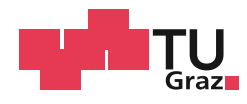

Andreas Johannes Petermann, BSc

# **Innovatives Ziegelmauerwerk für 8-geschossige Gebäude - statische und bauphysikalische Untersuchungen**

**Masterarbeit**

Zur Erlangung des akademischen Grades

Diplom-Ingenieur

eingereicht an der

**Technischen Universität Graz**

Betreuer:

Priv.-Doz. Dipl.-Ing. Dr.techn. Bernhard Freytag Labor für Konstruktiven Ingenieurbau – LKI Em.Univ.-Prof. Bm. Dipl.-Ing. Dr.techn. Architekt Horst Gamerith Institut für Hochbau - IHB Dipl.-Ing. BSc Stefan Leitner Institut für Tragwerksentwurf - ITE

Graz, Juni 2020

# **EIDESSTATTLICHE ERKLÄRUNG**

Ich erkläre an Eides statt, dass ich die vorliegende Arbeit selbstständig verfasst, andere als die angegebenen Quellen/Hilfsmittel nicht benutzt, und die den benutzten Quellen wörtlich und inhaltlich entnommenen Stellen als solche kenntlich gemacht habe. Das in TUGRAZonline hochgeladene Textdokument ist mit der vorliegenden Masterarbeit/Diplomarbeit identisch.

<u>Datum Unterschrift und der Stadt und der Stadt und der Stadt und der Stadt und der Stadt und der Stadt und der</u>

Datum Unterschrift

# **Kurzfassung**

Klimaschutz und die damit verbundene Energieeinsparung findet in der Gesellschaft immer größeren Stellenwert, weshalb diese Thematik mittlerweile auch im Bausektor Einzug genommen hat. Da die Rohdichte und die Wärmeleitfähigkeit im kausalen Zusammenhang stehen, wird die Rohdichte, für einen besseren Wärmeschutz, im Baustoff reduziert. Für die Reduzierung des HWB-Wertes von Gebäuden, werden die Außenwände zunehmend mit Dämmung verkleidet, bzw. im Fall von Hochlochziegeln, werden diese auch mit integrierter Dämmung hergestellt. Nicht nur der Energieeinsparung, sondern auch der Nachhaltigkeit von Bauprodukten wird zusätzlich mehr Beachtung geschenkt.

Einer für zukünftige Generationen nutzbare und umweltschonende Bauweise, verspricht eine Baukonstruktion aus Dämmmaterial-freien Hochlochziegel, welche nur aus gebrannter Lehmerde und stehenden Luftschichten besteht. Zusätzlich weist eine solche monolithische Bauweise den Vorteil auf, dass diese Konstruktion, gegenüber einer mit Dämmstoff verkleideten Fassade, eine Wärmespeicherfähigkeit, additional ein besseres Raumklima, aufweist.

Der Nachteil eines Mauerwerks bei Einhaltung vorgebender Energieeinsparung und Reduzierung der CO2-Emissionen, ist eine damit verbunden Reduzierung der Druckfestigkeit, weshalb die Realisierung der Gebäude hinsichtlich ihrer Höhe begrenzt sind. Aufgrund steigender Bevölkerungszahl und Erhaltung der Grünflächen stehen mehrgeschossige Wohngebäude mit zukunftsorientierten und nachhaltigen Baustoffen und Baumaterialien mehr im Fokus.

Ein Wohngebäude mit bis zu 8-Geschossen, soll hierbei mit dem neuartigen Ziegel TRALAM ermöglicht werden. Die Einsatzmöglichkeit mit dem TRALAM-Ziegel, wird in dieser Masterarbeit, theoretisch überprüft, sowie die Vorteile und das Charakteristikum des Ziegels beschrieben. Zu einer energetischen Beurteilung von Bauteilen und Baumaterialien, welche lt. Norm derzeit mit U-Wert Verfahren im Beharrungszustand eruiert werden, wird zusätzlich das solare Energieangebot einbezogen und die Wärmespeicherfähigkeit von Mauerwerken mit Hochlochziegel berücksichtigt. Sowie weiterfolgend wird versucht, die Diskrepanz zwischen einer Vernachlässigung, wie auch eine Berücksichtigung einer kostenlosen Energiegewinnung darzulegen.

## **Abstract**

Climate protection and the associated energy savings are becoming increasingly important in society, which is why this issue is now also being used in the construction sector. Since the bulk density and the thermal conductivity are causal related, these are reduced in the building material, for better heat production. To reduce the HWB value of buildings, the outer walls are increasingly covered with insulation, or rather in the case of perforated bricks, they are also manufactured with integrated insulation. Not only the energy saving, but also sustainable of construction products is given more attention.

A construction that can be used and is environmentally friendly for future generations, is promised by a construction made of free-insulating-material perforated bricks, which only consists of burnt clay and standing layers of air. In addition, such a monolithic construction has the advantage that, compared to an insulation-wrapped facade, this construction has a heat storage capacity, and additionally a better indoor climate.

The disadvantage of masonry during to the compliance of saving energy and reducing  $CO<sub>2</sub>$  emissions, is the low compressive strength, why the height of construction are limited. Due to the increasing population and conservation of green spaces, the higher residential buildings with future-oriented and sustainable building materials are more in focus. A residential building with up to 8 floors should be made enable with the new TRALAM brick. The capabilities with the TRALAM brick are theoretically examined in this master thesis, as well as the advantages and the characteristic of the brick are described.

At an energetic assessment of construction parts and building materials, which according to the norm, are currently determined using the U-value method in a steady state, will be also the solar energy offer involve and the heat storage capacity of masonry with perforated brick is included. As well as below, an attempt is made to appear the discrepancy between neglect and consideration for free generation of energy.

# Inhalt

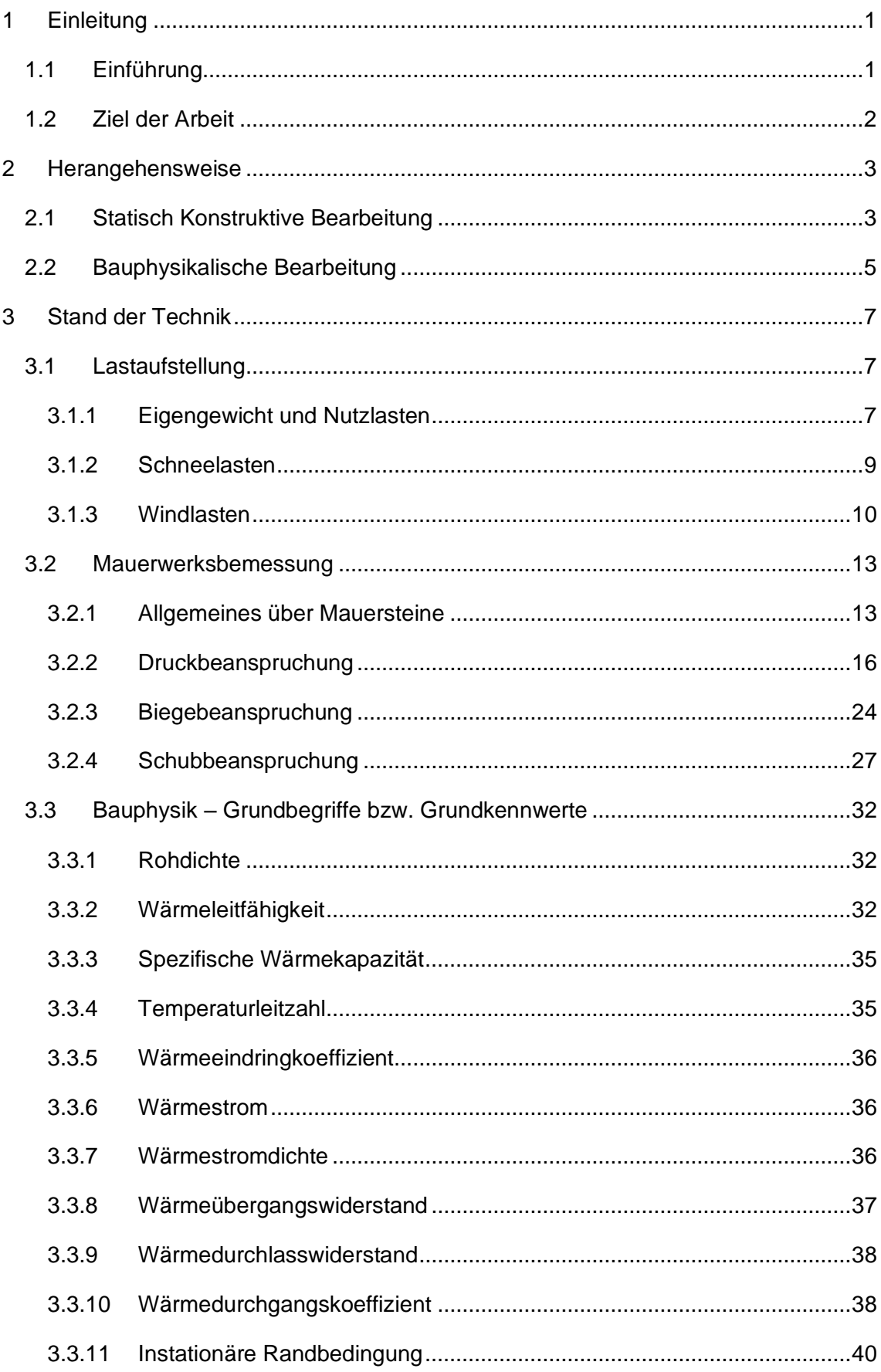

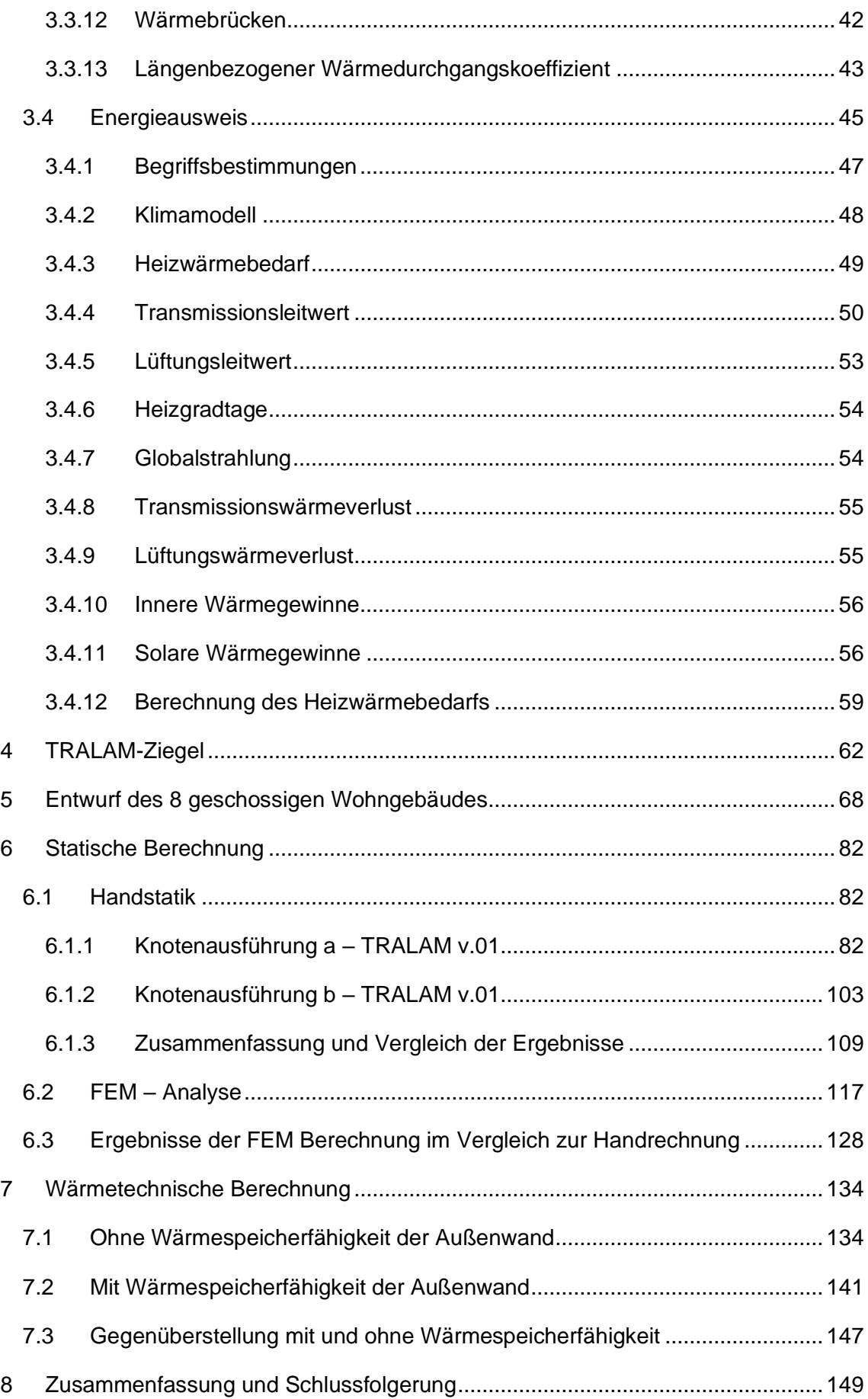

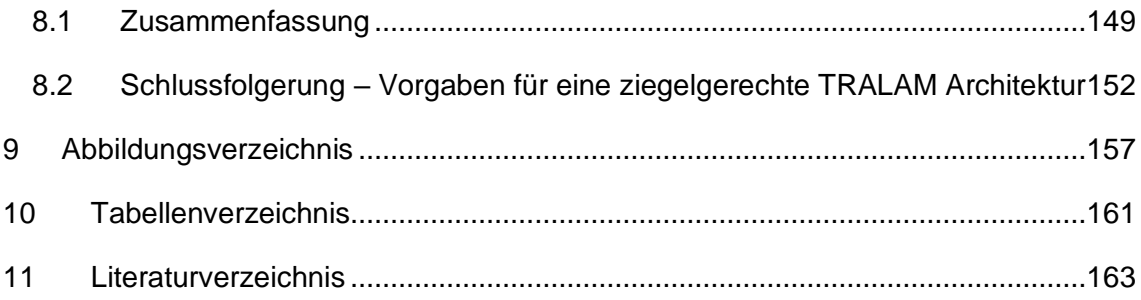

# **Formelzeichen und Abkürzungen**

#### **Große Buchstaben**

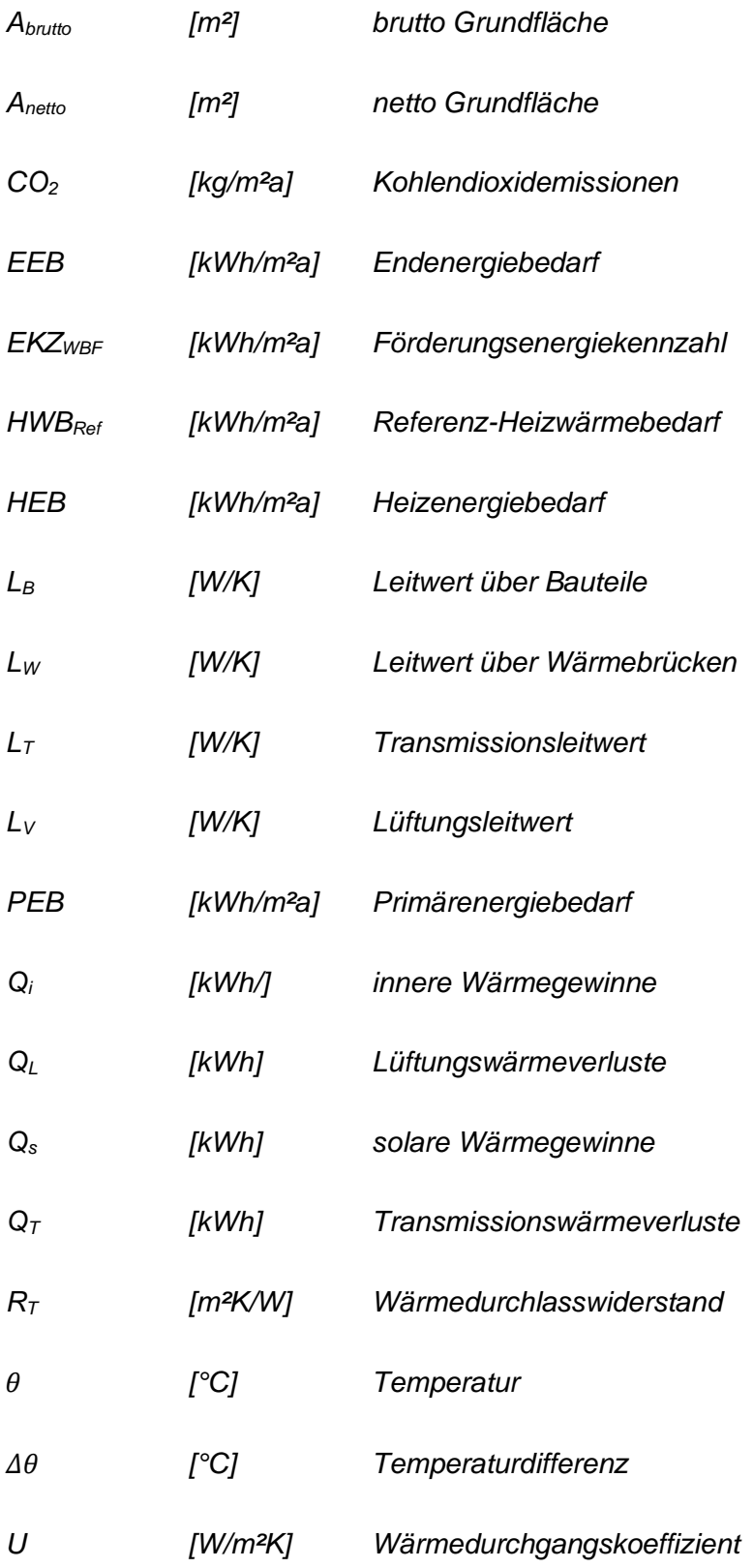

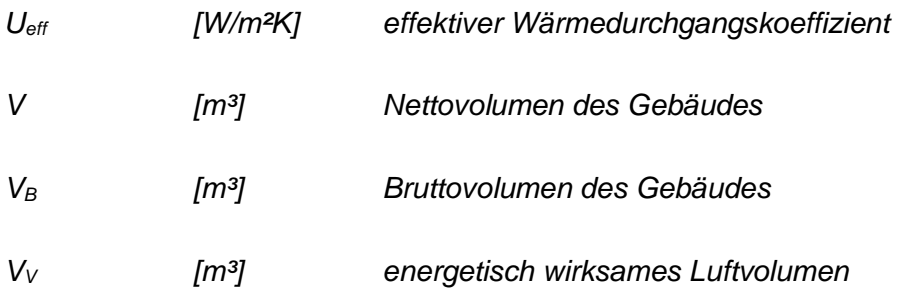

#### **Kleine Buchstaben**

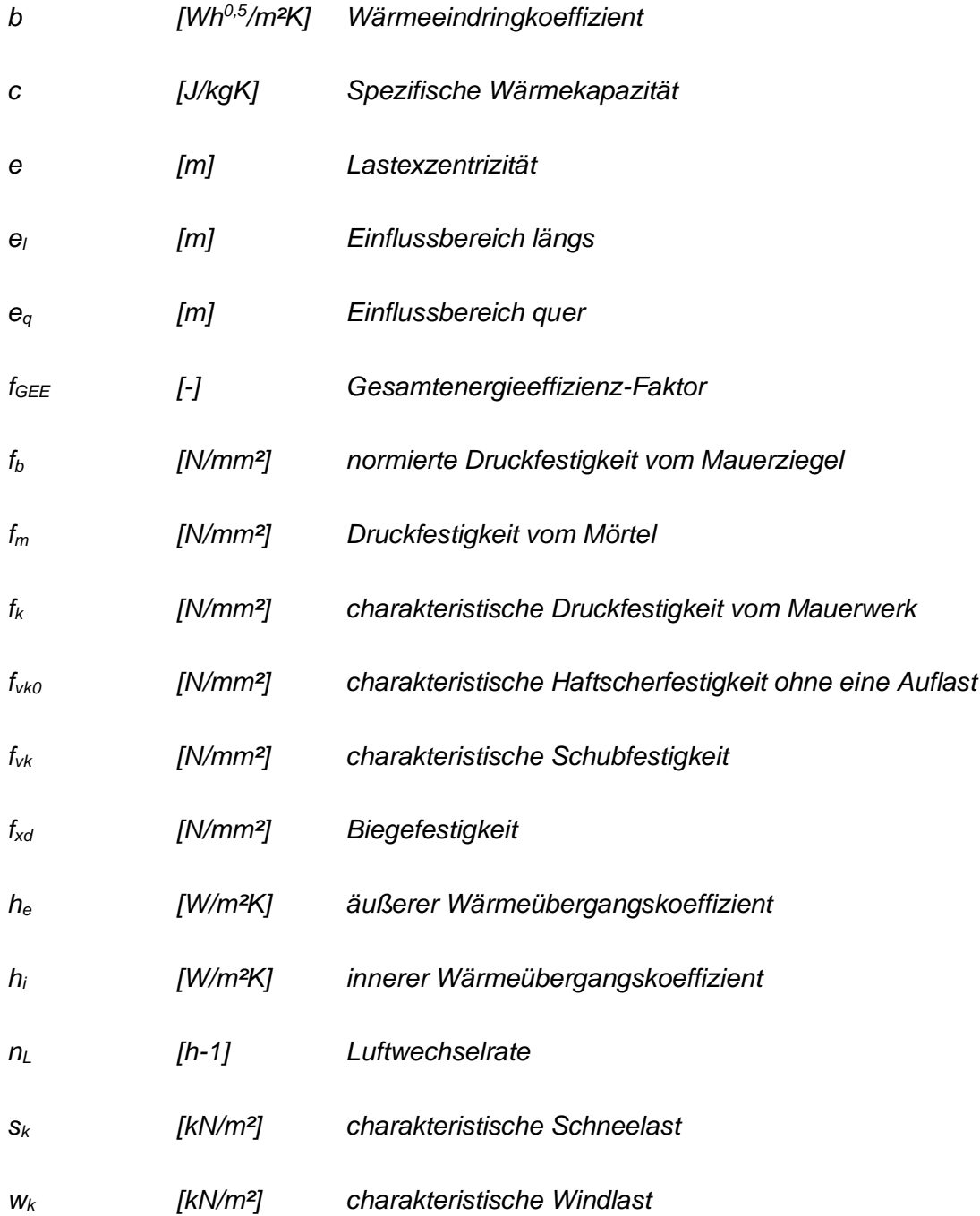

#### **Griechische Buchstaben**

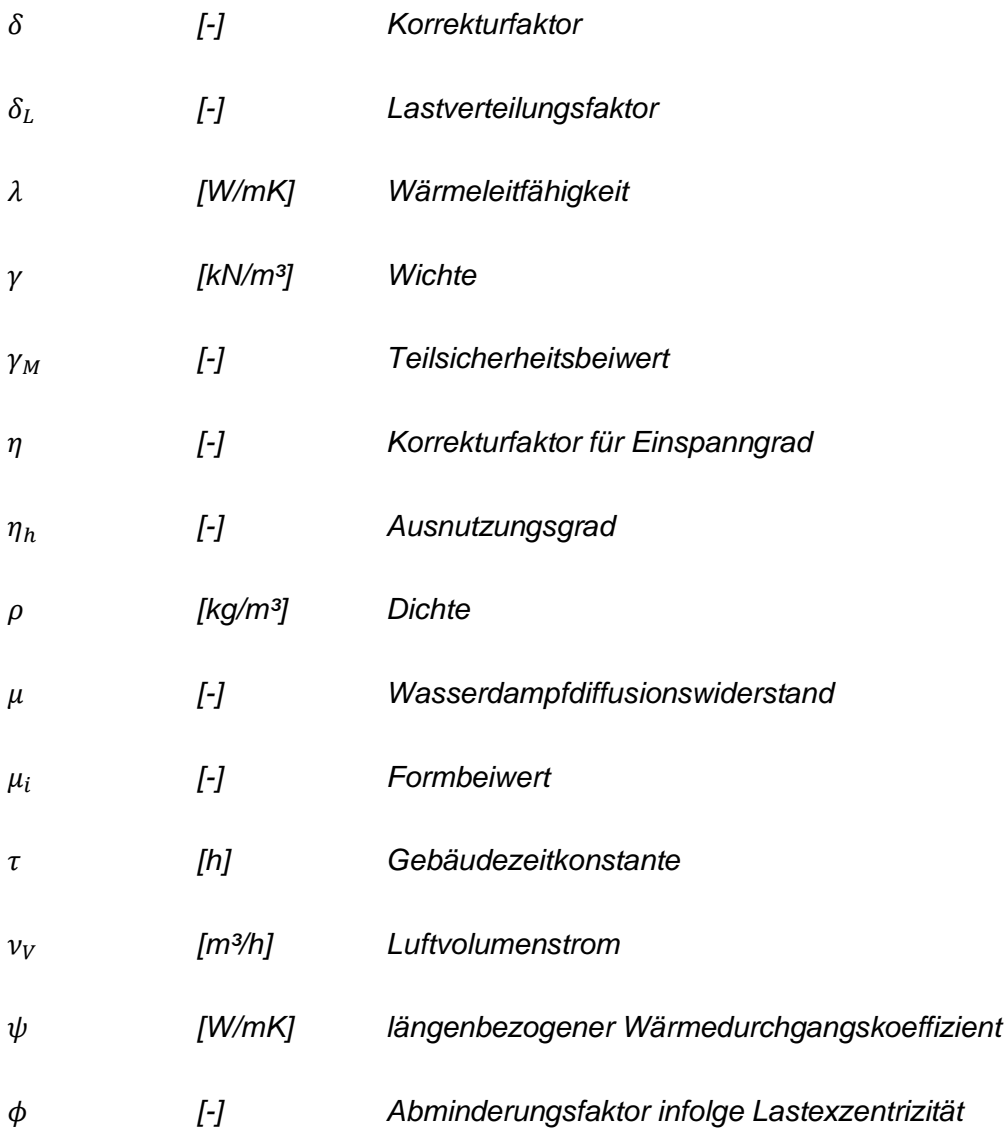

# **Verwendete Programme**

## **Zeichnung**

AutoCad 2017

### **Statische Bemessung**

Microsoft Excel

Dlubal RFEM 5.22 Beta

## **Bauphysikalische Berechnung**

GEQ Übungsversion 2020.3

Microsoft Excel

HTflux Simulationssoftware

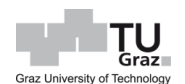

# <span id="page-14-0"></span>**1 Einleitung**

## <span id="page-14-1"></span>**1.1 Einführung**

Zum Schutz des Klimas, wird seit Jahrzenten versucht, die Emission von Treibhausgasen zu reduzieren und Energie einzusparen. Auf EU-Ebene gab es in den 1990er Jahren eine Richtlinie zur Verringerung des Energiebedarfs am Gebäudesektor. 2002 kam dann die EPBD ("Energy Performance of Buildings Directive" – "EU-Richtlinie über die Gesamtenergieeffizienz von Gebäuden"), in welcher Anforderung an die Reduktion von Treibhausgasen, Erhöhung der Energieeffizienz etc., gestellt werden. Hierzu wurden im Laufe der Jahre immer wieder überarbeitete Versionen publiziert. In Österreich wird eine Energieeinsparung und Wärmeschutz in der OIB 6 geregelt, die der Harmonisierung von Bautechnischen Vorschriften von Landesgesetzen dienen soll. In weitere Folge wurde das Energieausweis-Vorlage-Gesetz (EAVG) 2006 beschlossen und im Laufe der Zeit überarbeitet. Die aktuelle Version ist die EAVG:2012. [A. Pech et al., 2018]

Der Übergang von kleinformatigen Ziegeln auf großformatige Hochlochziegel fand im 20. Jahrhundert statt, wobei der Grund dafür nicht der Energieeinsparung, sondern wirtschaftlichen Überlegungen geschuldet waren. [Ziegel.de]

Die Thematik der Energieeinsparung im Bausektor hatte zufolge, dass der Porenanteil im Baustoff künstlich erhöht wurde, wodurch die Wärmeleitfähigkeit reduziert werden konnte. Hochlochziegel besitzen durch die Anordnungen von Luftspalten den Vorteil, dass die Wärmeleitfähigkeit gegenüber Vollziegel geringer ist. Eine weitere Entwicklung des Hochlochziegels ist dabei der Mauerziegel mit integriertem Dämmstoff. Aufgrund der Reduzierung der Nettofläche des Mauerziegels, durch Anordnung bzw. Erhöhung von Luftspalten und Senkung der Rohdichte wurde auch die Druckfestigkeit des Mauerziegels reduziert.

Hochlochziegel werden hauptsächlich bei Einfamilienhäusern bzw. wenig geschossigen Wohn- u. Bürogebäuden eingesetzt. Wohn- bzw. Bürogebäude werden zudem nicht nur mit Mauerziegel ausgeführt, sondern auch in Stahlbeton und WDVS Bauweise ausgeführt. Hier findet mittlerweile ein Umdenken statt, dass nicht nur die Energieeinsparung, sondern auch die Nachhaltigkeit von Bauprodukten eine Rolle spielt. Insbesondere die Entsorgung und vor allem die Wiederverwendung von Bauprodukten rückt dabei immer mehr in den Vordergrund.

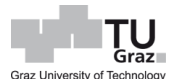

Bei der Entsorgung von Mineralwolle gilt es einiges zu beachten, so wird in thermischen Behandlungsanlagen, Mineralwolle in getrennter Erfassung angenommen, da es ansonsten zu Beschädigung, bzw. zu Verstopfung der Filter kommen kann. [Leitfaden, 2019]

Zudem sind laut dem Bundesministerium für Landwirtschaft, Regionen und Tourismus künstliche Mineralfasern, die in der EU vor 2002 produziert wurden, aufgrund ihrer asbestähnlichen Eigenschaften als gefährlicher Abfall einzustufen.

Ein Hochlochziegel, aus gebranntem Lehm und stehender Luft in den Hohlräumen, ist kein gefährlicher Abfall und kann z.B. als Ziegelsplitt wiederverwendet werden. Ein solcher dämmmaterialfreier Hochlochziegel namens TRALAM (**Tra**gende **Lam**ellen) stammt von Herrn Em.Univ.-Prof. Bm. Dipl.-Ing. Dr.techn. Architekt Horst Gamerith. Dessen patentgeschützte Querschnittgeometrie besitzt eine tragende Lamellenstruktur und dazwischen angeordnet, wärmetechnisch günstige 4 mm dicke Luftspalten. Das Flächenverhältnis der tragenden Keramikstruktur zu Luftspalten beträgt ca. 70 % zu 30 %. [520 195]

## <span id="page-15-0"></span>**1.2 Ziel der Arbeit**

Ziel dieser Masterarbeit ist es, die Vorteile von TRALAM, anhand eines aus der Praxis gegriffenen realen Bauwerk, zu verifizieren. Um die Möglichkeiten der Bauweise aufzuzeigen wird ein 8 geschossiges Wohngebäude, bei dem gemäß OIB Richtlinie 2 deren oberste Fußbodenkante gerade noch unter der Hochhausgrenze von 22 Meter FBOK liegt, untersucht.

In weitere Folge wird das wärmetechnische Verhalten des TRALAM-Ziegels näher ermittelt und hinsichtlich den Anforderungen nach der OIB Richtlinie 6 beurteilt.

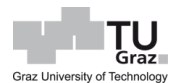

## <span id="page-16-0"></span>**2 Herangehensweise**

Die Durchführung der Untersuchung gliedert sich in zwei Arbeitsschritte, welche die Fallstudie mit Fokus auf die Tragfähigkeit und Wärmeschutz, sowie die anschließenden Gegenüberstellungen der Ergebnisse sind.

Für die Bestimmung der Materialeigenschaften des TRALAM-Ziegels werden drei Ziegelprodukte als Referenz herangezogen. Dabei werden die anhand der Referenzprodukte festgelegten Materialkennwerte, wie Rohdichte und Wärmeleitfähigkeit, entsprechend der Geometrie des TRALAM-Ziegels die Materialeigenschaften, wie Ziegelfestigkeit und Ziegelwärmeleitfähigkeit, bestimmt.

Als Referenzziegel wurden drei Ziegelprodukte der Firma Leitl Spannton GmbH herangezogen, da hier alle relevanten Materialkennwerte einsehbar sind. Um kenntlich zu machen, welcher Ziegel als Referenz beim TRALAM diente, wurde die Bezeichnung v.01 bis v.03 verwendet. Dabei wurden folgende Ziegel herangezogen:

- TRALAM v.01 Referenzziegel: Leitl Vital Energy Pro 50x20x23,8cm
- TRALAM v.02 Referenzziegel: Leitl Ökotherm WS 50x20x23,8cm
- TRALAM v.03 Referenzziegel: Leitl Vital Plan 25x30x24,9cm

## <span id="page-16-1"></span>**2.1 Statisch Konstruktive Bearbeitung**

Die Bemessung der Tragstruktur erfolgt nach den einschlägigen Normen in den aktuellen Fassungen unter Berücksichtigung nationaler Festlegungen. Als Standort wurde Graz Rosenberggasse gewählt.

Für die statische Untersuchung wurde ein 8-geschossiges Wohngebäude mit 3 Wohneinheiten pro Geschoss betrachtet.

In weiter Folge wurden vier Knotenvarianten des Wand-Deckenknotens betrachtet. Die Knotenvariante a besitzt keinen Dämmstreifen, jedoch einen Roststein. Dieser wird aber bei der statischen Untersuchung nicht berücksichtigt, da nach EN 1996 eine Lastabtragung über den Roststein nicht geregelt ist, jedoch berücksichtigt werden kann.

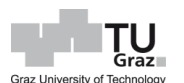

Eine Berücksichtigung der Lastabtragung über Roststeine wird in den Knotenvarianten b bis d betrachtet. Bei der Knotenvariante c wird zusätzlich ein 8 cm dicker Randdämmstreifen angeordnet. Eine Weicheinlage (sogenannter Lastfreistreifen, z.B. Filzstreifen), welcher 5 cm breit ist, wird in der Knotenvariante d betrachtet. Bei all den Knotenvarianten wird die Dicke des Roststeines mit 12,5 cm immer gleichgesetzt. Für eine Veranschaulichung bzw. Überblickt der Knotenvarianten dient die [Abb. 1.](#page-17-0)

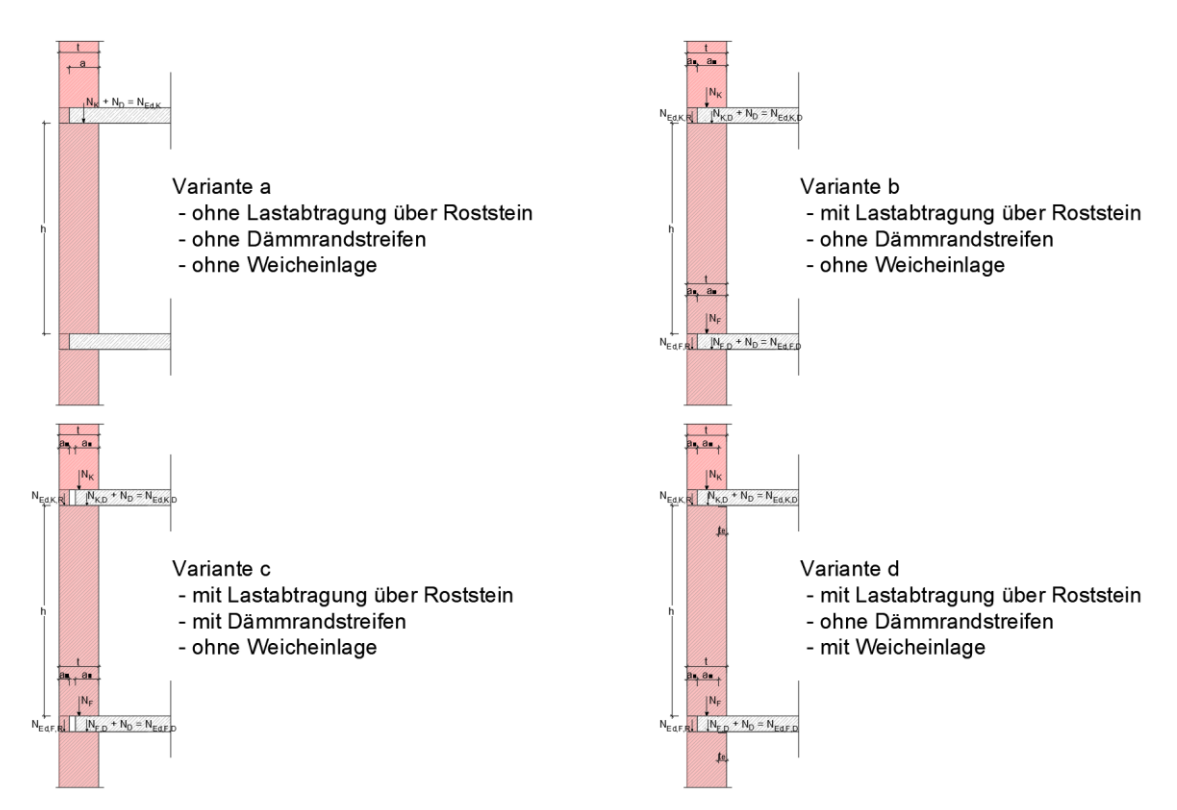

Abb. 1: Knotenausbildungsvarianten bei Wand-Deckendetail

<span id="page-17-0"></span>Die Mauerwerksbemessung erfolgt über zwei Methoden, welche da sind

- Handrechnung nach EC 6 mithilfe Tabellenkalkulation
- Computergestützte nichtlineare FE-Analyse

Für die Untersuchung per Hand, die mithilfe von Microsoft Excel erfolgt, werden diverse Normen und Fachliteraturen herangezogen, um so die Tragfähigkeit des Mauerwerks zu beurteilen. Hierbei wird die Tragfähigkeit hinsichtlich der Belastung infolge von Drucknormalkraft, Biegemoment und Schub eruiert.

Bei der nichtlineare Finite Elemente Analyse, wird auf ein sich noch in der Testphase befindliches Bemessungsmodul für Mauerwerksbau, innerhalb der Softwareumgebung RFEM 5.22 zurückgegriffen. Der theoretische Unterbau dieses Modules wurde von Dipl.- Ing. Stefan Leitner im Rahmen des Forschungsprojektes DDMaS erarbeitet und von der Firma Dlubal Software GmbH in ihre Software implementiert.

Das Bemessungsmodul befindet sich aktuell noch in der Beta-Phase, weswegen die damit gewonnenen Resultate die Ergebnisse der klassischen Bemessung stützen sollen und keine eigenständige Bemessung darstellt.

## <span id="page-18-0"></span>**2.2 Bauphysikalische Bearbeitung**

Bei gegebener Wärmeleitfähigkeit der Scherbe und der Geometrie des TRALAM-Ziegels wird eine Thermische Untersuchung durchgeführt, um die äquivalente Wärmeleitfähigkeit der Ziegelvarianten bei einem Mauerwerk aus 50 cm, 2 cm Leichtmörtelputz und 1,5 cm Kalkmörtelputz zu ermitteln. Nachfolgend werden die jeweiligen Heizwärmebedarfe, wie für Energieausweise üblich, bzw. in der Norm B 8110-6 geregelt, ermittelt. Hierzu wird für jede Variante ein Energieausweis mit vereinfachter Wärmebrückenberechnung erstellt.

Des Weiteren werden detaillierte Energieausweise, welche die jeweiligen Knotenvarianten berücksichtigen, erstellt. Der Grund für eine Betrachtung einer detaillierten Wärmebrückenberechnung liegt darin, den erhöhten Wärmeverlust eines nicht vorhandenen Randdämmstreifen zu ermitteln, bzw. zu beurteilen. Da es statisch gesehen sinnvoll ist die Deckenauflagertiefe größtmöglich zu halten, um die Lasten entsprechen ableiten zu können, sind Kenntnisse von zusätzlichen Wärmeverlusten durch das Fehlen des Randdämmstreifens notwendig.

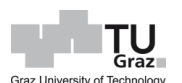

Eine detaillierte Betrachtung der Haustechnik des Gebäudes wird in einer anderen Masterarbeit von Theresa Reif behandelt. Daher wird bei der Erstellung des Energieausweises vorerst eine Fernwärmeheizung mit bivalenter Wärmepumpe angesetzt. Da in dieser Masterarbeit eine Gegenüberstellung des Heizwärmebedarfs der einzelnen Ziegel- bzw. Ausführungsvarianten betrachtet wird und die Haustechnik erst bei der Ermittlung des Heizenergiebedarfs relevant wird, sind genauere Kenntnisse über die Haustechnik vorerst nicht notwendig.

Bei der Betrachtung des Heizwärmebedarfs geht die Norm von einem stationären Zustand bei der Ermittlung des U-Wertes aus. Daher werden etwaige Speicherkapazitäten des Mauerwerks, welche den Wärmedurchgangskoeffizienten beeinflussen, nicht berücksichtigt. Das kann zu einer Fehleinschätzung des Heizwärmebedarfs bei der Ausführung des Mauerwerks führen. Darüber hinaus wird eine Wärmespeicherfähigkeit der Außenwand berücksichtigt und anschließend die Ergebnisse einander gegenübergestellt.

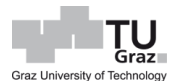

# <span id="page-20-0"></span>**3 Stand der Technik**

In diesem Kapitel werden alle relevanten Grundlagen für statische und bauphysikalische Untersuchen bezüglich Mauerwerke, die aktuell Stand der Technik sind, beschrieben. Dies dient als Überblick, um dazulegen auf welche Grundlagen die statische und bauphysikalische Untersuchung, des TRALAM-Ziegels aufgebaut wird.

## <span id="page-20-1"></span>**3.1 Lastaufstellung**

Die Lastermittlung erfolgt nach der Normen EN 1991-1 für allgemeine Einwirkungen, EN 1991-1-3 für Schneelasten und EN 1991-1-4 für Windlasten, sowie Nationale Anhänge. Die Mauerwerksbemessungen werden in den Normen EN 1996 Teil 1 bis Teil 3 geregelt, wobei in diesen Normen, wie bereits erwähnt, eine Lastabtragung über die Roststeine nicht geregelt ist, jedoch berücksichtigt werden darf.

Generell werden Belastungen in Kategorien eingeteilt, welche Eigengewicht, Nutzlasten, Schneelasten, Windlasten und dynamische Lasten (Erdbeben) sind. Erdbebenbelastung welche im Eurocode 8 geregelt sind, werden in dieser Masterarbeit nicht betrachtet.

#### <span id="page-20-2"></span>**3.1.1 Eigengewicht und Nutzlasten**

Bei Eigengewicht spielen Wichten und Abmaße der Baumaterialien eine Rolle, welche bereits in [Tab. 31](#page-92-0) bis [Tab. 33](#page-94-0) aufgelistet werden und entsprechende Werte aus diversen Normen bzw. Herstellerangaben entnommen sind.

Sollten bei Nutzlasten keine genaueren Angaben vorhanden sein, können Erfahrungswerte aus der Norm EN 1991-1 entnommen werden. Hierbei gibt es eine Unterteilung der Nutzlasten, welche in [Tab. 1](#page-21-0) aufgelistet bzw. beschrieben sind. Zusätzlich zu den vier aufgelisteten Kategorien gibt es noch die Kategorie E für industrielle Bauten, F für Parkhäuser, G für Zufahrtsbereiche und Kategorien für Dachkonstruktionen H bis I. Bei der Kategorie H ist zu beachten, dass diese nicht in Kombination mit Schneelasten angesetzt werden. Für das 8-geschossige Wohngebäude sind die Kategorie A und die Kategorie H relevant, wobei letztere Kategorie in weitere Folge vernachlässigt werden kann, da diese Belastung geringer als die Schneebelastung ist. Die Kategorie A wird außerdem in weitere Unterkategorien, wie Balkon, Decke und Treppe, unterteilt. Im Nationalen Anhang werden diese

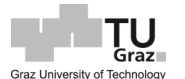

Unterteilungen nicht analog übernommen, sondern in zwei Unterkategorien gegliedert und anschließen durch einen Zuschlag Δq<sub>k</sub> bei Treppen, Balkone und Loggien erhöht.

Die nichttragenden Innenwände werden mit einer pauschalen Flächenlast laut Norm EN 1991-1 Kapitel 6.3.1.2 angesetzt.

Abhängig vom Eigengewicht der Zwischenwand wird die Last folgend festgelegt:

- Bei Eigengewicht der versetzbaren Trennwand ≤ 1,0 kN/m:  $q_k = 0.5$  kN/m<sup>2</sup>
- Bei Eigengewicht der versetzbaren Trennwand > 1 ≤ 2,0 kN/m:  $q_k = 0.8$  kN/m<sup>2</sup>
- Bei Eigengewicht der versetzbaren Trennwand >  $2 \le 3.0$  kN/m:  $q_k = 1.2$  kN/m<sup>2</sup>

<span id="page-21-0"></span>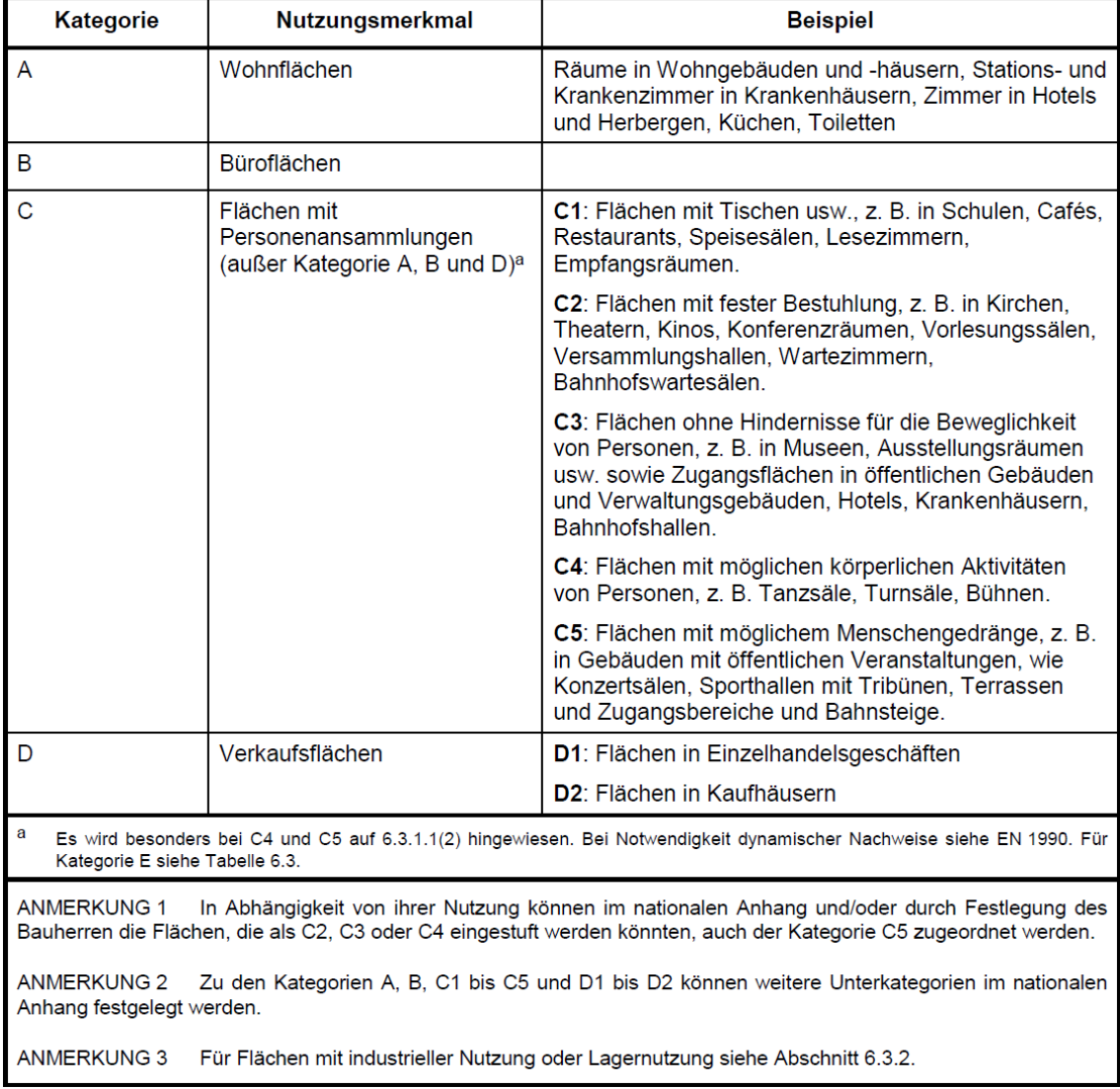

Tab. 1: Nutzungskategorien [EN 1991-1-1]

<span id="page-22-1"></span>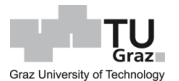

#### <span id="page-22-0"></span>**3.1.2 Schneelasten**

Die charakteristische Schneelast, basierend auf ein Ortsverzeichnis gemäß der Norm B 1991-1-3 Anhang A, wird zuerst am Boden ermittelt. Dieses Ortsverzeichnis wird in Bundesländer und anschließend in markanten Ortschaften, wie der Ausschnitt des Ortsverzeichnisses in [Tab. 3](#page-23-1) zeigt, gegliedert.

Im nächsten Schritt wird die charakteristische Schneelast auf dem Dach mit der Formel [\[1\]](#page-22-1) ermittelt.

$$
s = \mu_i \cdot C_e \cdot C_t \cdot s_k \tag{1}
$$

Hierbei bedeutet:

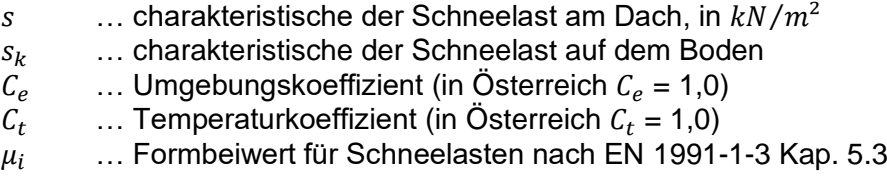

Der Formbeiwert  $\mu_i$  hängt einerseits von der Dachform, z.B. Pultdach, Sheddach, etc., sowie von der Neigung des Daches ab. Beim 8-geschossigen Wohngebäude kommt ein Pultdach mit einem lokalen Höhensprung im Bereich des Stiegenhauses zum Einsatz. Die Neigung liegt unter 30° und somit wird in [Tab. 2](#page-22-2) die erste Spalte herangezogen.

<span id="page-22-2"></span>

| Neigungswinkel des<br>Pultdachs $\alpha$ | $0^\circ \leq \alpha \leq 30^\circ$ | $30^\circ < \alpha < 60^\circ$                           | $\alpha \ge 60^\circ$ |  |
|------------------------------------------|-------------------------------------|----------------------------------------------------------|-----------------------|--|
| $\mu_1(\alpha)$                          | $\mu_1(0^{\circ}) \geq 0.8$         | $\mu_1(0^{\circ})\frac{(60^{\circ}-\alpha)}{30^{\circ}}$ | 0,0                   |  |
| $\mu_2(\alpha)$                          | 0,8                                 | $0,8\frac{(60^{\circ}-\alpha)}{2}$<br>$30^\circ$         | 0,0                   |  |
| $\mu_3(\alpha)$                          | $0.8 + 0.8 \alpha / 30$             | 1,6                                                      | --                    |  |

Tab. 2: Formbeiwerte für Schneelasten bei Pultdächer [EN 1991-1-3]

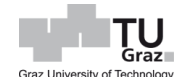

<span id="page-23-1"></span>

| Ort                     | See- | Last-          | $S_{\mathbf{k}}$  | Ort                    | See- | Last-          | $S_{\mathbf{k}}$  |
|-------------------------|------|----------------|-------------------|------------------------|------|----------------|-------------------|
|                         | höhe | zone           |                   |                        | höhe | zone           |                   |
|                         | m    |                | kN/m <sup>2</sup> |                        | m    |                | kN/m <sup>2</sup> |
|                         |      |                |                   | <b>Steiermark</b>      |      |                |                   |
| Admont                  | 647  | 3              | 3,45              | Kapfenberg             | 508  | $\overline{2}$ | 1.90              |
| <b>Bad Aussee</b>       | 657  | 4              | 5,25              | Knittelfeld            | 645  | $\overline{2}$ | 2,30              |
| <b>Bad Gleichenberg</b> | 297  | 3              | 2.25              | Köflach                | 442  | $\overline{2}$ | 1,75              |
| <b>Bad Mitterndorf</b>  | 812  | 3              | 4,35              | Leibnitz               | 275  | 3/4            | 2,75              |
| <b>Birkfeld</b>         | 625  | $\overline{2}$ | 2,25              | Leoben                 | 547  | $\overline{2}$ | 2,00              |
| <b>Bruck/Mur</b>        | 485  | $\overline{2}$ | 1,85              | Liezen                 | 659  | 3              | 3,50              |
| Deutschlandsberg        | 380  | 3/4            | 3.05              | <b>Mariazell</b>       | 868  | 3/4            | 5,85              |
| Eibiswald               | 362  | 4              | 3,60              | Murau                  | 814  | $\overline{2}$ | 2,90              |
| Eisenerz                | 737  | 3              | 3,90              | <b>Mureck</b>          | 236  | 3              | 2,15              |
| Feldbach                | 282  | 3              | 2,25              | Mürzzuschlag           | 660  | 2/3            | 2,95              |
| Fohnsdorf               | 735  | $\overline{2}$ | 2,60              | <b>Bad Radkersburg</b> | 206  | 3              | 2,10              |
| Friedberg               | 601  | $\overline{2}$ | 2,15              | Schladming             | 740  | 3              | 3,95              |
| Frohnleiten             | 434  | $\overline{2}$ | 1.75              | Seckau                 | 843  | $\overline{2}$ | 3,05              |
| Fürstenfeld             | 276  | 2/3            | 1.85              | <b>Stainz</b>          | 325  | 3              | 2,30              |
| Gleisdorf               | 365  | 2/3            | 2,00              | St. Nikolai/Sölktal    | 1127 | 3              | 6,55              |
| Graz - Zentrum          | 369  | $\overline{2}$ | 1,65              | <b>Trieben</b>         | 708  | 2/3            | 3,15              |
| Graz - Liebenau         | 344  | 2/3            | 1,95              | Voitsberg              | 394  | $\mathfrak{p}$ | 1.65              |
| Gröbming                | 776  | 3              | 4,15              | Wald/Schoberpaß        | 847  | 2/3            | 3,80              |
| Hartberg                | 360  | $\overline{2}$ | 1,60              | Weiz                   | 480  | $\overline{2}$ | 1,85              |
| Hieflau                 | 492  | 3              | 2.80              | Wildon                 | 315  | 3              | 2,30              |
| Judenburg               | 734  | $\overline{2}$ | 2.60              | Zeltweg                | 670  | $\overline{2}$ | 2,40              |

Tab. 3: Ortsverzeichnis: Ausschnitt Steiermark [B 1991-1-3]

#### <span id="page-23-0"></span>**3.1.3 Windlasten**

Mithilfe der Formel [\[2\]](#page-23-2) aus der Norm EN 1991-1-4 wird die Basiswindgeschwindigkeit ermittelt. Die Basiswindgeschwindigkeit  $v_{b,0}$ , wie auch der Basiswert für den Böengeschwindigkeitsdruck  $q<sub>b</sub>$ , kann aus der Norm B 1991-1-4 Anhang A entnommen werden, wenn sowohl der Richtungsfaktor als auch der Jahreszeitenbeiwert jeweils 1,0 ist, was laut nationalem Normenanhang von Österreich der Fall ist. Ansonsten kann der Böengeschwindigkeitsdruck nach der Gleichung [\[3\]](#page-24-0) ermittelt werden.

<span id="page-23-2"></span>
$$
v_b = c_{dir} \cdot c_{season} \cdot v_{b,0} \tag{2}
$$

Hierbei bedeutet:

 $c_{dir}$  ... Richtungsfaktor (in Österreich  $c_{dir} = 1,0$ )  $c_{season}$  ... Jahreszeitenbeiwert (in Österreich  $c_{season} = 1,0$ )  $v_{b,0}$  ... Grundwert des Basiswindgeschwindigkeit, in  $m/s$  <span id="page-24-1"></span><span id="page-24-0"></span> $q_b =$ 1  $\frac{1}{2} \cdot \rho \cdot v_b$  $\sim$  [3]

Hierbei bedeutet:

 $\rho$  ... Dichte von der Luft (1,25 kg/m<sup>3</sup>)

 $v<sub>b</sub>$  ... Basiswindgeschwindigkeit, in  $m/s$ 

$$
q_b(z) = [1 + 7 \cdot l_v(z)] \cdot \frac{1}{2} \cdot \rho \cdot v_m{}^2(z) = c_e(z) \cdot q_b
$$
 [4]

Hierbei bedeutet:

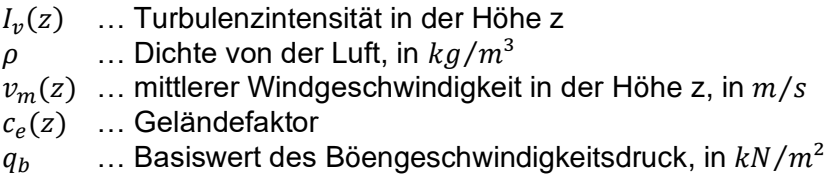

Mit den Werten vom Geländefaktor und dem Basiswert des Böengeschwindigkeitdrucks wird anhand der Gleichung [\[4\],](#page-24-1) welche in der Norm EN 1991-1-4 zu finden ist, der Böengeschwindigkeitsdruck bestimmt. Der Geländefaktor ist von zwei Parametern, welche die Geländekategorie und die Gebäudehöhe sind, abhängig. Die Parameter werden in der [Tab. 4](#page-24-2) von der Norm B 1991-1-4 entnommen. Der Böengeschwindigkeitsdruck multipliziert mit dem Außendruckbeiwert, siehe Formel [\[5\],](#page-25-0) ergibt die Windlast, welcher als Wert für die Lastaufstellung angesetzt wird.

<span id="page-24-2"></span>

| Gelände-       |                                                                                                    | $\frac{v_{p}}{v_{p}}$<br>$q_{\sf p}$        | $\frac{v_{\rm m}}{v}$                                                    |                                        | $z_{\rm min}$ |  |  |
|----------------|----------------------------------------------------------------------------------------------------|---------------------------------------------|--------------------------------------------------------------------------|----------------------------------------|---------------|--|--|
| kategorie      |                                                                                                    | $q_{b,0}$                                   | $\frac{q_{\rm m}}{q_{\rm b,0}} =$                                        | $I_{\rm v}(z)$                         | m             |  |  |
| Ш              |                                                                                                    | 0,24<br>2,1 $\left(\frac{z}{10}\right)^{7}$ | 0,3<br>$-0,15$<br>$rac{z}{10}$<br>$0,18 \cdot \left(\frac{z}{10}\right)$ |                                        | 5             |  |  |
| Ш              | 0,29<br>1,75 $\cdot\left(\frac{z}{10}\right)$                                                       |                                             | 0,42<br>0,593 $\cdot \left( \frac{z}{18} \right)$                        | $-0,21$<br>$\frac{z}{12}$<br>0,29.     | 10            |  |  |
| IV             | 0,38<br>$1,2 \cdot \left(\frac{z}{10}\right)$                                                       |                                             | 0,64<br>$0,263 \cdot \left(\frac{z}{1.2}\right)$                         | $0,46 \cdot \left(\frac{z}{10}\right)$ | 15            |  |  |
| Es bedeutet:   |                                                                                                    |                                             |                                                                          |                                        |               |  |  |
| $q_{\rm p}$    | Spitzengeschwindigkeitsdruck                                                                        |                                             |                                                                          |                                        |               |  |  |
| $q_{\rm m}$    | mittlerer Geschwindigkeitsdruck (10-min-Mittel)                                                     |                                             |                                                                          |                                        |               |  |  |
| $q_{\rm b,0}$  | Referenzwert des Geschwindigkeitsdruckes (10-min-Mittel in 10 m Höhe, Gelände II)                   |                                             |                                                                          |                                        |               |  |  |
| $I_{\rm v}(z)$ | Turbulenzintensität                                                                                 |                                             |                                                                          |                                        |               |  |  |
| $\overline{z}$ | Höhe über Grund                                                                                     |                                             |                                                                          |                                        |               |  |  |
| $z_{\rm min}$  | minimale Höhe, bis zu der das jeweilige Profil gilt; darunter ist der Wert für $z_{\min}$ zu nehmen |                                             |                                                                          |                                        |               |  |  |

Tab. 4: Geländekategorie und Geländeparameter [B 1991-1-4]

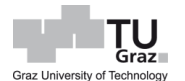

<span id="page-25-0"></span>
$$
w_e = q_p(z_e) \cdot c_{pe} \tag{5}
$$

Hierbei bedeutet:

 $c_{pe}$  ... aerodynamischer Außendruckbeiwert  $q_p(z_e)$  … Böengeschwindigkeitsdruck in der Höhe z, in  $kN/m^2$ 

Zusätzlich zum Winddruck der auf die Außenfläche  $w_e$  wirkt, gibt es noch den Winddruck der auf der Innenfläche  $w_i$  des Gebäudes agiert, jedoch werden hier statt Außendruckbeiwerten, die aerodynamischen Innendruckbeiwerte herangezogen. Beide Druckbeiwerte hängen von der Geometrie des Gebäudes (Grundform und Dachform) ab. Diese Beiwerte gibt sowohl die EN 1991-1-4, als auch der Nationale Anhang vor. Aufgrund der Geometrie werden beim Winddruck am Gebäude mehrere Zonen definiert. Zonen am Dach können unter bestimmten Voraussetzungen laut Nationalen Anhang wie folgt reduziert werden.

*"Bei der Ermittlung der Windkraft auf eine Dachfläche müssen die cpe,10-Werte der Randzonen nicht berücksichtigt werden, falls die Fläche dieser Randzonen kleiner als 20 % der gesamten Dachfläche ist."* [B 1991-1-4]

Bei den Außendruckbeiwerten It. Norm werden nur die c<sub>pe,10</sub> Werte betrachtet, da die c<sub>pe,1</sub> Werte nur bei einer Lasteinflussfläche kleiner gleich 1,0 m<sup>2</sup> herangezogen werden, was bei Detailbemessung von Anschlüssen relevant wird.

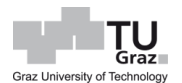

#### <span id="page-26-0"></span>**3.2 Mauerwerksbemessung**

#### <span id="page-26-1"></span>**3.2.1 Allgemeines über Mauersteine**

*"Ausgangsstoff der Ziegelherstellung ist Ton, welcher in Tongruben abgebaut wird. Der richtig aufbereitete Ton wird durch eine Vakuumstrangpresse gedrückt (diese dient zusätzlich auch zur Homogenisierung). Die Mauerziegel werden mit einem Draht auf die gewünschte Größe geschnitten. Anschließend kommen die Ziegel, welche noch im feuchten Zustand sind, in die Trockenkamme, wo sie bei 8 bis 48 Stunden getrocknet werden. Als letzte Station kommen sie in den Ofen, wo sie bei 900° bzw. über 1000° bei Klinker, gebrannt werden".* [Pech et al., 2018]

Die Anforderungen an Mauerziegel werden in Österreich in drei Regelwerken, ÖN EN 771-1, ÖN B 3200 und Baustoffliste ÖE festgelegt. [Pech et al., 2018]

In der ÖN EN 771-1 werden Unterscheidungen nach Einsetzbarkeit getroffen, sowie Angaben zu Maßklassen, bzw. Maßspannen gesetzt, welche Maßanforderung in der [Tab. 5](#page-26-2) von der Norm B 3200 zusammengefasst wird. Nach Einsetzbarkeit wird zwischen Mauerziegel zur Verwendung in geschütztem Mauerwerk (P-Ziegel) und Mauerwerk zur Verwendung in ungeschütztem Mauerwerk (U-Ziegel) unterschieden.

<span id="page-26-2"></span>

|                       |                             | Länge                                            | <b>Breite</b>  | Höhe           |  |  |
|-----------------------|-----------------------------|--------------------------------------------------|----------------|----------------|--|--|
| <b>Mauerziegel</b>    | Zum Einsatz in              | Auf den Mittelwert bezogene Abmaße der Klasse T  |                |                |  |  |
|                       |                             | Maßspanne der Klasse R<br>(gemäß ÖNORM EN 771-1) |                |                |  |  |
|                       | tragendem und               | T <sub>2</sub>                                   | T <sub>2</sub> | <b>T1</b>      |  |  |
| Vollmauerziegel (VOZ) | nichttragendem<br>Mauerwerk |                                                  | R <sub>1</sub> |                |  |  |
|                       | tragendem Mauer-            |                                                  | T <sub>2</sub> |                |  |  |
|                       | werk                        | R <sub>2</sub>                                   |                |                |  |  |
| Hochlochziegel (HLZ)  | nichttragendem<br>Mauerwerk | T2                                               | <b>T1</b>      | T <sub>2</sub> |  |  |
|                       |                             | R1                                               |                |                |  |  |
|                       | tragendem Mauer-<br>werk    | Tm<br>$\pm$ 0,25 · $\sqrt{\text{Sollmaß}}$       | $Tm \pm 0.5$   |                |  |  |
|                       |                             | $R2+$                                            |                |                |  |  |
| Planziegel (PZ)       | nichttragendem<br>Mauerwerk | Tm<br>$± 0,25 \sqrt{\text{Sollmaß}}$             | <b>T1</b>      | Tm<br>± 0,5    |  |  |
|                       |                             | $R2+$                                            | R1             | $R2+$          |  |  |
|                       | nichttragendem              | T <sub>2</sub>                                   | T <sub>1</sub> | T <sub>2</sub> |  |  |
| Langlochziegel (LLZ)  | Mauerwerk                   | R1                                               |                |                |  |  |

Tab. 5: Abmaße und Maßspanne gemäß EN 771-1 [B 3200]

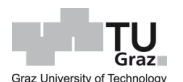

In weitere Folge wird in der EN 771-1 bei der Druckfestigkeit nach zwei Kategorien von Mauerziegel unterschieden. Mauerziegel der Kategorie I sind Ziegel mit einer deklarierten Druckfestigkeit, wobei hier die Wahrscheinlichkeit des Nichterreichens dieser Festigkeit nicht über 5 % liegen darf. Jene Ziegel, die das Vertrauensniveau nicht erreichen, sind der Mauerziegel der Kategorie II zuzuordnen.

Der Bemessungsvorgang von Mauerwerk wird im Eurocode 6 geregelt. Der allgemeine Teil in EN 1996-1-1, der Brandschutz in EN 1996-1-2 und die vereinfachte Berechnungsmethode in EN 1996-3, sowie ergänzende dazugehörige Nationale Anhänge. Für die Anwendung der vereinfachten Berechnungsmethode nach EN 1996-3 gibt es jedoch gewisse Voraussetzungen zu erfüllen. Gültigkeit findet sie nur bei unbewehrtem Mauerwerk, die Gebäudehöhe über Gelände darf lt. Nationalem Anhang nicht 20 m überschreiten, Spannweiten sind auf 7 m zu beschränken, sowie bei weiteren Bestimmungen. Beim 8-geschossigen Gebäude liegt eine Gesamthöhe ab Geländeoberkante von 25,55 m vor und ist daher außerhalb der Anforderung für die vereinfachte Methode.

Bei diesem Projekt wird für das Mauerwerk ein Dünnbettmörtel verwendet, des Weiteren gäbe es noch die Möglichkeit einen Normalbettmörtel, einen Leichtbettmörtel oder einen Mauerkleber zu verwenden. Jeder Mörtel besitzt eine Festigkeit, die auch die Mauerwerksfestigkeit beeinflusst. Die Festigkeit vom Mörtel wird in M-Klassen klassifiziert, z.B. M5 für 5 N/mm² Druckfestigkeit oder M10 für 10 N/mm² Festigkeit. Für die Mauerwerksbemessung werden die Ziegel in Gruppen eingeteilt, wie ein Ausschnitt der Norm EN 1996-1-1 in [Tab. 6](#page-27-0) dargestellt wird. Hochlochziegel mit integrierter Dämmfüllung fallen in keine dieser Mauersteingruppen, da der Einzellochanteil über 2 % und der Gesamtlochanteil über 25 % liegt.

<span id="page-27-0"></span>

| - 3 - 3 - 1 - 3 -                    |                                                          |                                         |                    |          |                |                 |                    |
|--------------------------------------|----------------------------------------------------------|-----------------------------------------|--------------------|----------|----------------|-----------------|--------------------|
|                                      | <b>Vertikaler Lochanteil</b>                             |                                         |                    |          |                | Horizontaler L. |                    |
|                                      | <b>Gruppe 1</b>                                          | <b>Gruppe 2</b>                         |                    | Gruppe 3 |                | Gruppe 4        |                    |
| Gesamtlochanteil                     | $\leq 25$                                                |                                         | $> 25$ ; $\leq 55$ |          | $> 25: \le 70$ |                 | $> 25$ ; $\leq 70$ |
| Einzellochanteil                     |                                                          | Mehrfachlöcher ≤ 2   Mehrfachlöcher ≤ 2 |                    |          |                | Mehrfachlöcher  |                    |
|                                      | $\leq 12$<br>Σ Grifflöcher ≤ 12,5   Σ Grifflöcher ≤ 12,5 |                                         |                    |          | $\leq 30$      |                 |                    |
|                                      |                                                          | Innen-                                  | Außen-             | Innen-   | Außen-         | Innen-          | Außen-             |
| Außen- und Innenstegdicke            | keine                                                    | steg                                    | steg               | steg     | steg           | steg            | steg               |
|                                      | Anordnung                                                | $\geq$ 5                                | $\geq 8$           | $\geq$ 3 | $\geq 6$       | $\geq$ 5        | $\geq 6$           |
| Summe der Außen- und Innenstegdicken |                                                          | $\geq 16$<br>$\geq 12$                  |                    |          | $\geq 12$      |                 |                    |

Tab. 6: Ziegelgruppen gemäß EN 1996-1-1

(Prozent des Bruttovolumens)

Die Teilsicherheitsbeiwerte werden hinsichtlich der Mauersteinkategorien und bewehrten Mauersteinen unterteilt und sind aus der [Tab. 7,](#page-28-0) nach B 1996-1-1, zu entnehmen.

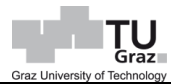

<span id="page-28-0"></span>

| <b>Material</b>                                                  |                  |  |  |
|------------------------------------------------------------------|------------------|--|--|
| Mauerwerk aus:                                                   | $\gamma_{\rm M}$ |  |  |
| Steinen der Kategorie I und Mörtel nach Eignungsprüfunga         | 2,00             |  |  |
| Steinen der Kategorie I und Rezeptmörtelb                        | 2,20             |  |  |
| Steinen der Kategorie IIa, b,c                                   | 2,50             |  |  |
| Verankerung von Bewehrungsstahl                                  | 2.20             |  |  |
| Bewehrungsstahl und Spannstahl                                   | 1.15             |  |  |
| Ergänzungsbauteiled,e                                            | 2.20             |  |  |
| Mauerwerksstürze nach ÖNORM EN 845-2 mit tragender Übermauerungf | 2,20             |  |  |

Tab. 7: Teilsicherheitsbeiwert für das Material

*"Einen bei höheren Normalkräften sehr positiven Effekt haben tragende Roststeine. Sie beeinflussen das Tragverhalten durch eine Stützung der sich an der Außenseite verdrehenden Tragwände gegeneinander und bilden damit einen zusätzlichen Lastweiterleitungsquerschnitt. Damit wird die Beanspruchung der Wand günstiger verteilt und reduziert. Diese Knotenform ist in ÖNORM EN 1996-1-1 derzeit noch nicht erfasst"*. [Pech et al., 2018]

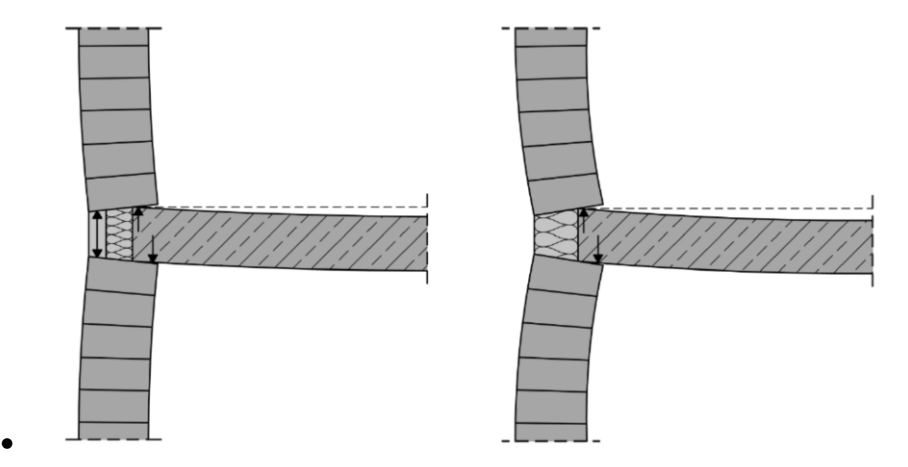

Abb. 2: Lasteinleitung im Knotenbereich [Pech et al., 2018]

Bleiben zwischen Wanddicke und Deckenrost mehr als 12 cm, sollte konstruktiv bedingt ein Roststein angeordnet werden. Die Roststeindicke richtet sich nach Festigkeit des Mauersteines und empfiehlt sich in nachfolgenden Punkten inklusive dazugehörige Erläuterung in [Abb. 3.](#page-29-1) [Pech et al., 2018]

- $f_h \ge 25 \, N/mm^2$   $t_{hr} \ge 6.5 \, cm$
- 15  $N/mm^2 \le f_b < 25 N/mm^2$   $t_{br} \ge 8.0 cm$
- $f_b < 15 \, N/mm^2$   $t_{br} \ge 10,0 \, cm$

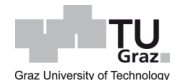

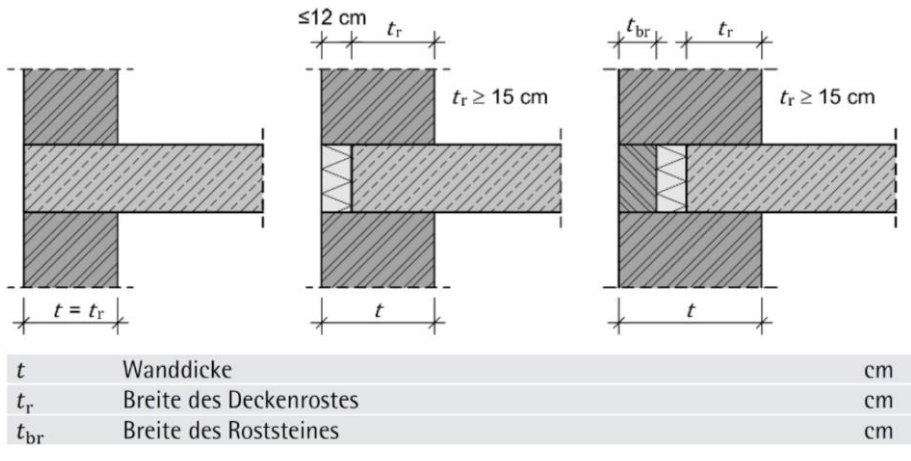

<span id="page-29-1"></span>Abb. 3: Rostausbildung bei Außenwänden aus Mauerwerk [Pech et al., 2018]

#### <span id="page-29-0"></span>**3.2.2 Druckbeanspruchung**

Die charakteristische Druckfestigkeit vom Mauerwerk wird durch die Festigkeit des Mauerziegels und des Mörtels bestimmt und entsprechend, mit konstanten Werten  $K, \alpha, \beta$  modifiziert, siehe Formel [\[6\].](#page-29-2)

Bei Mauerwerk aus Normalmörtel und mit Mörtelfugen parallel zur Wandebene (Verbandsmauerwerk), die über die gesamte Länge der Wand, oder Teile davon verlaufen, sind die K-Werte aus der [Tab. 8,](#page-30-0) mit dem Faktor 0,8 zu multiplizieren. [EN 1996-1-1]

<span id="page-29-2"></span>
$$
f_k = K \cdot f_b{}^\alpha \cdot f_m{}^\beta \tag{6}
$$

Hierbei bedeutet:

 $f_k$  ... charakteristische Druckfestigkeit von Mauerwerk, in  $N/mm^2$  $K, \alpha, \beta$  ... Konstante  $f_b$  ... normierte Mauersteindruckfestigkeit in Lastrichtung, in  $N/mm^2$  $f_m$  ... Druckfestigkeit des Mauermörtels, in  $N/mm^2$ 

Die Beiwerte  $K, \alpha, \beta$  sind entsprechend der Ziegelgruppen und Mörtelarten von [Tab. 8,](#page-30-0) gemäß der Norm B 1996-1-1, zu entnehmen. Zudem darf bei der Mörteldruckfestigkeit  $f_m$  kein Wert größer als 20 N/mm<sup>2</sup> angesetzt werden und unter Verwendung eines Leichtmörtels darf keine größere Steindruckfestigkeit als 15 N/mm² in Rechnung gestellt werden.

<span id="page-30-0"></span>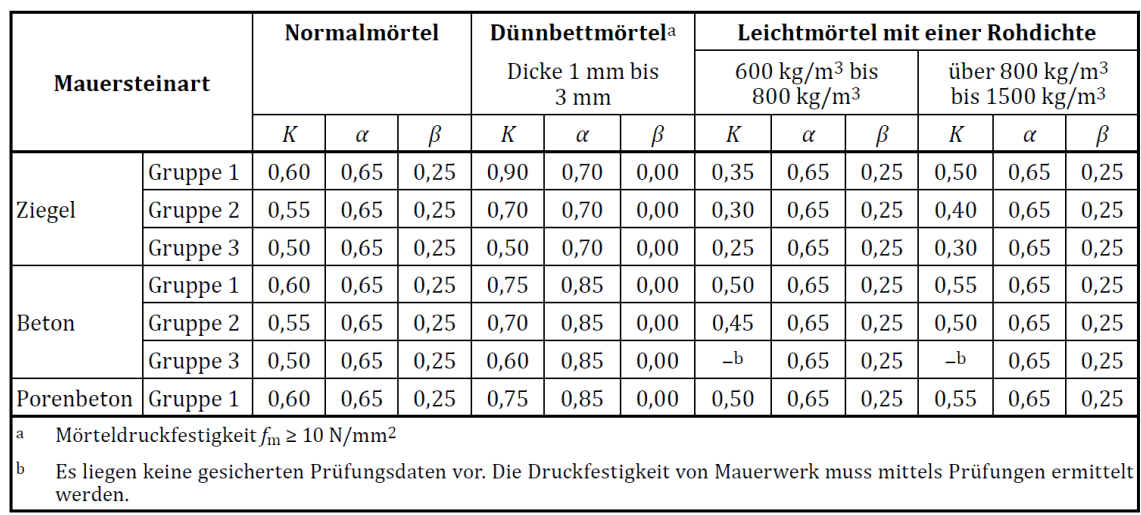

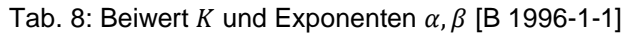

Für die Bestimmung der normierten Mauersteindruckfestigkeit wird auf die Norm EN 772-1 zurückgegriffen. Hierbei wird die Druckfestigkeit des Mauerziegels, welche durch eine Prüfreihe bestimmt wurde, mit einem Formfaktor nach [Tab. 9](#page-30-1) multipliziert. Anforderungen hinsichtlich Abmaße und Prüfdurchführung zur Bestimmung der Druckfestigkeit von Mauerziegel sind ebenfalls in der Norm EN 772-1 festgelegt.

<span id="page-30-1"></span>

| <b>Breite</b><br>mm<br>Höhe <sup>a</sup><br>mm                                                                                                    | 50   | 100  | 150  | 200  | $\geq$ 250 |  |
|----------------------------------------------------------------------------------------------------|------|------|------|------|------------|--|
| 40                                                                                                    | 0,80 | 0,70 |      |      |            |  |
| 50                                                                                                    | 0,85 | 0,75 | 0,70 |      |            |  |
| 65                                                                                                    | 0,95 | 0,85 | 0,75 | 0,70 | 0,65       |  |
| 100                                                                                                    | 1,15 | 1,00 | 0,90 | 0,80 | 0,75       |  |
| 150                                                                                                    | 1,30 | 1,20 | 1,10 | 1,00 | 0,95       |  |
| 200                                                                                                    | 1,45 | 1,35 | 1,25 | 1,15 | 1,10       |  |
| $\geq$ 250                                                                                                    | 1,55 | 1,45 | 1,35 | 1,25 | 1,15       |  |
| <b>ANMERKUNG</b><br>Die lineare Interpolation zwischen nebeneinanderliegenden Werten des Formfaktors ist zulässig.<br>a<br>Höhe nach der Oberflächenbehandlung. |      |      |      |      |            |  |

Tab. 9: Formfaktor  $\delta$  [EN 772-1]

Generell gilt im Grenzzustand der Tragfähigkeit, dass der Bemessungswert der angreifenden Last  $N_{Ed}$  einer belasteten Wand kleiner, oder gleich dem Bemessungswert

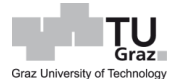

des Tragwiderstandes  $N_{Rd}$  sein muss.  $N_{Rd}$  wird durch die Mauerdruckfestigkeit, Wanddicke und einen Abminderungsfaktor bestimmt, siehe Gleichung [\[7\].](#page-31-0)

<span id="page-31-0"></span>
$$
N_{Rd} = \phi \cdot t \cdot \frac{f_k}{\gamma_M} \tag{7}
$$

Hierbei bedeutet:

… Abminderungsfaktor

- $t$   $\ldots$  Wanddicke, in  $mm$
- $f_k$  ... charakteristische Druckfestigkeit von Mauerwerk, in  $N/mm^2$

 $\gamma_M$  ... Teilsicherheitsbeiwert des Materials

Der Abminderungsbeiwert wird jeweils am Wandkopf, -fuß und -mitte gebildet und berücksichtigt die Schlankheit und Lastausmitte der Wand. Dieser ist sowohl von der Lastausmitte zufolge Beanspruchung als auch von ungewollten Lastexzentrizität abhängig. Der Abminderungsbeiwert lässt sich für den Wandkopf- bzw. -fuß mit der Gleichung [\[8\]](#page-31-1) und für Wandmitte mit der Gleichung [\[9\]](#page-31-2) bestimmen.

<span id="page-31-1"></span>
$$
\phi = 1 - 2 \cdot \frac{e_i}{t} \tag{8}
$$

Hierbei bedeutet:

 $e_i$  ... Lastexzentrizität am Wandkopf oder -fuß<br>  $t$  ... Wanddicke. in  $mm$ 

 $\ldots$  Wanddicke, in  $mm$ 

$$
\phi_m = \left(1 - 2 \cdot \frac{e_m}{t}\right) \cdot e^{-\frac{u^2}{2}} \tag{9}
$$

Dabei ist:

<span id="page-31-2"></span>
$$
u = \frac{\lambda - 0.063}{0.73 - 1.17 \cdot \frac{e_m}{t}}
$$
 [10]

$$
\lambda = \frac{h_{ef}}{t} \cdot \sqrt{\frac{f_k}{E}}
$$
 [11]

Hierbei bedeutet:

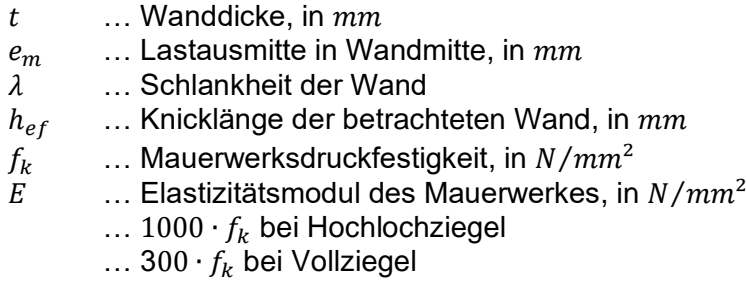

<span id="page-32-0"></span>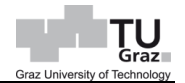

Die Lastexzentrizität, nach Gleichung [\[12\],](#page-32-0) wird aus der Summe von Lastausmitte zufolge der Belastung  $M_{id}$  und  $N_{id}$ , der Lastausmitte infolge Windbelastung  $e_{he}$  und ungewollten Lastexzentrizität gebildet, wobei dieser Wert nicht kleiner als das 0,05-fache der Wanddicke sein darf. Lastausmitte infolge Windbelastung können bereits in der Belastung  $M_{id}$  berücksichtigt werden und somit wäre  $e_{he}$  Null zu setzten.

$$
e_i = \frac{M_{id}}{N_{id}} + e_{he} + e_{init} \ge 0.05 \cdot t
$$
 [12]

Hierbei bedeutet:

- $M_{id}$  ... Bemessungswert des Biegemomentes, resultierend aus der Exzentrizität der Deckenauflagerkraft am Wandkopf bzw. -fuß, in kNmm
- $N_{id}$  ... Der Bemessungswert der am Wandkopf bzw. -fuß wirkende Vertikalkraft, in  $kN$
- $e_{he}$  ... Lastexzentrizität infolge Horizontale Belastung, z.B. Wind, in  $mm$
- $e_{init}$  ... Ungewollte Lastexzentrizität, in  $mm$
- $t$   $\ldots$  Wanddicke, in  $mm$

Die Lastausmitte  $e_{mk}$  in halber Wandhöhe ist die Summe der Lastexzentrizität infolge Belastung  $e_m$  und Lastexzentrizität infolge Kriechen  $e_k$ , wobei auch hier ein Mindestwert von 0,05-fache der Wanddicke anzusetzen ist. Sollte jedoch, die Schlankheit der Wand kleiner als  $\lambda_c = 15$  sein, darf die Ausmitte infolge Kriechen  $e_k$  gleich Null gesetzt werden.

$$
e_{mk} = e_m + e_k = \frac{M_{md}}{N_{md}} + e_{hm} + e_{init} + e_k \ge 0.05 \cdot t
$$
 [13]

Hierbei bedeutet:

 $e_k$  ... Lastexzentrizität infolge Kriechen

$$
e_k = 0.002 \cdot \phi_\infty \cdot \frac{h_{ef}}{t_{ef}} \cdot \sqrt{t \cdot e_m} \tag{14}
$$

Hierbei bedeutet:

 $\phi_{\infty}$  ... Endkriechwert (für Ziegel zw. 0,5 und 1,5)  $h_{ef}$  ... Knicklänge der betrachteten Wand, in  $mm$  $t_{ef}$  ... wirksame Wanddicke, in  $mm$ 

<span id="page-33-0"></span>[15]

<span id="page-33-2"></span><span id="page-33-1"></span> $\overline{16}$ 

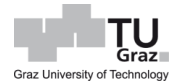

$$
e_{init} = \frac{h_{ef}}{450}
$$

Hierbei bedeutet:

 $e_{init}$  ... ungewollte Ausmitte, in  $m$  $h_{ef}$  ... Knicklänge der betrachteten Wand, in m

Die ungewollte Exzentrizität  $e_{init}$  darf mit der Gleichung [\[15\]](#page-33-0) ermittelt werden, wobei die Knicklänge der Wand mit folgender Gleichung [\[16\]](#page-33-1) angenommen wird. Der Abminderungsfaktor  $\rho_n$  hängt von der Lagerung der Wand ab. Wenn die Wand oben und unten durch die Stahlbetondecke und mit eine Auflagertiefe von 2/3 der Wanddicke gehalten wird, ist  $\rho_2$  mit 0,75, ansonsten mit 1,0 anzunehmen. Der Abminderungsfaktor  $\rho_3$  wird angewendet, wenn die betrachtete Wand zusätzlich durch eine seitliche Wand gestützt wird, wobei hier zwischen Fall [\[19\]](#page-33-2) und [\[20\]](#page-33-3) unterschieden wird. Bei einer mit zwei vertikalen Rändern gehaltenen Wand wird der Abminderungsfaktor  $\rho_4$ angenommen, wobei hier aber zwischen Fall [\[21\]](#page-33-4) und [\[22\]](#page-33-5) unterschieden wird.

$$
h_{ef} = \rho_n \cdot h \tag{16}
$$

Hierbei bedeutet:

 $\rho_n$  ... Abminderungsfaktor mit  $n = 2, 3$  oder 4, je nach Halterung der auszusteifenden Wand.  $h$  ... lichte Geschosshöhe der Wand, in  $m$ 

Dabei ist:

$$
\rho_2 = 0.75 \tag{17}
$$

<span id="page-33-4"></span><span id="page-33-3"></span>
$$
\rho_2 = 1.0 \tag{18}
$$

$$
\rho_3 = \frac{1}{1 + \left[\frac{\rho_2 \cdot h}{3 \cdot l}\right]^2} \cdot \rho_2; \qquad \text{bei } h \leq 3.5 \cdot l \tag{19}
$$

$$
\rho_3 = \frac{1, 5 \cdot l}{h} \ge 0.3; \qquad \text{bei } h > 3.5 \cdot l \tag{20}
$$

$$
\rho_4 = \frac{1}{1 + \left[\frac{\rho_2 \cdot h}{l}\right]^2} \cdot \rho_2; \qquad \text{bei } h \le 1, 15 \cdot l \tag{21}
$$

<span id="page-33-5"></span>
$$
\rho_4 = \frac{0.5 \cdot l}{h}; \qquad \text{bei } h > 1.15 \cdot l \tag{22}
$$

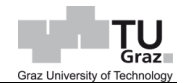

Hierbei bedeutet:

 $h$   $\ldots$  lichte Geschosshöhe der Wand, in m

 $l$  ... Länge der Wand, in  $m$ 

Für die Berechnung des Einspannmomentes kann vereinfacht das Rahmenmodell nach EN 1996-1-1 Anhang C herangezogen werden. Dieses Rechenmodell wurde so konzipiert, dass sowohl Innen- wie auch Außenwandknoten durch die Wahl der Anzahl von Stäben an den Knoten abgedeckt wird. Der Knoten a deckt immer den Wandkopf ab, hingegen der Knoten b der Wandfuß der betrachteten Wand definiert, siehe [Abb. 4.](#page-35-0) Sollte die Außenwand betrachtet werden, wird im Knoten a und b jeweils der dritte oder vierte Stab in der Gleichung [\[23\]](#page-34-0) weggelassen. Die Formel [\[23\]](#page-34-0) beschreibt hier das Moment am Wandkopf  $M_1$  und ist für den Wandfuß  $M_2$  analog zu betrachten. Lediglich der Zähler im Bruch ändert sich, in dem hier der Steifigkeitskennwert vom zweiten Stab im Zähler steht. Bei Ansatz der Steifigkeit der betrachteten Wand sind Fensteröffnungen zu berücksichtigen, indem sie steifigkeitsmindernd wirken. Momente aus Windbelastungen werden in dieser Gleichung nicht betrachtet und werden daher gesondert über eine zusätzliche Exzentrizität  $e_{he}$  oder über das Moment infolge der Windbelastung ermittelt und anschließend mit dem Einspannmoment addiert.

Nach der neuen Ausgabe der EN 1996-1-1, welche noch in der Entwurfsphase ist, kann mit den Gleichungen [\[23\]](#page-34-0) und [\[24\]](#page-34-1) bereits das Moment infolge Windbelastung mitberücksichtigt werden. Für die Erläuterung der beiden Formeln ist die [Abb. 5](#page-35-1) heranzuziehen.

$$
M_{1} = \frac{\frac{n_{1} \cdot E_{1} \cdot l_{1}}{h_{1}}}{\frac{n_{1} \cdot E_{1} \cdot l_{1}}{h_{1}} + \frac{n_{2} \cdot E_{2} \cdot l_{2}}{h_{2}} + \frac{n_{3} \cdot E_{3} \cdot l_{3}}{l_{3}} + \frac{n_{4} \cdot E_{4} \cdot l_{4}}{l_{4}} \cdot \left[\frac{w_{3} \cdot l_{3}^{2}}{4 \cdot (n_{3} - 1)} - \frac{w_{4} \cdot l_{4}^{2}}{4 \cdot (n_{4} - 1)}\right]
$$
 [23]

Oder

<span id="page-34-1"></span><span id="page-34-0"></span>
$$
M_{1} = -\frac{w_{1} \cdot h_{1}^{2}}{4 \cdot (n_{1} - 1)} + \frac{\frac{n_{1} \cdot E_{1} \cdot l_{1}}{h_{1}}}{n_{1} \cdot E_{1} \cdot l_{1}} + \frac{n_{2} \cdot E_{2} \cdot l_{2}}{h_{2}} + \frac{n_{3} \cdot E_{3} \cdot l_{3}}{l_{3}} + \frac{n_{4} \cdot E_{4} \cdot l_{4}}{l_{4}} \cdot \left[\frac{w_{1} \cdot h_{1}^{2}}{4 \cdot (n_{1} - 1)} - \frac{w_{2} \cdot h_{2}^{2}}{4 \cdot (n_{2} - 1)} + \frac{q_{3} \cdot l_{3}^{2}}{4 \cdot (n_{3} - 1)} - \frac{q_{4} \cdot l_{4}^{2}}{4 \cdot (n_{4} - 1)}\right]
$$
\n
$$
(24)
$$

Bzw.

$$
M_{2} = -\frac{w_{2} \cdot h_{2}^{2}}{4 \cdot (n_{2} - 1)} + \frac{\frac{n_{2} \cdot E_{2} \cdot l_{2}}{h_{2}}}{h_{1} \cdot h_{1} + \frac{n_{2} \cdot E_{2} \cdot l_{2}}{h_{2}} + \frac{n_{3} \cdot E_{3} \cdot l_{3}}{l_{3}} + \frac{n_{4} \cdot E_{4} \cdot l_{4}}{l_{4}}
$$
\n
$$
\cdot \left[ \frac{w_{1} \cdot h_{1}^{2}}{4 \cdot (n_{1} - 1)} - \frac{w_{2} \cdot h_{2}^{2}}{4 \cdot (n_{2} - 1)} + \frac{q_{3} \cdot l_{3}^{2}}{4 \cdot (n_{3} - 1)} - \frac{q_{4} \cdot l_{4}^{2}}{4 \cdot (n_{4} - 1)} \right]
$$
\n
$$
(25)
$$

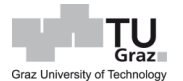

#### Hierbei bedeutet:

- $n_i$  ... Steifigkeitsfaktor des Stabes i, mit n = 4 bei Stäben mit beidseitiger
	- Einspannung und n = 3 in allen anderen Fällen.
- $E_i$  ... Elastizitätsmodul des Stabes i, in  $kN/m^2$ <br> $I_i$  ... Trägheitsmoment des Stabes i, in  $m^2$
- $\ldots$  Trägheitsmoment des Stabes i, in  $m^2$
- $h_1, h_2$  ... lichte Höhe des Stabes 1 bzw. 2, in m<br> $l_1, l_2$  ... Lichte Spannweite des Stabes 3 bzw.
- $\ldots$  Lichte Spannweite des Stabes 3 bzw. 4, in  $m$
- $w_1, w_2$  … gleichmäßig verteilte Bemessungslast des Stabes 3 bzw. 4, in  $kN/m^2$

Oder

- $w_1, w_2$  … gleichmäßig verteilte Bemessungswindlast des Stabes 1 bzw. 2, in  $kN/m^2$
- $q_1, q_2$  … gleichmäßig verteilte Bemessungslast des Stabes 3 bzw. 4, in  $kN/m^2$

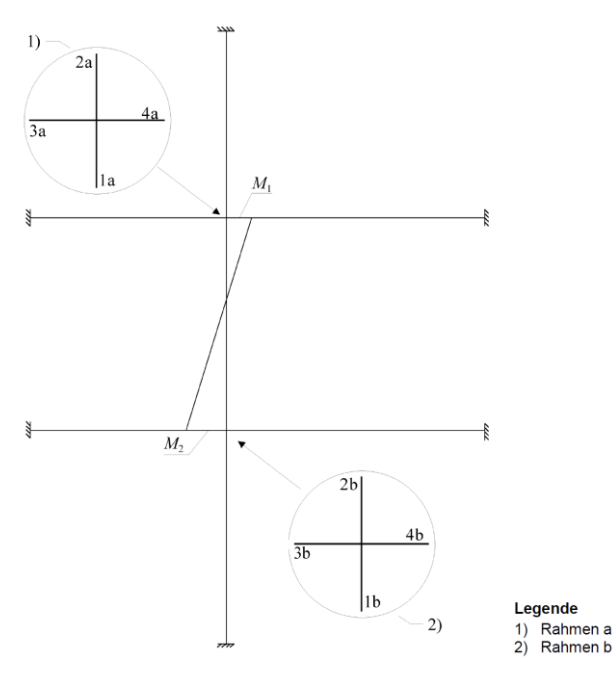

<span id="page-35-0"></span>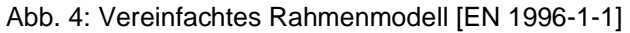

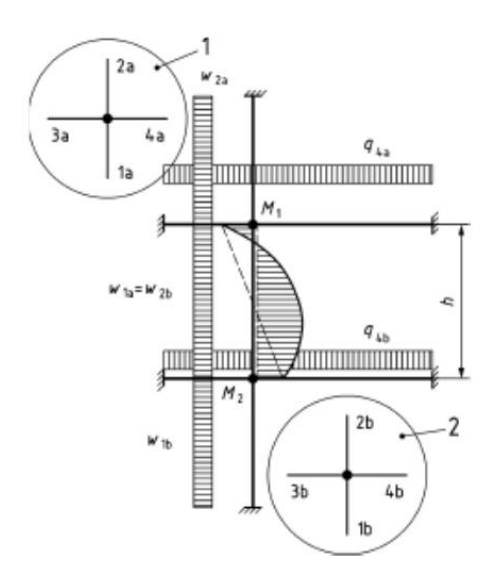

<span id="page-35-1"></span>Abb. 5: Vereinfachtes Rahmendiagramm [Entwurf: EN 1996-1-1]
<span id="page-36-0"></span>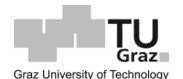

Bei zweiachsiger Lastabtragung,  $l_x/l_y < 2$ , darf nach der ÖN 1996-1-1 2/3 der kürzeren Plattenspannweite angesetzt werden.

Die Berechnungsergebnisse nach diesen Formeln liegen allgemein auf der sicheren Seite, da dieses Bemessungsmodell von einer Volleinspannung der Decke ausgeht. In der Realität treten aber oftmals kleinere Einspanngrade des Wand-Deckenknotens auf, als im Ansatz einer Volleinspannung. Die nicht Volleinspannung der Wand-Deckenknoten darf durch eine Verringerung des Moments durch den Ansatz eines Faktors  $\eta$  nach der Gleichung [\[26\]](#page-36-0) berücksichtig werden.

$$
\eta = 1 - \frac{k_m}{4} \text{ mit } k_m = \frac{\frac{n_3 \cdot E_3 \cdot I_3}{l_3} + \frac{n_4 \cdot E_4 \cdot I_4}{l_4}}{\frac{n_1 \cdot E_1 \cdot I_1}{h_1} + \frac{n_2 \cdot E_2 \cdot I_2}{h_2}} \le 2
$$
\n
$$
\tag{26}
$$

Wenn eine Decke nur über einen Teil der Wandstärke aufliegt, kann das Moment statt mit der Gleichung [\[23\],](#page-34-0) mit der Formel [\[27\],](#page-36-1) das Moment oberhalb der Decke  $M_{Edu}$  und mit der Formel [\[28\],](#page-36-2) das Moment unterhalb der Decke  $M_{Edf}$  ermittelt werden. Vorausgesetzt, es ist kleiner als nach Gleichung [\[23\].](#page-34-0) Die [Abb. 6](#page-37-0) soll dazu als Erläuterung der beiden Formeln dienen.

<span id="page-36-2"></span><span id="page-36-1"></span>
$$
M_{Edu} = N_{Edu} \cdot \frac{(t - 3 \cdot a)}{4} \tag{27}
$$

$$
M_{Edf} = N_{Edf} \cdot \frac{a}{2} + N_{Edu} \cdot \frac{(t+a)}{4}
$$
 [28]

Hierbei bedeutet:

 $N_{Edu}$  ... Bemessungswert der Last der oberen Wand, in  $kN$ 

 $N_{Edf}$  ... Bemessungswert der Last, die durch die Decke eingetragen wird, in kN

 $\ldots$  Abstand von der Außenkante der Wand bis zur Außenkante der Decke, in  $m$ 

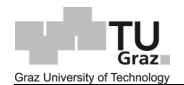

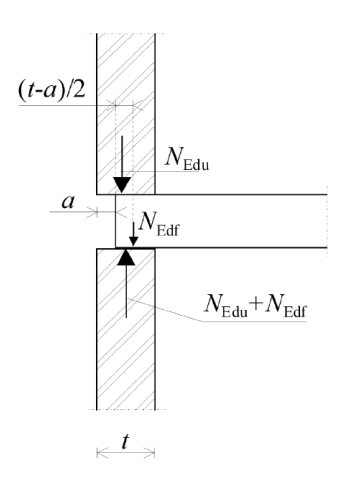

<span id="page-37-0"></span>Abb. 6: Kraft im Knotenbereich einer nur teilweise auf der Wand aufliegenden Decke [EN 1996-

1-1]

# **3.2.3 Biegebeanspruchung**

Bei einer Biegebeanspruchung wird zwischen zwei Arten unterschieden. Biegung parallel zur Lagerfläche  $f_{xk1}$  und Biegung senkrecht zur Lagerfläche  $f_{xk2}$ , siehe [Abb. 7.](#page-37-1) Bei einer Biegung normal zur Lagerfläche können ständige Lasten die Biegefestigkeit erhöhen.

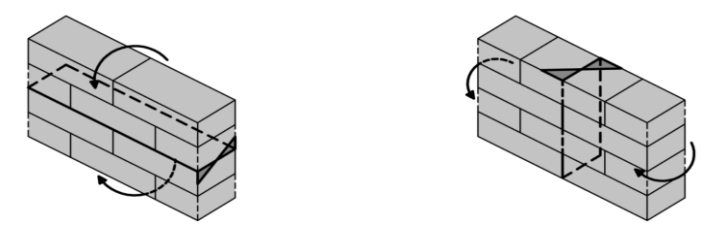

Abb. 7: Biegebeanspruchung [Pech et al. 2018]

<span id="page-37-1"></span>Die effektive Biegezugspannung tritt bei genauerer Betrachtung nur im Falle von Bruchebenen parallel zur Lagerfuge auf, hingegen bei Biegung quer zur Lagerfuge mit vollständig verfüllten Stoßfugen, tritt dies kaum auf, da der Verbund zwischen Stoßfugenmörtel und Ziegel oft mangelhaft ist. Bei Stoßfugen mit weniger als 40 % des Querschnittes vermörtelter Fuge, bzw. bei knirsch gestoßenen Fugen wird der Biegewiderstand nur über eine Verdrehungsbehinderung in der Lagerfuge erzeugt, welche über die Haftscherfestigkeit der Lagerfuge übernommen wird. [Pech et al., 2018]

<span id="page-38-0"></span>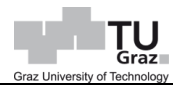

Der Bemessungswert des aufnehmbaren Biegemomentes  $M_{Rd}$  einer Wand je Höhenoder Längeneinheit kann nach [\[29\]](#page-38-0) ermittelt werden. Ist eine vertikale Last vorhanden, darf diese, bei der Ermittlung des Biegewiderstandes, parallel zur Lagerfuge nach Gleichung [\[30\],](#page-38-1) als günstiger Einfluss in Rechnung gestellt werden. Bemessungswerte für Biegefestigkeiten können, wenn keine Versuchsreihe vorliegt, aus [Tab. 10](#page-38-2) und [Tab. 11](#page-39-0) entnommen werden, jedoch ist zu beachten, dass die Festigkeit des Mörtels mindesten M5 betragen muss.

$$
M_{Rd} = f_{xd} \cdot Z \tag{29}
$$

Hierbei bedeutet:

- $f_{xd}$  ... Bemessungswert der Biegefestigkeit entsprechend der Biegerichtung, in  $kN/m^2$
- … elastischer Widerstandsmoment je Höhen- oder Längeneinheit der Wand, in  $m^2$

<span id="page-38-1"></span>
$$
f_{xd1,app} = f_{xd1} + \sigma_d \tag{30}
$$

Hierbei bedeutet:

 $f_{xd1}$  ... Bemessungswert der Biegefestigkeit von Mauerwerk, in  $N/mm^2$ 

 $\sigma_d$  ... Bemessungswert der Druckspannung der Wand, jedoch nicht größer als  $0,15 \cdot N_{Rd}$ , in  $N/mm^2$ 

<span id="page-38-2"></span>

|                         | $f_{\text{xk1}}$ (N/mm <sup>2</sup> )                               |      |                 |                 |  |  |  |
|-------------------------|---------------------------------------------------------------------|------|-----------------|-----------------|--|--|--|
| Mauersteine             | Normalmörtel                                                        |      | Dünnbettmörtel  | Leichtmörtel    |  |  |  |
|                         | $f_{\rm m}$ < 5 N/mm <sup>2</sup><br>$f_m \geq 5$ N/mm <sup>2</sup> |      |                 |                 |  |  |  |
| Ziegel                  | 0.10<br>0,10                                                        |      | 0,15            | 0,10            |  |  |  |
| Kalksandstein           | 0,05                                                                | 0,10 | 0,20            | nicht verwendet |  |  |  |
| <b>Betonstein</b>       | 0.05                                                                | 0,10 | 0.20            | nicht verwendet |  |  |  |
| Porenbetonstein         | 0.05                                                                | 0,10 | 0,15            | 0,10            |  |  |  |
| <b>Betonwerkstein</b>   | 0.05                                                                | 0,10 | nicht verwendet | nicht verwendet |  |  |  |
| Maßgerechter Naturstein | 0.05                                                                | 0,10 |                 | nicht verwendet |  |  |  |

Tab. 10: Werte für  $f_{xk1}$ , Bruchebene parallel zu den Lagerfugen [EN 1996-1-1]

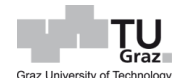

<span id="page-39-0"></span>

| Mauersteine             |                                             | $f_{\rm xk2}$ (N/mm <sup>2</sup> )                        |              |                 |                 |  |  |  |
|-------------------------|---------------------------------------------|-----------------------------------------------------------|--------------|-----------------|-----------------|--|--|--|
|                         |                                             |                                                           | Normalmörtel | Dünnbettmörtel  | Leichtmörtel    |  |  |  |
|                         |                                             | $f_m$ < 5 N/mm <sup>2</sup> $f_m \ge 5$ N/mm <sup>2</sup> |              |                 |                 |  |  |  |
| Ziegel                  |                                             | 0,20                                                      | 0.40         | 0,15            | 0,10            |  |  |  |
| Kalksandstein           |                                             | 0,20                                                      | 0,40         | 0,30            | nicht verwendet |  |  |  |
| <b>Betonstein</b>       |                                             | 0.20                                                      | 0.40         | 0.30            | nicht verwendet |  |  |  |
| Porenbetonstein         | $\rho_{\rm d}$ < 400 kg/m <sup>3</sup>      | 0,20                                                      | 0,20         | 0,20            | 0,15            |  |  |  |
|                         | $\rho_{\rm d}$ $\geq$ 400 kg/m <sup>3</sup> | 0,20                                                      | 0.40         | 0.30            | 0,15            |  |  |  |
| <b>Betonwerkstein</b>   |                                             | 0.20                                                      | 0,40         | nicht verwendet | nicht verwendet |  |  |  |
| Maßgerechter Naturstein |                                             | 0,20                                                      | 0,40         | 0,15            | nicht verwendet |  |  |  |

Tab. 11: Werte für  $f_{xk2}$ , Bruchebene senkrecht zu den Lagerfugen [EN 1996-1-1]

Das einwirkende Moment infolge einer horizontalen Belastung, kann mit den Gleichungen [\[31\]](#page-39-1) bzw. [\[32\]](#page-39-2) ermittelt, oder durch alternative Analysen bestimmt werden. Die Momentenbeiwerte sind in der Norm Anhang E zu entnehmen, wobei diese nur bei Wandscheiben mit Wanddicken bis 250 mm zu verwenden sind.

<span id="page-39-1"></span>
$$
M_{Ed1} = \alpha_1 \cdot W_{Ed} \cdot l^2 \tag{31}
$$

Oder

<span id="page-39-2"></span>
$$
M_{Ed2} = \alpha_2 \cdot W_{Ed} \cdot l^2 \tag{32}
$$

Hierbei bedeutet:

 $\alpha_1,\alpha_2$  … Momentenbeiwert unter Berücksichtigung des Einspanngrades an den Rändern und dem Seitenverhältnis der Wand

 $l$  ... Länge der Wand, in  $m$ 

 $W_{Ed}$  ... Bemessungswert der Querlast je Flächeneinheit

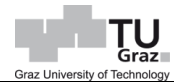

#### **3.2.4 Schubbeanspruchung**

*"Die Scherfestigkeit , oft als Schubspannung bezeichnet, ist eine wichtige Größe für die Beurteilung der Querkrafttragfähigkeit von Mauerwerk, die insbesondere für den Standsicherheitsnachweis von Aussteifungswänden und Kellerwänden ermittelt werden muss. Das grundlegende Modell des Scherwiderstandes entspricht der Mohr-Coulomb´schen Spannungsgeraden und setzt sich aus zwei Komponenten, Anfangsscherfestigkeit* 0 *und Reibung unter definierter Druckspannung, zusammen. Somit ist streng genommen die Scherfestigkeit eine abgeleitete Festigkeit. Eine reine Querkraftbeanspruchung kann durch ein Kleben von Mörtel am Stein (Adhäsion in der Kontaktfuge oder der mechanischen Verzahnung durch die Bildung von Kristallen in Porenräumen des Ziegels und durch Eindringen von Mörtel in die Hohlkammern von Lochsteinen) aufgenommen werden."* [Pech et al., 2018]

Aufgrund der unterschiedlichen Beanspruchungszustände, durch gleichzeitiges Auftreten von Normalkräften und Horizontalkräften in variablen Verhältnissen an Wandscheiben, kommt es im Versagensfall zu verschiedenen Bruchmechanismen. Die Beanspruchung ist von der Geometrie der Steine und vom Betrachtungsort abhängig und somit nicht immer gleichwertig. Bei der Betrachtung des Grenzzustandes der Schubfestigkeit wird zwischen 3 Fällen unterschieden, siehe [Abb. 8.](#page-41-0)

Beim ersten Fall wird aufgrund geringer Auflast die aufnehmbare Scherfestigkeit der Mörtelfuge überschritten und es kommt zum Gleiten. Die Risse in den Mauerfugen können entweder gerade oder abgetreppt sein. Im zweiten Fall versagt der Mauerstein aufgrund einer steigender Auflast unter Querzug. In den Mauersteinen entstehen schräge Querzugspannungen, die dann zur Überschreitung der Steinzugfestigkeit führt. Bei vereinfachter Betrachtung ist die Steinzugfestigkeit als Grenzwert anzusehen. Bei einer Erhöhung der Vertikalkraft bei gleichzeitiger Reduzierung der Horizontalkraft kann es zu Überschreitung der Steindruckfestigkeit kommen, was den Fall 3 entspricht. [Pech et al., 2018]

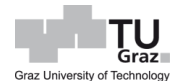

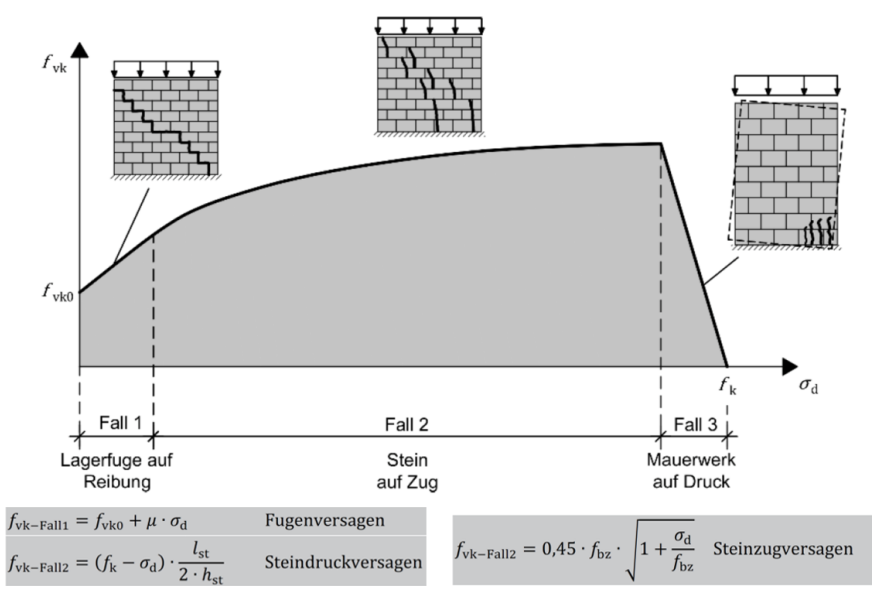

Abb. 8: Schubversagensarten [Pech et al., 2018]

<span id="page-41-0"></span>Der Bemessungswert der Schubtragfähigkeit kann der Gleichung [\[33\]](#page-41-1) entnommen werden. Sollte die Stoßfuge vom Mauerwerk vermörtelt sein, wird die Gleichung [\[34\],](#page-41-2) für die Ermittlung der charakteristischen Haftscherfestigkeit herangezogen. Wobei diese laut Nationalem Anhang mit 0,065-fachen der normierten Druckfestigkeit der Mauersteine zu begrenzen ist. Bei knirsch gestoßenem Mauerwerk (offene Stoßfuge) wird die charakteristische Haftscherfestigkeit ohne eine Auflast  $f_{\nu k0}$  um die Hälfte reduziert, sowie die Haftscherfestigkeit  $f_{vk}$  ist mit 0,045-fache der normierten Druckfestigkeit zu beschränken. Werte für die Anfangsscherfestigkeit sind der [Tab. 12](#page-42-0) nach B 1996-1-1 zu entnehmen.

<span id="page-41-2"></span><span id="page-41-1"></span>
$$
V_{Rd} = f_{vd} \cdot t \cdot l_c \tag{33}
$$

Hierbei bedeutet:

 $f_{vd}$  ... Bemessungswert der Schubfestigkeit, in  $kN/m^2$ 

 $t$   $\ldots$  Wanddicke, in  $m$ 

 $l_c$  ... Überdrückte Länge der Wand unter Vernachlässigung auf Zug beanspruchte Teile der Wand, in  $m$ 

$$
f_{vk} = f_{vk0} + 0.4 \cdot \sigma_d \le 0.065 \cdot f_b \; bzw. \, f_{vlt} \tag{34}
$$

Oder

$$
f_{vk} = 0.5 \cdot f_{vk0} + 0.4 \cdot \sigma_d \le 0.045 \cdot f_b \; bzw. \; f_{vlt} \tag{35}
$$

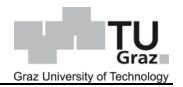

#### Hierbei bedeutet:

- $f_{\nu k0}$  ... charakteristische Haftscherfestigkeit ohne eine Auflast
- $\sigma_d$  ... Bemessungsdruckspannung rechtwinkelig zur Schubkraft in der betrachteten Querschnittsebene des Bauteiles
- $f_b$  ... normierte Druckfestigkeit der Mauersteine
- $f_{vlt}$  ... Grenzwert für  $f_{vk}$

<span id="page-42-0"></span>Tab. 12: Werte für die Anfangsscherfestigkeit (Haftscherfestigkeit)  $f_{\nu k0}$  [B 1996-1-1]

| <b>Mauersteinart</b>              |                                                         | Normalmörtel mit einer<br>Festigkeitsklassea |                                                                                                    | Leichtmörtel |  |
|-----------------------------------|---------------------------------------------------------|----------------------------------------------|----------------------------------------------------------------------------------------------------|--------------|--|
|                                   | $\geq$ M10                                              | 0,30                                         |                                                                                                    |              |  |
| <b>Ziegel</b>                     | M <sub>2</sub>                                          | 0,20                                         | 0,30                                                                                                    |              |  |
|                                   | M1                                                      | 0,10                                         |                                                                                                    |              |  |
|                                   | $\geq M10$                                              | 0,20                                         |                                                                                                    |              |  |
| Kalksandstein<br><b>Beton</b>     | M2                                                      | 0,15                                         | 0,40                                                                                                    |              |  |
|                                   | M1                                                      | 0,10                                         |                                                                                                    | 0,15         |  |
|                                   | $\geq$ M10                                              | 0.20                                         |                                                                                                    |              |  |
|                                   | M <sub>2</sub>                                          | 0.15                                         |                                                                                                    |              |  |
|                                   | M1                                                      | 0,10                                         | 0,30                                                                                                    |              |  |
| Porenbeton                        | M <sub>2</sub> bis M <sub>10</sub>                      | 0,15                                         |                                                                                                    |              |  |
| Maßgerechter<br><b>Naturstein</b> | M1 bis M2                                               | 0,10                                         |                                                                                                    |              |  |
| a                                 | Ider Ansatz einer Anfangsscherfestigkeit nicht zulässig |                                              | Zwischenwerte für Mörtelfestigkeiten von M1 bis M10 sind linear zu interpolieren. Für Mörtelfestigkeiten unter M1 ist |              |  |

Das Zentrum der einwirkenden Horizontalkräfte ist im Grundriss das Kraftangriffszentrum, welches aufgrund unterschiedlicher Wand- und Deckenmassen, sowie nutzlastabhängigen  $\psi_2$  variieren kann und nicht immer ident mit dem Schwerpunkt sein muss. Das Steifigkeitszentrum wird durch die aussteifenden Wände definiert. Aufgrund der Situationen, dass die Kraftangriffs- und Steifigkeitszentren im Grundriss nicht immer gleich liegen, kann es durch angreifende Horizontalkräften zur Torsionsbeanspruchung kommen, die dann zusätzlich von den aussteifenden Wänden aufgenommen werden muss. [Pech et al., 2018]

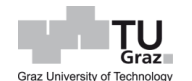

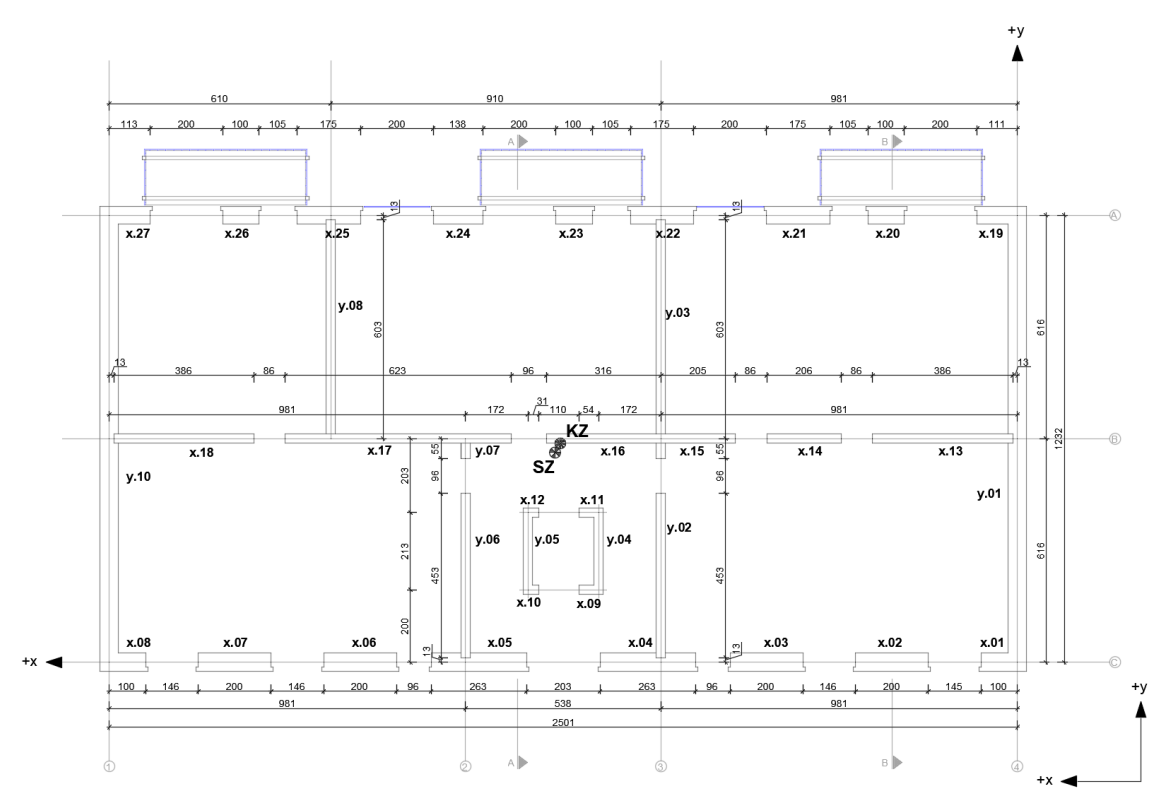

Abb. 9: Kraftangriffszentrum KZ und Steifigkeitszemtrum SZ

Das Steifigkeitszentrum bildet sich aus dem Verhältnis der Summe von Steifigkeiten, multipliziert der Steifigkeitsabstände der einzelnen Wandscheiben und der Summe von Steifigkeiten der einzelnen Wandscheiben. Das Kraftangriffszentrum lässt sich ähnlich ermitteln, nur werden statt der Steifigkeit der Wandscheiben, die Massen der Wandscheiben bzw. der Decke herangezogen. [Pech et al., 2018]

$$
x_K = \frac{\sum_{i=1}^n K_i \cdot x_i}{\sum_{i=1}^n K_i} \tag{36}
$$

Bzw.

$$
y_K = \frac{\sum_{i=1}^n K_i \cdot y_i}{\sum_{i=1}^n K_i} \tag{37}
$$

Hierbei bedeutet:

 $K_i$  … Steifigkeit der einzelnen Wandscheiben  $K = G \cdot A [N]$  $x_i, y_i$  $\ldots$  Steifigkeitsabstand der einzelnen Wandscheiben, in  $m$ 

$$
x_M = \frac{\sum_{i=1}^n M_i \cdot x_i}{\sum_{i=1}^n K_i} \tag{38}
$$

Bzw.

$$
y_M = \frac{\sum_{i=1}^n M_i \cdot y_i}{\sum_{i=1}^n K_i} \tag{39}
$$

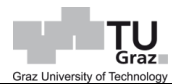

Hierbei bedeutet:

 $M_i$  … Masse der Wandscheibe bzw. Decke  $M = V \cdot \rho [N]$ 

 $x_i, y_i$   $\;\; \ldots$  Masseabstand der Wandscheiben bzw. Decke, in  $m$ 

Die Torsionsmomente lassen sich durch die Gleichungen [\[40\]](#page-44-0) und [\[41\]](#page-44-1) ermitteln, wobei hier  $V_x$  und  $V_y$  die horizontal angreifende Kraft ist. Durch die Materialkennwerte, wie E-Modul, G-Modul, etc., lässt sich für jede Wandscheibe eine horizontale Ersatzkraft nach der Forme[l \[42\]](#page-44-2) eruieren. Durch das Verhältnis horizontale Ersatzkraft der i-ten Scheiben und der gesamten einwirkenden Horizontalkraft, lässt sich eine anteilhafte Aufnahme der gesamten Last der jeweiligen Wandscheibe schnell ermitteln.

*"Diese Aufteilung der Kräfte stammt aus einem stark vereinfachten Modellansatz unter Verwendung von linearem elastischem System unter Biege- und Schubbeanspruchung ohne Berücksichtigung der vorhandenen Normalkräfte."* [Pech et al., 2018]

<span id="page-44-0"></span>
$$
M_{T,x} = (x_M - x_K \pm \Delta e) \cdot V_y \tag{40}
$$

Bzw.

<span id="page-44-1"></span>
$$
M_{T,y} = (y_M - y_K \pm \Delta e) \cdot V_x \tag{41}
$$

Hierbei bedeutet:

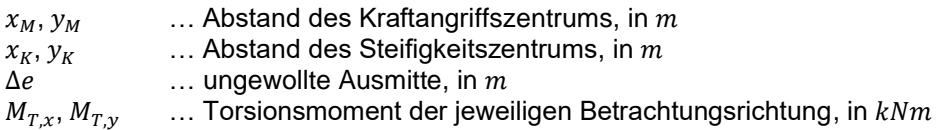

$$
V_{i,1} = \frac{E_i \cdot G_i \cdot t_i \cdot b_i^3}{4 \cdot t_i^3 \cdot G_i + 1, 2 \cdot h_i \cdot E_i \cdot b_i^2}
$$
 [42]

Und

<span id="page-44-2"></span>
$$
V_i = \frac{V \cdot V_{i,1}}{\sum_{i=1}^{n} V_{i,1}} \tag{43}
$$

#### Hierbei bedeutet:

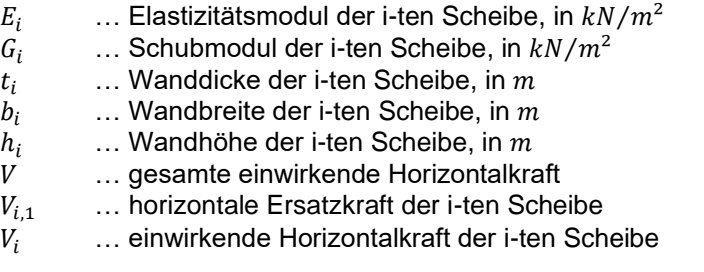

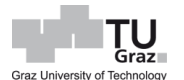

# **3.3 Bauphysik – Grundbegriffe bzw. Grundkennwerte**

Ein Energieausweis dient als Auskunft und Beurteilung eines Hauses hinsichtlich dessen Gesamtenergieeffizienz. Für die Ermittlung der Energiekennzahlen, wie Heizwärmebedarf  $HWB$ , Gesamtenergieeffizienzfaktor  $f_{GEE}$ , etc., sind gewisse Grundkennwerte von Nöten, da diese Energiekennwerte darauf aufbauen.

# **3.3.1 Rohdichte**

Die Rohdichte ist der Quotient aus der Masse und dem Volumen des betrachteten Stoffes.

*"Bauphysikalisch ist die Rohdichte beispielsweise für die wärme- und schalldämmenden Eigenschaften eines Stoffes von Bedeutung. Eine hohe Rohdichte führt im Allgemeinen zu schlechteren wärmedämmenden Eigenschaften, jedoch zu einer besseren Dämmwirkung gegenüber Luftschall."* [Willems et al., 2006]

$$
\rho = \frac{m}{V} \tag{44}
$$

# **3.3.2 Wärmeleitfähigkeit**

Die Wärmeleitfähigkeit  $\lambda$  beschreibt die Wärmemenge  $Q$  die pro Temperaturdifferenz von 1 Kelvin und 1 m Dicke eines Stoffes durch eine Fläche von 1 m² in einer Stunde durchströmt. Haupteinflussfaktor für die Wärmeleitfähigkeit ist die Rohdichte eines Stoffes, siehe [Abb. 10.](#page-46-0) Die Wärmeleitfähigkeit hängt unter anderem auch von der Feuchtigkeit des Baustoffes ab. [Willems et al., 2006]

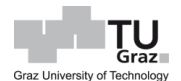

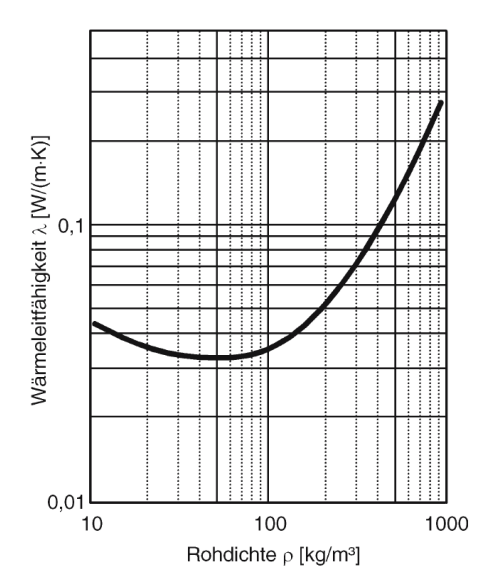

<span id="page-46-0"></span>Abb. 10: Abhängigkeit zw. Wärmeleitfähigkeit und Rohdichte [Willems et al., 2006]

Bei einem Mauerwerk wird nicht nur eine Wärmeleitfähigkeit, sondern vier unterschiedliche, welche folgend sind, betrachtet:

- $\lambda_{10, dry, mat}$  ... Wärmeleitfähigkeit der Scherbe
- $\lambda_{10, dry, unit}$  ... Wärmeleitfähigkeit des Mauersteins
- $\lambda_{10,dry, mor}$  ... Wärmeleitfähigkeit des Mörtels
- $\lambda_{10, dry, max}$  ... Wärmeleitfähigkeit des Mauerwerks

Der Index "10,dry" bedeutet in diesem Fall eine Prüfwärmeleitfähigkeit, die bei einer Lufttemperatur von 10° ermittelt wird. Die Prüfung erfolgt nach Vorgabe der Norm EN 1745 bzw. EN ISO 10456. Zusätzlich gibt die Norm die Ermittlungsformel der Wärmeleitfähigkeit der Scherbe bei gegebener Rohdichte, siehe Gleichung [\[45\]](#page-47-0) und dazugehörige [Abb. 11](#page-48-0) an. Hierbei kann der Korrekturwert  $K$  nach einem der Norm empfohlenen Wert von 0,0360, oder alternativ, ein aus eigenen Produktprüfungen ermittelten Wert, genommen werden. Einen Überblick für die relevanten Wärmeleitfähigkeiten verschafft die [Tab. 13](#page-47-1) aus der Norm B 3200. Der Index "design" bei der Wärmeleitfähigkeit, bedeutet eine Wärmeleitfähigkeit eines Mauerziegels bei einer Lufttemperatur von 20°C, welche mittels eines Feuchteumrechnungsfaktors  $F_m$  und einer Prüfwärmeleitfähigkeit des betrachteten Materials, hochgerechnet wird. Dies kann massenbezogen nach [\[46\],](#page-47-2) oder volumenbezogen nach [\[47\]](#page-47-3) erfolgen.

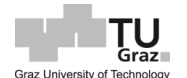

<span id="page-47-1"></span>

|                                                                             | Bestimmungsmo-                                   | Wärmeschutztechnische Eigenschaften    |               |                                         |  |                        |  |                           |                           |  |
|-----------------------------------------------------------------------------|--------------------------------------------------|----------------------------------------|---------------|-----------------------------------------|--|------------------------|--|---------------------------|---------------------------|--|
| <b>Mauerziegel-Typ</b>                                                      | della nach ÖNORM<br>EN 1745                      | Ziegelma-<br>terial                    | $\rightarrow$ |                                         |  | <b>Mauerziegel</b>     |  | ◀▶                        | Mauer-<br>werk            |  |
| Vollmauerziegel                                                             | S <sub>1</sub> , S <sub>2</sub> , S <sub>3</sub> |                                        |               |                                         |  |                        |  |                           |                           |  |
| <b>Gelochte Mauerziegel</b>                                                 |                                                  | $\lambda_{10, \text{dry}, \text{mat}}$ |               |                                         |  | $\lambda$ design, unit |  |                           | $\lambda$ design, masonry |  |
| Zusammengesetzte Mau-<br>erziegel                                           | P1, P2, P3, P4, P5                               |                                        |               | $\lambda_{10, \text{dry}, \text{unit}}$ |  | $R_{\rm design, unit}$ |  | $R_{\rm design, masonry}$ |                           |  |
| S und P sind Abkürzungen der englischen Ausdrücke "solid" und "perforated". |                                                  |                                        |               |                                         |  |                        |  |                           |                           |  |

Tab. 13: Mauerziegel-Typen und Verfahren [B 3200]

$$
\lambda_{10, dry, mat} = 0.0711 \cdot \rho_{n, dry}^{2} + 0.1647 \cdot \rho_{n, dry} - K
$$
\n[45]

#### Hierbei bedeutet:

 $\rho_{n,dry}$  ... Netto-Trockenrohdichte (Scherbenrohdichte) des Ziegelmaterials, in  $kg/m^3$ <br>  $K$  ... Konstante welche die Parallelverschiebung der individuellen Kurve in Relatio

 … Konstante, welche die Parallelverschiebung der individuellen Kurve in Relation zur Bezugskurve (gemäß EN 1745, [Abb. 11](#page-48-0)) durch den Mittelwert der Einzelprüfwerte darstellt. (empfohlener Wert 0,0360)

<span id="page-47-3"></span><span id="page-47-2"></span><span id="page-47-0"></span>
$$
F_m = e^{f_u \cdot (u_2 - u_1)} \tag{46}
$$

Oder

$$
F_m = e^{f_{\psi}(\psi_2 - \psi_1)} \tag{47}
$$

Hierbei bedeutet:

- $f_u$   $\ldots$  massebezogene Feuchteumrechnungsfaktor
- $u_1$  ... massebezogene Feuchtegehalt des ersten Satzes von Randbedingung
- $u_2$   $\dots$  massebezogene Feuchtegehalt des zweiten Satzes von Randbedingung
- $f_{\psi}$  ... volumenbezogene Feuchteumrechnungsfaktor
- $\psi_1$  ... volumenbezogene Feuchtegehalt des ersten Satzes von Randbedingung
- $\psi_2$  ... volumenbezogene Feuchtegehalt des zweiten Satzes von Randbedingung

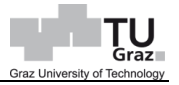

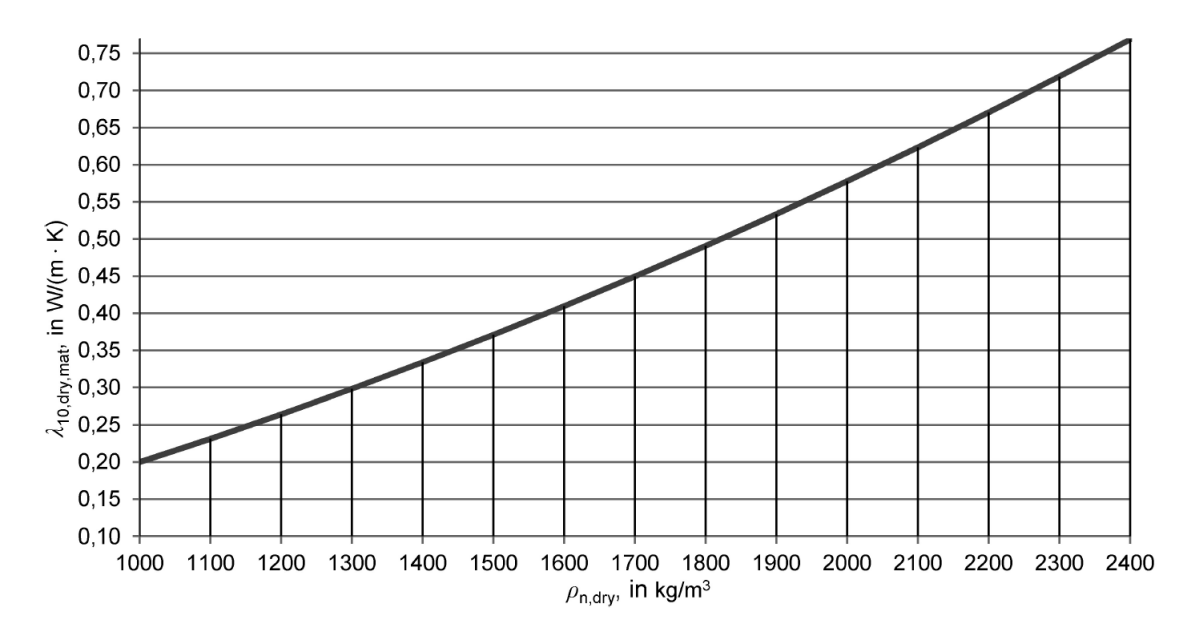

Abb. 11:  $\lambda_{10, dry, mat} / \rho_{n, dry}$  -Kurve gemäß ÖNORM EN 1745:2012

# <span id="page-48-0"></span>**3.3.3 Spezifische Wärmekapazität**

Die spezifische Wärmekapazität  $c$  beschreibt die notwendige Wärmemenge  $Q$  die benötigt wird, um ein kg eines Stoffes um ein Kelvin zu erwärmen. Die Kapazität ist ein Maß dafür, wie viel Wärme ein Stoff speichern kann. Je höher dieser Kennwert ist, desto langsamer erwärmt sich der Stoff. [Willems et al., 2006]

Sollte keine Angabe des Herstellers bzw. keine Versuchsergebnisse vorliegen, können Erfahrungswerte aus den Normen EN 12524, EN ISO 10456 und B 8110-7 entnommen werden.

# **3.3.4 Temperaturleitzahl**

Die Temperaturleitzahl ist der Quotient aus Wärmeleitfähigkeit und Wärmespeicherfähigkeit eines Stoffes. Eine niedrige Temperaturleitzahl führt zu einem langsamen Temperaturdurchgang. Das wäre bei einem Stoff mit niedriger Wärmeleitfähigkeit, aber hoher Wärmespeicherfähigkeit der Fall. [Willems et al., 2006]

$$
a = \frac{\lambda}{c \cdot \rho} \tag{48}
$$

Hierbei bedeutet:

 $\lambda$  ... Wärmeleitfähigkeit, in  $W/mK$ 

- $c$  ... spez. Wärmekapazität, in  $J/kgK$
- $\rho$  ... Rohdichte, in  $kg/m^3$

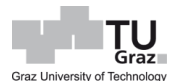

# **3.3.5 Wärmeeindringkoeffizient**

Der Wärmeeindringkoeffizient *b* dient als Beurteilung eines Stoffes hinsichtlich der wärmetechnischen Eigenschaften bei kurzzeitige Wärmeströmungsvorgänge. Wenn der Wert des Wärmeeindringkoeffizienten hoch liegt, kann das Material die Wärme von der Oberfläche schnell aufnehmen. Diese Eigenschaft ist vor allem bei speicherwirksamen Massen relevant. [Willems et al., 2006]

$$
b = \sqrt{\lambda \cdot c \cdot \rho} \tag{49}
$$

Hierbei bedeutet:

- $\lambda$  ... Wärmeleitfähigkeit, in  $W/mK$
- $c$  ... spez. Wärmekapazität, in  $I/kgK$
- $\rho$  ... Rohdichte, in  $kg/m^3$

#### **3.3.6 Wärmestrom**

Unter Wärmestrom  $\phi$  wird diejenige Wärmemenge, die pro Zeiteinheit transportiert wird, verstanden. [Willems et al., 2006]

$$
\phi = \dot{Q} = \frac{Q}{t}
$$
 [50]

Hierbei bedeutet:

$$
\phi \qquad \dots \text{Wärmestrom, in } W
$$

 $Q \qquad \dots$  Wärmemenge, in  $I$ 

 $t$   $\ldots$  Zeit, in s

# **3.3.7 Wärmestromdichte**

Ein Wärmestrom, der durch eine Bauteilfläche hindurchfließt, wird als Wärmestromdichte bezeichnet. Bei einem isotropen Material mit einer Schichtdicke d und konstanter Oberflächentemperatur  $\theta$ , kann die Wärmestromdichte auch nach Gleichung [\[52\]](#page-49-0) eruiert werden. [Willems et al., 2006]

<span id="page-49-0"></span>
$$
q = \frac{\phi}{A} \tag{51}
$$

Oder

$$
q = \frac{\lambda}{d} \cdot (\theta_1 - \theta_2) = \frac{1}{R} \cdot (\theta_1 - \theta_2)
$$
 [52]

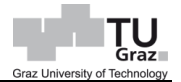

Hierbei bedeutet:

- q  $\ldots$  Wärmestromdichte, in  $W/m^2$
- $\phi$  ... Wärmestrom, in W
- $A$  ... Fläche, in  $m^2$
- $\theta_1, \theta_1, \ldots$  Temperatur, in K
- $d$  ... Schichtdicke, in  $m$
- $\lambda$  ... Wärmeleitfähigkeit, in  $W/mK$

## **3.3.8 Wärmeübergangswiderstand**

Der Wärmeübergangskoeffizient h bzw. Wärmeübergangswiderstand R beschreibt den Wärmeaustausch zwischen einem Gas, wie z.B. Luft, und einem angrenzenden Bauteil. Eine Wärmemenge Q, die durch 1 m<sup>2</sup> Fläche pro Sekunde ausgetauscht wird, wenn eine Temperaturdifferenz von 1 Kelvin zwischen Wandoberfläche und ungestörte Luft vorherrscht. [Willems et al., 2006]

$$
R = \frac{1}{h} \tag{53}
$$

Dabei wird zwischen inneren Wärmeübergangswiderstand  $R_{si}$  und äußeren Wärmeübergangswiderstand  $R_{se}$ , bzw. die unterschiedlichen Wärmestromrichtungen beim inneren Wärmeübergangswiderstand, wie aufwärts, horizontal und abwärts, betrachtet. Für konventionelle Wärmeübergangswiderstände können die Werte aus [Tab.](#page-50-0)  [14](#page-50-0) entnommen werden.

<span id="page-50-0"></span>

| Wärmeübergangswiderstand                                                                                                    | Richtung des Wärmestroms |            |         |  |  |  |  |  |
|----------------------------------------------------------------------------------------------------|--------------------------|------------|---------|--|--|--|--|--|
| $m^2$ ·K/W                                                                                                    | aufwärts                 | horizontal | abwärts |  |  |  |  |  |
| $R_{\rm ci}$                                                                                                    | 0.10                     | 0.13       | 0.17    |  |  |  |  |  |
| $R_{\rm SP}$                                                                                                    | 0.04                     | 0.04       | 0.04    |  |  |  |  |  |
| <b>ANMERKUNG 1</b><br>Die Wärmeübergangswiderstände gelten für Oberflächen, die mit der Luft in<br>Berührung sind. Der Wärmeübergangswiderstand ist nicht anwendbar, wenn die Oberfläche einen<br>anderen Stoff berührt.<br>ANMERKUNG 2<br>Die Werte für den inneren Wärmeübergangswiderstand werden für $\varepsilon = 0.9$<br>und mit $h_{r0}$ bei 20 °C berechnet. Der Wert für den äußeren Wärmeübergangswiderstand wird für<br>$\varepsilon = 0.9$ , $h_{\rm r0}$ bei 10 °C und $v = 4$ m/s ermittelt. |                          |            |         |  |  |  |  |  |

Tab. 14: Wärmeübergangswiderstände [EN ISO 6946]

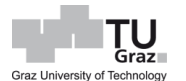

#### **3.3.9 Wärmedurchlasswiderstand**

Der Wärmedurchlasswiderstand  $[m^2K/W]$  ist gleich zu verstehen wie der Wärmeübergangswiderstand, jedoch beschreibt es den Wärmeaustausch im Bauteilinneren. Dieser kann als Quotient aus Wärmeleitfähigkeit eines Stoffes und der Schichtdicke verstanden werden.

$$
R = \frac{d}{\lambda} \tag{54}
$$

#### **3.3.10 Wärmedurchgangskoeffizient**

Unter Wärmedurchgangskoeffizient versteht man, die Wärmemenge  $Q$  die sich pro Bauteilfläche und einer Temperaturdifferenz von 1 Kelvin bewegt. Je niedriger der U-Wert ist, desto niedriger der Wärmeverlust. Der U-Wert wird aus dem Kehrwert der Summe von Wärmedurchgangswiderständen eines Bauteilaufbaues gebildet. [Willems et al., 2006]

<span id="page-51-1"></span>
$$
U = \frac{1}{R_T}; \quad \text{mit } R_T = R_{se} + \sum_{i=1}^{n} R_i + R_{si}
$$
 [55]

Hierbei bedeutet:

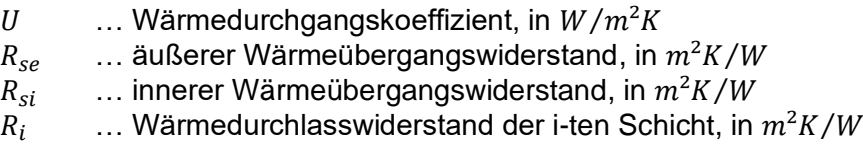

Der Wärmeübergangskoeffizient eines Fensters wird als  $U_w$  deklariert und setzt sich aus den Wärmeübergangskoeffizienten der Verglasung  $U_g$  und des Rahmens  $U_f$  zusammen und kann nach der Gleichung [\[56\]](#page-51-0) ermittelt werden. [Willems et al., 2006]

<span id="page-51-0"></span>
$$
U_w = \frac{A_g \cdot U_g + A_f \cdot U_f + l_g \cdot \psi_g}{A_g + A_f}
$$
 [56]

Hierbei bedeutet:

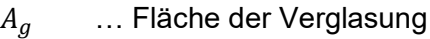

- $U_g$  ... U-Wert der Verglasung
- $l_g$  ... Umfang der Verglasung
- $\psi_{g}$  ... längenbezogener Wärmedurchgangskoeffizient für Abstandhalter
- $A_f$  ... Fläche vom Rahmen
- $U_f$  ... U-Wert vom Rahmen

Der Wärmeübergangskoeffizient der unbeschichteten Verglasung  $U_g$  lässt sich analog nach [\[55\]](#page-51-1) ermitteln, nur das in diesem Fall  $R_i$ , aus Glasscheiben und Füllung (Luft oder Gas), zusammengesetzt sind. Das Verfahren zur Berechnung des Wärmedurchgangskoeffizienten (U-Wert) von Verglasungen, wird in der EN 673, bzw. EN ISO 10077 geregelt.

Sollten am Fenster Sprossen vorkommen, werden diese mit einem längenbezogenen Wärmedurchgangskoeffizient mit deren Länge multipliziert und in der Gleichung [\[56\]](#page-51-0) im Zähler berücksichtigt.

Werte für die längenbezogenen Wärmedurchgangskoeffizienten  $\psi_q$  von Abstandhalter können Erfahrungswerte für gängige Abstandhalter aus Aluminium oder Stahl in der [Abb. 12](#page-52-0) entnommen werden.

Anforderungen für den Wärmedurchlasskoeffizienten sind in der OIB 6 geregelt und können in der [Tab. 15](#page-53-0) entnommen werden.

|                                                                                                    | Längenbezogener Wärmedurchgangskoeffizient für<br>verschiedene Arten von Verglasungen<br>$\Psi_{\rm g}$          |                                                                                                    |  |  |  |
|----------------------------------------------------------------------------------------------------|----------------------------------------------------------------------------------------------------|----------------------------------------------------------------------------------------------------|--|--|--|
| Rahmenart                                                                                                    | Zweischeiben- oder<br>Dreischeiben-Isolier-<br>verglasung, unbeschichtetes<br>Glas. Luft-oder<br>Gaszwischenraum | Zweischeibena- oder<br>Dreischeiben <sup>b</sup> -Isolier-<br>verglasung, Glas mit niedrigem<br>Emissionsgrad, Luft- oder<br>Gaszwischenraum |  |  |  |
| Holz oder PVC                                                                                                    | 0.06                                                                                                    | 0,08                                                                                                    |  |  |  |
| Metallrahmen mit<br>wärmetechnischer Trennung                                                                                                    | 0.08                                                                                                    | 0,11                                                                                                    |  |  |  |
| Metallrahmen ohne<br>wärmetechnische Trennung                                                                                                    | 0.02                                                                                                    | 0.05                                                                                                    |  |  |  |
| a<br>Mit einer beschichteten Scheibe bei Zweischeibenverglasungen<br>$\mathbf b$<br>Mit zwei beschichteten Scheiben bei Dreischeibenverglasungen |                                                                                                    |                                                                                                    |  |  |  |

<span id="page-52-0"></span>Abb. 12: Werte für längenbezogene Wärmeleitfähigkeit bei typischen Abstandhalter ( z.B. Aluminium oder Stahl) [EN ISO 10077-1]

<span id="page-53-0"></span>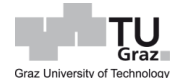

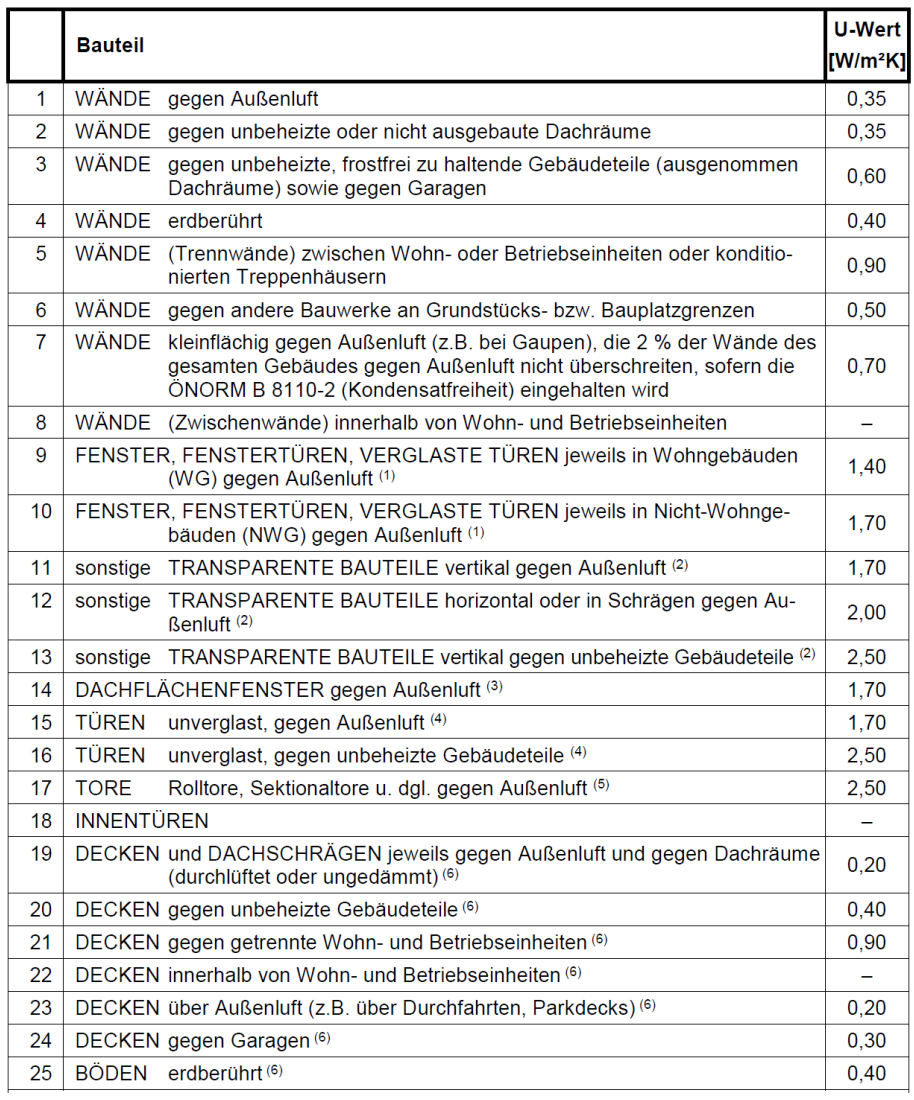

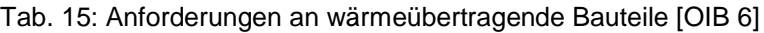

# **3.3.11 Instationäre Randbedingung**

*"Liegen an einem Körper zeitlich veränderliche Temperaturen an, so entstehen daraus ebenfalls zeitlich veränderliche Wärmeströme. Die Richtung dieser Ströme stimmt mit der Richtung des Temperaturgefälles überein. Darstellungen typischer Fälle für solche instationären Temperaturverhältnisse werden in [Abb. 13](#page-54-0) angegeben."* [Willems et al., 2006]

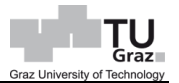

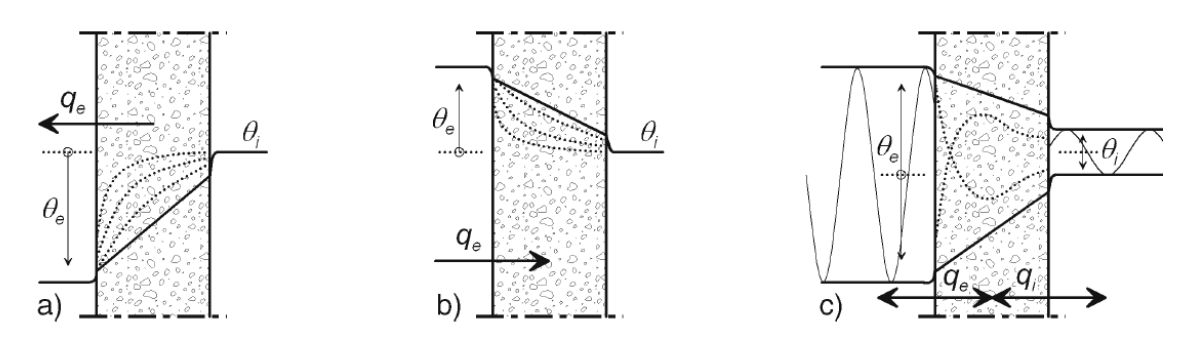

<span id="page-54-0"></span>Abb. 13: Wärmeströme und Temperaturverläufe für instationäre Temperaturrandbedingungen; a) Abkühlung; b) Erwärmung; c) Periodische Temperaturwechsel [Willems et al., 2006]

Die Temperaturverteilung eines Körpers lässt sich mit der Fourier-Reihe (Wärmeleitungsgleichung) nach [\[57\]](#page-54-1) allgemein beschreiben. Mit einigen Vereinfachungen, wie einer Wärmeleitfähigkeit, die richtungsunabhängig ist, Vernachlässigung einer internen Wärmequelle und dass ein ebener Bauteil mit eindimensionalem Wärmestrom vorliegt, kann die Gleichung [\[57\]](#page-54-1) auf [\[58\]](#page-54-2) reduziert werden. Für die Ermittlung des Wärmestromes im instationären Fall, werden numerische oder graphische Näherungsverfahren angewendet. Ein graphisches Näherungsverfahren ist zum Beispiel das graphische Differenzenverfahren nach Binder & Schmidt. [Willems et al., 2006]

$$
\phi = \frac{\partial \theta}{\partial t} = \frac{1}{c \cdot \rho} \cdot \left( \frac{\partial}{\partial x} \left( \lambda_x \cdot \frac{\partial \theta}{\partial x} \right) + \frac{\partial}{\partial y} \left( \lambda_y \cdot \frac{\partial \theta}{\partial y} \right) + \frac{\partial}{\partial z} \left( \lambda_z \cdot \frac{\partial \theta}{\partial z} \right) \right) + \frac{\dot{w}}{c \cdot \rho}
$$
 [57]

Oder

<span id="page-54-2"></span><span id="page-54-1"></span>
$$
\phi = \frac{\partial \theta}{\partial t} = \frac{\lambda}{c \cdot \rho} \cdot \frac{\partial^2 \theta}{\partial x^2}
$$
 [58]

Hierbei bedeutet:

- $\phi$  ... Wärmestrom, in W
- $\dot{w}$  ... Wärmeleistung durch interne Wärmequellen (z.B. Wandheizung) in  $W/m^3$
- $\partial i$  ... Schichtdifferenz in jeweiliger Richtung (i = x, y, z), in m
- $\partial \theta$  ... Temperaturdifferenz, in K
- $\lambda_i$  ... Wärmeleitfähigkeit in jeweiliger Richtung (i = x, y, z), in  $W/mK$
- $c$  ... spezifische Wärmekapazität, in  $J/kgK$
- $\rho$  ... Rohdichte, in  $kg/m^3$

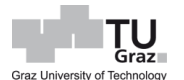

## **3.3.12 Wärmebrücken**

Unter Wärmebrücken versteht man einen erhöhten Wärmeverlust, sprich Steigerung des Wärmestromes, eines lokalen Bereiches einer Gebäudehülle. Dabei wird zwischen vier Arten unterschieden. Eine Art ist die materiell bedingte Wärmebrücke, die aufgrund unterschiedlicher nebeneinanderliegender Baustoffe entsteht. Die zweite Art ist die geometrisch bedingte Wärmebrücke durch Formänderung, z.B. bei Ecken. Hierbei steht eine kleinere warme Innenoberfläche einer größeren kalten Außenwandoberfläche gegenüber. Die dritte Art ist die konstruktive bedingte Wärmebrücke, wo beide Phänomene gleichzeitig auftreten (z.B. Außenwanddurchdringung bei Balkonplatten). Eine Lüftungs- und umgebungsbedingte Wärmebrücke ist die vierte Art von Wärmebrücken. Das kann zum Beispiel eine Undichtigkeit an Gebäudehüllen sein. [Willems et al., 2006]

Eine Erhöhung des Wärmeverlustes führt nicht nur zu erhöhten Heizwärmebedarf und damit verbundenen höheren Heizkosten, sondern es kann auch an Innenwandoberflächen, oder im Bauteil zu Schimmelbildung bzw. zu Kondensat kommen. Liegt eine 100 % rel. Luftfeuchtigkeit an der Oberfläche vor, so kann es zu Kondensatbildung, bzw. frühzeitig schon zu Schimmelbildung, da hierfür eine 80 % rel. Luftfeuchte an der Oberfläche bereits reicht, kommen. Zur Vermeidung von Kondensatbildung sollte der Temperaturfaktor  $f_{R_{\rm cl}}$  nach der Gleichung [\[59\]](#page-55-0) mindestens 0,69 laut der Norm B 8110-2:2003 sein, wenn mit Norm-Innenklima gerechnet wird. Zur Vermeidung von Schimmelbildung sollte der Temperaturfaktor  $f_{R_{ci}}$  min. 0,71 sein. Für andere Werte der rel. Luftfeuchte gibt die Norm B 8110-2:2003 Diagramme an. Bei der Berechnung des Temperaturfaktors  $f_{R_{si}}$  ist mit einem Wärmeübergangswiderstand  $R_{si}$ von 0,25 W/m²K zu rechnen.

<span id="page-55-0"></span>
$$
f_{R_{si}} = \frac{\theta_{si} - \theta_e}{\theta_i - \theta_e}
$$
 [59]

Hierbei bedeutet:

 $\theta_{si}$  ... Temperatur der raumseitigen Oberfläche, in °C

 $\theta_e, \, \theta_i$   $\,$  ... außenseitige und innenseitige Lufttemperatur, in  $^\circ C$ 

### **3.3.13 Längenbezogener Wärmedurchgangskoeffizient**

Der  $\psi$ -Wert wird durch die Differenz zwischen thermisch gestörten und für die Bilanzierung angenommenen ungestörten Bauteilen gebildet. Anhand der durchgeführten thermischen Simulation kann der Wärmestrom bzw. der Leitwert L<sub>2D</sub> ermittelt werden. Um den Leitwert  $L_0$  zu erhalten, wird eine U-Wert-Berechnung, bezogen auf eine Länge, benötigt. Der  $\psi$ -Wert ergibt sich dann aus der Differenz zwischen  $L_{2D}$  und  $L_0$ .

$$
\psi = L_{2D} - L_0 = L_{2d} - \sum_{i=1}^{n} U_i \cdot l_i
$$
 [60]

Hierbei bedeutet:

- $L_{2d}$  ... thermische Leitwert aus einer 2D-Berechnung des die betrachtende Räume trennenden Bauteils
- $U_i$  ... Wärmedurchgangskoeffizient des die beiden betrachtende Räume trennenden 1D-Bauteils i
- $l_i$  ... Länge, über die der Wert  $U_i$  gilt

Je größer der  $\psi$ -Wert, desto höher sind die zusätzlichen Wärmeverluste im Bereich der Wärmbrücke. Ein geringer  $\psi$ -Wert bedeutet wiederum das Gegenteil, jedoch bewirkt ein geringer  $\psi$ -Wert nicht automatisch eine gut gedämmte Konstruktion, sondern kann auch bei schlecht gedämmten Konstruktionen auftreten. Der  $\psi$ -Wert hängt von der konstruktiven Ausführung der Wärmebrückenbereiche, als auch von wärmedämmtechnischen Eigenschaften des Regelbauteiles ab. Eine Gebäudehülle mit sehr guter wärmedämmtechnischer Ausführung der Regelbauteile und schlechter Detailausführung der Wärmebrückenbereiche ergibt erhöhte Wärmeverluste in diesen Bereich. Sind die Regelbauteile generell wärmetechnisch schlecht aufgestellt, ist zwar der zusätzliche Wärmeverlust im Bereich der Wärmebrücke gering, jedoch ergibt sich ein hoher Gesamtwärmeverlust des Gebäudes, womit der  $\psi$ -Wert eine untergeordnete Rolle spielt. Sind sowohl die Detailausführung als auch die Regelquerschnitte bauphysikalisch optimal ausgeführt, ist die Differenz gering und der zusätzliche Wärmeverlust im Bereich der Wärmebrücke ebenfalls. Somit bedeutet ein geringer  $\psi$ -Wert nur, dass der Bereich der Wärmebrücke energetisch nicht schlechter ist als die flankierenden Regelbauteile. [Willems et al., 2006]

Der  $\psi$ -Wert kann auf außen- oder Innenmaß bezogen sein, darum sollte man bei der Ermittlung bzw. Verwendung der  $\psi$ -Werte diesbezüglich dazu Angaben tätigen.

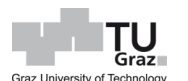

In Österreich verwendet man üblicherweise außenmaßbezogene  $\psi$ -Werte. [Volland et al., 2016]

Betrachtet man ein Außenwandeck wie in der [Abb. 14,](#page-57-0) kann es sein das der  $\psi$ -Wert negativ ist, was daran liegt, dass die erfassten wärmeübertragenden Flächen größer, als die tatsächlichen vorhandenen wärmeübertragenden Flächen sind. [Volland et al., 2016]

In der ÖN EN ISO 14683 Anhang C gibt es einen Wärmebrückenkatalog, welchen man als Orientierung heranziehen kann, jedoch ist hier zu beachten, dass der Eingangsparameter U-Wert entsprechend festgelegt wurde und somit der  $\psi$ -Wert auf Grundlage des vorhandenen Projektes tatsächlichen Wert abweichen kann.

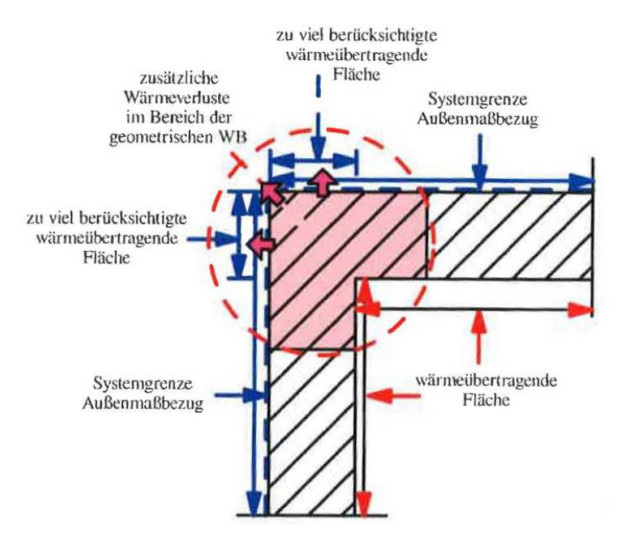

Abb. 14: Wärmebrücken mit Außenmaßbezug [Volland et al., 2016]

<span id="page-57-0"></span>Die ÖN B 8110-6 gibt bei der Berücksichtigung der Wärmebrücken  $\psi$ -Werte an, die man heranziehen kann, jedoch liegen diese auf der sicheren Seite, wie man in Kapitel [7.1](#page-147-0) sehen wird.

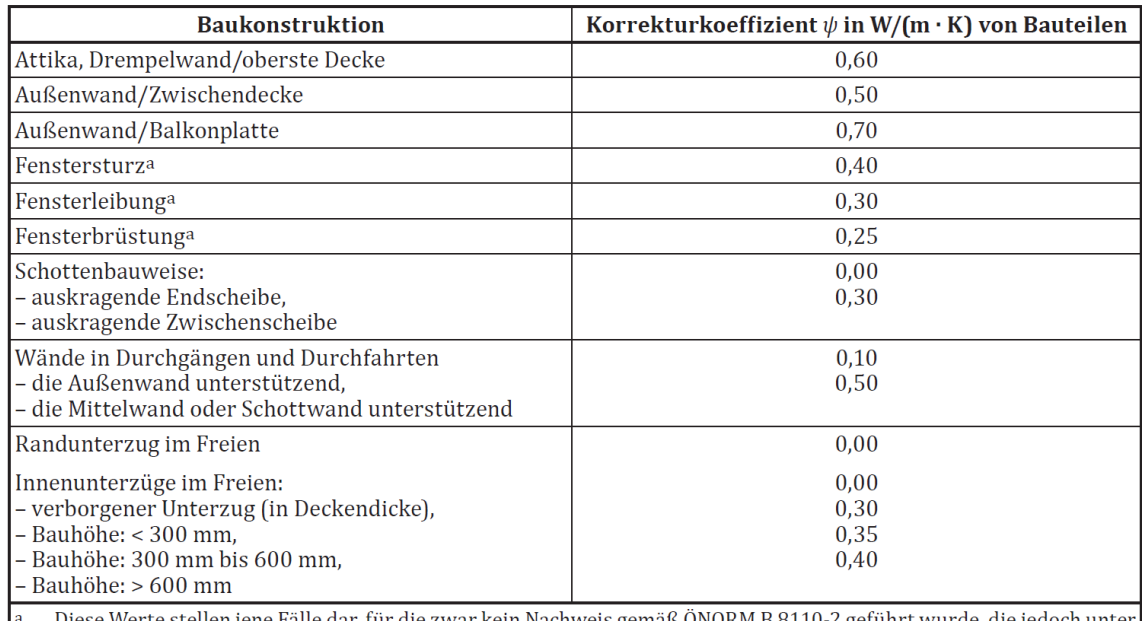

Diese Werte stellen jene Fälle dar, für die zwar kein Nachweis gemäß ONORM B 8110-2 geführt wurde, die jedoch unter den Prinzipien der guten handwerklichen Ausführung hergestellt wurden.

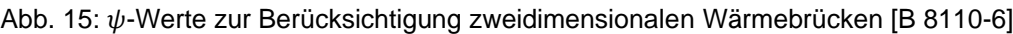

# **3.4 Energieausweis**

Ein Energieausweis dient als Auskunft und Beurteilung eines Hauses hinsichtlich ihrer Gesamtenergieeffizienz. Er beschreibt den Heizwärmebedarf (HWB), Primärenergiebedarf (PEB), die CO<sub>2</sub>-Emission, den Gesamtenergieeffizienzfaktor ( $f_{GEE}$ ) und noch weitere Kennwerte eines Gebäudes, sei es jetzt ein Einfamilienhaus, Mehrfamilienhaus, Schule, oder dergleichen. Aber auch Gebäudeteile (Wohnungen, Geschäftslokale, ...) können betrachtet werden. Nach OIB 6 "Energieeinsparung und Wärmeschutz" sind sowohl für Wohngebäude als auch für Nicht-Wohngebäude Energieausweise zu erstellen und Nachweise für die Erfüllung der Anforderungen für das Referenzklima zu gewährleisten. Der Nachweis der Anforderung nach OIB 6 kann wahlweise entweder über den Endenergiebedarf oder über den Gesamtenergieeffizienz-Faktor, geführt werden. Wird der Nachweis über den Gesamtenergieeffizienz-Faktor geführt, ist der Grenzwert, seit 2017,  $f_{GEE} = 0,85$ , siehe [Abb. 16.](#page-59-0)

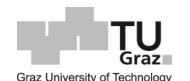

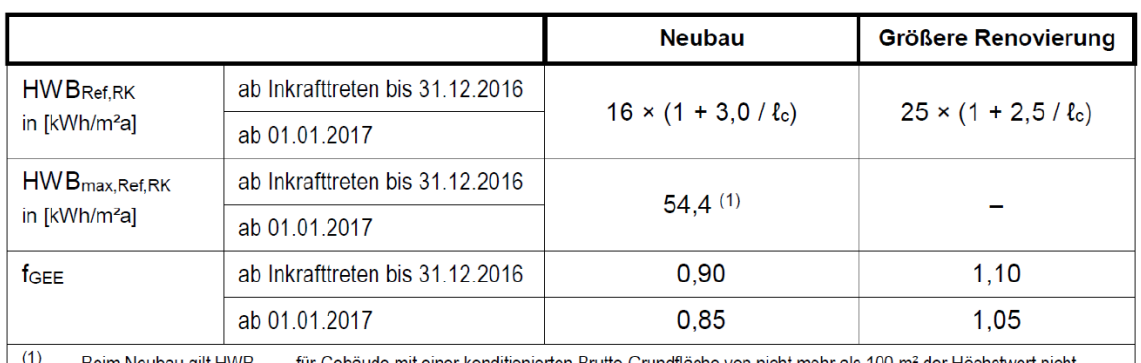

 $\vert$  (1) ... Beim Neubau gilt HWB<sub>max, RK</sub> für Gebäude mit einer konditionierten Brutto-Grundfläche von nicht mehr als 100 m<sup>2</sup> der Höchstwert nicht.

<span id="page-59-0"></span>Abb. 16: Einhaltung der Anforderungen für Wohngebäude über den Gesamtenergieeffizienz-Faktor [OIB 6, 2015]

Weitere Anforderung an Energieeinsparungen und Wärmeschutz, wie zum Beispiel Nutzung erneuerbarer Energiequellen, U-Wert Grenzwerte für Bauteile, sommerlicher Wärmeschutz, etc. werden unter anderem auch in der OIB 6 geregelt. Jene Anforderungen, die in der OIB 6 stehen, werden auch im Steiermärkischen Baugesetz Abschnitt VII. "Energieeinsparung und Wärmeschutz" aufgelistet.

Mit Kennwerten, wie HWBRef, SK, HEB<sub>SK</sub>,  $f_{GEE}$ , etc., kann man die Energieverluste eines Gebäudes und in weiterer Folge auch zukünftige Energiekosten abschätzen, wobei hier aber auch das Nutzerverhalten einen großen Einfluss nimmt.

Der Aufbau eines Energieausweises ist so geregelt, dass auf den ersten beiden Seiten die Energieeffizienzskala mit den oben genannten Kennwerten, sowie weitere Gebäudekenndaten, wie z.B. Bruttogrundfläche, -volumen, Bezugsfläche, etc., dargelegt ist. Danach werden die geometrischen, bauphysikalischen und haustechnischen Eingabedaten aufgelistet und im Anschluss können bei Bestandsobjekte etwaige Sanierungsempfehlungen angebracht werden.

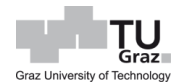

#### **3.4.1 Begriffsbestimmungen**

HWB: Heizwärmebedarf

Rechnerische ermittelte Wärmeenergie (Nutzenergie), die zur Aufrechterhaltung einer vorgegebenen Innentemperatur (lt. Norm 20°C) benötigt wird. Die Berechnung kann dynamisch oder stationär erfolgen. Das dynamische Verfahren ist eine ausführliche Simulation und kann auch als Stunden-Berechnungsverfahren betrachtet werden.

HWBRef: Referenz Heizwärmebedarf

Wie HWB, jedoch ohne Berücksichtigung allfallende Erträge aus Wärmerückgewinnung.

HEB: Heizenergiebedarf

Zusätzlich zum Heiz- und Warmwasserwärmebedarf werden auch Verluste hinsichtlich gebäudetechnischer Systeme, wie Verluste der Wärmebereitstellung, der Wärmeverteilung, der Wärmespeicherung und der Wärmeabgabe sowie allfallende Hilfsenergie, berücksichtigt.

EEB: Endenergiebedarf

Zusätzlich zu dem Heizwärmebedarf kommen noch Haushaltsstrombedarf und notwendige Hilfsenergie.

 $f_{GEE}$ : Gesamtenergieeffizienz-Faktor

Quotient aus Energiebedarf und Referenz-Energiebedarf, von einem Referenzgebäude aus dem Jahr 2007. Ist der Wert größer als 1, ist das betrachtete Gebäude ineffizient.

PEB: Primärenergiebedarf

Ist der Energiebedarf inklusive Prozesse, wie Rohstoffgewinnung, Umwandlung, Verteilung und Speicherung von Energie.

 $CO<sub>2</sub> - Emission:$ 

Gibt an, wie viel kg CO<sub>2</sub> pro m<sup>2</sup> ein Gebäude in einem Jahr ausstößt, einschließlich der Emission aus Rohstoffgewinnung, Umwandlung und Verteilung.

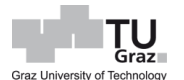

### **3.4.2 Klimamodell**

Um einen Energieausweis eines Gebäudes zu erstellen, bzw. Vergleiche einzelner Gebäude oder Gebäudeteile untereinander zu ermöglichen, müssen bestimmte Normbedingungen, wie z.B. eine Innenraumtemperatur von 20°C, festgelegt werden. Die Angaben des Klimamodelles, welches für die Festlegung der Außentemperatur relevant ist, ist in der ÖN B 8110-5 verankert. Hierbei wird Österreich in sieben Temperaturregionen, wie in [Abb. 17](#page-61-0) dargestellt, eingeteilt. Der Sinn dieser Einteilung ist die Berücksichtigung der regionalen Unterschiede zwischen Ost und West, sowie nördlich des Alpenhauptkammes zwischen Föhngebieten und ohne Föhneinfluss, außerdem die Hügellandschaft am Alpenostrand, die alpine Zentrallage und die Beckenlandschaft zu berücksichtigen.

Bei diesem Klimamodell werden mittlere Außentemperatur im jeweiligen Monat, in °C, angegeben. Die Messdaten wurden von der Zentralanstalt für Meteorologie und Geodynamik in einem Messzeitraum von 1961 bis 1990 erhoben. Innerhalb der Regionen wird noch hinsichtlich der Höhenlage, unter 750 m ü. A., zwischen 750 – 1500 m ü. A. und über 1500 m ü. A., unterteilt.

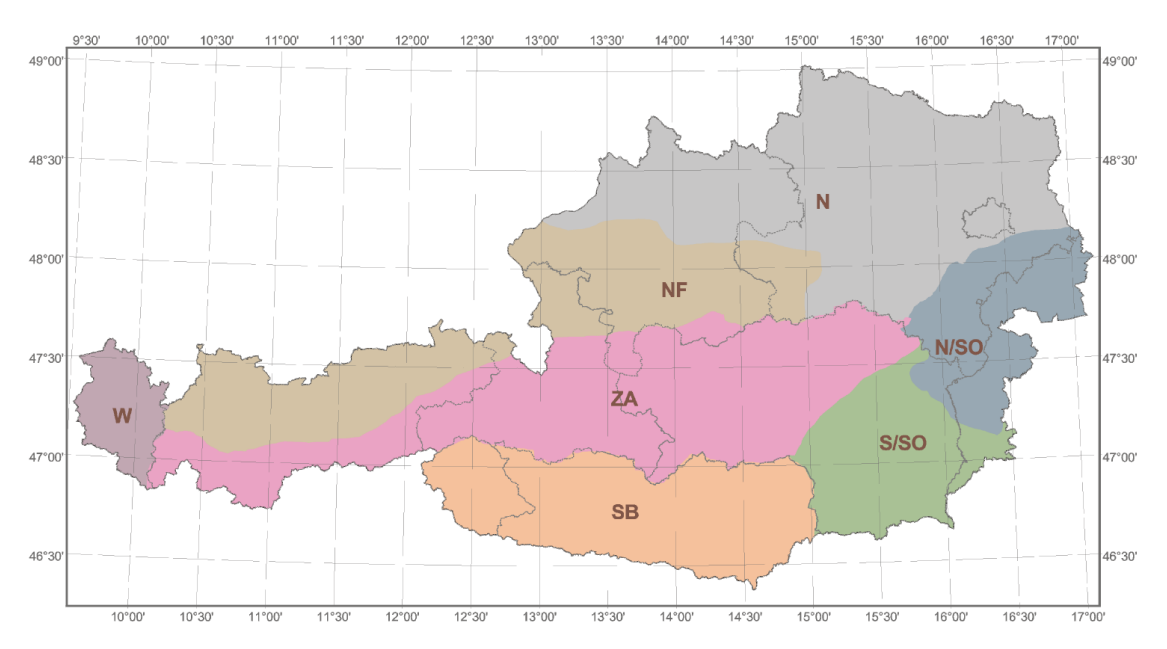

<span id="page-61-0"></span>Abb. 17: Die sieben Temperaturregionen Österreichs [B 8110-5]

Die Außenlufttemperatur  $\theta_e$  kann anhand von zwei Regressionskoeffizienten, welche in der ÖN B 8110-5 Anhang B zu finden sind, und der Seehöhe des Gebäudes am Standort, nach [\[61\],](#page-62-0) bestimmt werden.

$$
\theta_e = a + b \cdot h \tag{61}
$$

Hierbei bedeutet:

 $a, b$  ... Regressionskoeffizienten h ... Seehöhe, in m

# **3.4.3 Heizwärmebedarf**

Es stehen drei Möglichkeiten zur Verfügung, um den Heizwärmebedarf eines Gebäudes zu ermitteln.

- Dynamisches Verfahren (Gebäude Simulation)
- Quasi-stationäre Verfahren (Monats-Bilanzverfahren)
- Stationäre Verfahren (Heizperioden-Bilanzverfahren)

Das dynamische Verfahren ist das aufwändigste Verfahren, hingegen ist beim stationären Verfahren der Aufwand am geringsten. [A. Pech et al, 2018]

*"Naturgemäß ist der Aufwand bei der Anwendung beim dynamischen Verfahren am größten und beim stationären Verfahren am geringsten. Wesentliche Nachteile dieser beiden Verfahren sind für das dynamische Verfahren die Notwendigkeit von Testreferenzjahren mit stündlichen Klimadaten für den Gebäudestandort und für das stationäre Verfahren die unzureichende Abbildung einer guten thermischen Qualität eines Gebäudes unter Heranziehung einer konstant angenommenen Heizperiode."* [A. Pech et al., 2018]

Der Ablauf für die Ermittlung des Heizwärmebedarfs eines Gebäudes kann nach der [Tab. 16](#page-63-0) beschrieben werden.

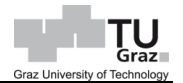

<span id="page-62-0"></span>

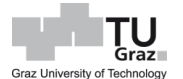

<span id="page-63-0"></span>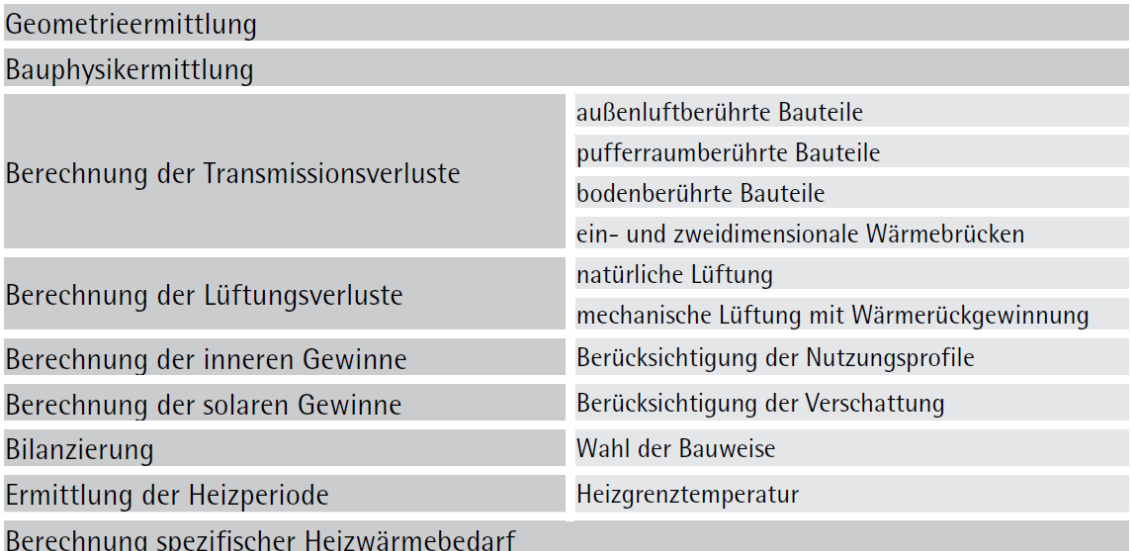

### Tab. 16: Ablauf für Ermittlung Heizwärmebedarf [A. Pech et al., 2018]

### **3.4.4 Transmissionsleitwert**

Der Transmissionsleitwert beschreibt, welche Wärmemenge bei einer Temperaturdifferenz von 1 Kelvin durch ein Bauteil verloren geht. Der gesamte Transmissionsleitwert  $L_T$  setzt sich nach der Gleichung [\[62\]](#page-63-1) bzw. [\[63\],](#page-63-2) bei vereinfachter Betrachtung, zusammen.

<span id="page-63-2"></span><span id="page-63-1"></span>
$$
L_T = L_e + L_u + L_g + L_{\psi} + L_{\chi}
$$
 [62]

Oder

$$
L_T = \sum_i f_{i,h} \cdot A_i \cdot U_i + L_{\psi} + L_{\chi}
$$
 [63]

Hierbei bedeutet:

 $L_e$  ... Leitwert der außenluftberührten Bauteile, in  $W/K$  $L_u$  ... Leitwert der pufferraumberührten Bauteile, in  $W/K$  $L_g$  ... Leitwert der bodenberührten Bauteile, in  $W/K$  $L_{\bm{\psi}}$   $\quad \ldots$  Leitwert der zweidimensionalen Wärmebrücken ( $L_{\bm{\psi}} = \sum_i l_i \cdot \psi_i$ )  $L_\chi$   $\qquad \ldots$  Leitwert der dreidimensionalen Wärmebrücken ( $L_\chi = \sum_k \chi_j)$  $f_{i,h}$  … Temperaturkorrekturfaktor der Bauteile

Die Temperaturkorrekturfaktoren  $f_{i,h}$  könne selbst bestimmt, oder Erfahrungswerte aus der Norm in den [Tab. 17](#page-64-0) bis [Tab. 19](#page-64-1) entnommen werden.

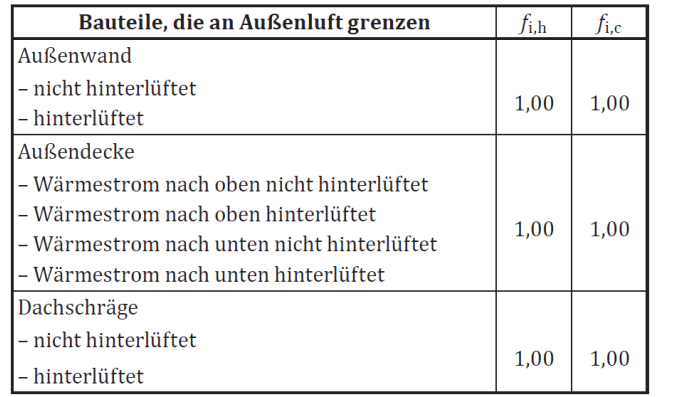

#### <span id="page-64-0"></span>Tab. 17: Temperaturkorrekturfaktoren der Bauteile, die an Außenluft grenzen [B 8110-6]

# Tab. 18: Temperaturkorrekturfaktoren der Bauteile, die an unkonditionierte Räume grenzen [B 8110-6]

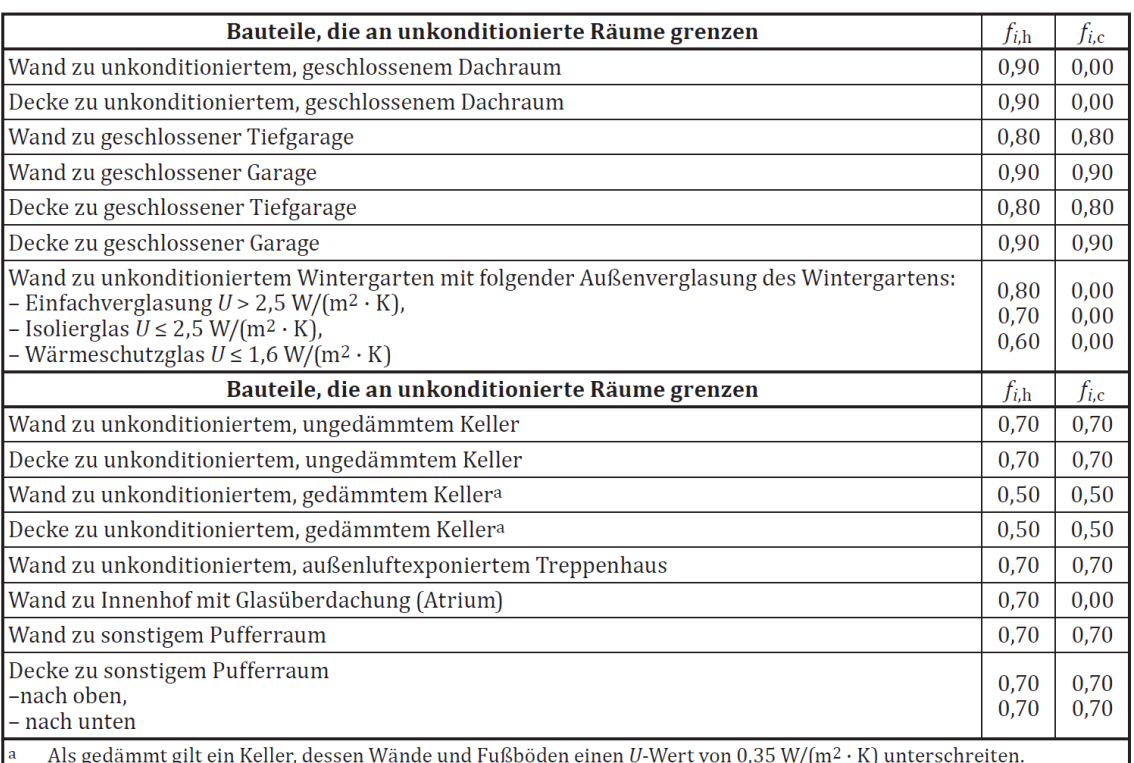

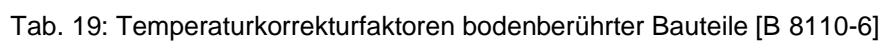

<span id="page-64-1"></span>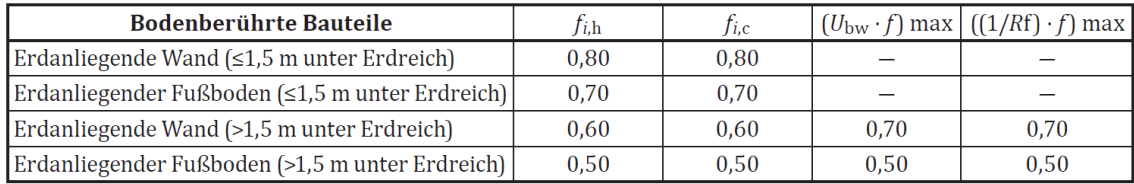

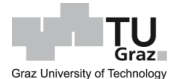

Sollte kein detaillierter Energieausweis erstellt werden, kann der Anteil des Transmissionsleitwertes infolge Wärmebrücke nach der Gleichung [\[64\]](#page-65-0) ermittelt werden.

$$
L_{\psi} + L_{\chi} = 0.2 \cdot \left( 0.75 - \frac{\sum_{i} f_{i,h} \cdot A_{i} \cdot U_{i}}{\sum_{i} A_{i}} \right) \cdot \sum_{i} f_{i,h} \cdot A_{i} \cdot U_{i} \ge 0.1 \cdot \left( L_{e} + L_{u} + L_{g} \right) \tag{64}
$$

Hierbei bedeutet:

<span id="page-65-0"></span> $L_e$  ... Leitwert der außenluftberührten Bauteile, in  $W/K$  $L_u$  ... Leitwert der pufferraumberührten Bauteile, in  $W/K$  $L_q$  ... Leitwert der bodenberührten Bauteile, in  $W/K$  $L_{ub}$  ... Leitwert der zweidimensionalen Wärmebrücken, in  $W/K$  $L<sub>x</sub>$  ... Leitwert der dreidimensionalen Wärmebrücken, in  $W/K$  $f_{i,h}$  … Temperaturkorrekturfaktor der Bauteile  $A_i$  ... Bauteilflächen, in  $m^2$ <br> $U_i$  ... Wärmedurchgangsko ... Wärmedurchgangskoeffizient der Bauteile, in  $W/m^2 K$ 

Für die Berechnung des Leitwertes  $L_u$  der Bauteile, die den konditionierten Innenraum über unkonditionierte Räume mit dem Außenraum thermisch verbindet, steht die Gleichung [\[65\]](#page-65-1) nach ÖN B 8110-6 zur Verfügung. Der Leitwert  $L_{i,u}$  kann hier als Leitwert zu einem Pufferraum ohne Temperaturkorrekturwert verstanden werden und der Leitwert  $L_U$  als wirklichen Wärmeverlust, der sich zum Pufferraum ergibt. Der Quotient aus  $L_U$  und  $L_{i,u}$  ergibt den Temperaturfaktor  $f_{i,h}$ . Eine detaillierte Berechnung des Leitwertes über den Keller kann gemäß ÖN EN ISO 13370 erfolgen.

<span id="page-65-1"></span>
$$
L_U = L_{i,u} \cdot \frac{L_{u,e} + L_{V,u,e}}{L_{i,u} + L_{u,e} + L_{V,u,e}}
$$
 [65]

Hierbei bedeutet:

 $L_{U}$  ... Leitwert der Bauteile, die den konditionierten Innenraum über unkond. Räume mit dem Außenraum thermisch verbinden, in  $W/K$  $L_{i,u}$  ... Leitwert zw. innen und unkonditioniertem Raum, in  $W/K$  $L_{u,e}$  ... Leitwert zw. unkonditioniertem Raum und außen, in  $W/K$  $L_{V,u,e}$  ... Lüftungsleitwert des unkonditionierten Raumes, in  $W/K$ 

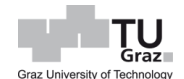

[66]

$$
L_{V,u,e} = c_{p,L} \cdot \rho_L \cdot n_{L,u} \cdot V_{f,u}
$$

Hierbei bedeutet:

 $L_{V, u, e}$  ... Lüftungsleitwert des unkonditionierten Raumes, in  $W/K$ 

 $c_{p,L}\cdot \rho_L...$  volumenbezogene Wärmespeicherfähigkeit von Luft, in  $Wh/m^3K$  $c_{p,L}\cdot \rho_L = 0,34$ 

 $n_{l,u}$  ... Luftwechsel zwischen dem unkonditionierten Raum und dem Außenraum; sofern keine genauen Werte bekannt sind, ist  $n_{L, u}$  = 0,5 h $^{-1}$  zu setzen

 $V_{f,u}$  ... Luftvolumen des unkonditionierten Raum, in  $m^3$ 

# **3.4.5 Lüftungsleitwert**

Der Wärmeverlust über die Lüftung in den konditionierten Bereichen, wird über den Lüftungsleitwert  $L_V$  beschrieben und setzt sich aus Luftvolumen, Wärmespeicherfähigkeit der Luft und den Luftwechsel zusammen. Beim Luftwechsel soll der hygienisch erforderliche Luftwechsel angesetzt werden, welcher Wert in ÖN B 8110-5 entnommen werden kann. Die hygienisch erforderliche Luftwechselrate ist vom jeweiligen Nutzungsprofil des Gebäudes abhängig. Das energetisch wirksame Luftvolumen bezieht sich auf das Nettovolumen, dabei wird eine fixe Raumhöhe von 2,6 m angesetzt.

$$
L_V = c_{p,L} \cdot \rho_L \cdot v_V \tag{67}
$$

Mit

$$
v_V = n_{nL} \cdot V_V \tag{68}
$$

Und

$$
V_V = 0.8 \cdot BGF \cdot 2.6 \tag{69}
$$

Hierbei bedeutet:

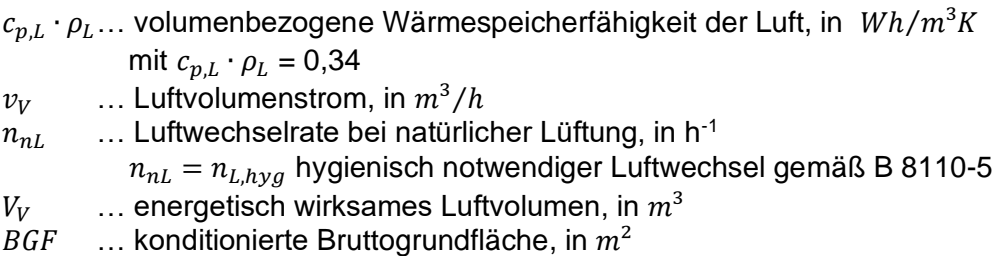

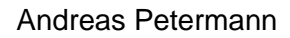

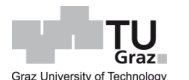

### **3.4.6 Heizgradtage**

Unter Heizgradtage kann die Summe der Differenz zwischen Innentemperatur und Außentemperatur verstanden werden, wenn die Außentemperatur unter 12°C liegt. Nach ÖN B 8110-5:2019 wird inzwischen aber, als Norm-Innentemperatur 22°C herangezogen und der Grenzwert der Außentemperatur mit 14°C festgelegt.

$$
HGT_{22/14} = \sum_{i} \left(\theta_{i,h} - \theta_{e,i}\right) \cdot d_i
$$
 [70]

Hierbei bedeutet:

 $\theta_{i,h}$  ... mittlere Innentemperatur, in °C

 $\theta_{e,h}$  ... mittlere Außentemperatur im jeweiligen Monat, in °C

 $d_i$  ... Monatstage, wenn  $\theta_{e,h}$  < 14°C liegt

# **3.4.7 Globalstrahlung**

Die Strahlungsintensität ist jene Energie bzw. Wärme, die durch eine Fläche transportiert wird. Die Strahlungsintensität lässt sich unter Anwendung der Formel [\[71\]](#page-67-0) eruieren, wobei die hierbei verwendeten Koeffizienten  $a_0$  bis  $a_2$  in ÖN B 8110-5 Anhang D zu entnehmen sind. Diese Werte werden so wie beim Klimamodell, in Klimaregionen und Monaten, klassifiziert. Die [Tab. 20](#page-67-1) und [Tab. 21](#page-68-0) ist ein Ausschnitt aus Anhang D und gibt Werte der Koeffizienten für die Region Süden bzw. Südosten Österreich an.

<span id="page-67-0"></span>
$$
I_S = a_2 \cdot h^2 + a_1 \cdot h + a_0 \tag{71}
$$

Hierbei bedeutet:

 $I_{\rm S}$  ... mittlere Monatssummen der Globalstrahlung, in  $kWh/m^2M$ 

- $a_i$  ... Koeffizienten, mit  $i = 2,1,0$
- $h$   $\ldots$  Seehöhe, in  $m$

<span id="page-67-1"></span>

| Koeffizienten des Regressionsmodells zur Bestimmung der mittleren Monatssummen<br>der Globalstrahlung $I_S$ |                                                           |               |               |               |               |               |  |  |
|----------------------------------------------------------------------------------------------------|-----------------------------------------------------------|---------------|---------------|---------------|---------------|---------------|--|--|
| Koeffizienten                                                                                               | Februar<br>März.<br>April<br>Mai<br><b>Jänner</b><br>Juni |               |               |               |               |               |  |  |
| $a_2$                                                                                                    | 2.4374E-06                                                | 6.4672E-06    | 1.2027E-05    | 1.1442E-05    | 2.0865E-05    | 2,2274E-05    |  |  |
| $a_1$                                                                                                    | 2.5076E-03                                                | $-5,4119E-03$ | $-1.4439E-02$ | $-1.4436E-02$ | $-5.0545E-02$ | $-5,6541E-02$ |  |  |
| $a_0$                                                                                                    | 3,2289E+01                                                | 5,6500E+01    | 9,1415E+01    | 1,1869E+02    | 1,6898E+02    | 1,7305E+02    |  |  |

Tab. 20: Region S/SO – Teil I [B 8110-5]

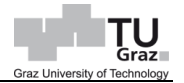

<span id="page-68-0"></span>

| Koeffizienten des Regressionsmodells zur Bestimmung der mittleren Monatssummen<br>der Globalstrahlung $I_S$ |             |               |               |               |            |               |  |  |  |
|----------------------------------------------------------------------------------------------------|-------------|---------------|---------------|---------------|------------|---------------|--|--|--|
| Dezember<br>November<br>Koeffizienten<br>Oktober<br>September<br>Iuli<br>August                             |             |               |               |               |            |               |  |  |  |
| a <sub>2</sub>                                                                                              | 1,6515E-05  | 1,3576E-05    | 1,4866E-05    | 1,4638E-05    | 4,1955E-06 | 5,5460E-06    |  |  |  |
| $a_1$                                                                                                    | -4,4368E-02 | $-3.1250E-02$ | $-2,1281E-02$ | $-2.5925E-02$ | 1,0215E-03 | $-3,7076E-03$ |  |  |  |
| a <sub>0</sub>                                                                                              | 1.7721E+02  | 1.5168E+02    | 1.0886E+02    | 7.4689E+01    | 3.5969E+01 | 2.5770E+01    |  |  |  |

Tab. 21: Region S/SO – Teil II [B 8110-5]

#### **3.4.8 Transmissionswärmeverlust**

Die Transmissionswärmeverluste  $Q_T$ , die sich durch einen Wärmeverlust über die Bauteile ergeben, können mit der Gleichung [\[72\]](#page-68-1) ermittelt werden.

<span id="page-68-1"></span>
$$
Q_T = \frac{1}{1000} \cdot L_T \cdot (\theta_i - \theta_e) \cdot t \tag{72}
$$

Hierbei bedeutet:

 $Q_T$  … Transmissionswärmeverlust, in  $kWh/M$  $L_T$  ... Transmissionsleitwert, in  $W/K$  $\theta_i$  ... mittlere Innentemperatur, in °C<br> $\theta_e$  ... mittlere Monatsaußentemperat  $\theta_e$  ... mittlere Monatsaußentemperatur, in °C<br>  $t$  ... monatliche Gesamtzeit. in  $h/M$  $\ldots$  monatliche Gesamtzeit, in  $h/M$ 

### **3.4.9 Lüftungswärmeverlust**

Die Lüftungswärmeverluste  $Q_V$ , die sich aufgrund von Luftaustausch ergeben, können bei Anwendung der Gleichung [\[73\]](#page-68-2) ermittelt werden.

<span id="page-68-2"></span>
$$
Q_L = \frac{1}{1000} \cdot L_V \cdot (\theta_i - \theta_e) \cdot t
$$
 [73]

Hierbei bedeutet:

 $Q_L$  ... Lüftungswärmeverlust, in  $kWh/M$ <br> $L_L$  ... Lüftungsleitwert, in  $W/K$ 

- $L_L$  ... Lüftungsleitwert, in  $W/K$ <br> $\theta_i$  ... mittlere Innentemperatur
	- … mittlere Innentemperatur, in °C
- $\theta_e$  ... mittlere Monatsaußentemperatur, in °C<br>  $t$  ... monatliche Gesamtzeit. in  $h/M$
- $\ldots$  monatliche Gesamtzeit, in  $h/M$

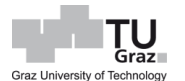

### **3.4.10 Innere Wärmegewinne**

Innere Wärmegewinne sind jene Gewinne, die durch Personenaufenthalt und elektrische Geräte gewonnen werden. Erfahrungswerte für Netto-Wärmegewinne können in der ÖN B 8110-5 Kapitel 8 entnommen werden. Die Wärmegewinne sind vom Nutzungsprofil, z.B. Wohngebäude, Bürogebäude, etc., abhängig.

$$
Q_i = \frac{1}{1000} \cdot q_{i,h} \cdot BGF \cdot 0.8 \cdot t \tag{74}
$$

Hierbei bedeutet:

 $Q_i$  … monatliche innere Wärmegewinne, in  $kWh/M$  $q_{i,h}$  ... innere Netto-Wärmegewinne, in  $W/K$  $BGF$  ... konditionierte Bruttogrundfläche, in  $m^2$  $t$  ... monatliche Gesamtzeit, in  $h/M$ 

#### **3.4.11 Solare Wärmegewinne**

Unter solare Wärmegewinne werden jene Gewinne, die sich aufgrund der Sonneneinstrahlung, welche durch ein transparentes Bauteil gelangen, verstanden. Dabei hängt die transportierte Wärme, welche hindurchströmt, von der Verglasungsfläche und deren Gesamtenergiedurchlassgrad, sowie etwaige Verschattungsmöglichkeit, wie Balkonen, davorstehende Gebäude, etc., ab.

Die Glasfläche kann wahlweise gemäß ÖN EN ISO 10077-1 oder nach der Gleichung [\[75\]](#page-69-0) bestimmt werden. Dabei wird die Architekturfläche des Fensters mit einem pauschalen Wert von 0,7 multipliziert.

<span id="page-69-0"></span>
$$
A_g = f_g \cdot A_w \tag{75}
$$

Hierbei bedeutet:

 $A_q$  ... Glasfläche des Fensters, in  $m^2$ 

- $f<sub>g</sub>$  ... pauschaler Glasanteil, mit 0,7
- $A_w$  ... Architekturlichte des Fensters, in  $m^2$

Die Bestimmung des Verschattungsfaktors kann entweder nach der Gleichung [\[76\]](#page-70-0) oder pauschaliert erfolgen, wobei Letzterer von der Anzahl der Wohnungen abhängt. Für maximal zwei Wohneinheiten und Reihenhäuser kann ein pauschaler Verschattungsfaktor  $F_s$  von 0,65 angenommen werden.

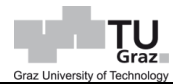

Bei Wohngebäuden zwischen 3 und 9 Wohneinheiten, sowie Nichtwohngebäude mit einer BGF von unter 1000 m<sup>2</sup> kann der pauschale Verschattungsfaktor  $F_s$  mit 0,50 festgelegt werden. Für alle anderen Fälle ist ein pauschaler Verschattungsfaktor  $F_s$  von 0,40 gültig.

Der detaillierte Verschattungsfaktor  $F_s$  setzt sich aus diversen Verschattungsfaktoren in unterschiedlichen Richtungen, wie horizontal, senkrecht und seitlich, zusammen, in dem diese miteinander multipliziert werden. Diese Faktoren hängen jeweils von verschiedene Horizontwinkeln und Flächenneigungen, bzw. Überstand- oder Seitenwinkel ab und sind der ÖN B 8110-6 Kapitel 8.3.1.2.1 zu entnehmen.

<span id="page-70-0"></span>
$$
F_s = F_h \cdot F_o \cdot F_f \tag{76}
$$

Hierbei bedeutet:

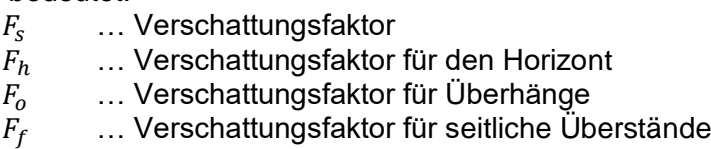

Ein Gesamtenergiedurchlassgrad  $g$  von transparenten Bauteilen, beschreibt jenen Anteil der Strahlungsenergie, der bei lotrechtem Einfall der Strahlung und sauberer Fläche durch die transparente Fläche in den Raum gelangt.

Jeder Körper, der über den absoluten Nullpunkt liegt, gibt Wärme ab. Der Emissionsgrad  $\varepsilon$  ist ein Maß dafür, wie stark ein Stoff Wärmestrahlung mit seiner Umgebung, im Verhältnis zu einem idealen Wärmestrahler, dem schwarzen Körper, austauscht. [Willems et al., 2006]

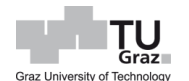

Tab. 22: Emissionsgrad  $\varepsilon$  verschiedener Oberflächen bei Temperaturen zwischen 0 °C

und 100 °C [Willems et al., 2006]

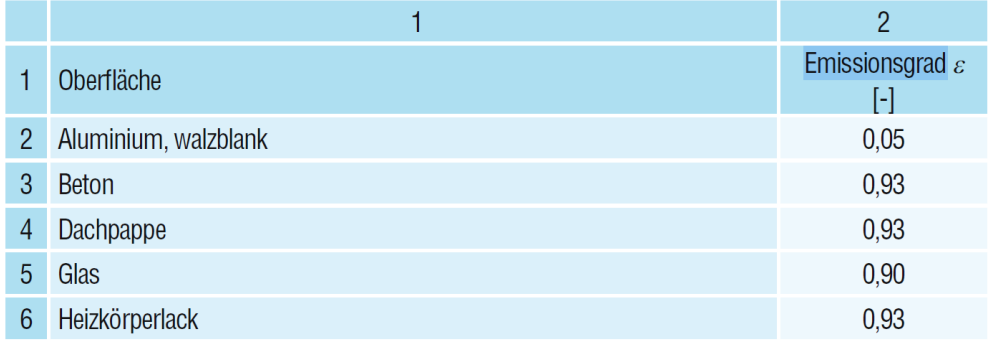

Die [Tab. 23](#page-71-0) gibt einen Überblick über Emissionsgrade  $\varepsilon$  und Gesamtenergiedurchlassgrade  $g$  von Fenstern mit unterschiedlichen Verglasungen.

<span id="page-71-0"></span>

|                | Defaultwerte für transparenter Bauteile |             |             |              |                |               |             |  |  |  |
|----------------|-----------------------------------------|-------------|-------------|--------------|----------------|---------------|-------------|--|--|--|
| Zeile          | Art der Verglasung und Bezeichnung      | Glasaufbau  | $U_{\rm g}$ | ε            | $\mathfrak{g}$ | $T_{\rm v}$   | $R_{\rm a}$ |  |  |  |
|                |                                         | mm          | $W/m^2K$    | $\%$         |                | $\frac{0}{0}$ |             |  |  |  |
|                | Verglasungen für Fenster + Fassaden     |             |             |              |                |               |             |  |  |  |
| $\mathbf{1}$   | Einfachglas                             | 4           | 5,8         | 84           | 0,85           | 89            | 98          |  |  |  |
| $\overline{2}$ | 2fach-Isolierverglasung                 | $4/L$ uft/4 | 2,9         | 84           | 0,76           | 81            | 98          |  |  |  |
| 3              | 2fach-Wärmeschutzverglasung             | 4/AR/4      | 1,2         | 5            | 0,59           | 79            | 98          |  |  |  |
| $\overline{4}$ | 2fach-Wärmeschutzverglasung             | 4/AR/4      | 1,1         | 3            | 0,65           | 82            | 98          |  |  |  |
| 5              | 2fach-Wärmeschutzverglasung             | 4/AR/4      | 1,0         | $\mathbf{1}$ | 0,52           | 70            | 98          |  |  |  |
| 6              | 2fach-Wärmeschutzverglasung             | 4/KR/4      | 0,9         | 1            | 0,47           | 65            | 98          |  |  |  |
| $\overline{7}$ | 3fach-Wärmeschutzverglasung             | 4/AR/4/AR/4 | 0.7         | $3 + 3$      | 0,54           | 74            | 97          |  |  |  |
| $\overline{8}$ | 3fach-Wärmeschutzverglasung             | 4/KR/4/KR/4 | 0,5         | $3 + 3$      | 0,50           | 71            | 96          |  |  |  |
| $\overline{9}$ | 2-fach Vakuum-Isolierglas               | 4/0,6/4     | 0,5         | 6            | 0,54           | 73            | > 95        |  |  |  |
| 10             | 2fach-Sonnenschutzglas neutral          | 6/AR/4      | 1,3         | 7            | 0,42           | 71            | 96          |  |  |  |
| 11             | 2fach-Sonnenschutzglas Silber           | 6/AR/4      | 1,1         | 4            | 0,32           | 52            | 94          |  |  |  |
| 12             | 3fach-Sonnenschutzglas neutral          | 6/AR/4/AR/6 | 0,7         | $4 + 4$      | 0,35           | 50            | 95          |  |  |  |
| 13             | 3fach-Sonnenschutzglas Silber           | 6/AR/4/AR/6 | 0,7         | $4 + 4$      | 0,23           | 31            | 97          |  |  |  |

Tab. 23: Defaultwert für Emissionsgrade  $\varepsilon$ , Gesamtenergiedurchlassgrade  $g$  [B 8110-6]

Die solaren Gewinne setzen sich aus der Summe von Strahlungsintensität multipliziert mit solarer wirksamer Kollektorfläche, der transparenten Bauteile zusammen.

$$
Q_s = \sum_i (I_{S,i} \cdot A_{trans,i})
$$
 [77]

Mit
$$
A_{trans,i} = A_g \cdot F_s \cdot g \cdot F_g \tag{78}
$$

Hierbei bedeutet:

 $Q_{\rm s}$  ... solare Wärmegewinne, in  $kWh/M$  $A_{trans.i}$  ... solare wirksame Kollektorfläche der transparenten Bauteile, in  $m^2$  $A_a$  ... Verglasungsfläche, in  $m^2$  … Verschattungsfaktor g ... Gesamtenergiedurchlassgrad  $F<sub>g</sub>$  … Abminderungsfaktor für solare Erträge der Verglasung,  $F<sub>g</sub> = 0.9 · 0.98$ 

## **3.4.12 Berechnung des Heizwärmebedarfs**

Der Heizwärmebedarf bildet sich aus den Quotienten des Heizwärmebedarfs eines Gebäudes bezogen auf ein Jahr und der konditionierten Bruttogrundfläche. Dabei ist zwischen einem Referenzklima  $RK$ , welches der Anforderungserfüllung, und dem Standortklima SK, welches einer weiterführenden Berechnung des Heizenergiebedarfs dient, zu unterscheiden. Die Klimadaten für das Referenzklima sind in der ÖN B 8110-5 Anhang A festgelegt.

$$
HWB = \frac{Q_{h,a}}{BGF} \tag{79}
$$

Hierbei bedeutet:

 $HWB$  … jährlicher Heizwärmebedarf, in  $kWh/m^2a$  $Q_{h,q}$  … Heizwärmebedarf eines Gebäudes, in  $kWh/a$ BGF ... konditionierte Bruttogrundfläche, in  $m^2$ 

Der jährliche Heizwärmebedarf eines Gebäudes, wird aus der Summe der monatlichen Heizwärmebedarfe gebildet, wobei hier nur die Monate herangezogen werden, in denen die Heizungsanlage im Betrieb ist. Der  $f_h$ -Faktor ist das Verhältnis von Heiztage zu gesamt Anzahl der Tage im Monat. Der Ausnutzungsgrad  $\eta_{h,j}$  in Abhängigkeit des Wärmegewinn-Wärmeverlust-Verhältnisses kann nach der Gleichung [\[82\]](#page-73-0) oder [\[83\]](#page-73-1) aus der ÖN B 8110-6 angenommen werden.

$$
Q_{h,a} = \sum_{j} Q_{h,j} \tag{80}
$$

Mit

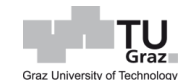

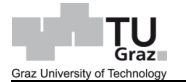

$$
Q_{h,j} = (Q_{l,j} - \eta_{h,j} \cdot Q_{g,j}) \cdot f_h
$$
\n[81]

Hierbei bedeutet:

- $Q_{h,i}$  … monatliche Heizwärmebedarf, in  $kWh/M$
- $Q_{l,i}$   $\;\;\;\; \ldots$  gesamt Wärmeverluste im jeweiligen Monat,  $Q_{l,j} = Q_{T,j} + Q_{V,j},$ in  $kWh/M$
- $Q_{g,i}$  … gesamt Wärmegewinne im jeweiligen Monat,  $Q_{g,j} = Q_{i,j} + Q_{S,j}$ , in  $kWh/M$

 $\eta_{h,j}$  ... Ausnutzungsgrad für Wärmegewinne im jeweiligen Monat

 $f_h$  … Anteil im jeweiligen Monat im Heizbetrieb

$$
\eta_h = \frac{1 - \gamma_h^a}{1 - \gamma_h^{a+1}}; \qquad \text{wenn } \gamma_h = \frac{Q_g}{Q_l} \neq 1 \tag{82}
$$

Oder

<span id="page-73-1"></span><span id="page-73-0"></span>
$$
\eta_h = \frac{a}{1+a}; \qquad \text{wenn } \gamma_h = \frac{Q_g}{Q_l} = 1 \tag{83}
$$

Mit

$$
a = a_0 + \frac{\tau}{\tau_0}; \quad \text{mit } a_0 = 1 \text{ und } \tau_0 = 16 \tag{84}
$$

Hierbei bedeutet:

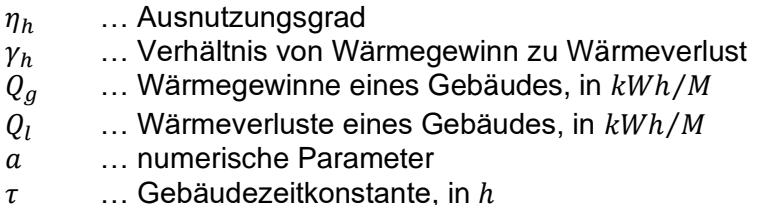

Die Gebäudezeitkonstante  $\tau$  beschreibt die interne thermische Trägheit der konditionierten Zone und ist nach der Gleichung [\[85\]](#page-73-2) zu ermitteln. Zwischen den Lüftungsarten, ob natürlich oder mechanisch, sowie von Jahreszeiten, Sommer oder Winter, wird hierbei unterschieden. [B 8110-6]

Die wirksame Speicherfähigkeit des Gebäudes wird vom konditionierten Volumen des Gebäudes und einem Defaultwert nach Norm definiert. Letzterer ist von der Bauweise abhängig und lässt sich in leichte, mittelschwere, schwere und sehr schwere Bauweise gliedern. Je nach Bauweise können  $f_{BW}$ -Werte in der [Tab. 24](#page-74-0) entnommen werden.

<span id="page-73-2"></span>
$$
\tau = \frac{C}{(L_T + L_V)}\tag{85}
$$

Mit

$$
C = f_{BW} \cdot V
$$

Hierbei bedeutet:

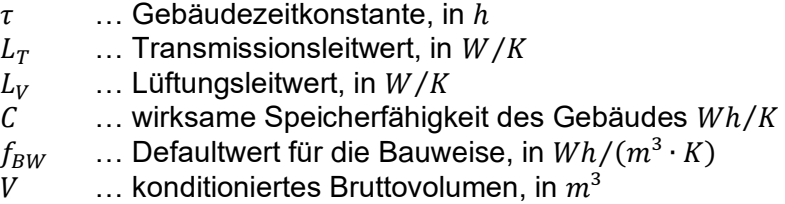

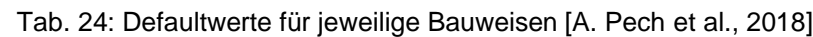

<span id="page-74-0"></span>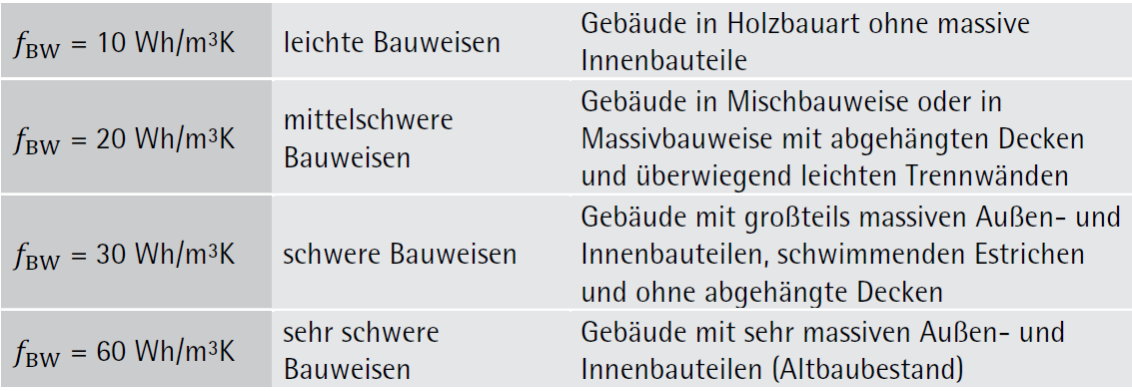

[86]

Graz

Technology

Graz Un

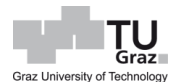

# **4 TRALAM-Ziegel**

Der Grundziegel des TRALAM-Ziegels besitzt die Maße 374x248 mm und lässt sich nach Bedarf in Formteile zerlegen. Hierbei werden beim Hochlochziegel 4 mm dicke Luftspalte senkrecht zur Wärmestromrichtung angeordnet. Grundlage liefert dafür die [Tab. 25](#page-76-0) aus der ÖN EN ISO 6946. Daraus wird ersichtlich, dass ein 4 mm dicker Luftspalt mit ruhender Luft einen Wärmedurchlasswiderstand  $R$  von 0,0956 m<sup>2</sup>K/W aufweist. Ein 8 mm dicker Luftschlitz mit einem Wärmedurchlasswiderstand  $R$  mit 0,1364 m²K/W entspricht nicht dem Wärmedurchlasswiderstand von 2x4 mm dicken Luftschlitzen die einen Wärmedurchlasswiderstand  $R$  von 2x0,0956 = 0,1956 m<sup>2</sup>K/W ergeben. In der [Tab. 25](#page-76-0) sieht man den gleichen Effekt bei 5 mm und 10 mm dicken Luftschlitzen.

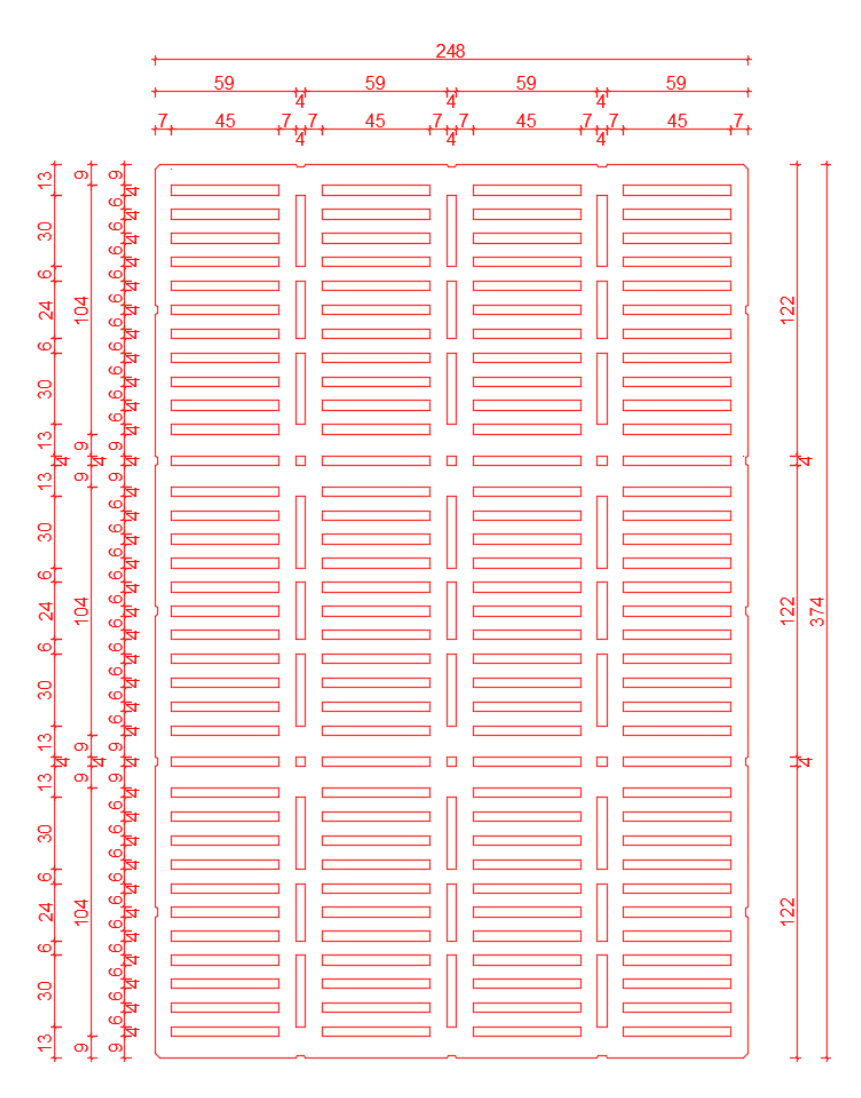

Abb. 18: Geometrie TRALAM-Ziegel

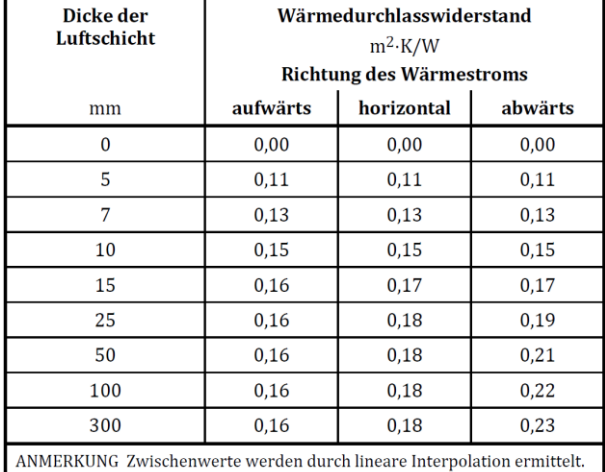

<span id="page-76-0"></span>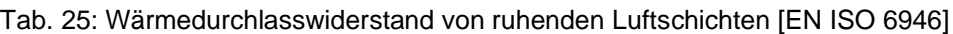

Der Wärmedurchlasswiderstand einer stehenden Luftschicht ist von der Geometrie der betrachteten Luftschicht und dem Emissionsgrad  $\varepsilon$  der Oberflächen abhängig. Eine stehende Luftschicht wird in der EN ISO 6946 so definiert, dass die Ausdehnung der Wärmestromrichtung einer Richtung weniger als das 0,1-fache der beiden anderen Richtungen ist. Prinzipiell kann man sagen, dass der Wärmedurchlasswiderstand von der Luftschichtdicke bestimmt wird. Je größer die Luftschicht, desto mehr nimmt der Anteil von Strahlung und Leitung am Wärmetransport ab, jedoch nimmt der Anteil durch Konvektion am Wärmetransport zu. [Willems et al., 2006]

Luftschichten werden nach EN ISO 6946 in drei Kategorien, ruhende, schwach belüftete und stark belüftete Luftschicht, gegliedert. Luftschichten mit Öffnungen kleiner als 500 mm² je Meter Länge gehören noch der Kategorie ruhende Luftschicht an. Wärmedurchlasswiderstände können aus der [Tab. 25](#page-76-0) entnommen werden. Öffnungen zwischen >500 mm² und <1500 mm² sind als schwach belüftete Luftschichten zu deklarieren, deren Wärmedurchlasswiderstände nach der Gleichung [\[87\]](#page-76-1) berechnet werden können. Öffnungen von >1500 mm² sind stark belüftete Luftschichten und sind als Hinterlüftung anzusehen.

<span id="page-76-1"></span>
$$
R_{tot} = \frac{(1500 - A_{ve})}{1000} \cdot R_{tot,ave} + \frac{(A_{ve} - 500)}{1000} \cdot R_{tot,ve}
$$
 [87]

Hierbei bedeutet:

 $R_{tot}$  ... Gesamt-Wärmedurchlasswiderstand, in  $m^2K/W$  $A_{ve}$  ... Fläche der Lüftungsöffnung, in  $m^2$  $R_{tot,nye}$ ... Gesamt-Wärmedurchlasswiderstand mit einer ruhenden Luftschicht, in  $m^2K/W$  $R_{tot,ve}$  ... Gesamt-Wärmedurchlasswiderstand mit einer belüfteten Luftschicht, in  $m^2K/W$ 

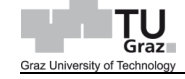

Der TRALAM-Ziegel besitzt eine Teilgeometrie und lässt sich daher, je nach Bedarf in Formteile, für eine verbandsgerechte Verlegung, wofür im Raster 6,25 cm erforderlich sind, geordnet zerlegen. [Gamerith]

Die Formteile, werden in der [Abb. 19](#page-77-0) dargestellt.

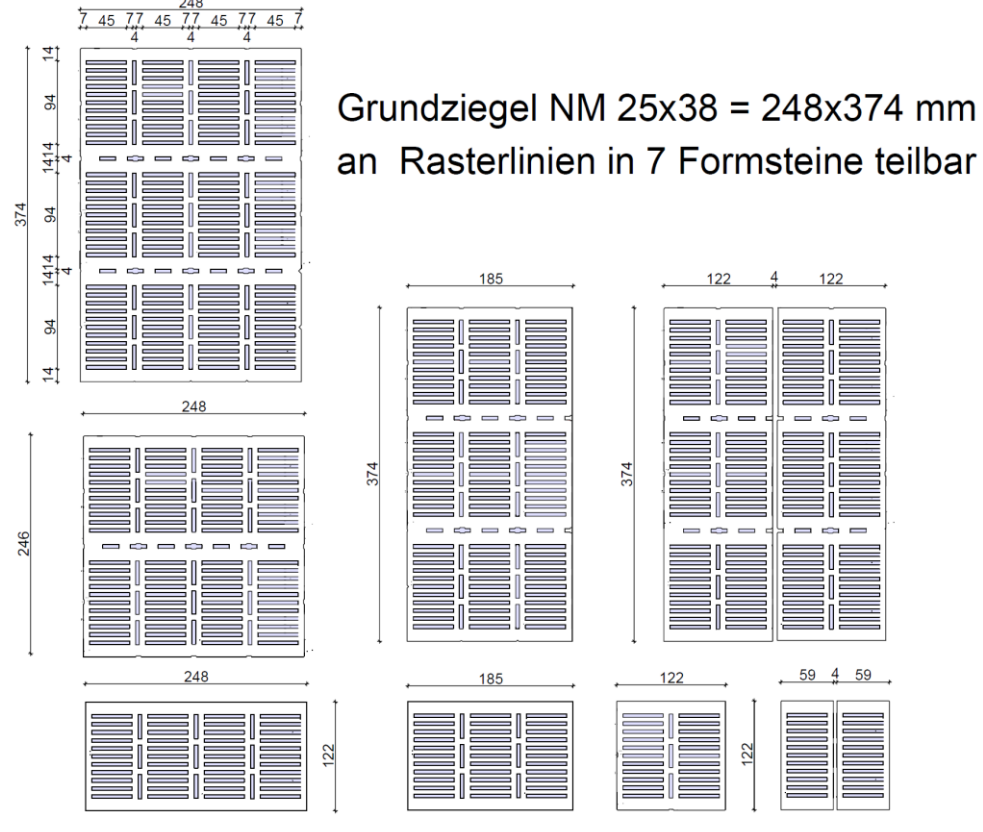

Abb. 19: Teilungsgeometrie [Gamerith]

<span id="page-77-0"></span>In der [Tab. 26](#page-78-0) werden diverse Ziegelprodukte der Firma Leitl Spannton GmbH betrachtet. Hierbei werden alle relevanten Materialkennwerte, wie Ziegeldruckfestigkeit, Rohdichte, Lochanteil, Bruttofläche, etc. aufgelistet. Die meisten Kennwerte, bis auf Lochanteil und Wärmeleitfähigkeit der Scherbe, können aus den Datenblättern vom Ziegelhersteller entnommen werden. Auf Anfrage bei Leitl Spannton GmbH waren die Kennwerte, wie Lochanteil und Wärmeleitfähigkeit der Scherbe, sowie Feuchteumrechnungsfaktor  $F_m$ , zugänglich. Darum werden in dieser Arbeit nur Ziegel der Firma Leitl Spannton GmbH betrachtet. Als Referenzziegel werden die Ziegel Vital Energy Pro, Vital Plan und Ökotherm WS herangezogen. Dabei werden für die Statik, die Druckfestigkeit der Ziegel, auf die Druckfestigkeit der Scherbe rückgerechnet, indem die Prüffestigkeit mit der Bruttofläche der jeweiligen Ziegel multipliziert und durch die Nettofläche dividiert wird.

Diese Druckfestigkeit der Scherbe wurde herangezogen, um auf die Steindruckfestigkeit des TRALAM-Ziegels rückzuschließen. In weitere Folge wird sowohl die Rohdichte als auch die Wärmeleitfähigkeit der Scherbe der Referenzziegel, herangezogen. Der TRALAM-Ziegel besitzt eine Nettofläche von 0,064 m² und eine Bruttofläche von 0,093 m², was einen Lochanteil von 31 % entspricht. Durch die Nettorohdichte des Ziegels, der Dichte der Luft ( $\rho_L = 1.23 \ kg/m^3$ ), sowie durch den Lochanteil kann die Bruttorohdichte des TRALAM-Ziegels bestimmt werden.

Mithilfe der Scherbenfestigkeit und der Bruttofläche des TRALAM-Ziegels, kann anschließend eine Steindruckfestigkeit angenommen werden. Die ermittelten Materialkennwerte können aus der [Tab. 27](#page-78-1) und [Tab. 28](#page-78-2) entnommen werden.

<span id="page-78-0"></span>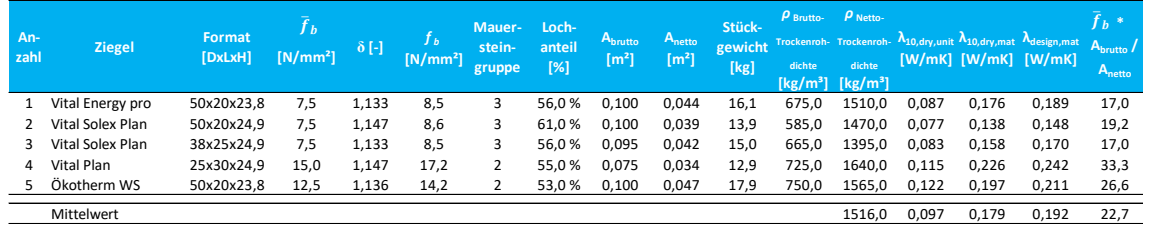

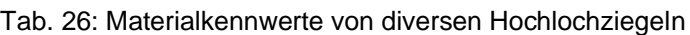

 $\rho_b = [V_N \cdot \rho_N - V_L \cdot \rho_L]/V_b$ 

 $\rho_L = 1,230$  kg/m<sup>3</sup> Feuchteumrechnungsfaktor  $F_m = e^{\int \psi \cdot \psi_{design}}$ : 1,073 [-]

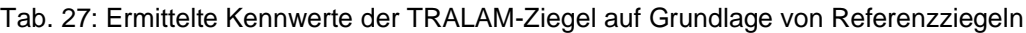

<span id="page-78-1"></span>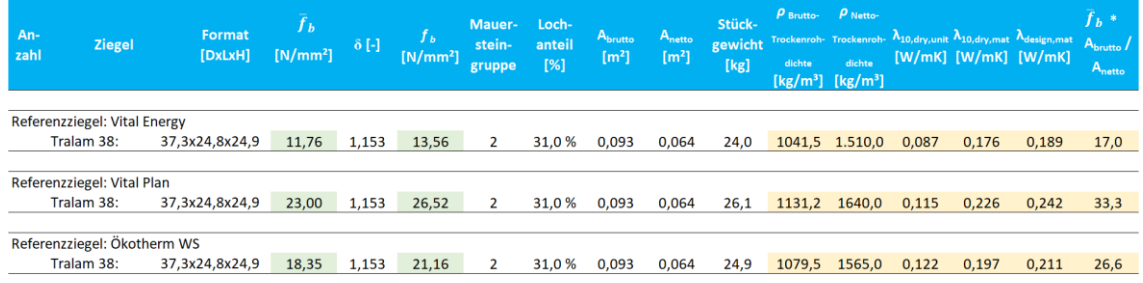

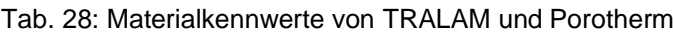

<span id="page-78-2"></span>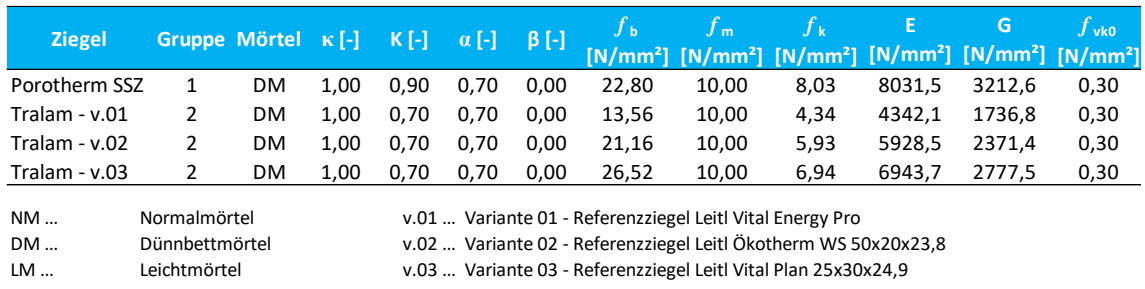

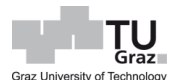

Mit der Wärmeleitfähigkeit der Scherbe  $\lambda_{mat}$  und der Geometrie vom TRALAM-Ziegel wird durch eine thermische Simulation, Darstellung in [Abb. 20,](#page-80-0) der Wärmedurchlasskoeffizient ermittelt. In weitere Folge wird jeweils von den drei Ziegelarten eine äquivalente Wärmeleitfähigkeit  $\lambda_{design,unit}$  ermittelt. Im Anschluss wird mit der Wärmeleitfähigkeit der Mauersteine und der Mörtelfuge eine äquivalente Wärmeleitfähigkeit des gesamten Mauerwerks  $\lambda_{design,max}$ , nach der Gleichung [\[88\]](#page-79-0) in der ÖNORM EN 1745, ermittelt.

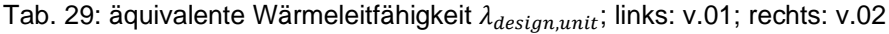

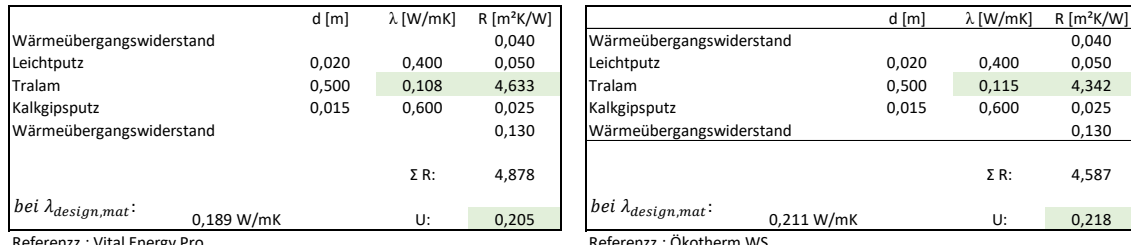

Referenzz.: Vital Energy Pro

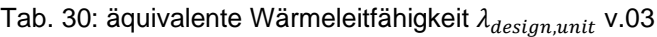

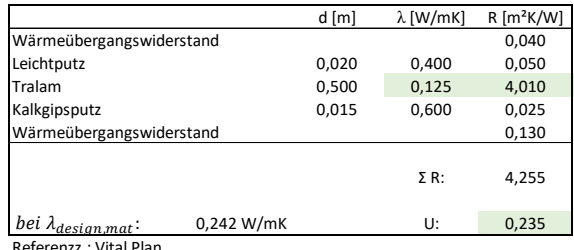

erenzz.: Vital l

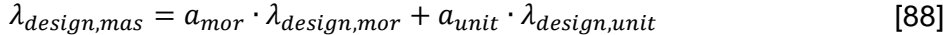

<span id="page-79-0"></span>

Hierbei bedeutet:

 $\lambda_{\text{design,max}}$  ... Wärmeleitfähigkeit des Mauerwerks, in  $W/mK$ 

- $\lambda_{design,mor}$  ... Wärmeleitfähigkeit der Mörtelfuge in  $W/mK$
- $\lambda_{design,unit}$  ... Wärmeleitfähigkeit des Mauerziegels, in  $W/mK$
- $a_{mor}$  ... prozentuale Fläche der Mörtelfuge

 $a_{unit}$  ... prozentuale Fläche des Mauerziegels

### Andreas Petermann

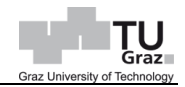

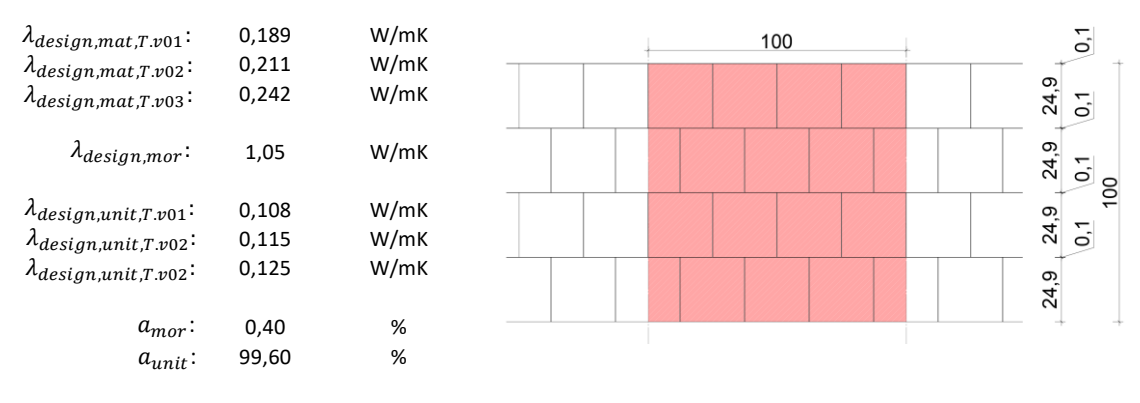

 $\lambda_{design, max} = a_{mor} \cdot \lambda_{design, mor} + a_{unit} \cdot \lambda_{design, unit} =$ 

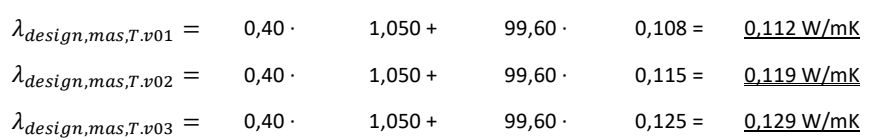

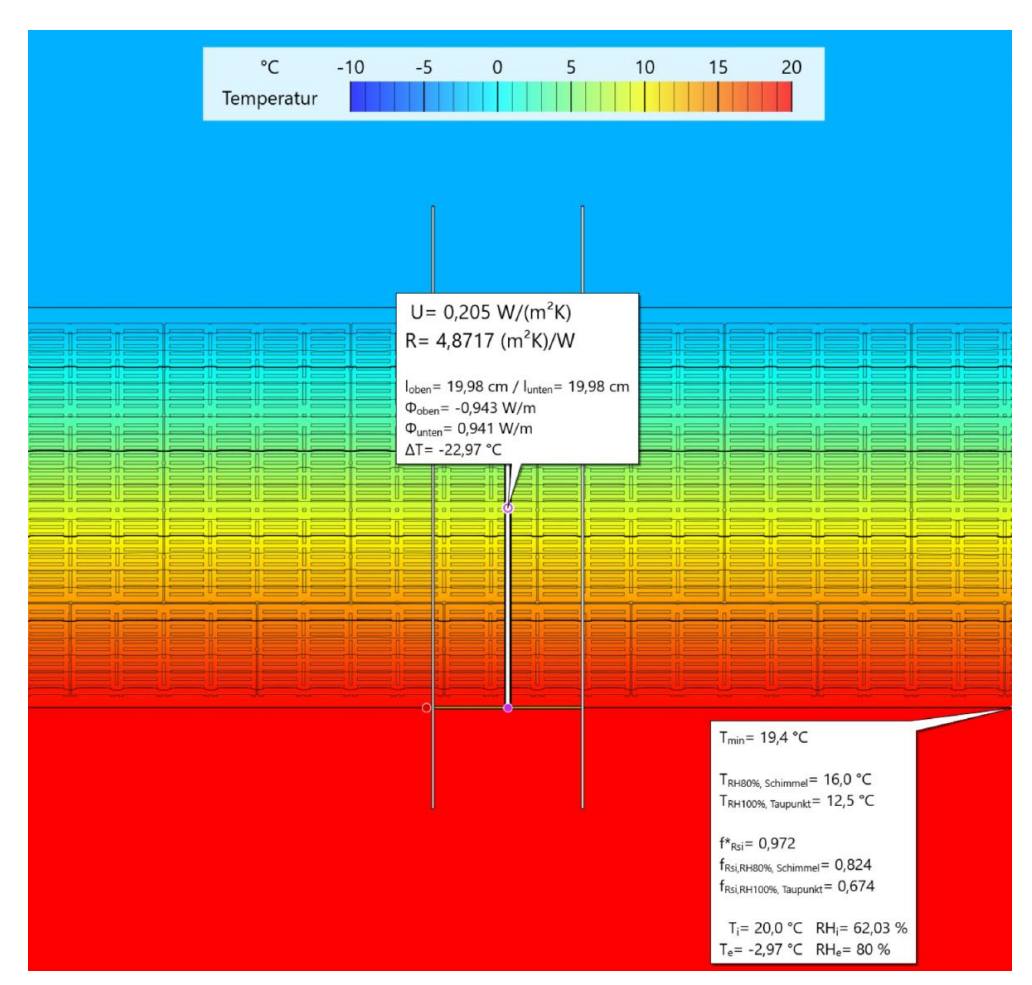

<span id="page-80-0"></span>Abb. 20: Thermische Simulation von TRALAM v.01

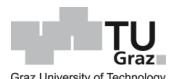

# **5 Entwurf des 8 geschossigen Wohngebäudes**

Für eine Untersuchung hinsichtlich statischer Möglichkeiten des TRALAM-Ziegels, wird ein 8-geschossiges Wohngebäude mit 24 Wohnungen (3 Wohnungen pro Geschoss), einem Keller und einem Dachboden als Pufferraum, betrachtet. Im Bereich des Stiegenhauses wird ein Liftschacht, um einen barrierefreien Zugang zu ermöglichen, angeordnet. Der in [Abb. 21](#page-81-0) dargestellte Grundriss wurde von Herrn Prof. Gamerith entworfen und auch realisiert. Auf diesem Grundriss baut die Planung für ein 8 geschossiges Wohngebäude auf. Der Grundriss wurde für eine, für den TRALAM verbandsgerechte Verlegung, im Raster 6,25 cm entsprechend angepasst. Der für den TRALAM angepasste Grundriss und Schnitt A-A sind in [Abb. 22](#page-82-0) und [Abb. 23](#page-83-0) dargestellt. Zudem wird kein Balkon mit Isokorb angeordnet, sondern mit vorgestellten Balkonen geplant, wie im Detail A in der [Abb. 28](#page-88-0) beschrieben. Bei den tragenden Innenwänden handelt es sich um Schallschutzziegel, die eine Dicke von 25 cm aufweisen. Im Bereich von Ruheräumen werden zusätzlich, aus Schallschutzgründe, Vorsatzschalungen angebracht. Nichttragende Innenwände, wie auch die Verkleidung von Leitungsschächten, werden in Porotherm 10-50 Plan ausgeführt. Als Wärmeschutz, sowie für die Einhaltung der U-Wertgrenze nach OIB 6, wird bei den Innenwänden, im Bereich des Stiegenhauses eine 5 cm dicke Mineralwolle angeordnet.

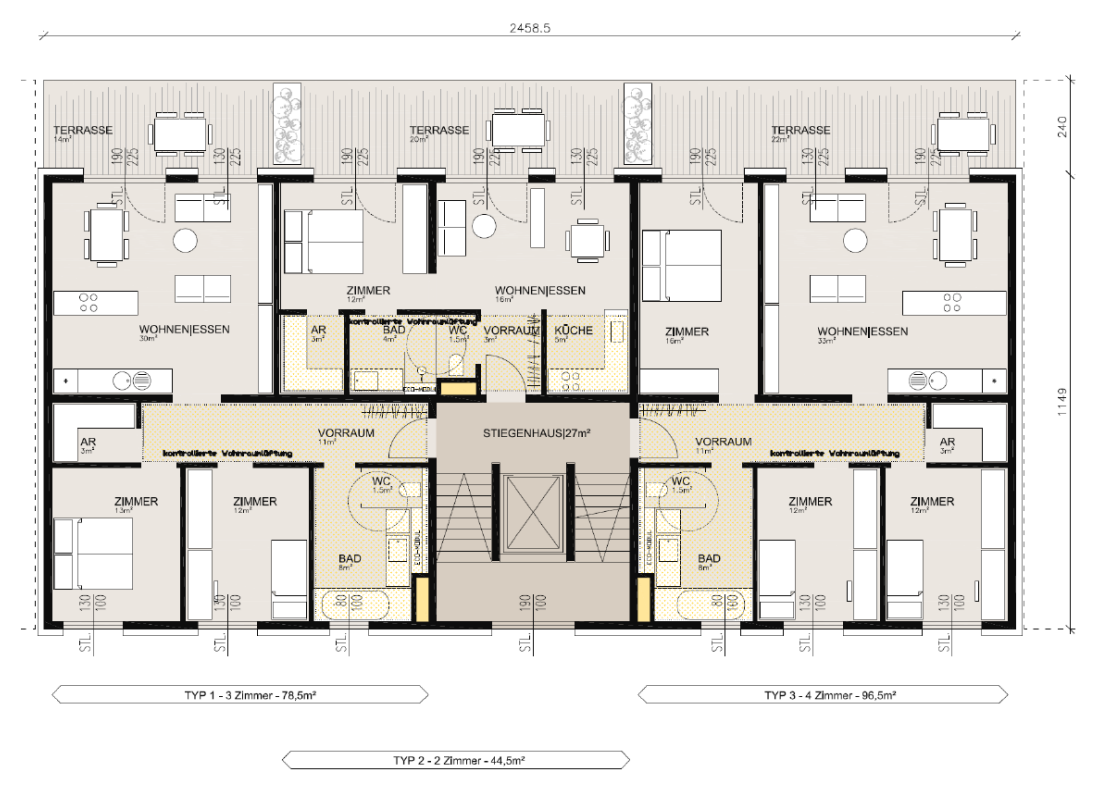

<span id="page-81-0"></span>Abb. 21: Grundriss vom bestehenden Bauobjekt [Gamerith]

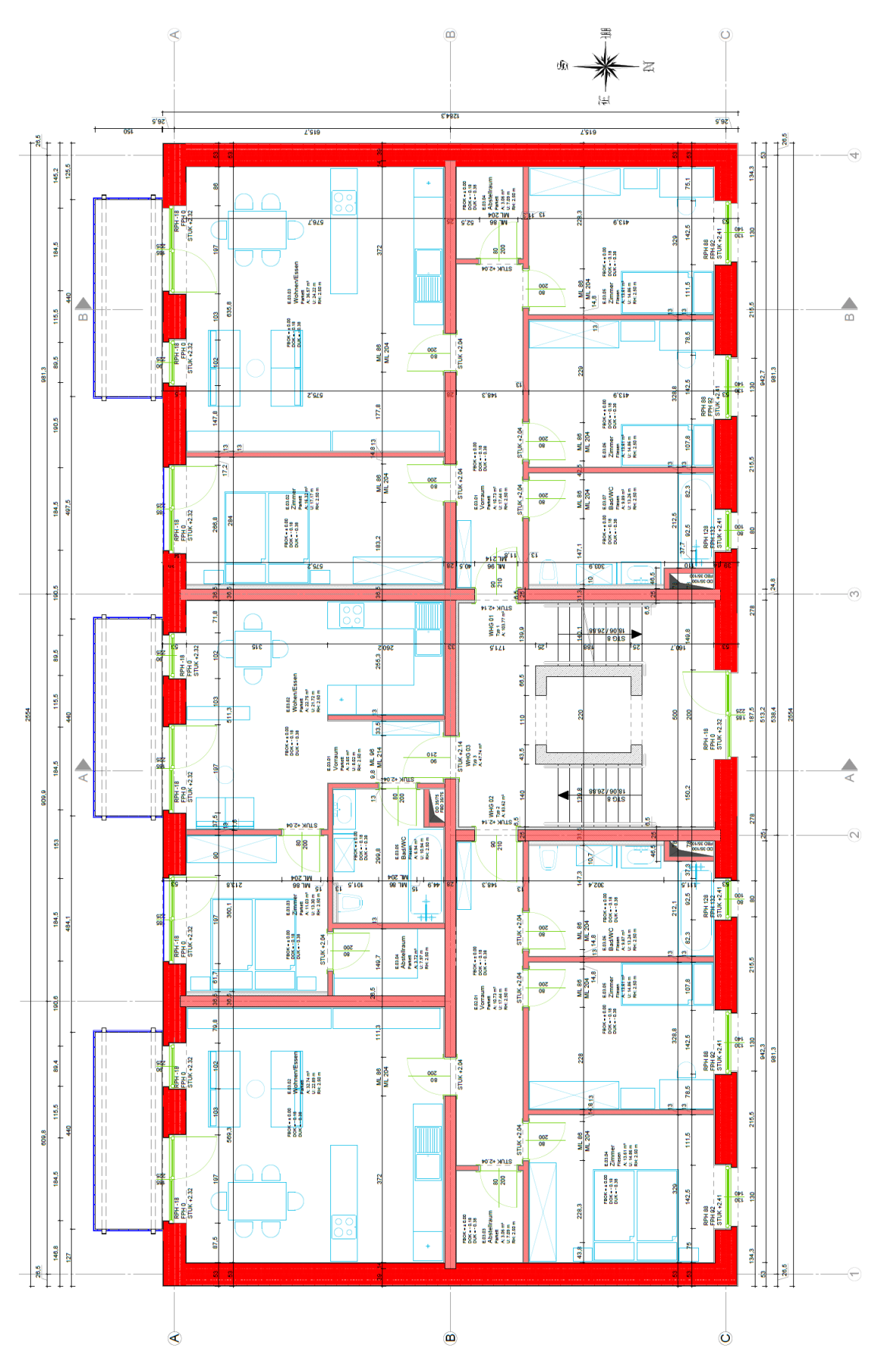

<span id="page-82-0"></span>Abb. 22: Regelgrundriss

Entwurf des 8 geschossigen Wohngebäudes | 69

 $T<sub>Graz</sub>$ 

Graz Ur

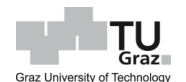

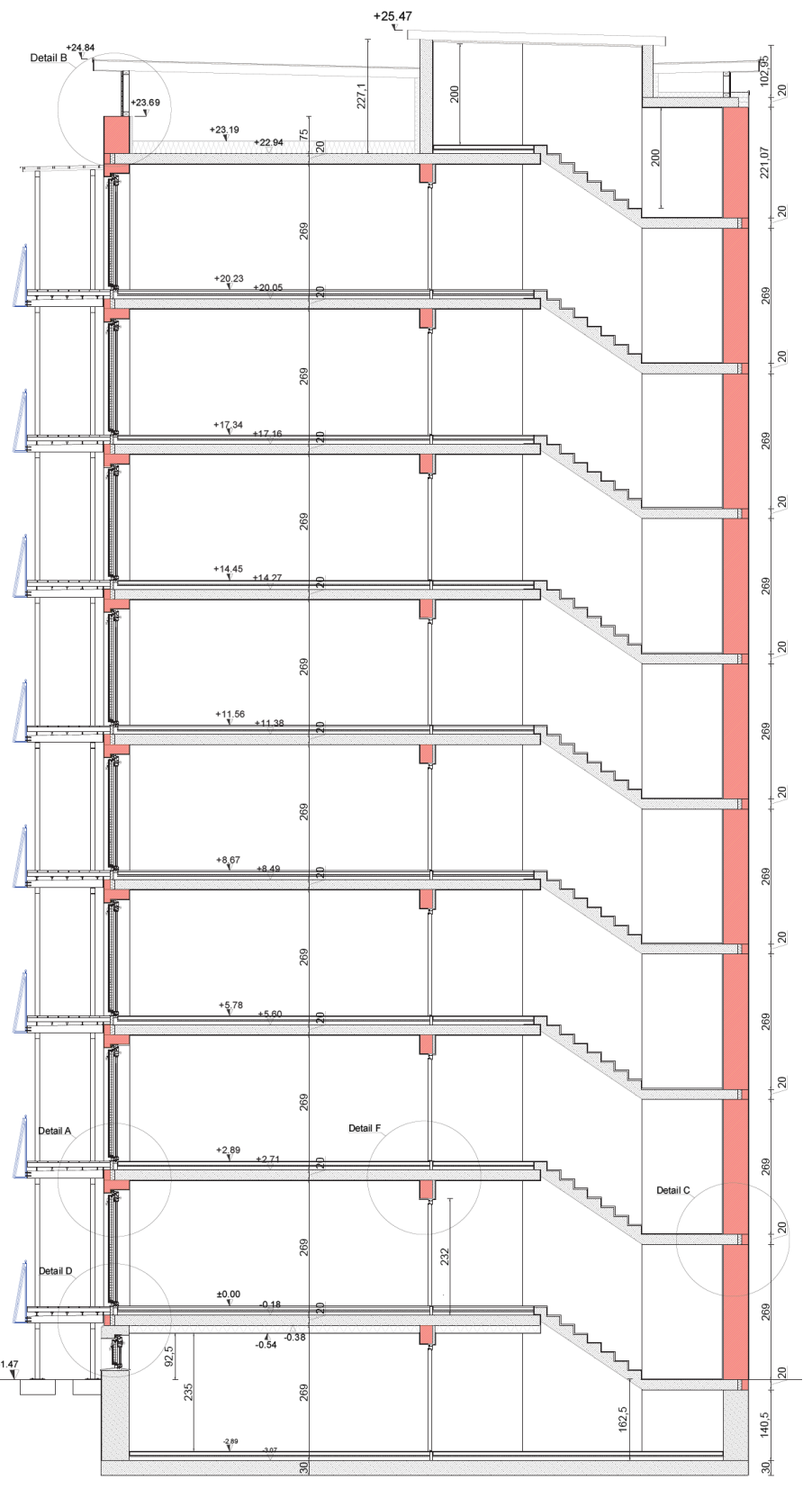

<span id="page-83-0"></span>Abb. 23: Schnitt A-A

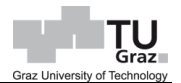

Um eine verbandsgerechte Verlegung für den Ziegel zu ermöglichen, wird die Verlegeanordnung der geraden und der ungeraden Scharen der Außenwand, in [Abb. 24](#page-84-0) und [Abb. 25](#page-84-1) dargestellt, empfohlen.

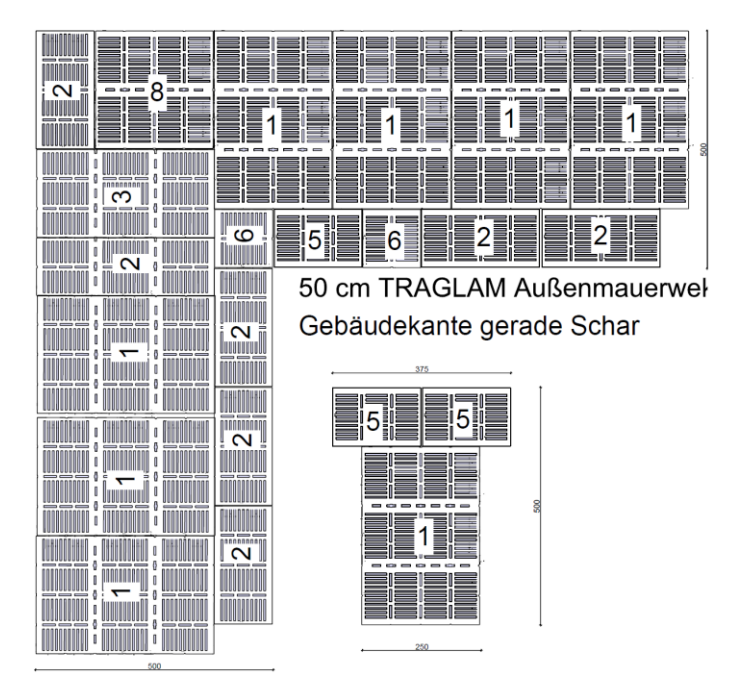

Abb. 24: Verlegeanordnung: Außenmauerwerk – gerade Schar [Gamerith]

<span id="page-84-0"></span>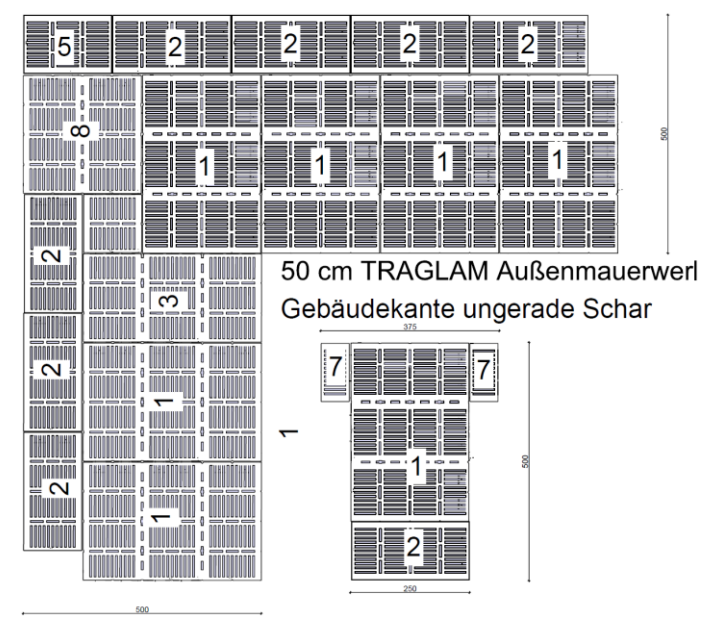

<span id="page-84-1"></span>Abb. 25: Verlegeanordnung: Außenmauerwerk – ungerade Schar [Gamerith]

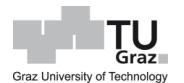

Im Fensterbereich wird der Ziegel so verlegt, dass dieser mit einer Tiefe von 12,5 cm bis zu 6,25 cm über den Fensterrahmen ragt, um damit einen besseren Wärmeschutz in diesem Bereich zu ermöglichen. Bei dem Fenster kommen LUSOWI Fenster, die von Herrn Prof. Gamerith entworfen wurden, zum Einsatz. Hierbei handelt es sich um Klimapufferfenster, die gleich einem Kastenfenster aufgebaut sind. Der grobe Aufbau von außen nach innen ist wie folgt:

- 1-fach verglasten Aluminiumfenster mit einem im Fensterflügel, oberseitig eingebauten Lüfter Element.
- Raum für die Jalousie, die auf einer Seite Silber und der anderen Seite Schwarz ist. Je nach Jahreszeit drehen sich die Jalousien entsprechend der relevanten Farbe um 180 Grad.
- 2-fach Isolierverglasung

Als Rahmen wird ein Holz-Alurahmen verwendet. Der Aufbau eines solchen Fensters ist in der [Abb. 26](#page-86-0) dargestellt. Bei einer stationären Betrachtung würde der  $U_q$ -Wert über 1,0 W/m²K liegen. Bei einer instationären Untersuchung wurde festgestellt, dass dieser Wert überschätzt wird und ein  $U_g$ -Wert von 0,8 W/m<sup>2</sup>K angesetzt werden kann. Um den obenliegenden äußeren Lüfter bedienen zu können, bzw. die Lage der Jalousien entsprechend der Jahreszeit (Winter- und Sommerzeit) einzustellen, ist eine Verbundfensterverriegelung eingebaut, damit zwischen Holzfenster und den vorderen Alu-Vorsatzflügen gelangen werden kann. [LUSOWI, 2014]

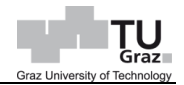

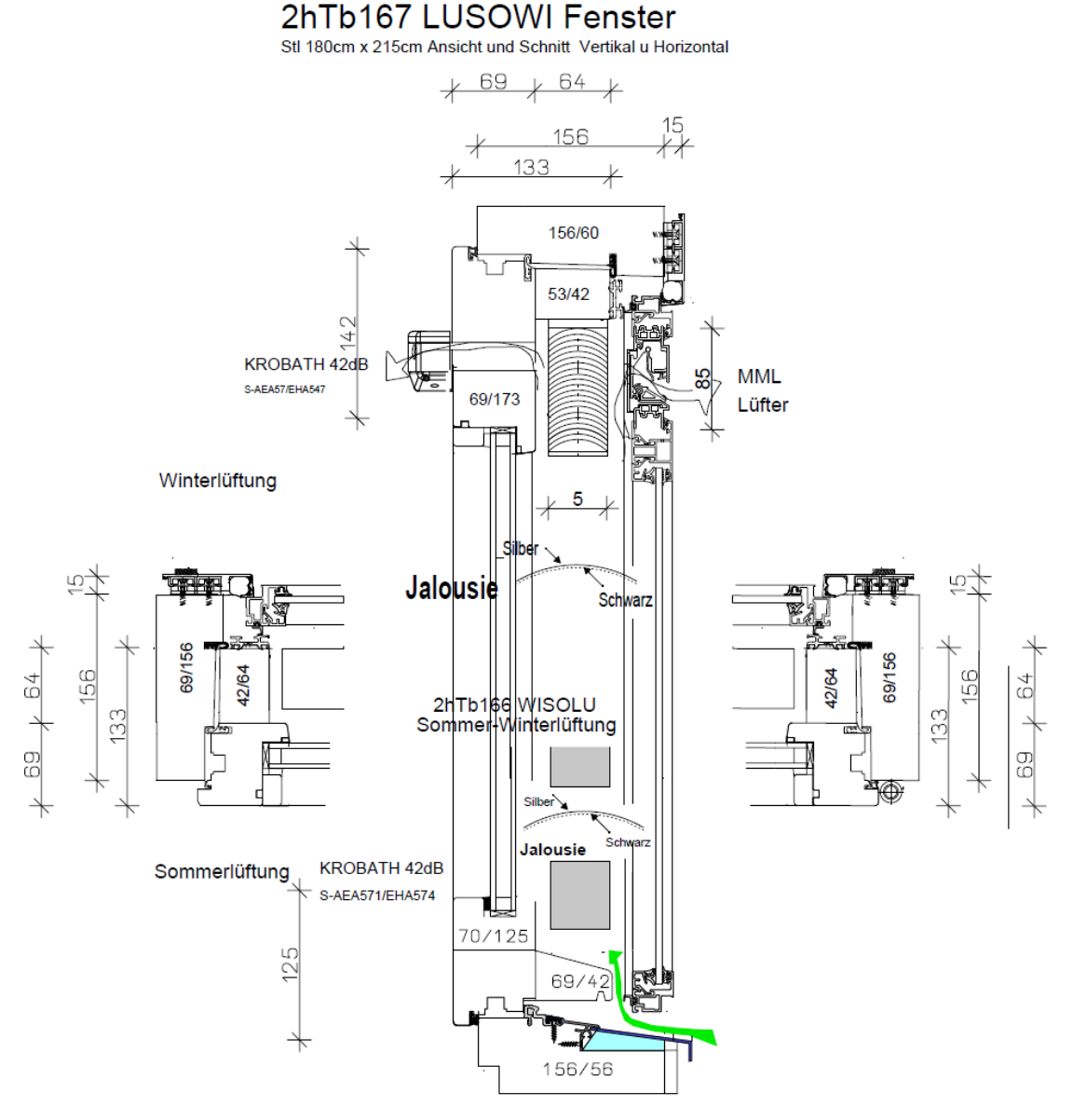

Abb. 26: LUSOWI Fenster [Gamerith]

<span id="page-86-0"></span>Der Dachboden wird als schwach belüfteter Pufferraum ausgeführt, hierbei werden für eine natürliche Lüftung, Spaltöffnungen zwischen Holzlatten mit dahinterliegendem Insektenschutzgitter angeordnet. Das Flachdach wird durch eine Holztragkonstruktion, mit darüberliegender extensiver Begrünung errichtet. Das Detail in der [Abb. 27](#page-87-0) diente dafür als Plangrundlage.

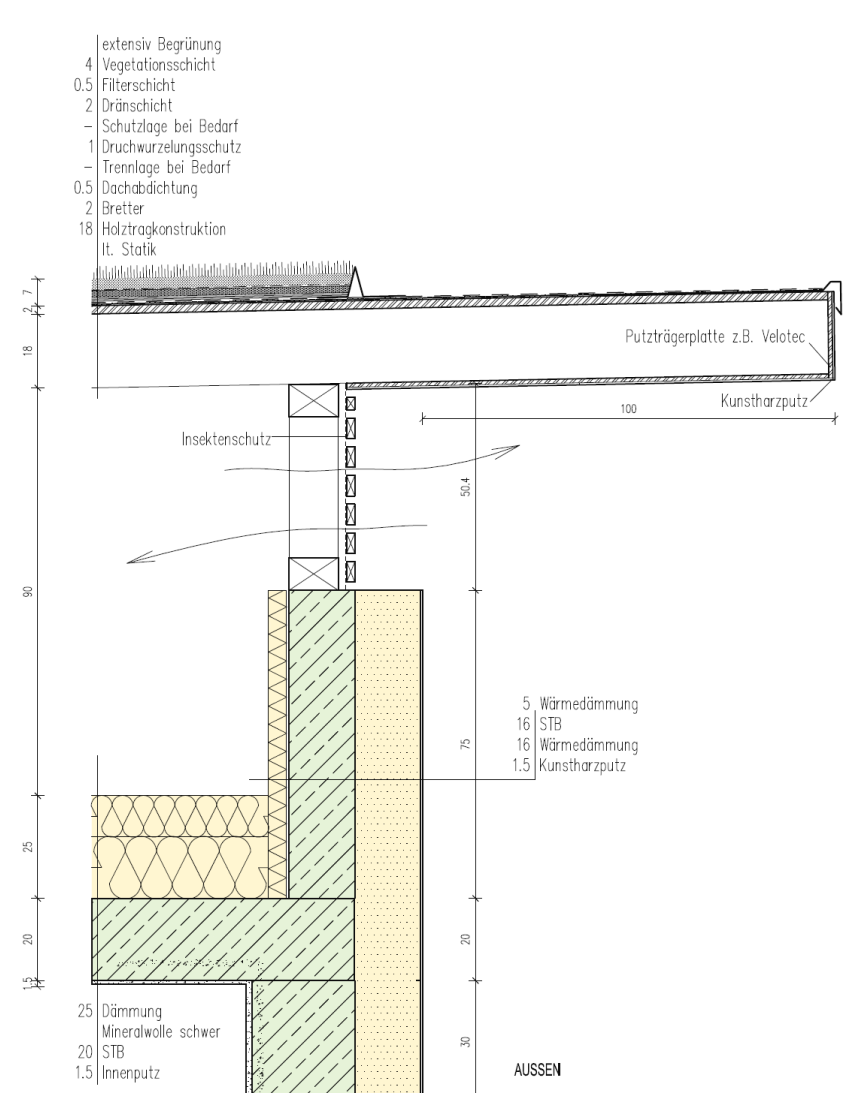

 $Gr<sub>27</sub>$ 

<span id="page-87-0"></span>Abb. 27: Extensives Grunddach – Entwurfsgrundlage [Gamerith]

Technolith Dämmbeton wird für die Kellerwand als Baumaterial eingesetzt, siehe Detail D in [Abb. 31.](#page-89-0) Technolith Dämmbeton ist ein aus Glasschaum-Granulat hergestellter Leichtbeton mit einer Trockenrohdichte von ca. 800 - 1000 kg/m<sup>3</sup> mit verbesserten Wärmedämmeigenschaften und wird von der Firma Technopor Dämmbeton GmbH vermarktet.

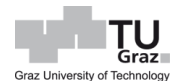

Längenbezogene Wärmedurchgangskoeffizienten, die für detaillierte Energieausweise notwendig sind, werden in [Abb. 28](#page-88-0) bis [Abb. 37](#page-91-0) dargestellt.

Alle Ausführungen in TRALAM die in [Abb. 28](#page-88-0) bis [Abb. 37](#page-91-0) gezeigt werden, sind jeweils mit Randdämmstreifen dargestellt. Die Details ohne Randdämmstreifen werden analog genommen, nur das hierbei der Randdämmstreifen weggelassen wird und dafür um dieses Maß die Decke mehr aufliegt.

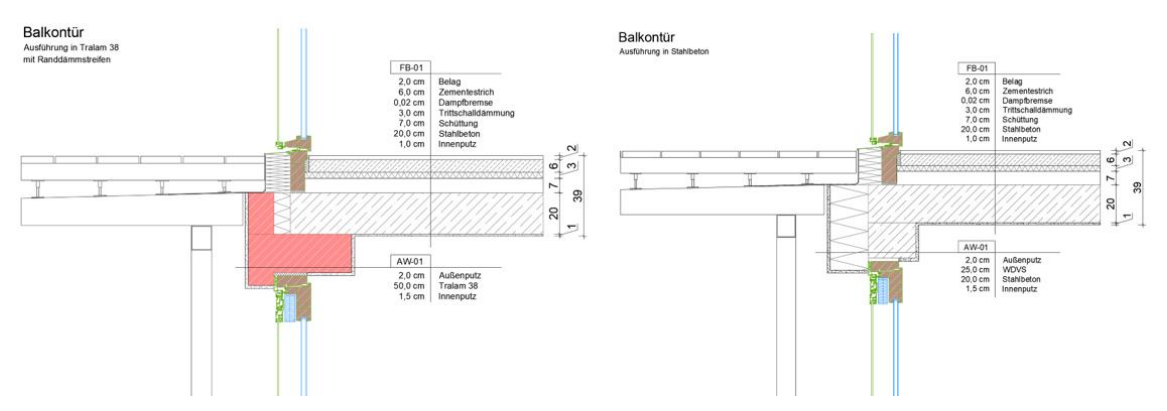

<span id="page-88-0"></span>Abb. 28: Detail A – Balktontür; links: in TRALAM; rechts: in Stahlbeton & WDVS

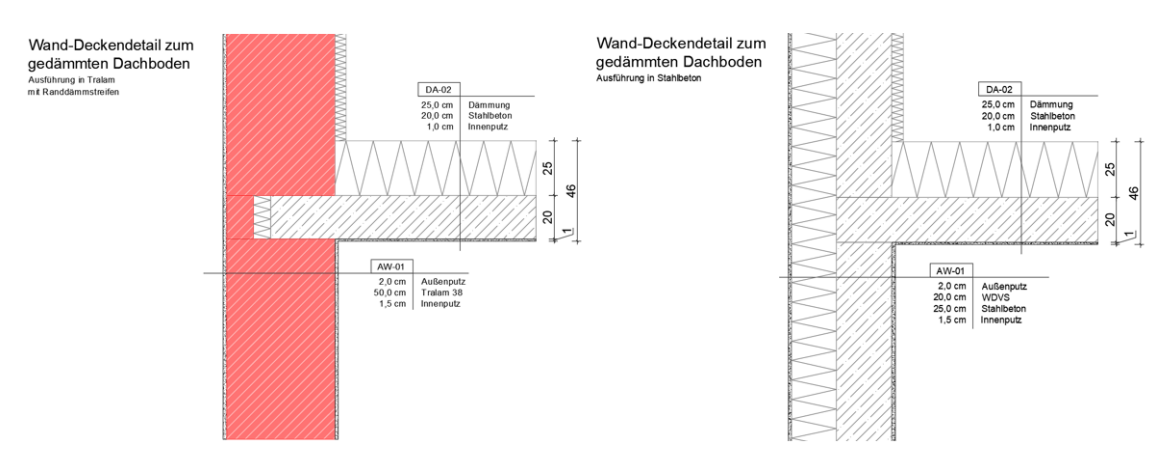

Abb. 29: Detail B – Wand-Deckendetail zum gedämmten Dachboden; links: in TRALAM; rechts: in Stahlbeton & WDVS

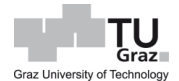

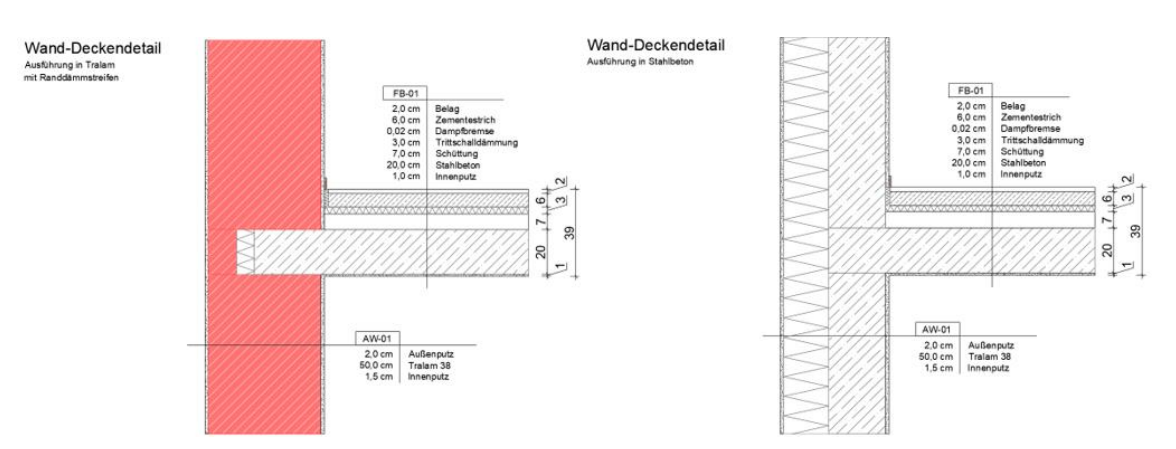

Abb. 30: Detail C – Wand-Deckendetail; links: in TRALAM; rechts: in Stahlbeton & WDVS

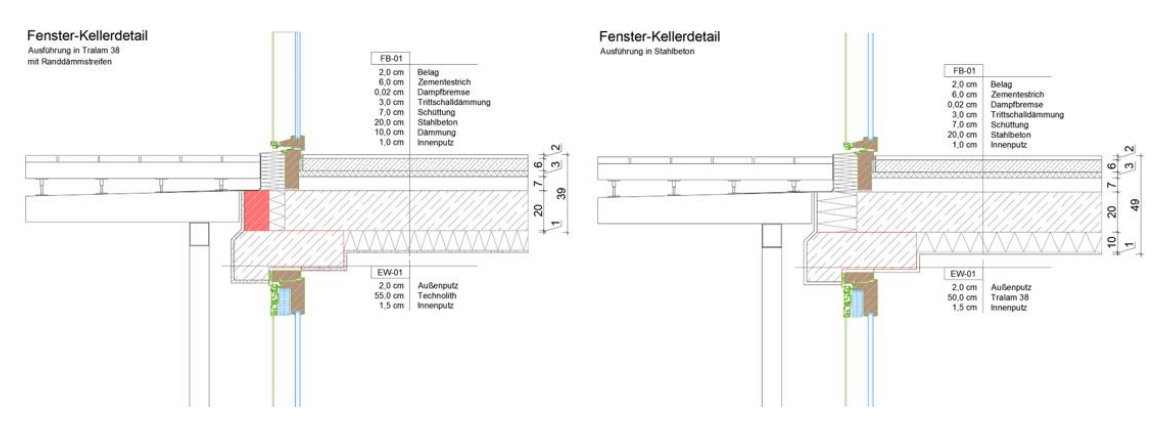

<span id="page-89-0"></span>Abb. 31: Detail D – Fenster-Kellerwand (Technolith Beton); links: in TRALAM; rechts: in Stahlbeton & WDVS

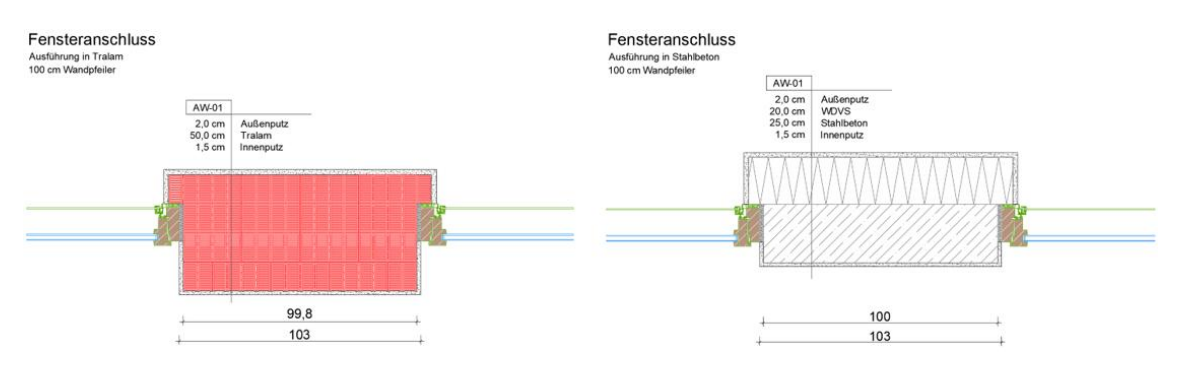

Abb. 32: Detail E – Fensteranschluss; links: in TRALAM; rechts: in Stahlbeton & WDVS

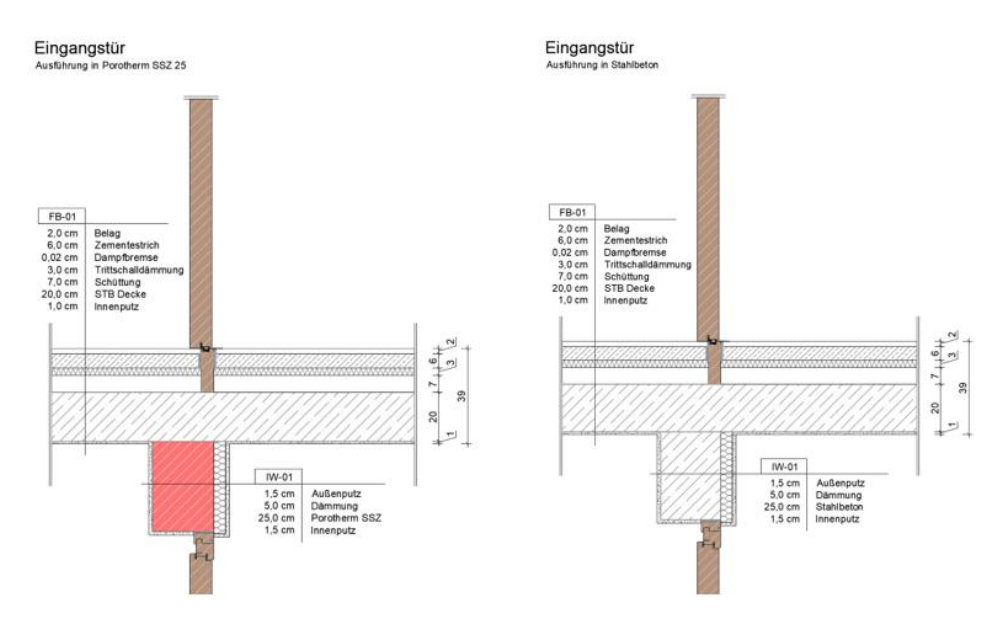

Abb. 33: Detail F – Eingangstür; links: in Porotherm SSZ; rechts: in Stahlbeton

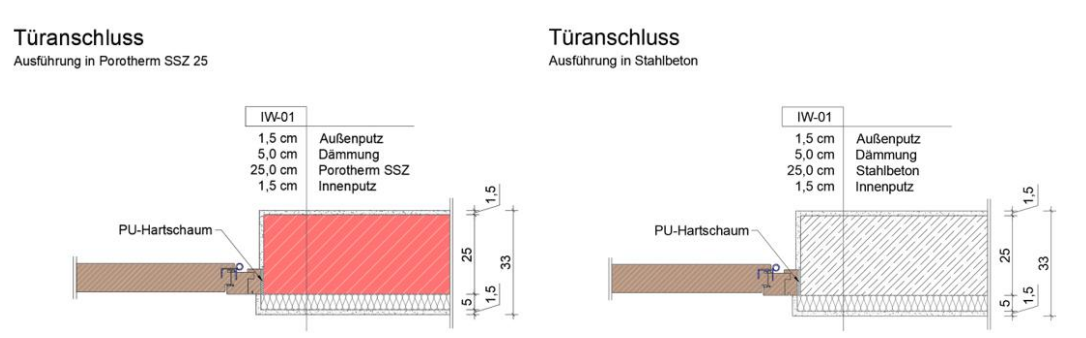

Abb. 34: Detail G – Türanschluss; links: in Porotherm SSZ; rechts: in Stahlbeton

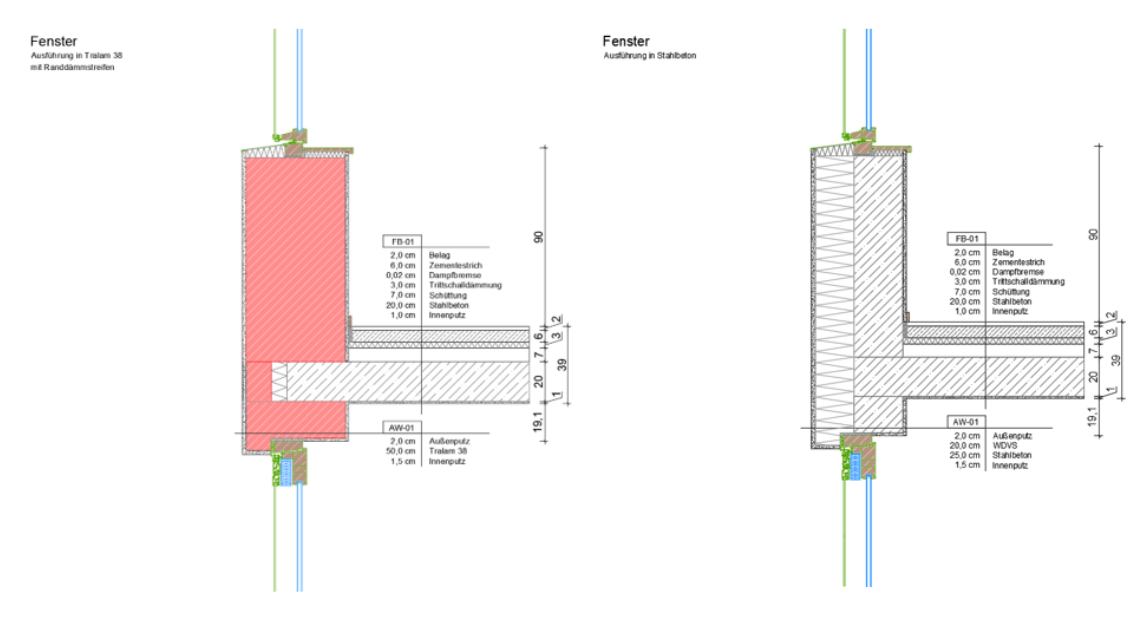

Abb. 35: Detail H – Fenster; links: in TRALAM; rechts: in Stahlbeton & WDVS

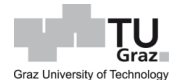

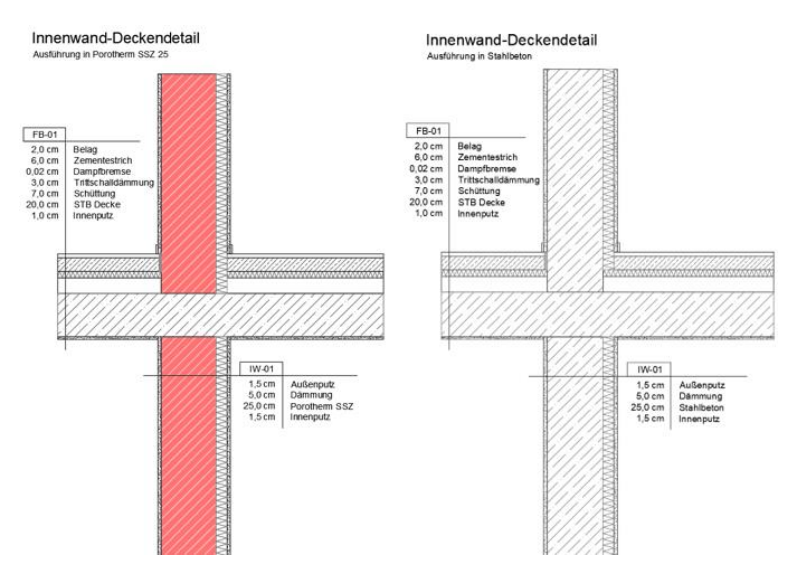

Abb. 36: Detail I – Innenwand-Deckendetail: links: in Porotherm SSZ; rechts: in Stahlbeton

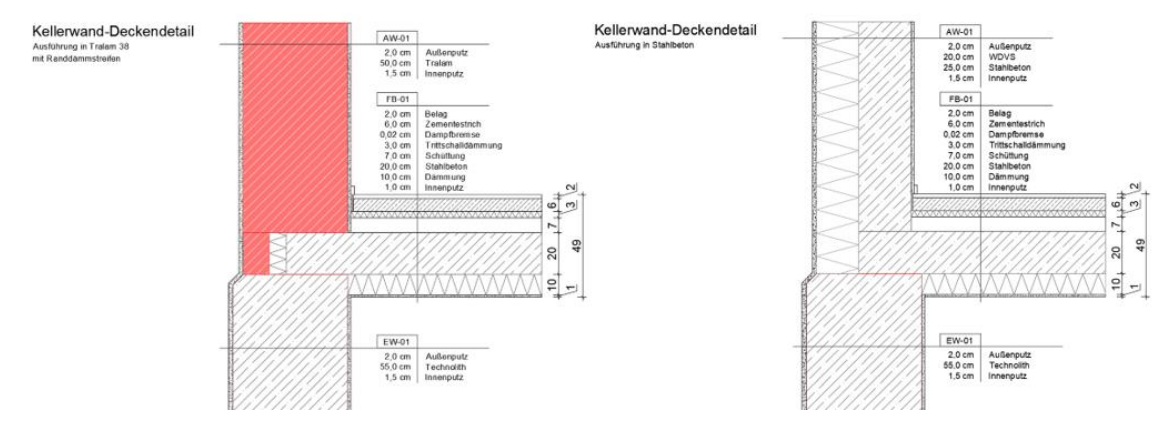

<span id="page-91-0"></span>Abb. 37: Detail J – Kellerwand-Deckendetail; links: in TRALAM; rechts: in Stahlbeton & WDVS

Die jeweiligen Aufbauten von Decken und Wänden, welche sowohl für die statische Bearbeitung, als auch für die bauphysikalische Bearbeitung verwendet werden, werden in den Tabellen [Tab. 31](#page-92-0) bis [Tab. 33](#page-94-0) aufgelistet. Die in diesen Tabellen verwendeten Materialkennwerte werden von den Normen EN 1991, EN 12524, EN ISO 10456, B 8110-7, sowie Angaben von Hersteller, wie DANA Haustüren Extern, Technopor Technolith Dämmbeton, Bauder bei extensiver Begrünung entnommen.

### Andreas Petermann

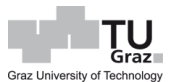

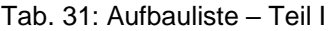

<span id="page-92-0"></span>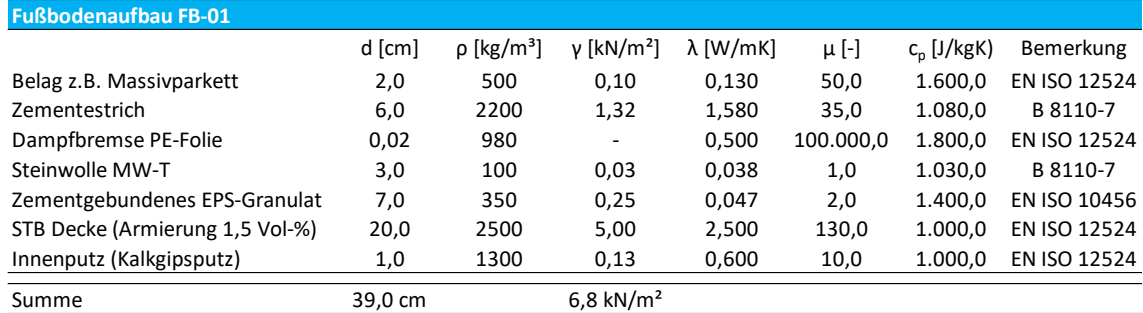

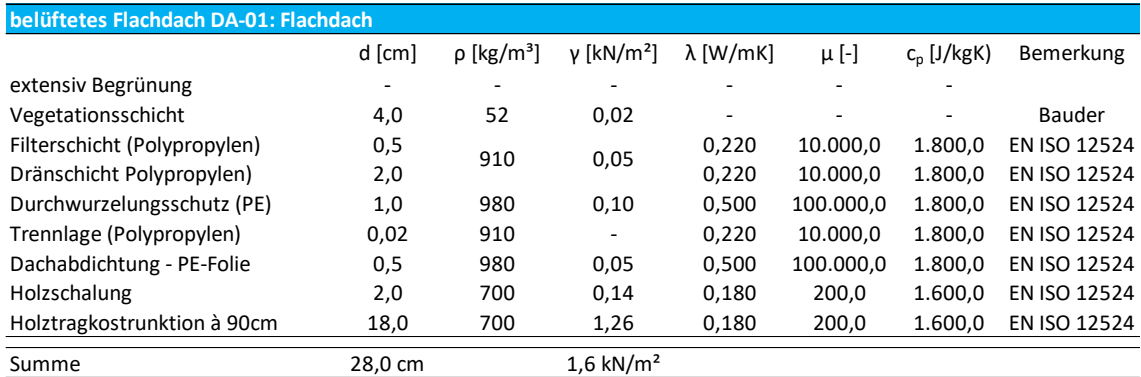

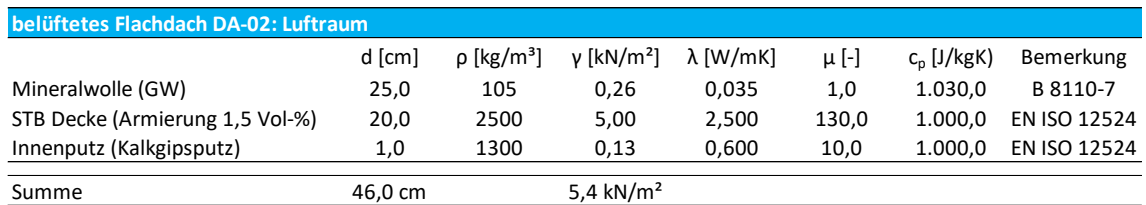

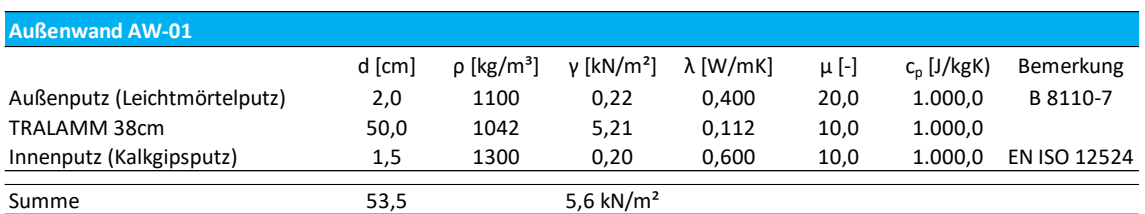

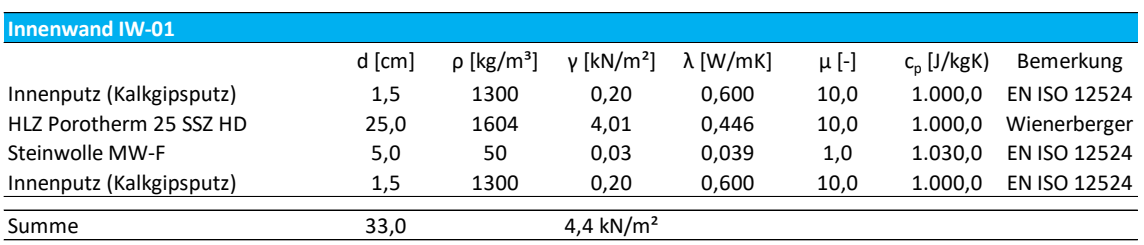

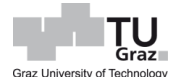

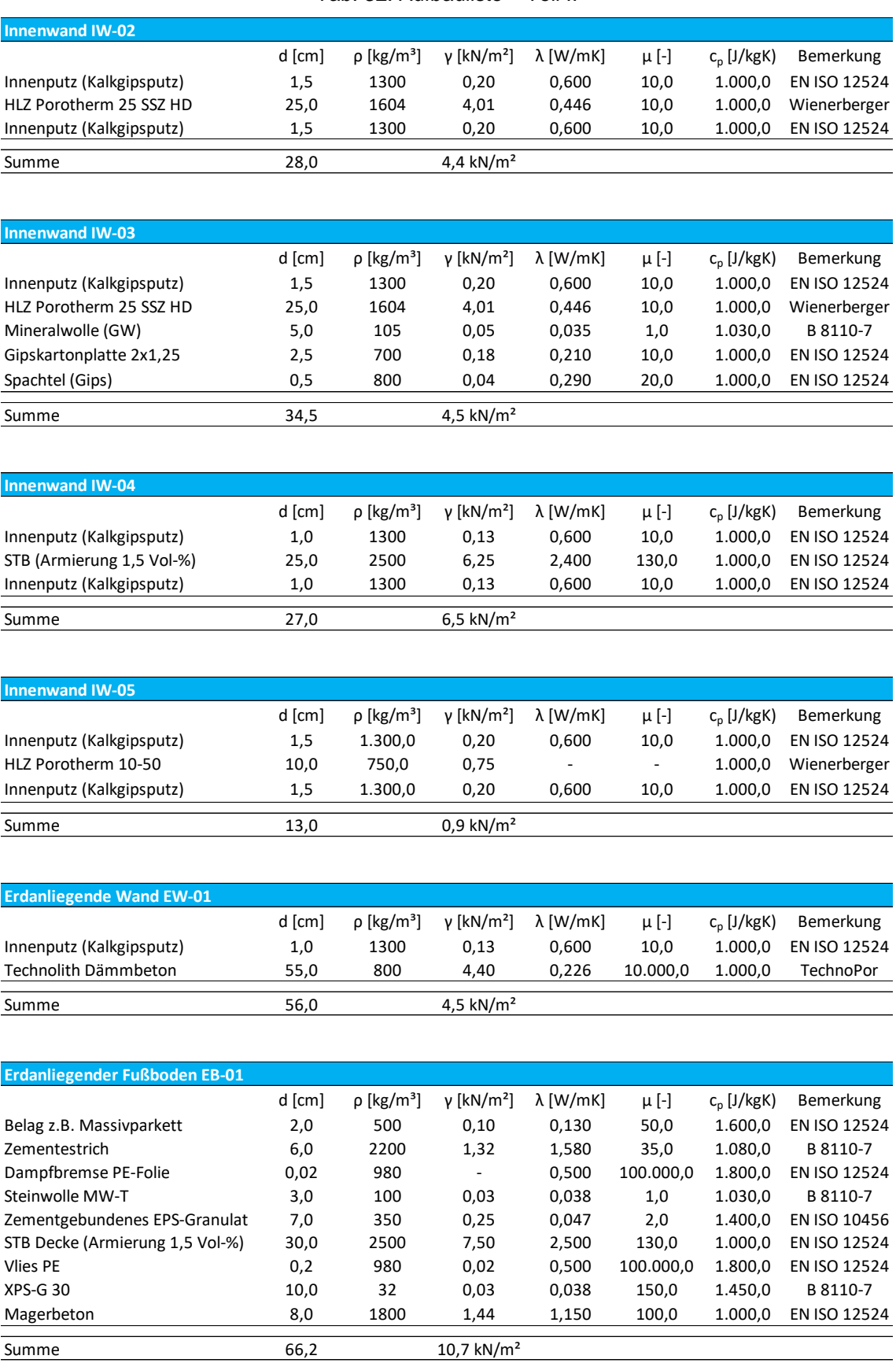

#### Tab. 32: Aufbauliste – Teil II

<span id="page-94-0"></span>

| Kellerdecke KD-01               |          |                             |                          |                  |           |               |              |
|---------------------------------|----------|-----------------------------|--------------------------|------------------|-----------|---------------|--------------|
|                                 | $d$ [cm] | $\rho$ [kg/m <sup>3</sup> ] | $v$ [kN/m <sup>2</sup> ] | $\lambda$ [W/mK] | $\mu$ [-] | $c_n$ [J/kgK) | Bemerkung    |
| Belag z.B. Massivparkett        | 2,0      | 500                         | 0.10                     | 0.130            | 50,0      | 1.600.0       | EN ISO 12524 |
| Zementestrich                   | 6,0      | 2200                        | 1,32                     | 1.580            | 35.0      | 1.080.0       | B 8110-7     |
| Dampfbremse PE-Folie            | 0,02     | 980                         | $\overline{\phantom{a}}$ | 0,500            | 100.000.0 | 1.800.0       | EN ISO 12524 |
| Steinwolle MW-T                 | 3,0      | 100                         | 0,03                     | 0.038            | 1,0       | 1.030.0       | B 8110-7     |
| Zementgebundenes EPS-Granulat   | 7,0      | 350                         | 0,25                     | 0.047            | 2,0       | 1.400.0       | EN ISO 10456 |
| STB Decke (Armierung 1,5 Vol-%) | 20,0     | 2500                        | 5,00                     | 2.500            | 130,0     | 1.000.0       | EN ISO 12524 |
| Steinwolle MW-PT 10             | 10,0     | 120                         | 0,12                     | 0,037            | 1,0       | 1.030.0       | B 8110-7     |
| Innenputz (Kalkgipsputz)        | 1,0      | 1300                        | 0,13                     | 0,600            | 10,0      | 1.000.0       | EN ISO 12524 |
| Summe                           | 49,0     |                             | 6,9 kN/ $m2$             |                  |           |               |              |

Tab. 33: Aufbauliste – Teil III

Das Dachgeschoss ist als schwach belüfteter Pufferraum anzusehen. Zusätzlich soll die aufgestiegene Wärme, die in diesen Pufferraum gelangt, für eine Wärmerückgewinnung mittels Wärmepumpe dienen.

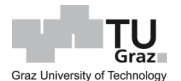

# **6 Statische Berechnung**

Nach Bestimmungen der Materialkennwerte, Steindruckfestigkeit, Bruttorohdichte, etc., des TRALAM-Ziegels, wird mittels einer Variantenstudie, die Einsatzmöglichkeit des Ziegels eruiert. Bei der Variantenstudie handelt es sich um ein 8-geschossiges Wohngebäude, welches bereits in Kapitel [2.1](#page-16-0) beschrieben wurde. Zunächst erfolgt eine Beurteilung per Handrechnung mit Unterstützung von Tabellenkalkulation und im Anschluss mittels einer FE-Software. Bei der Bemessung wird jeweils zwischen den Knotenausführungen nach [Abb. 1](#page-17-0) und zudem auch zwischen den drei TRALAM-Ziegelarten, bei denen dann jeweils ein anderer Ziegel als Referenz diente, unterschieden.

## **6.1 Handstatik**

## **6.1.1 Knotenausführung a – TRALAM v.01**

Das 8-geschossige Wohngebäude wird mit der Knotenausbildungsvariante a, dessen Parameter nach [Abb. 38](#page-95-0) definiert sind, betrachtet. Der Bemessungsvorgang wird mit TRALAM v.01 (Referenzziegel: Vital Energy Pro) durchgeführt und im Anschluss die Ergebnisse mit den anderen TRALAM Varianten, bzw. Knotenausbildungsvarianten, verglichen. Die Lastaufstellung wurde ermittelt, jedoch wird auf eine genaue Durchführung der Ermittlung in diesem Punkt verzichtet und nur deren Ergebnisse angegeben.

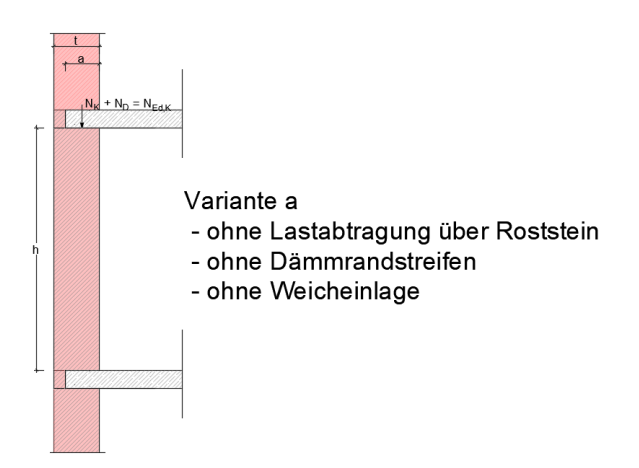

<span id="page-95-0"></span>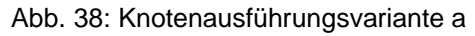

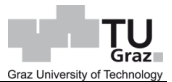

### Ständige Lasten, Nutzlasten und Schneelasten:

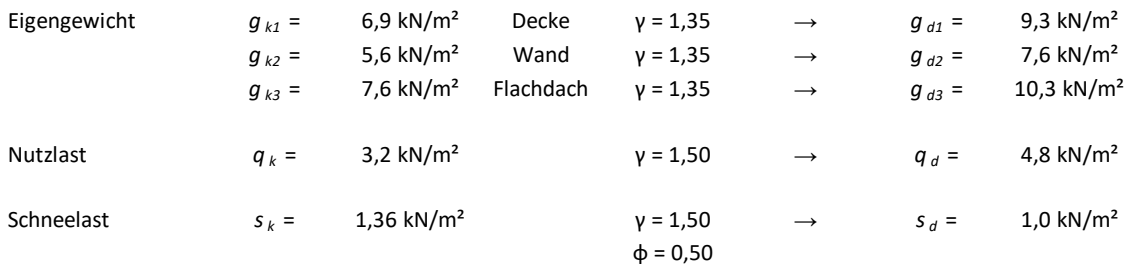

## Windlasten auf dem Dach:

#### **Windlasten**

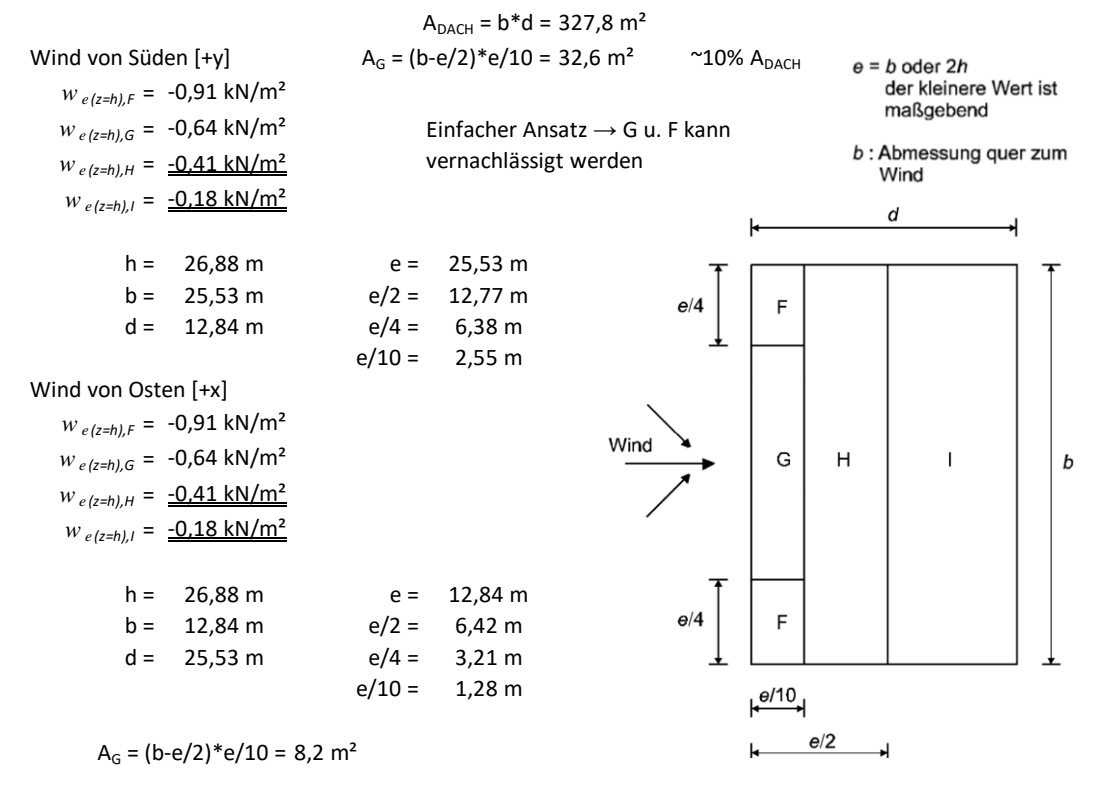

#### Windlasten auf die Wand:

#### **Wind auf Wand**

**Wind von Osten [+x]**

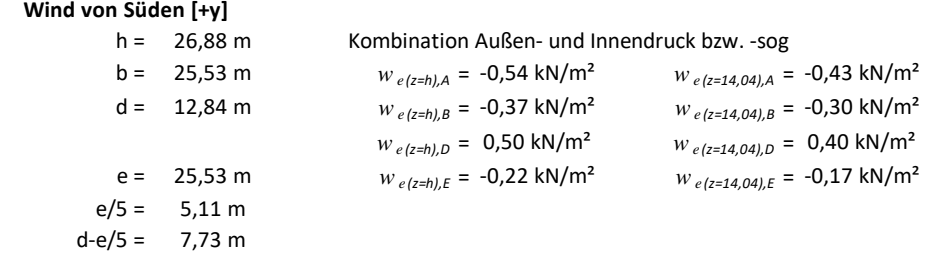

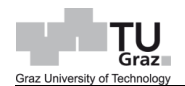

#### **Wind von Osten [+x]**

h = 26,88 m Kombination Außen- und Innendruck bzw. -sog

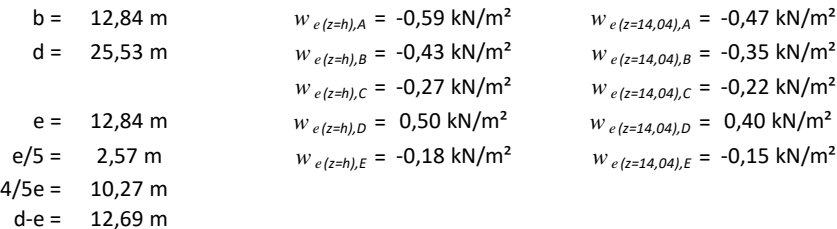

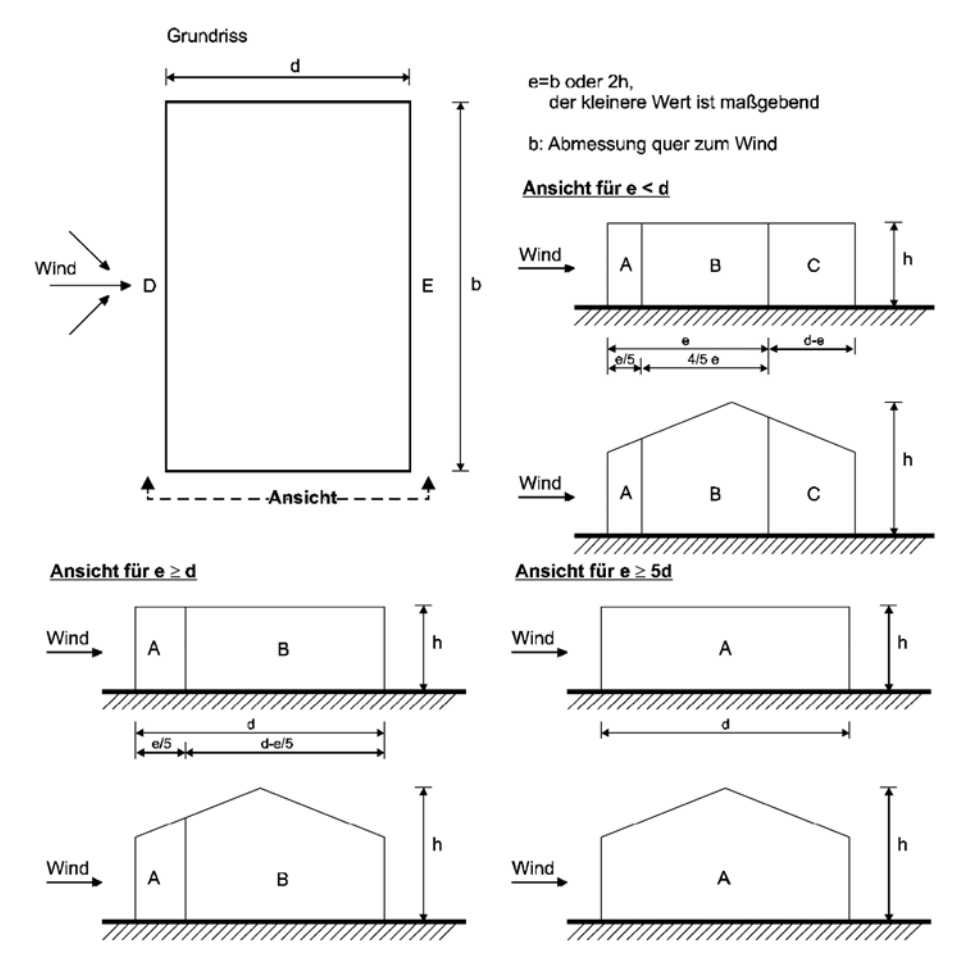

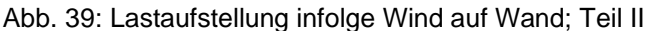

Anhand des Grundrisses in [Abb. 22](#page-82-0) ist festzustellen, dass der für die Druckbeanspruchung maßgebende Bauteil der Wandpfeiler bei Achse A – Schnitt B-B ist und die maßgebende Wand für die Schubbelastung in Achse 4 liegt. Die [Abb. 40](#page-98-0) ist ein Ausschnitt des Grundrisses und zeigt die jeweils maßgebenden Wände für den Bemessungsvorgang. In der Abbildung ist eine Aufteilung der Lasten anhand von Einflussbereichen angedeutet, welche auf Grundlage von [Abb. 41](#page-99-0) beruht.

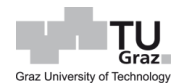

Der Normalkraftnachweis wird an einem Wandpfeiler im EG des 8-geschossigen Gebäudes durchgeführt.

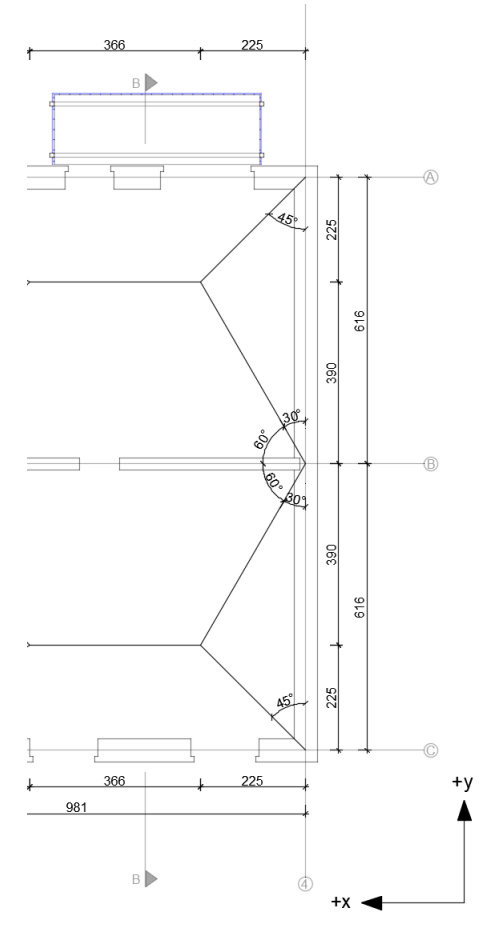

Abb. 40: Ausschnitt Regelgrundriss

<span id="page-98-0"></span>*"Bei zweiachsig gespannten Stahlbetonplatten, die durch eine gleichmäßige verteilte Last belastet sind, können die Auflagerkräfte aus den Lastanteilen ermittelt werden, die sich aus Zerlegung der Grundrissfläche in Dreiecke und Trapeze ergeben. Stoßen an einer Ecke zwei Plattenränder mit gleichartiger Stützung zusammen, so beträgt der Zerlegungswinkel 45°. Stößt ein voll eingespannter mit einem frei aufliegenden Rand zusammen, so beträgt der Zerlegungswinkel auf der Seite der Einspannung 60°, siehe [Abb. 41.](#page-99-0) Bei teilweiser Einspannung dürfen die Winkel zwischen 45° und 60° angenommen werden."* [Schubert et al., 2007]

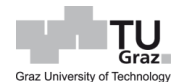

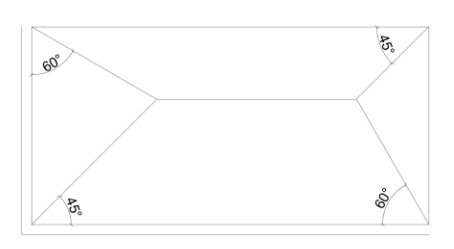

<span id="page-99-0"></span>Abb. 41: Lastverteilung bei zweiachsig gespannter Decke [Schubert et al., 2007]

Bei der Ermittlung der Einspannmomente nach Gleichung [\[23\],](#page-34-0) wird bei einer zweiachsig gespannten Stahlbetondecke  $(l_x/l_y < 2.0)$  2/3 der kürzeren Deckenspannweite verwendet.

Die Momente im Wandkopf und Wandfuß des Wandpfeilers im EG infolge Belastung, werden nach der Gleichung [\[23\]](#page-34-0) ermittelt und das Moment in der Wandmitte wird durch lineare Interpolation der beiden anderen Werte bestimmt.

Die Einspannmomente am Wandkopf, -fuß und -mitte und daraus ergebene Ausmitte an den jeweiligen Stellen werden folgend ermittelt.

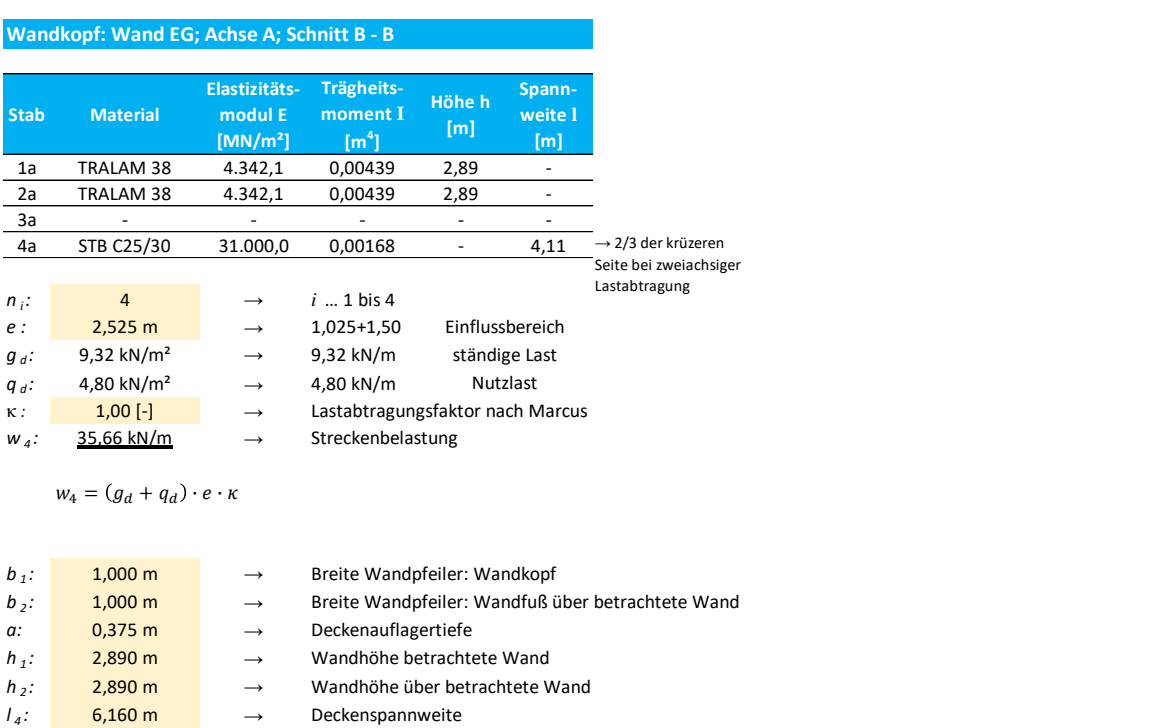

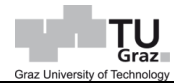

12

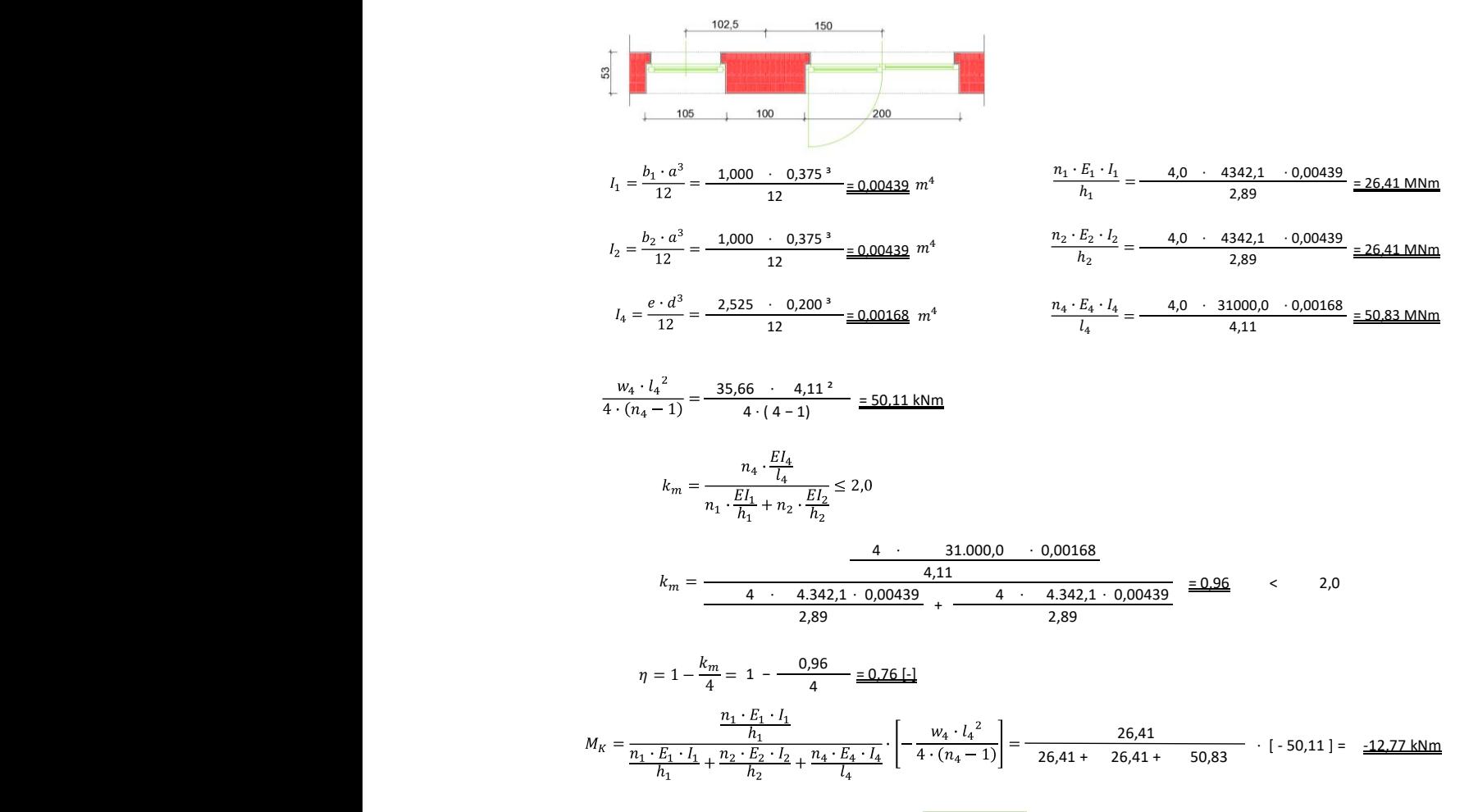

$$
M_{K,red} = \eta \cdot M_K = 0.76 \cdot -12.77 = \underline{\text{-9.70 kNm}}
$$

#### **Wandfuß: Wand EG; Achse A; Schnitt B - B**

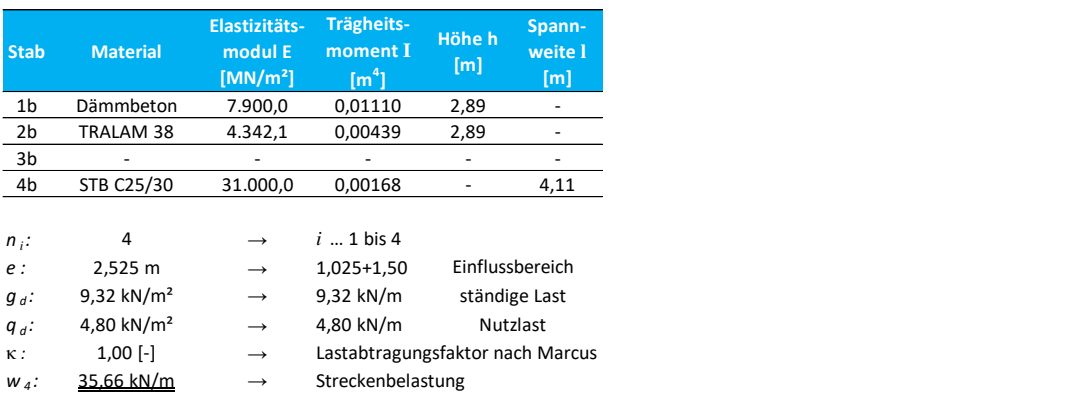

 $w_4 = (q_d + q_d) \cdot e \cdot \kappa$ 

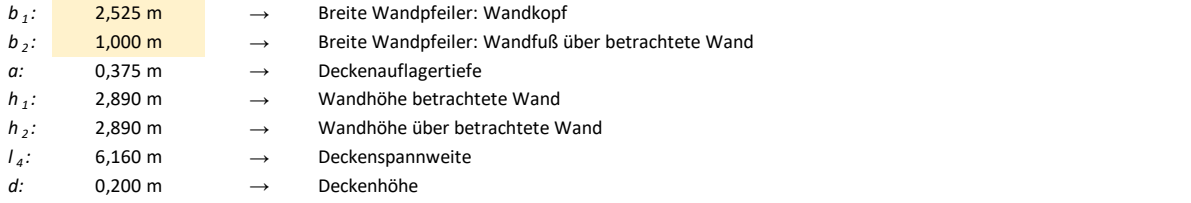

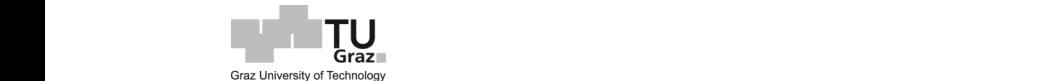

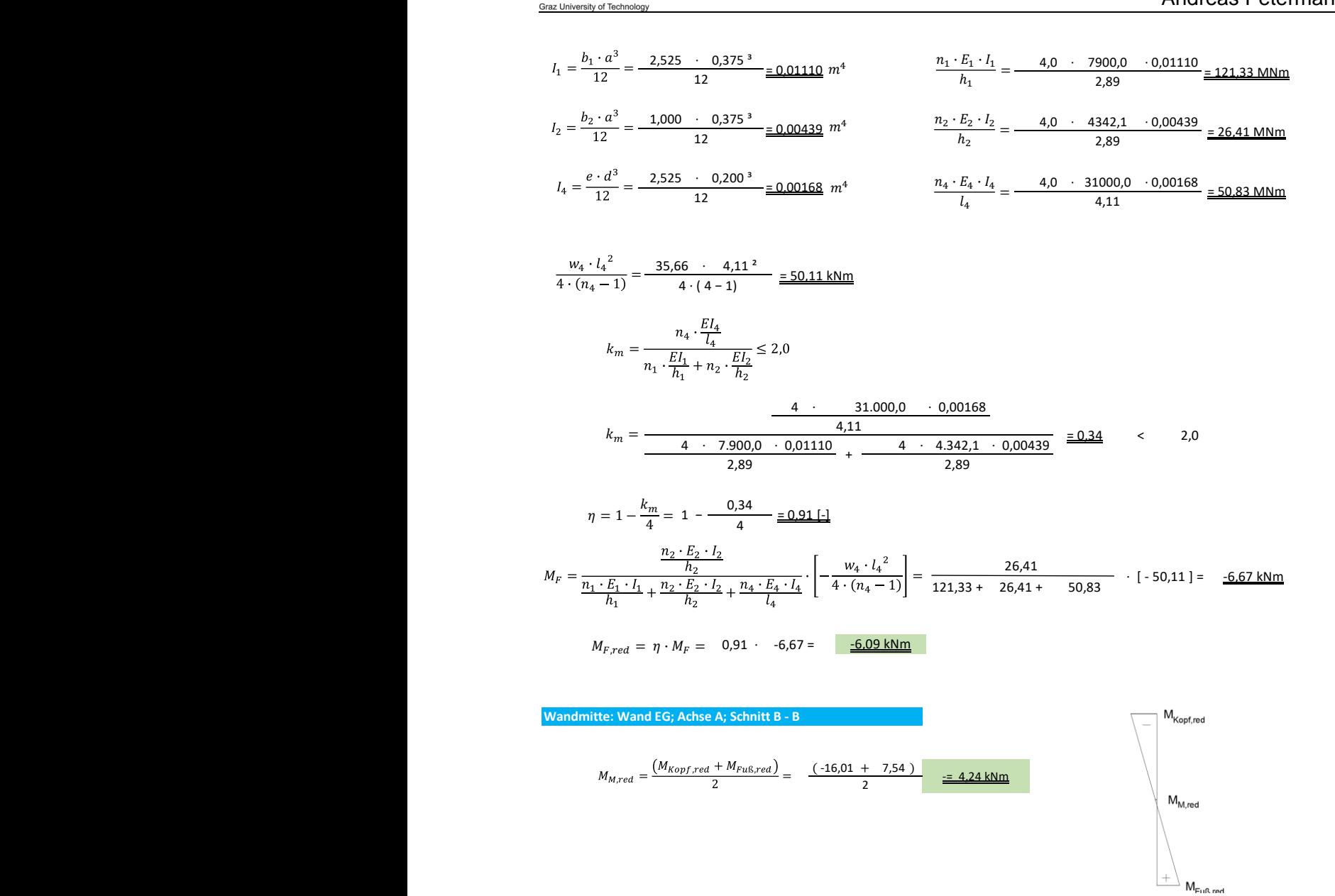

Die Normalkräfte, welche an dem Wandpfeiler angreifen, werden so ermittelt, dass zunächst die Belastung mit entsprechendem Einflussbereich, auf ein Geschoss bezogen wird. Im Anschluss erfolgt eine Aufsummierung der 8 Geschosse. Die Windbelastung wird aufgrund der Annahme eines Balkens (Wandpfeiler) mit entsprechender Tiefe (Einflussbereich  $e_a$ ) ermittelt. Die Momente infolge Vertikalbelastung und Windbelastung werden addiert (bei Windbelastung entsprechend dem Vorzeichen betrachtet). Die Ermittlung der Lasten an dem Wandpfeiler wird folgend beschrieben.

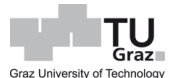

= 2,250 m

= 2,525 m

31,77 kN/m

21,85 kN

5,67 kN/m

#### **Schnittkräfte: Wand EG; Achse A; Schnitt B - B**

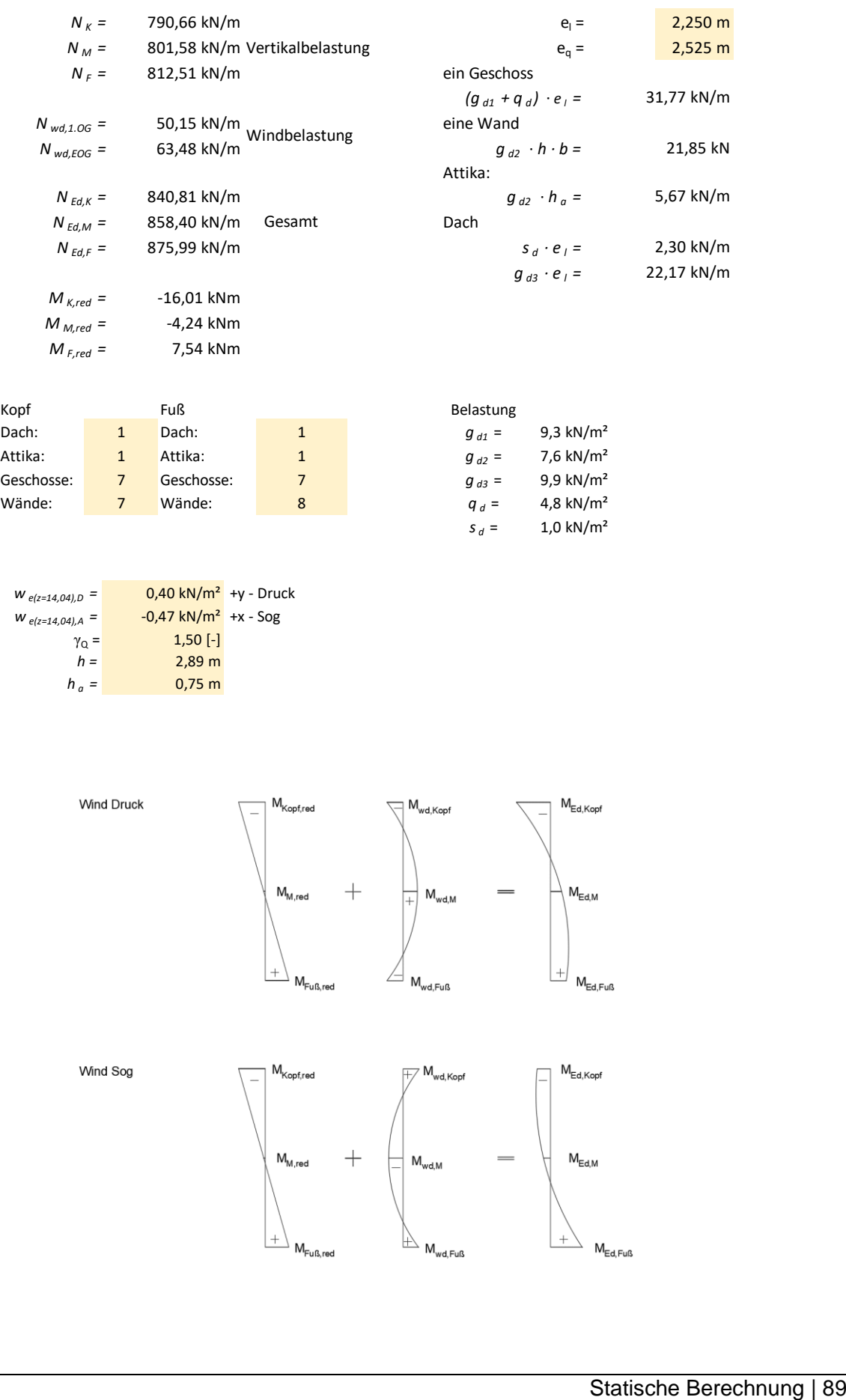

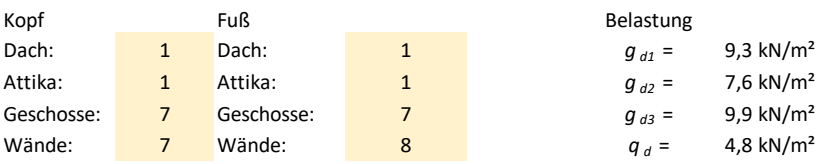

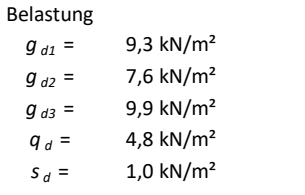

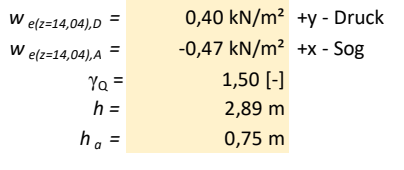

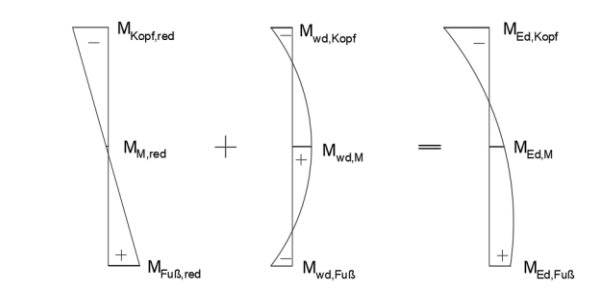

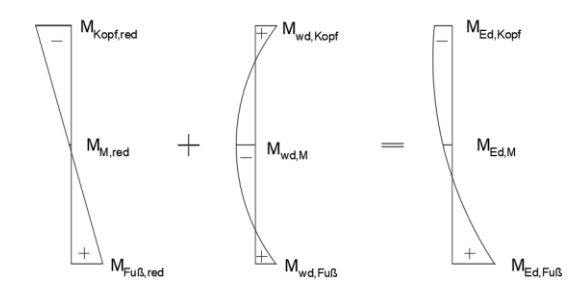

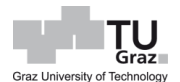

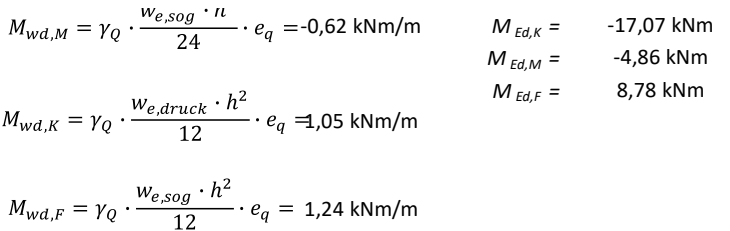

Die Windlasten verursachen an den Wandpfeiler nicht nur Querbelastung und damit einhergehendes Moment, sondern auch eine vertikale Belastung. Für die Ermittlung dieser Belastungsanteile wird ein Rahmen mit einer Tiefe des Einflussbereichs  $e_q$ betrachtet, siehe [Abb. 42.](#page-103-0) Aufgrund der Symmetrie (gleiche Spannweiten) kann angenommen werden, dass der mittlere Auflagerbereich (B) keine vertikale Belastung abbekommt.

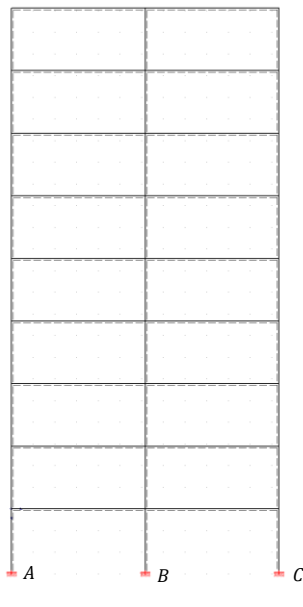

<span id="page-103-0"></span>Abb. 42: Rahmenmodell

## Andreas Petermann

**Vertikallasten zufolge Windbelastung: Wandpfeiler**

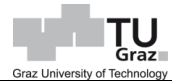

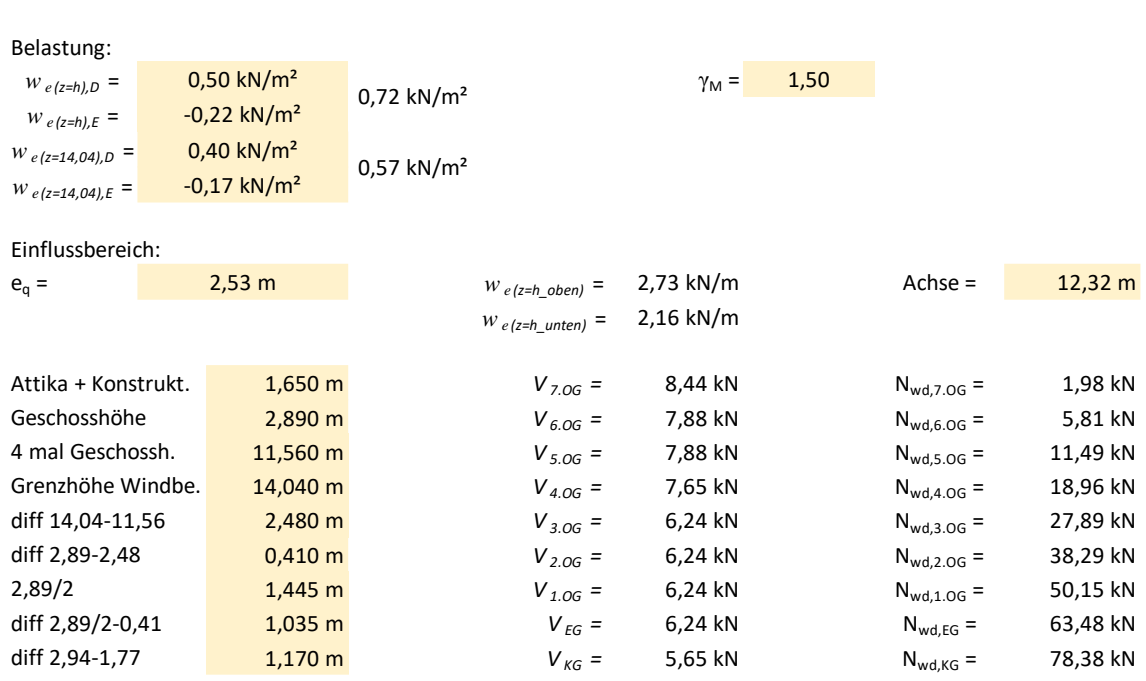

Nach Ermittlung der Momente sowie Normalkräfte kann eine Nachweisführung wie folgt durchgeführt werden.

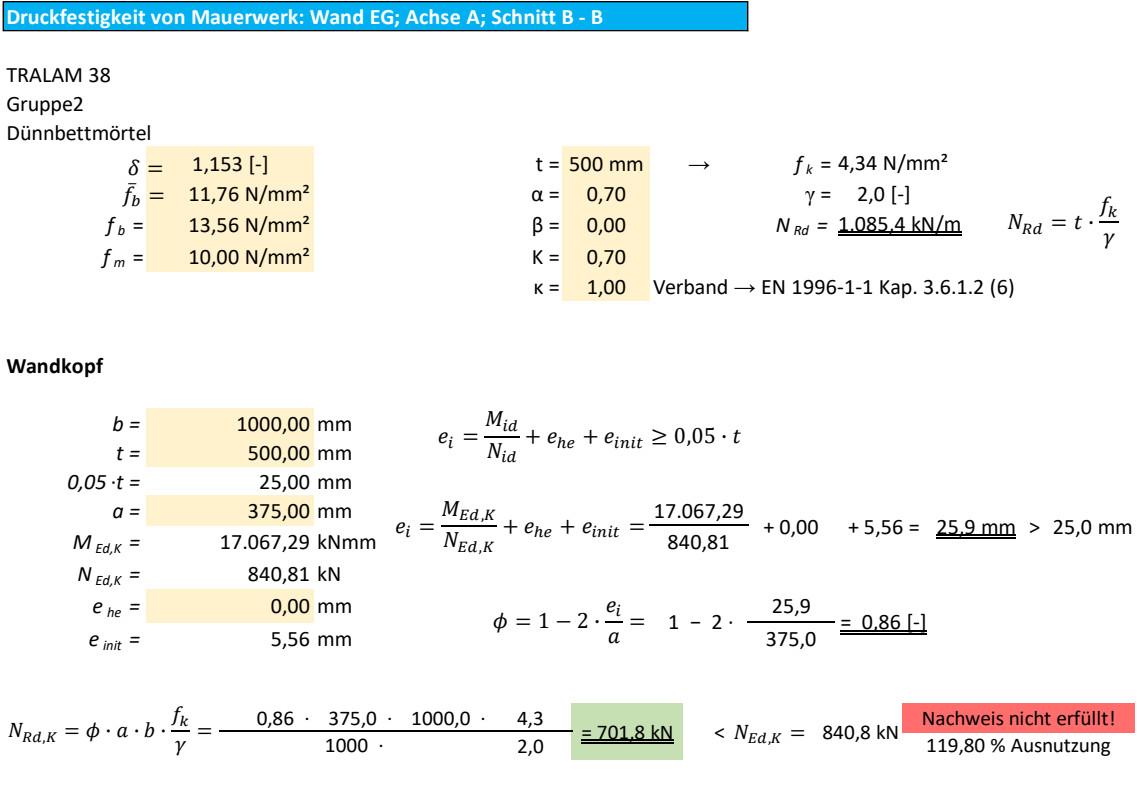

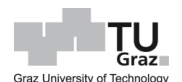

#### **Wandmitte**

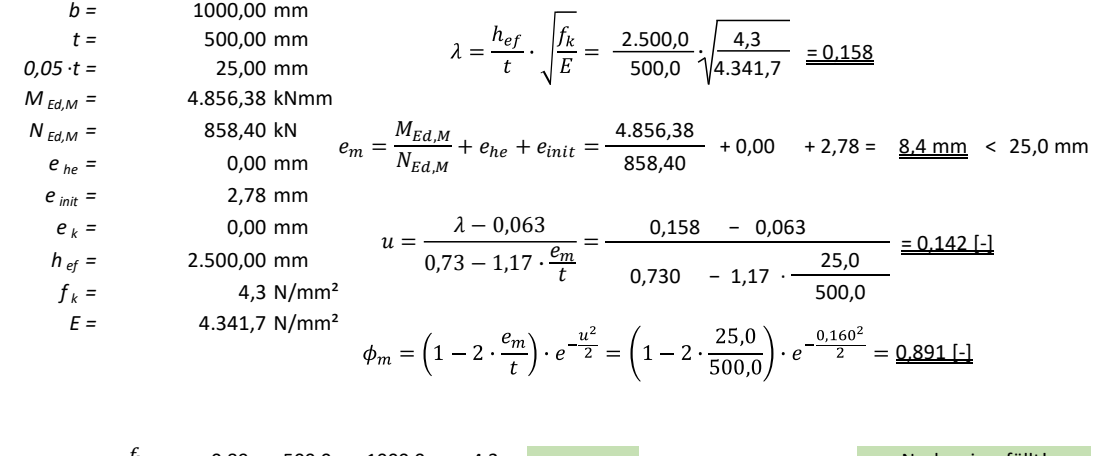

 $N_{Rd,M} = \phi \cdot t \cdot b \cdot \frac{f_k}{v} = \frac{0.89 \cdot 500.0 \cdot 1000.0 \cdot 4.3}{1000} = \frac{967.1 \text{ kN}}{2.9 \cdot 1000} > N_{Ed,M} = 858.4 \text{ kN}$  $\frac{1000 \text{ N}}{1000 \text{ N}}$  >  $N_{Ed,M}$  = 858,4 kN Nachweis erfüllt!  $\frac{\lambda}{\gamma} = \frac{0.63 \cdot 300.0 \cdot 1000.0 \cdot 4.3}{1000 \cdot 2.0} = \frac{967.1 \text{ kN}}{2.0}$  > N<sub>Ed,M</sub> =

**Wandfuß**

$$
b = 1000,00 \text{ mm}
$$
  
\n $t = 500,00 \text{ mm}$   
\n $0.05 \cdot t = 25,00 \text{ mm}$   
\n $a = 375,00 \text{ mm}$   
\n $M_{Ed,F} = 8.778,03 \text{ kNmm}$   
\n $R_{bd,F} = 8.778,03 \text{ kNmm}$   
\n $e_i = \frac{M_{Ed,F}}{N_{Ed,F}} + e_{he} + e_{init} = \frac{8.778,03}{875,99} + 0,00 + 0,00 = \frac{10,0 \text{ mm}}{10,00 \text{ mm}} < 25,0 \text{ mm}$   
\n $R_{bd,F} = 8.78,99 \text{ kN}$   
\n $e_{he} = 0,000 \text{ mm}$   
\n $e_{init} = 0,000 \text{ mm}$   
\n $\phi = 1 - 2 \cdot \frac{e_i}{a} = 1 - 2 \cdot \frac{25,0}{375,0} = \frac{0.87 \text{ [m]}{1000 \text{ [m]}}}{1} = 0.87 \text{ [m]}$   
\n $N_{Rd,F} = \phi \cdot a \cdot b \cdot \frac{f_k}{\gamma} = \frac{0.87 \cdot 375,0 \cdot 1000,0 \cdot 4,3}{1000 \cdot 2,0} = \frac{2705,5 \text{ kN}}{275,00} < N_{Ed,F} = 876,0 \text{ kN}$ 

Der Wandpfeiler, welcher aus TRALAM v.01 besteht, kann bei gegebener Geometrie im Erdgeschoss die Vertikale Last nicht aufnehmen. Bei dieser Knotenausführung ist sowohl der Wandkopf zu 120 % als auch der Wandfuß zu 124 % ausgelastet. Vollständigkeitshalber werden Moment- und Schubnachweis durchgeführt.

Beim Nachweis des Biegemomentes werden die Momente infolge Deckeneinspannung und Wind, gleich wie das Moment, welches für den Abminderungsfaktor beim Normalkraftnachweis benötigt wurde, ermittelt. Jedoch wird hier nicht das Erdgeschoss betrachtet, wo es durch eine Vertikallast den Biegemomentwiderstand erhöhen würde. Zudem ist auch die Windbelastung unter 14,04 m Höhe niedriger. Darum wird an dieser Stelle der Wandpfeiler im 6.OG betrachtet.

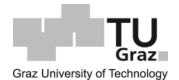

Dass hier das 6.OG und nicht das letzte Obergeschoss (7.OG) maßgebend wird, liegt daran, dass über dem 7.OG ein Pufferraum geplant ist, wodurch die ständigen Lasten und Nutzlasten geringer ausfallen, was zur Folge hat, dass hier auch das Moment infolge Deckeneinspannung geringer ist. Schnittkraftermittlung bzw. Biegenachweis werden wie folgt durchgeführt.

Vertikal - Wand Achse A - Schnitt B-B 6.OG *wEd =* -0,54 kN/m (Bereich A)  $\gamma_{\rm Q} = 1,5$ 

- Wand Achse A - Schnitt B-B 6.OG<br>  $h =$  2,89 m  $M_{wd, Kopt} = \gamma_Q \cdot \frac{w_{Ed} \cdot h^2}{12} \cdot (1,228 + 1,478) = -1,53 \text{ km/m}$ 

 $M_{wd,M} = \gamma_Q \cdot \frac{w_{Ed} \cdot h^2}{24} \cdot (1,228 + 1,478) = 0,76$  kNm/m

$$
M_{wd,Fuß} = \gamma_Q \cdot \frac{w_{Ed} \cdot h^2}{12} \cdot (1,228 + 1,478) = -1,53 \text{ kNm/m}
$$

| $M_{Kopf, red} = -9.70 \text{ kNm}$   | $M_{Ed,Kopf} = -11.22 \text{ kNm}$   |
|---------------------------------------|--------------------------------------|
| $M_{M, red} = 0.00 \text{ kNm}$       | $M_{Ed, M} = 0.76 \text{ kNm}$       |
| $M_{Fu\beta, red} = 9.70 \text{ kNm}$ | $M_{Ed, Fu\beta} = 8.17 \text{ kNm}$ |

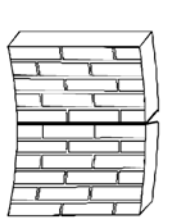

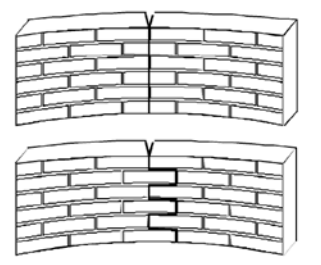

a) Bruchebene parallel zu den Lagerfugen,  $f_{x^{k-1}}$ b) Bruchebene senkrecht zu den Lagerfugen,  $f_{xk2}$ 

|             | $f_{\text{xk1}}$ (N/mm <sup>2</sup> )                     |                               |                |              |  |  |  |
|-------------|-----------------------------------------------------------|-------------------------------|----------------|--------------|--|--|--|
| Mauersteine | Normalmörtel                                              |                               | Dünnbettmörtel | Leichtmörtel |  |  |  |
|             | $f_{\rm m}$ < 5 N/mm <sup>2</sup>                         | $f_m \ge 5$ N/mm <sup>2</sup> |                |              |  |  |  |
| Ziegel      | 0,10                                                      | 0, 10                         | 0.15           | 0.10         |  |  |  |
|             | $f_{\rm kk2}$ (N/mm <sup>2</sup> )                        |                               |                |              |  |  |  |
| Mauersteine |                                                           | Normalmörtel                  | Dünnbettmörtel | Leichtmörtel |  |  |  |
|             | $f_m$ < 5 N/mm <sup>2</sup> $f_m \ge 5$ N/mm <sup>2</sup> |                               |                |              |  |  |  |
| Ziegel      | 0,20                                                      | 0,40                          | 0.15           | 0,10         |  |  |  |

Abb. 43: Biegefestigkeit des Mauerwerks nach ÖN EN 1996-1-1

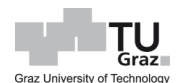

Wand 6.OG Achse A Schnitt B-B - Vertikal/parallel zu den Lagerfugen

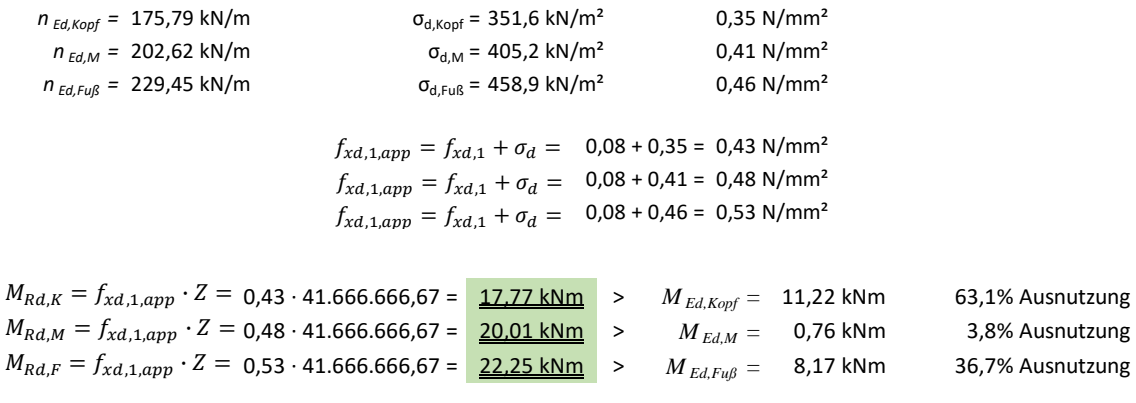

Die höchste Ausnutzung mit 63 %, welche am Wandkopf ergibt, ist noch unter der Tragfähigkeitsgrenze und somit ist der Biegenachweis erfüllt.

Für den Schubnachweis wird zunächst das Steifigkeits- und das Kraftangriffszentrum ermittelt, sowie aufgrund der unterschiedlichen Steifigkeiten, der Verteilungsanteil aus Horizontalkräfte. Der Verteilungsanteil gibt einen schnellen Überblick, welche Wände anteilsmäßig mehr belastet werden. Die [Abb. 44](#page-108-0) ist ein Überblick des 8-geschossigen Wohngebäudes, mit definierten Wandbezeichnungen für die nachfolgenden Rechnungen bzw. Tabellen.
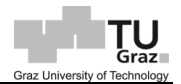

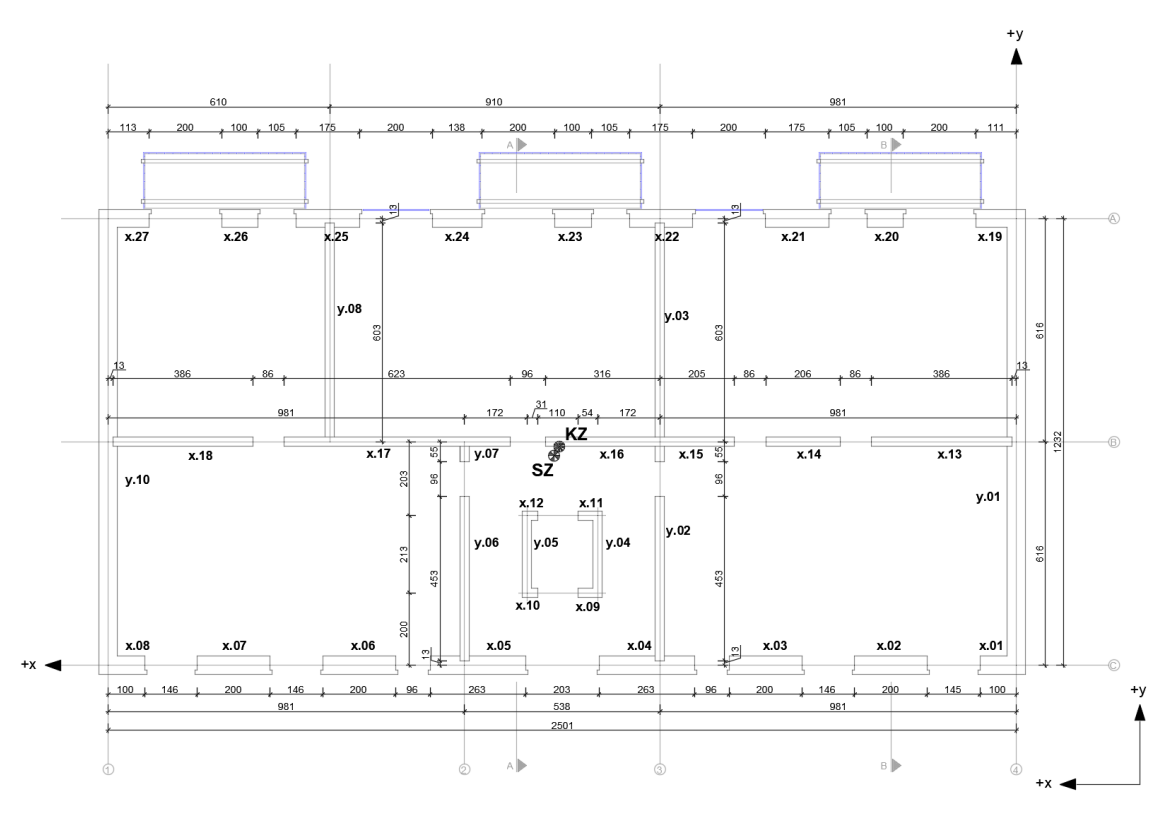

Abb. 44: Steifigkeits- und Kraftangriffszentrum

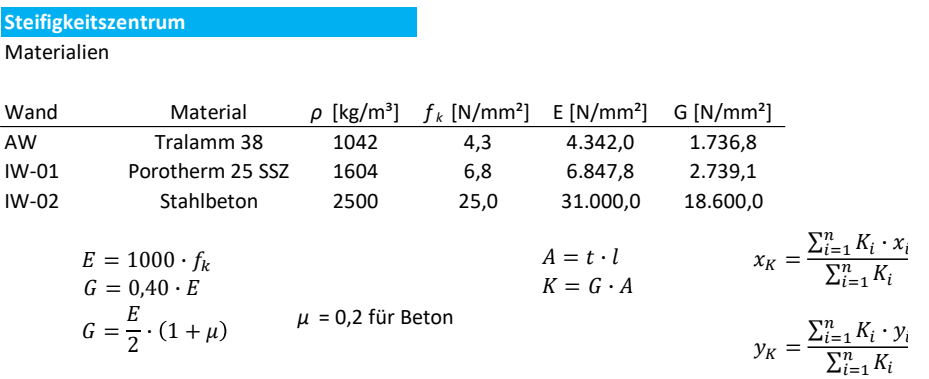

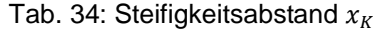

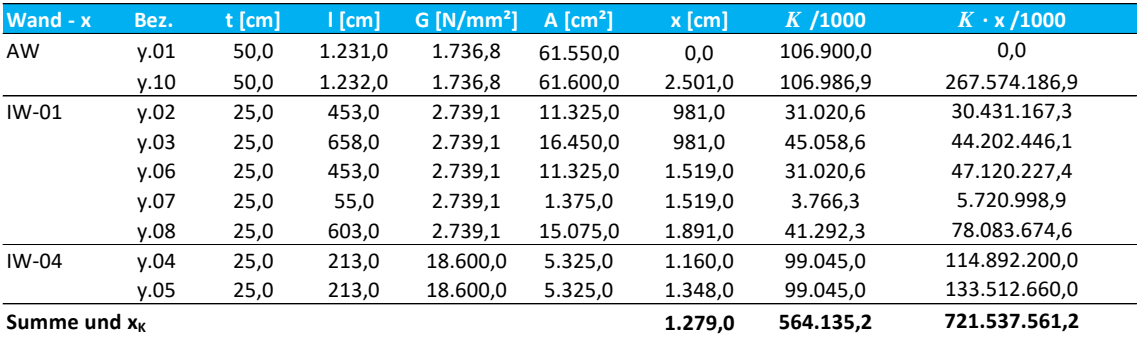

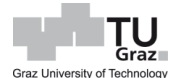

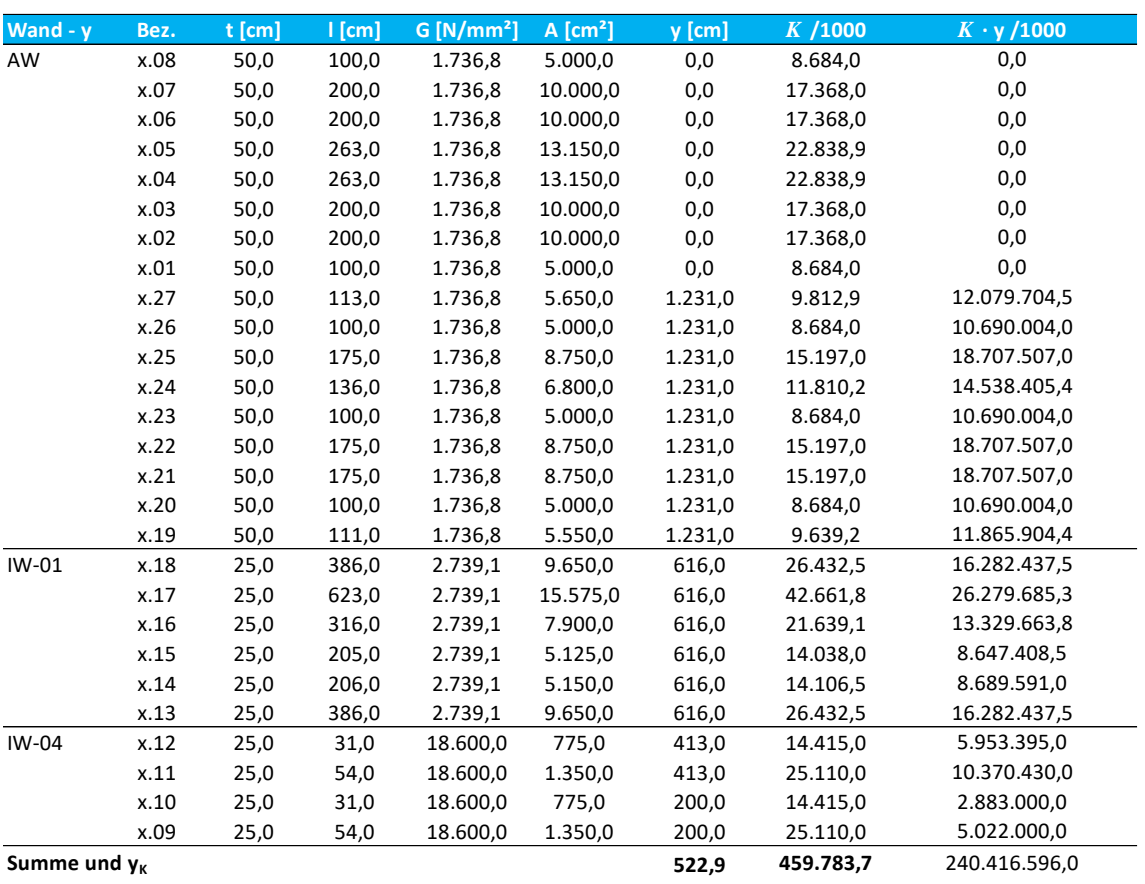

## Tab. 35: Steifigkeitsabstand  $y_K$

### **Kraftangriffszentrum**

Materialien

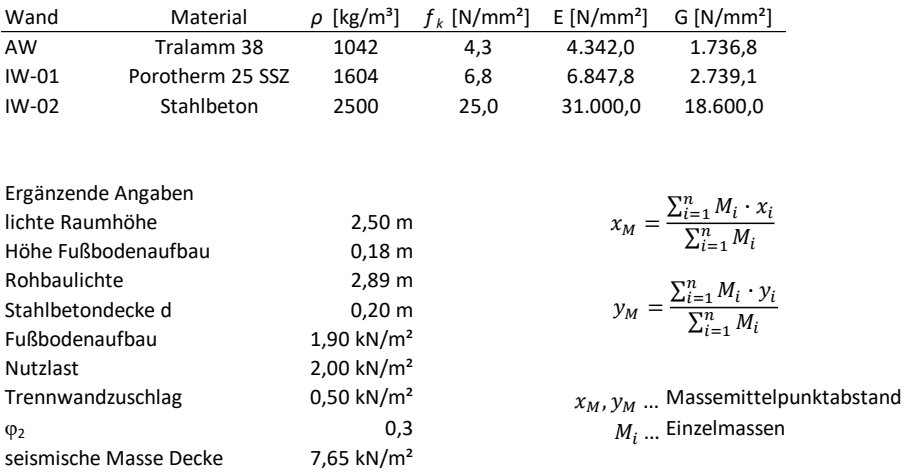

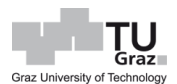

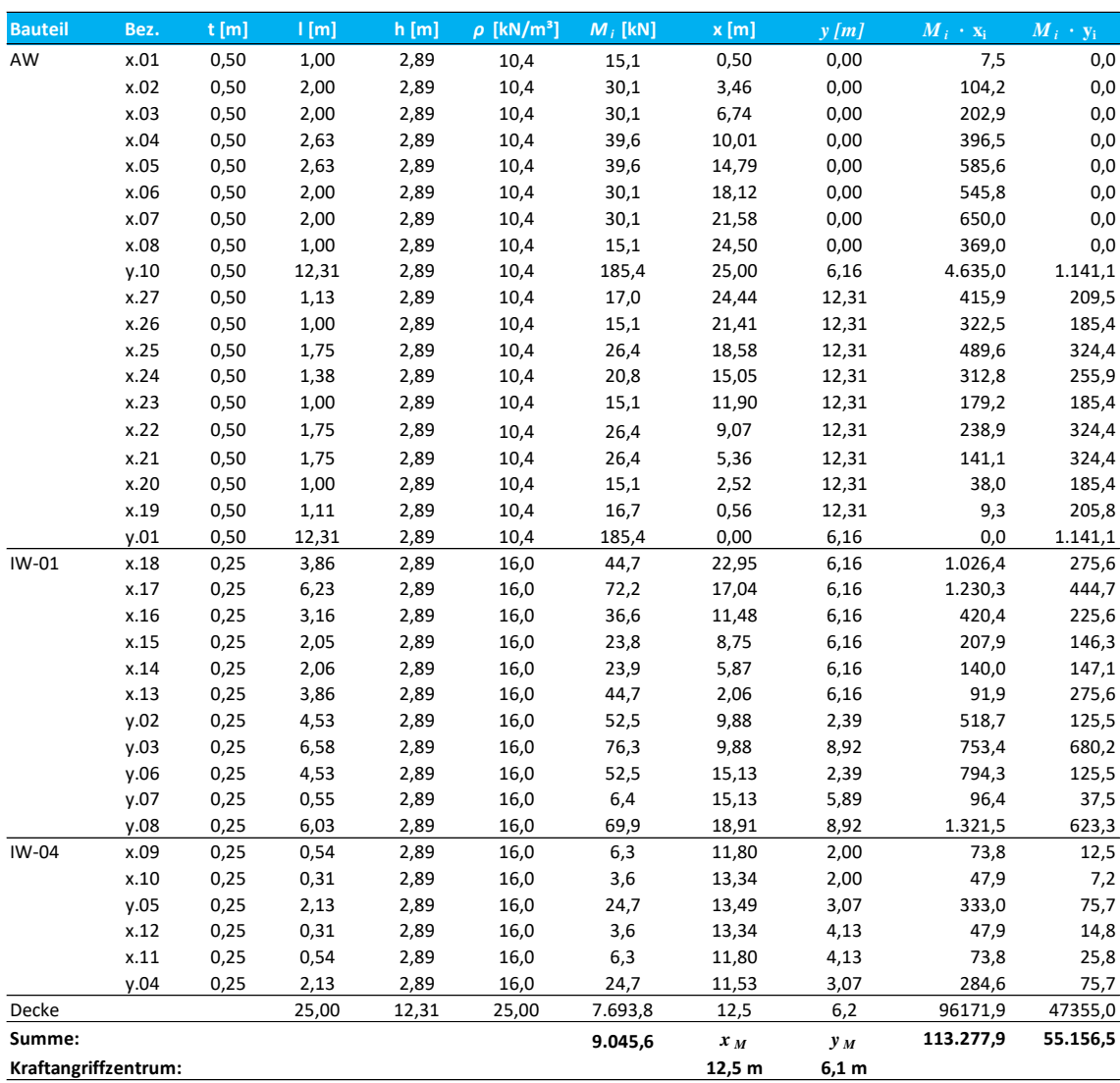

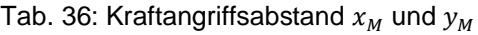

### **Verteilung der Horizontalkräfte proportional zur Steifigkeit bei schubsteifen Decken**

Materialien

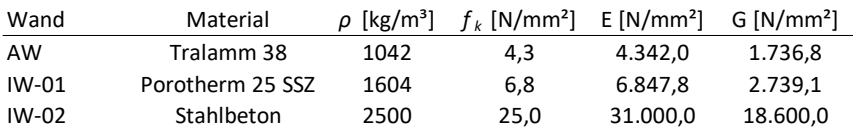

Ergänzende Angaben

$$
E = 1000 \cdot f_k
$$
  
\n
$$
G = 0,4 \cdot E
$$
  
\n
$$
V_{i,1} = \frac{E_i \cdot G_i \cdot t_i \cdot b_i^3}{4 \cdot t_i^3 \cdot G_i + 1,2 \cdot h_i \cdot E_i \cdot b_i^2}
$$
  
\n
$$
G = \frac{E}{2} \cdot (1 + \mu)
$$
  
\n
$$
\mu_{STB} = 0,20
$$

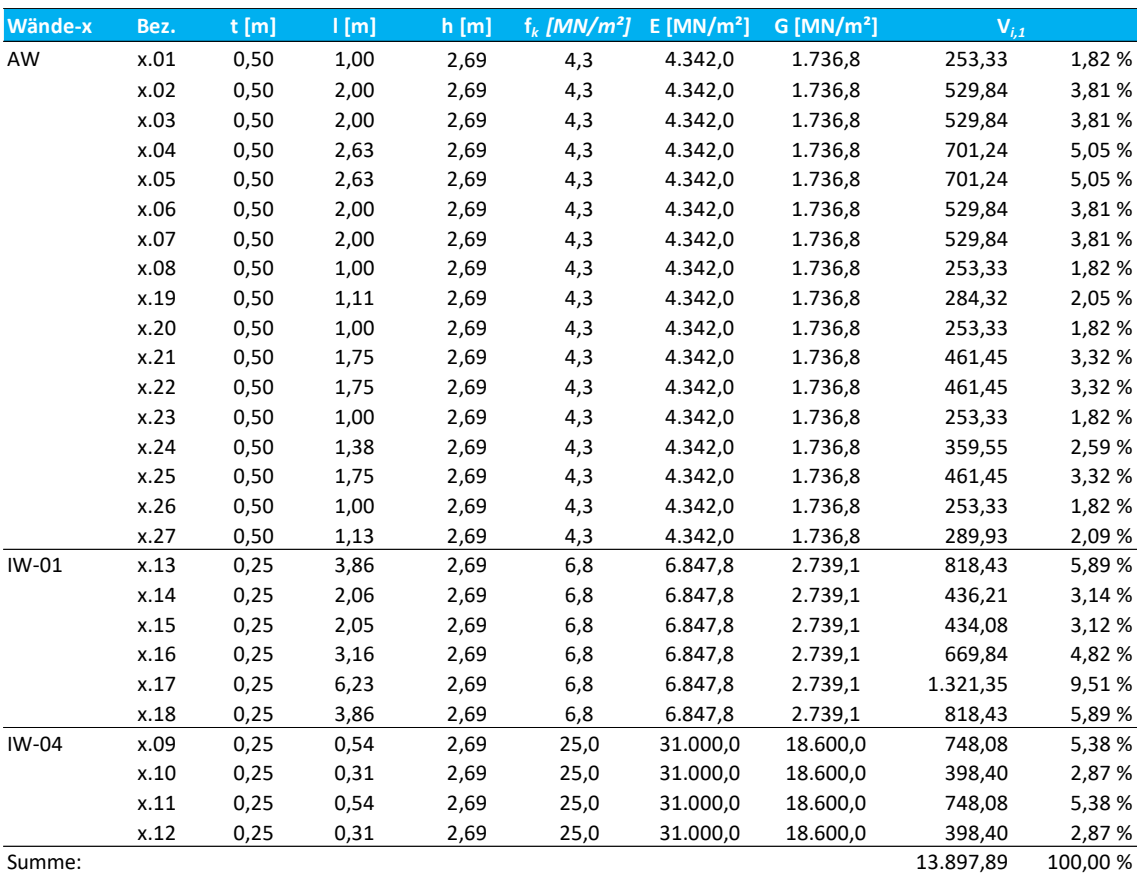

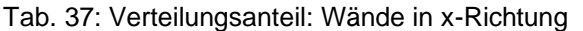

<span id="page-111-0"></span>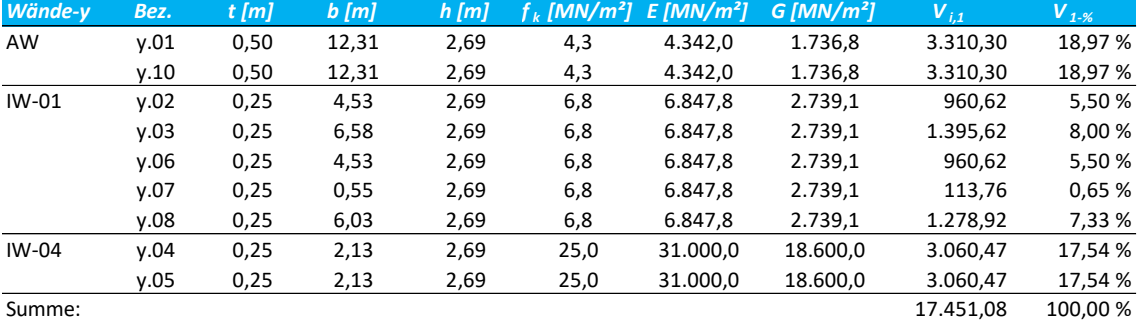

Tab. 38: Verteilungsanteil: Wände in y-Richtung

Betrachtet man den Wind, kommend aus der y-Richtung, sieht man anhand der Ergebnisse in [Tab. 38,](#page-111-0) dass die beiden Außenwände y.01 und y.10 die Lasten infolge Wind aus dieser Richtung kommend, am meisten abtragen werden. Bei Wind aus x-Richtung kommend, erkennt man, dass die Außenwände eher wenig Beitrag leisten, was an ihren kleinen Grundflächen und somit ihrer geringen Schubsteifigkeit liegt. Hier übernimmt die Innenwand den größten Teil der Lastabtragung des Windes.

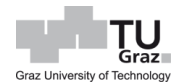

Der Schubnachweis wird deshalb an der Wand y.01 vollzogen. Vom prozentualen Ansatz betrachtet, übernimmt diese Wand die Kräfte infolge Windes zum größten Teil. Zudem hat der Wind aus dieser Richtung kommend, die größte Angriffsfläche, da das Gebäude eine Länge von 25,53 m aufweist.

Die Schubbelastung setzt sich aus zwei Komponenten, welche einerseits die Horizontalkräfte infolge Windbelastung und andererseits eine zusätzliche Horizontalkraft infolge einer Torsion (Steifigkeitszentrum und Kraftangriffszentrum liegen nicht übereinander) ergibt, zusammen. Die Schnittkräfte werden wie folgt bestimmt.

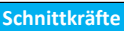

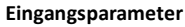

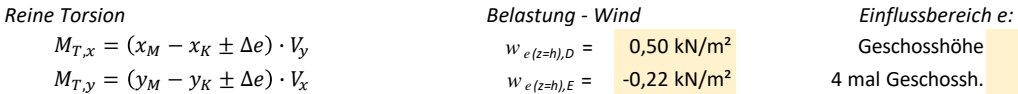

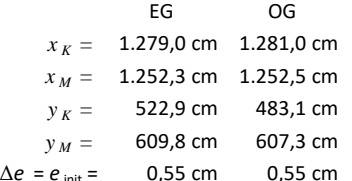

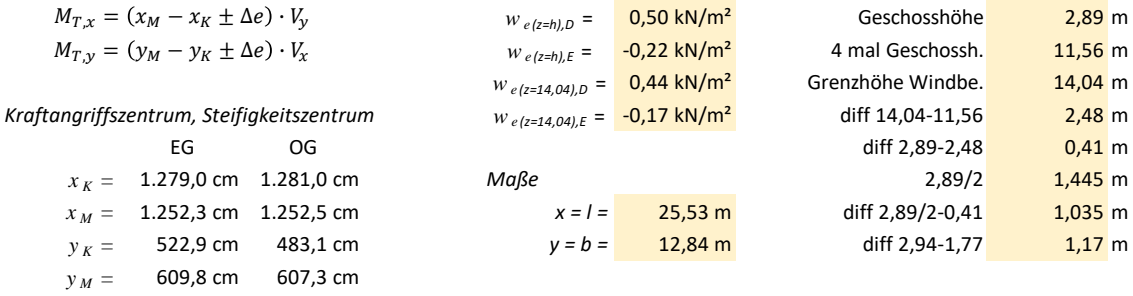

 $Teilsicherheitsbeiwert$  $\gamma_M = 1,50$ 

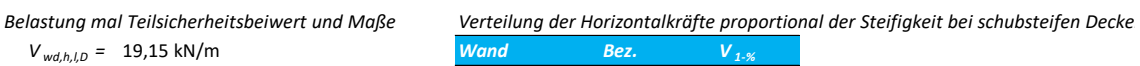

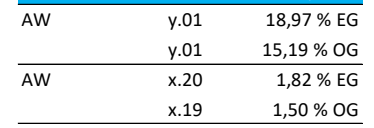

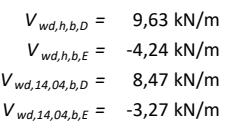

 $V_{wd,h,l,D} = 19,15 \text{ kN/m}$  $V_{wd,h,l,\text{E}} = -8,42 \text{ kN/m}$  $V_{wd, 14, 04, l, D} = 16,85$  kN/m  $V_{wd,14,04,l,E} = -6,51 \text{ kN/m}$ 

**Einwirkung auf Decke - Gesamt:** *Vertikalkraft Biegemoment*

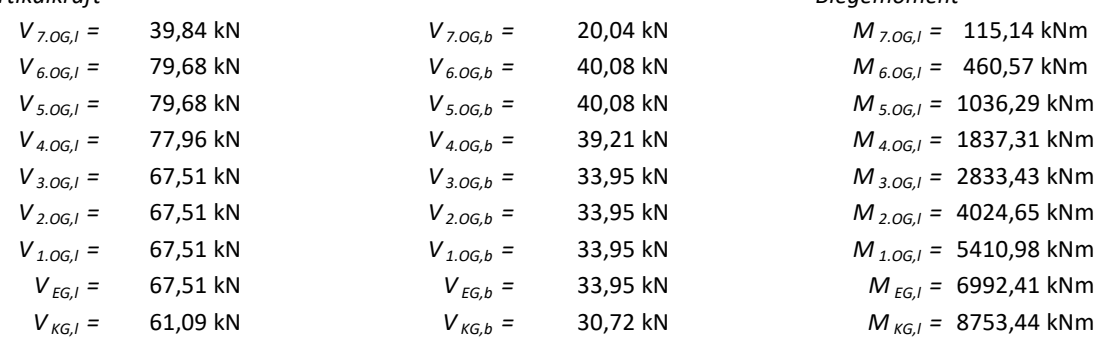

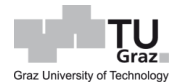

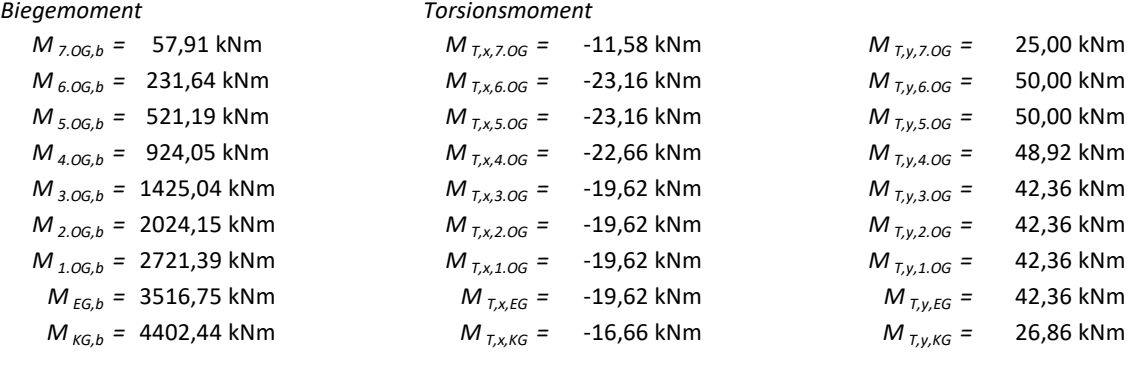

 $V_{l,i} = (V_{wd,h,l,D} + V_{wd,h,l,E}) \cdot e_i$   $V_{b,i} = (V_{wd,h,b,D} + V_{wd,h,b,E}) \cdot e_i$ 

 $M_{i,l} = 2.89 \cdot (V_{Dach,l} \cdot a_i + V_{7.0G,l} \cdot a_i + V_{6.0G,l} \cdot a_i + V_{5.0G,l} \cdot a_i + V_{4.0G,l} \cdot a_i +$ 

 $+ V_{3,0G,l} \cdot a_i + V_{2,0G,l} \cdot a_i + V_{1,0G,l} \cdot a_i + 2,94 \cdot V_{EG,l} \cdot a_i$ 

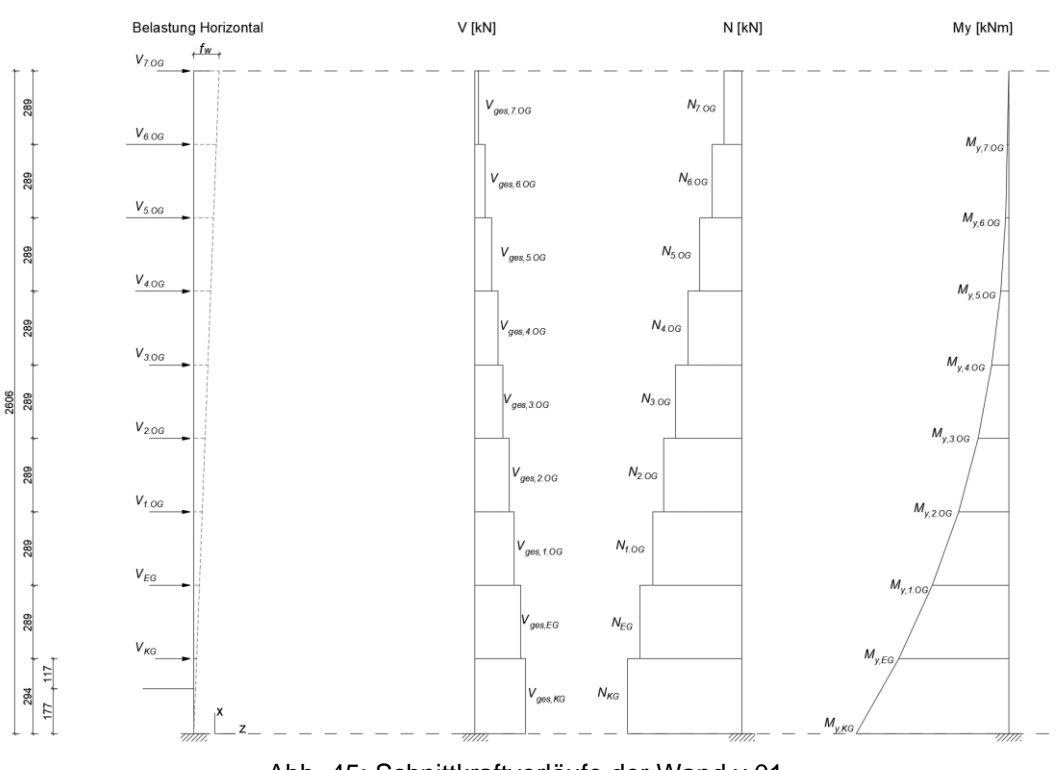

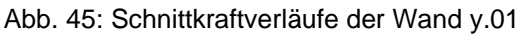

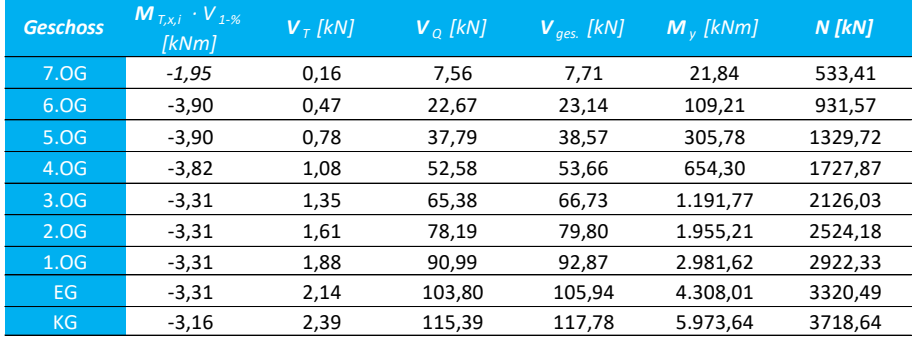

### Tab. 39: Schnittkraftverläufe der Wand y.01

Die Schubtragfähigkeit der Wand wird nach Kapitel [3.2.4](#page-40-0) ermittelt, unter Berücksichtigung der Vertikalbelastung, als positiven Effekt. Die Schubbelastung der Wand ist im EG am größten, jedoch fallen hier auch größere Auflasten an. Je höher oben, desto kleiner wird die Horizontalbelastung, aber auch desto kleiner die Auflast, weshalb die maßgebende Stelle der Wand nicht so einfach zu bestimmen ist. Der Nachweis wird entlang der ganzen Wandhöhe wie folgt geführt.

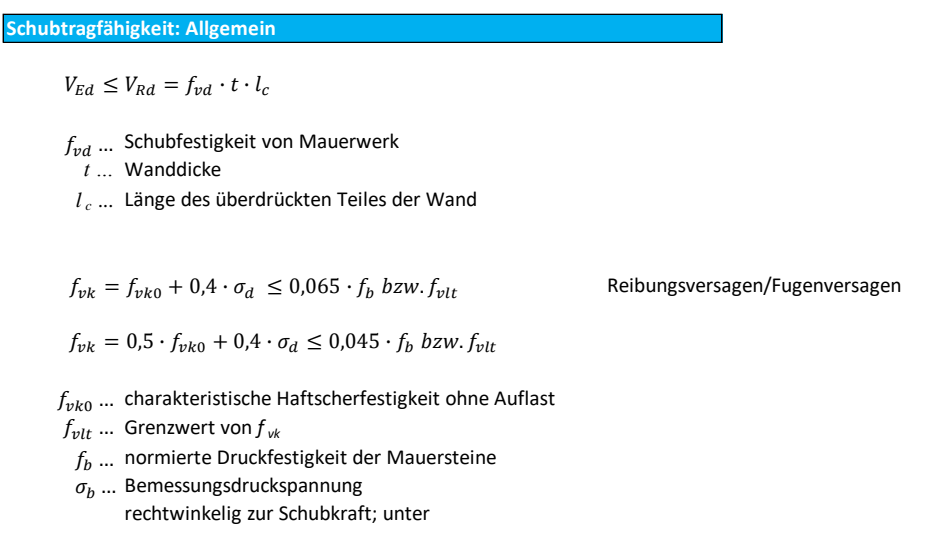

Für die Schubtragfähigkeit der Wand sind Kenntnisse über die überdrückte Länge der Wandscheibe von Nöten. Diese ist sowohl von der Horizontalkraft als auch von der Vertikalkraft abhängig, weshalb dieser Wert entlang der Wandhöhe sich kontinuierlich ändert. Ermittelt wird die überdrückte Länge geschossweise, wobei hier als Beispiel das EG und das 6.OG betrachtet werden.

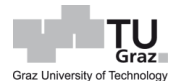

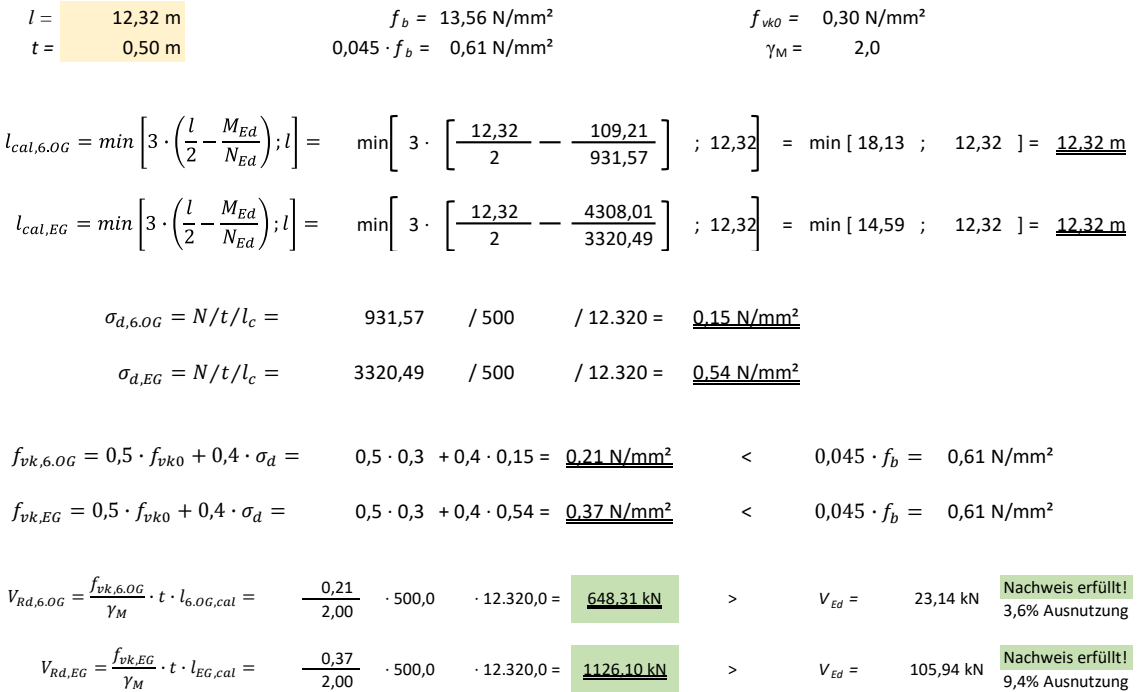

## Tab. 40: Schubtragfähgikeit der Wand y.01

<span id="page-115-0"></span>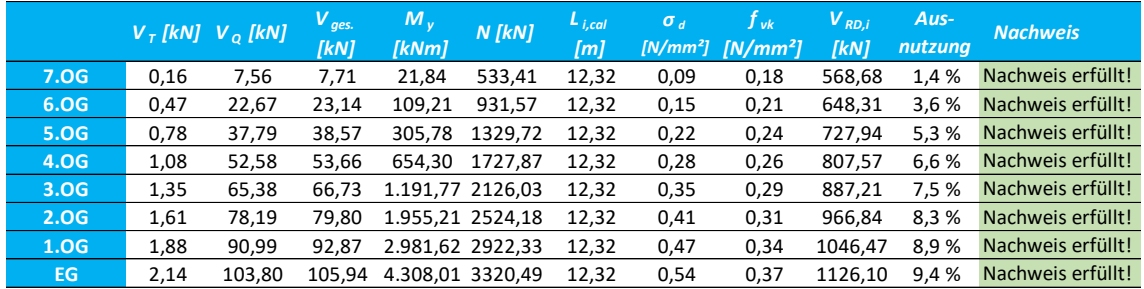

Wie man in der [Tab. 40](#page-115-0) sieht, ist die Ausnutzung infolge Schubbelastung im EG mit 9,4 % am größten, somit ist die maßgebende Wand im Erdgeschoss gegeben. Generell sind die Ausnutzungen der Wände infolge Schubbelastung sehr gering, weshalb sie nur eine untergeordnete Rolle spielen.

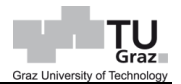

## <span id="page-116-1"></span>**6.1.2 Knotenausführung b – TRALAM v.01**

Das 8-geschossige Wohngebäude wird mit der Knotenausbildungsvariante b, dessen Parameter nach [Abb. 46](#page-116-0) definiert sind, betrachtet. Der Bemessungsvorgang wird mit TRALAM v.01 (Referenzziegel: Vital Energy Pro) durchgeführt und im Anschluss werden die Ergebnisse mit den anderen TRALAM-Varianten, bzw. Knotenausbildungsvarianten verglichen. Auf den genaueren Berechnungsablauf der Lastaufstellung bzw. Angabe der Werte, wird in diesem Kapitel verzichtet, da diese gleich wie in Kapite[l 6.1.1](#page-95-0) durchgeführt werden. Der Biege- und Schubnachweis von der Knotenvariante b ist analog zu Kapitel [6.1.1,](#page-95-0) da die Deckenauflagetiefe sowohl bei der Knotenvariante a als auch bei der Knotenvariante b mit 37,5 cm betrachtet wird.

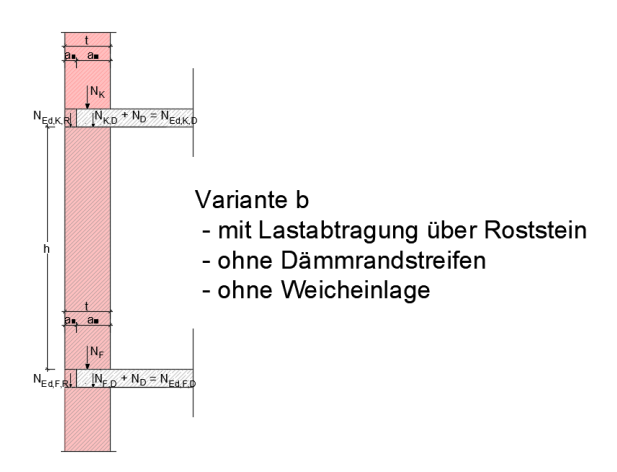

Abb. 46: Knotenausführungsvariante b

<span id="page-116-0"></span>Die Lastverteilung im Knotenbereich beruht auf der Grundlage unterschiedlicher Steifigkeiten zwischen Stahlbeton und Roststein. Hierbei wird ein Ersatzsystem betrachtet, wie in [Abb. 47](#page-117-0) dargestellt wird.

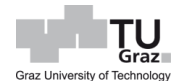

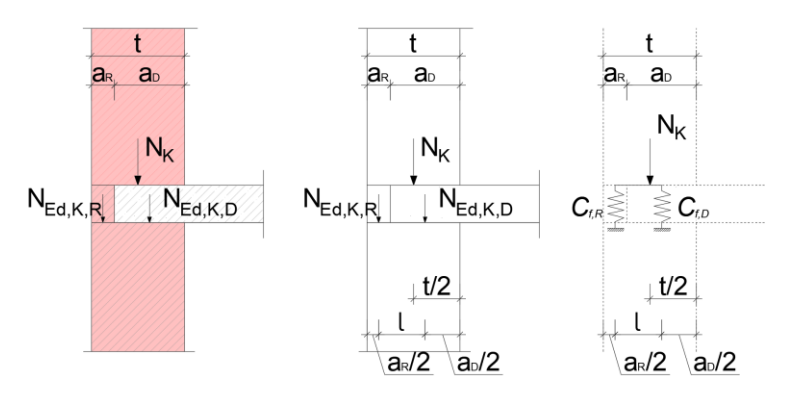

Abb. 47: Lastverteilung bei Wand-Deckenknoten

<span id="page-117-0"></span>Bei der Steifigkeit des Roststeines wird nicht der Elastizitätsmodul vom Mauerwerk herangezogen, sondern vom Mauerstein selbst, da es sich hierbei um eine detaillierte Betrachtung handelt. Der Druck E-Modul von Hochlochziegel ist ca. 4- bis 7-mal niedriger als der Querdehnungsmodul, welcher sich nach der Gleichung [\[89\]](#page-117-1) bestimmen lässt. [Pech et al., 2018]

<span id="page-117-1"></span>
$$
E_{q,p} = 2810 \cdot f_b^{0.93} \tag{89}
$$

Hierbei bedeutet:

 $E_{q,p}$  … Elastizitätsmodul des Mauersteins, in  $N/mm^2$  $f_b$  ... Normierte Steindruckfestigkeit

Das Steifigkeitsverhältnis mit der Knotenausführungsvariante b und dem Ziegel TRALAM v.01 wird nachfolgend ermittelt.

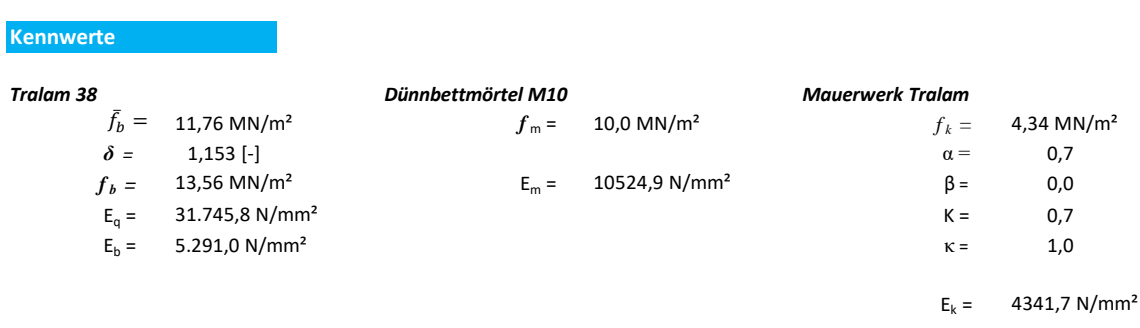

#### **Lastverteilung**

Lastverteilung Aufgrundlage der unterschiedlichen Steifgkeiten zwischen Decke und Roststein

 $\Sigma$  C<sub>f,i</sub> = 62.281,7 MN/m<sup>2</sup>

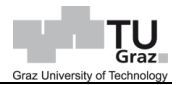

=

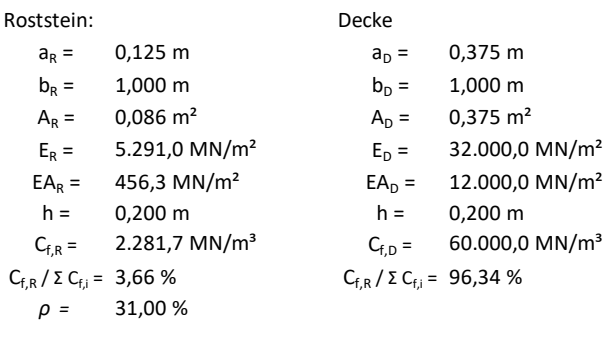

$$
\delta_L = \frac{EA_D}{E_A} = \frac{E_D \cdot a_D \cdot b_D}{(E_D \cdot a_D \cdot b_D + E_R \cdot a_R \cdot b_R \cdot (1 - \rho))} = \frac{E_D \cdot a_D \cdot b_D}{E_D \cdot a_D \cdot b_D \left(1 + \frac{E_R \cdot a_R \cdot b_R \cdot (1 - \rho)}{E_D \cdot a_D \cdot b_D}\right)}
$$

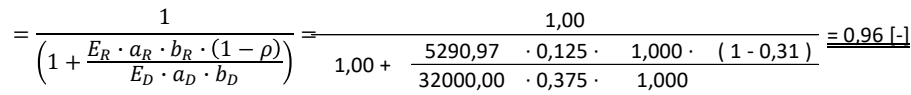

Das Ergebnis zeigt, dass die Decke von der Last einen Anteil von 96 %, bzw. somit im Umkehrschluss der Roststein die Differenz von 4 % aufnimmt. Diese Aufteilung bezieht sich jedoch auf die Knotenausführung b unter Verwendung von TRALAM v.01. Daher ist der Lastverteilungsfaktor für jede Knotenausbildung, sowie verwendete Ziegelart gesondert zu ermitteln.

Die Ausmitte infolge der Belastungen werden durch die angreifenden Momente und Normalkräfte bestimmt. Da die Decke nur mit 37,5 cm aufliegt, liegt eine Teileinspannung vor, weshalb auch die angreifende Normalkraft, die über den Roststein geht, nicht für die Lastausmitte angesetzt wird. Das hat zur Folge, dass die Ausmitte größer als bei Knotenausführung ohne Berücksichtigung der Roststeine ausfällt.

Mit der Aufteilung der Last wird jeweils ein Nachweis der Wand im Bereich der Decke und im Bereich des Roststeines geführt.

Die Ermittlung der Schnittkräfte, sowie der Normalkraftnachweis wird wie folgt durchgeführt.

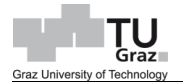

#### **Schnittkräfte: Wand EG; Achse A; Schnitt B - B**

#### **Kopf:**

 $[31,77 \cdot (7,0 \cdot 1) + (2,30 + 22,17) \cdot 1,00 + 5,67 \cdot 1,00]$   $\cdot 2,525 + 21,85 \cdot 7,00 + 50,15 =$ *NK =* 760,58 kN  $N_D = \theta_G \cdot 1 \cdot e_{Einfluss} = 31.77 \cdot 1 \cdot 2.53 = 80.23 \text{ kN}$  N<sub>wd.1.06</sub> = 50.15 kN 760,58 ∙ 0,96 + 80,23 = 810,39 kN ,, = + =  $N_{Ed,K,R} = N_K \cdot (1 - \delta) = 760,58 \cdot (1 - 0.96) = \frac{30,42 \text{ kN}}{2000}$  $N_K = \left[\theta_G\cdot\left(n_{K,G}-1\right)+(\theta_S+\theta_D)\cdot n_{K,D}+\theta_A\cdot n_{K,A}\right]\cdot e_{Einfluss} + \theta_W\cdot n_{K,W} + N_{wd,1.0G} =$ 

#### **Fuß:**

 $\begin{array}{ccccccccc} [31,77 & (7,0 & -1) & + (2,30 & +22,17) & 1,00] & 5,67 & 1,00] & -2,525 & +21,85 & 8,00 & +63,48 = \end{array}$  $N_F =$ 795,76 kN  $N_F = [\theta_G \cdot (n_{F,G} - 1) + (\theta_S + \theta_D) \cdot n_{F,D} + \theta_A \cdot n_{F,A}] \cdot e_{Einfluss} + \theta_W \cdot n_{F,W} + N_{wd,EG} =$ 

$$
N_D = \theta_G \cdot 1 \cdot e_{Einfluss} = 31,77 \cdot 1 \cdot 2,53 = \underline{80,23 \text{ kN}} \qquad N_{wd,EG} = 63,48 \text{ kN}
$$
  

$$
N_{Ed,F,D} = N_F \cdot \delta + N_D = 795,76 \cdot 0,96 + 80,23 = \underline{844,16 \text{ kN}} \qquad N_{Ed,F,R} = N_F \cdot (1 - \delta) = 795,76 \cdot (1 - 0,96) = \underline{31,83 \text{ kN}}
$$

#### **Mitte:**

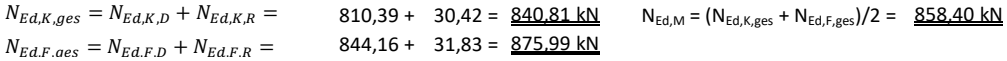

#### **Schnittkräfte - Momente:**

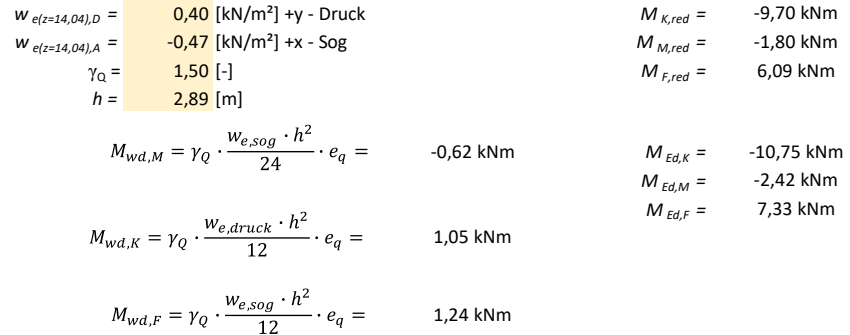

## Andreas Petermann

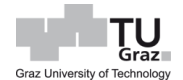

**Druckfestigkeit von Mauerwerk: Wand EG; Achse A; Schnitt B - B**

Gruppe2

Dünnbettmörtel

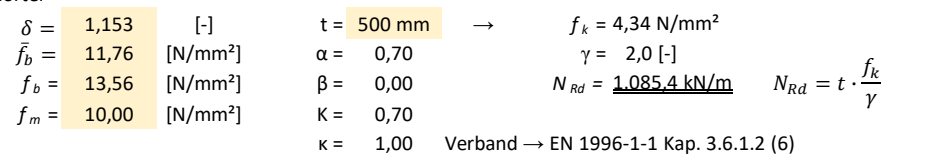

#### **Wandkopf**

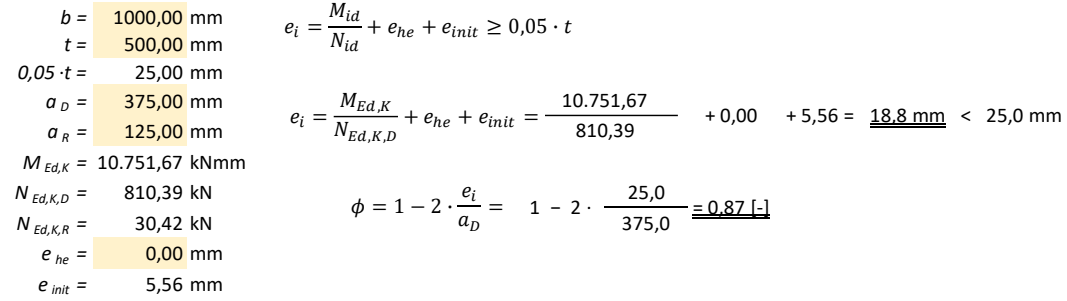

$$
N_{Rd,D} = \phi \cdot a_D \cdot b \cdot \frac{f_k}{\gamma} = \frac{0.87 \cdot 375.0 \cdot 1000.0 \cdot 4.3}{1000 \cdot 1000.0 \cdot 4.3} = \frac{705.5 \text{ kN}}{2.0} \approx N_{Ed,D} = 810.4 \text{ kN}
$$
  
\n
$$
N_{Ra,R} = \phi \cdot a_R \cdot b \cdot \frac{f_k}{\gamma} = -\frac{0.87 \cdot 125.0 \cdot 1000.0 \cdot 4.3}{1000 \cdot 1000.0 \cdot 4.3} = \frac{235.2 \text{ kN}}{2.0} \approx N_{Ed,R} = 30.4 \text{ kN}
$$
  
\n
$$
N_{Ra,R} = 30.4 \text{ kN}
$$
  
\nNachweis erfüllt!

#### **Wandmitte**

Statische Berechnung | 107 TRALAM 38 *b =* 1000,00 mm *t =* 500,00 mm 2.500,0 4,3 *0,05* ·*t =* 25,00 mm 500,0 4.341,7 *M Ed,M =* 2.422,12 kNmm *N Ed,M =* 858,40 kN *e he =* 0,00 mm *e init =* 2,78 mm *e k =* 0,00 mm 0,158 − 0,063 *h ef =* 2,50 mm 25,0 *f k =* 4,3 N/mm² 500,0 *E =* 4.341,7 N/mm² = 0,142 [-] 2.422,12 + 0,00 + 2,78 = 5,6 mm 25,0 mm = 0,158 < 858,40 0,730 − 1,17 ∙ 0,891 [-] = − 0,063 0,73 − 1,17 = = , , + ℎ + =

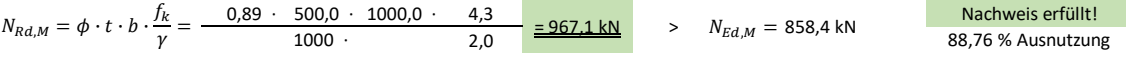

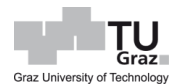

**Wandfuß**

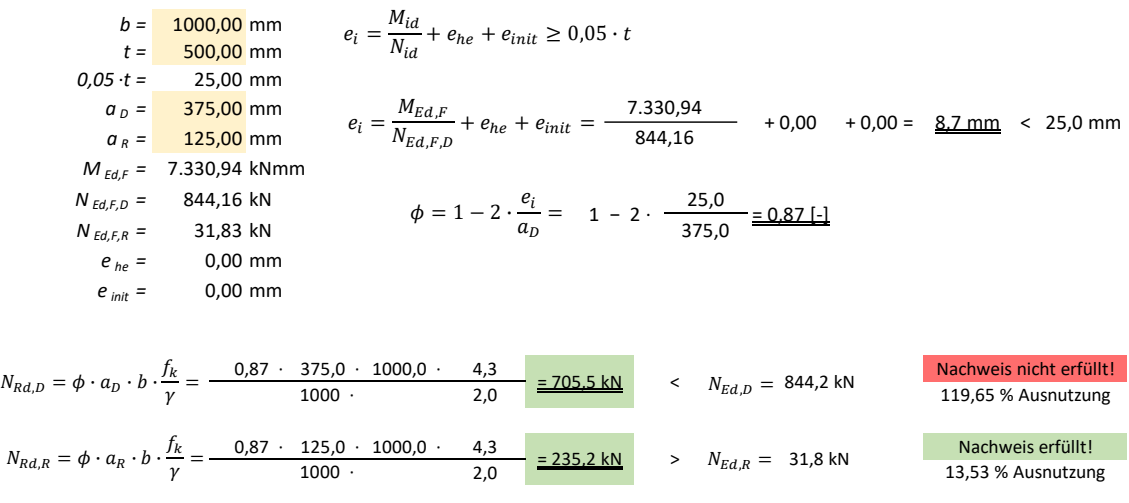

Mit Berücksichtigung des Roststeines bei der Lastabtragung, ist die Ausnutzung im Bereich der Decke zwar zurückgegangen, jedoch ist auch hierbei die Tragfähigkeit nicht gewährleistet. Betrachtet man den Normalkraftnachweis aus dem Kapitel [6.1.1](#page-95-0) und aus dem jetzigen Kapitel, ist zu bemerken, dass die Ausnutzung in Wandmitte immer geringer als bei Wandkopf und Wandfuß ausfällt. Der maßgebende Nachweis ist somit entweder bei Wandkopf- oder -fuß.

## **6.1.3 Zusammenfassung und Vergleich der Ergebnisse**

Die Nachweisführung der Knotenausführung c und d, sowie die Betrachtung der Ziegelarten v.02 und v.03 wurden ebenfalls durchgeführt, jedoch wird auf den genaueren Berechnungsablauf nicht näher eingegangen, da der Berechnungsvorgang gleich wie in Kapitel [6.1.1](#page-95-0) bzw. [6.1.2](#page-116-1) ist. Es ändern sich hier nur die Parameter.

Die [Abb. 48](#page-123-0) bis [Abb. 59](#page-129-0) stellen einen Teil der Ergebnisse, hinsichtlich Normalkraftnachweis der durchgeführten Berechnungen dar. Hierbei werden die einzelnen Ziegelarten im Zuge der Variantenstudie, sowie zwischen Wandpfeilerbreite und Fensteröffnungen, betrachtet. Jede der nachfolgenden Abbildungen beziehen sich auf eine Ziegelart und eine Wandpfeilerbreite. Gegliedert werden sie in Knotenausführungsvarianten a & b, c & d, sowie unterschiedliche Fensterlichten.

Hinsichtlich der Wandbreite und der Wandöffnungen, für die Anordnung von Fenstern, lässt sich ein Einflussbereich  $e_a$  entsprechend angeben. In der Abszisse des Säulendiagrammes werden die jeweiligen Fensteröffnungen, welche betrachtet werden, dargestellt. In der Ordinate werden die Ausnutzungsgrade der jeweiligen Ausführungen angegeben.

## Ergebnisse TRALAM v.01: [Abb. 48](#page-123-0) bis [Abb. 53](#page-125-0)

Bei den Diagrammen wurden alle Ausführungen mit TRALAM v.01 (Referenzziegel: Vital Energy Pro) untersucht. Auffallend ist, dass bei einer Wandpfeilerbreite von 1,00 m, wenn dabei die Fensteröffnungen sowohl links als auch rechts vom Wandpfeiler reduziert werden, die Ausnutzung über 100 % liegt. Bei einem 1,25 m breiten Wandpfeiler wird die Ausnutzung zwar geringer, dennoch ist die Tragfähigkeit nicht gewährleistet. Erst bei eine Wandpfeilerbreite von 1,50 m und Fensteröffnungen von 1,75 m links und 0,90 m rechts, unter Berücksichtigung der Lastabtragung über den Roststein und einer Vernachlässigung des Randdämmstreifens, sowie Weicheinlage, wird die Tragfähigkeit bei einem 8-geschossigen Gebäude mit TRALAM v.01 nicht überschritten. Bei einer Anordnung einer Dämmung im Bereich des Wand-Deckenanschlusses, ginge sich die Tragfähigkeit auch bei einem Wandpfeiler mit einer Breite von 1,50 m nicht aus. Unter Berücksichtigung der Lastabtragung über den Roststein ist festzustellen, dass die Ziegel im Bereich des Roststeines zwischen 10 und 15 % ausgenutzt sind. Jedoch sind die Ziegel im Deckenauflagerbereich dabei immer über 100 % ausgelastet, weshalb die Tragfähigkeit nicht gewährleistet ist.

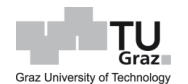

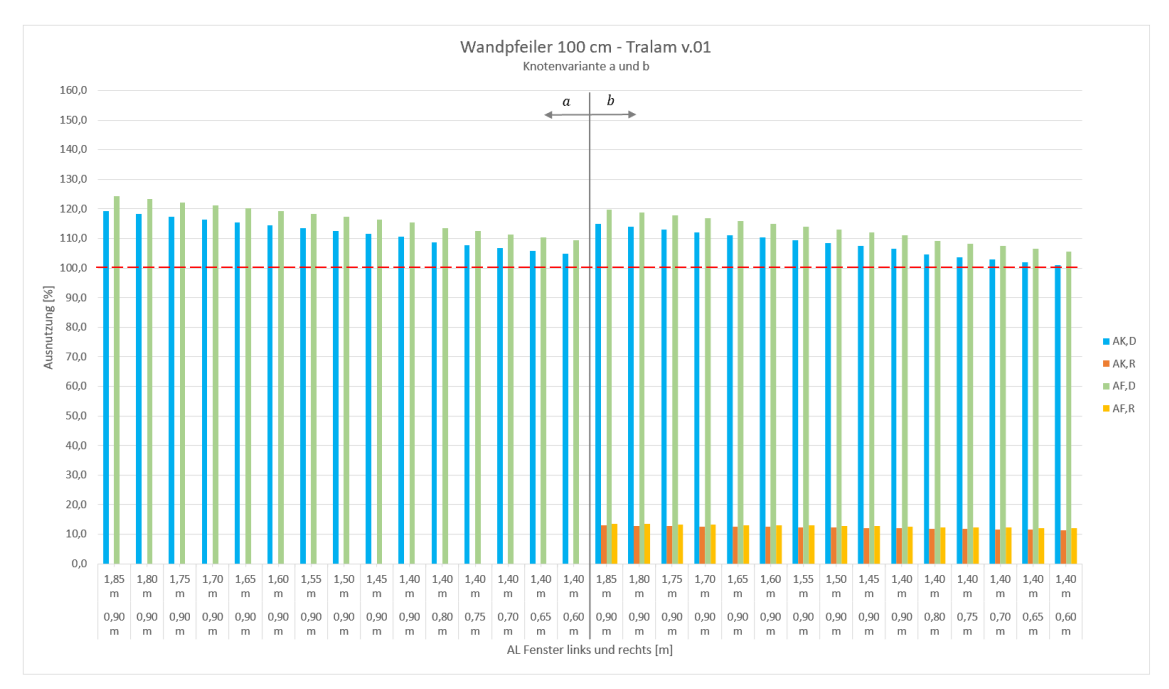

Abb. 48: Knotenvariante a & b: Wandpfeiler 100 cm – TRALAM v.01

<span id="page-123-0"></span>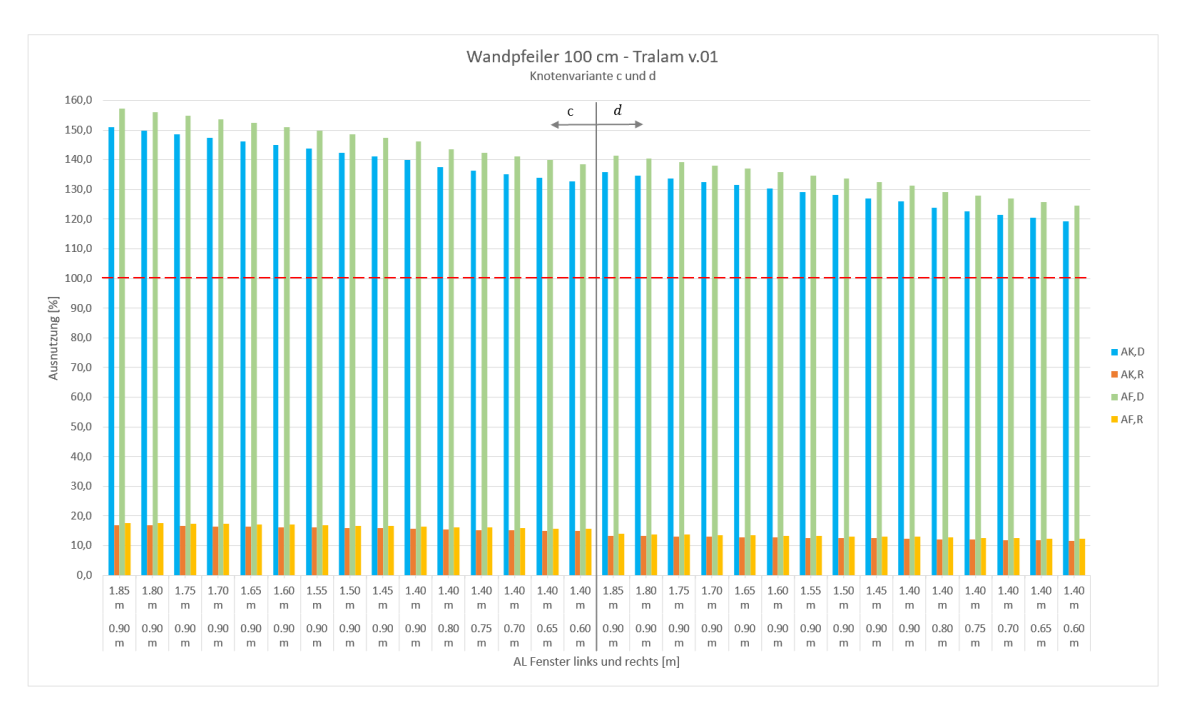

Abb. 49: Knotenvariante c & d: Wandpfeiler 100 cm – TRALAM v.01

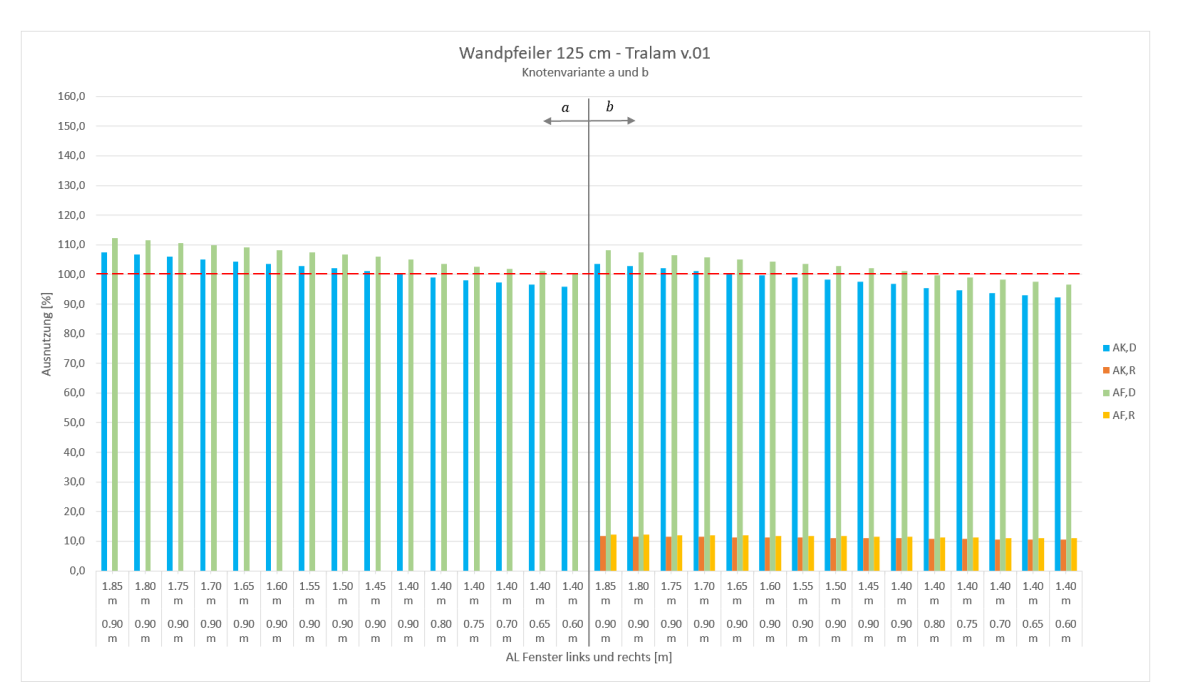

Abb. 50: Knotenvariante a & b: Wandpfeiler 125 cm – TRALAM v.01

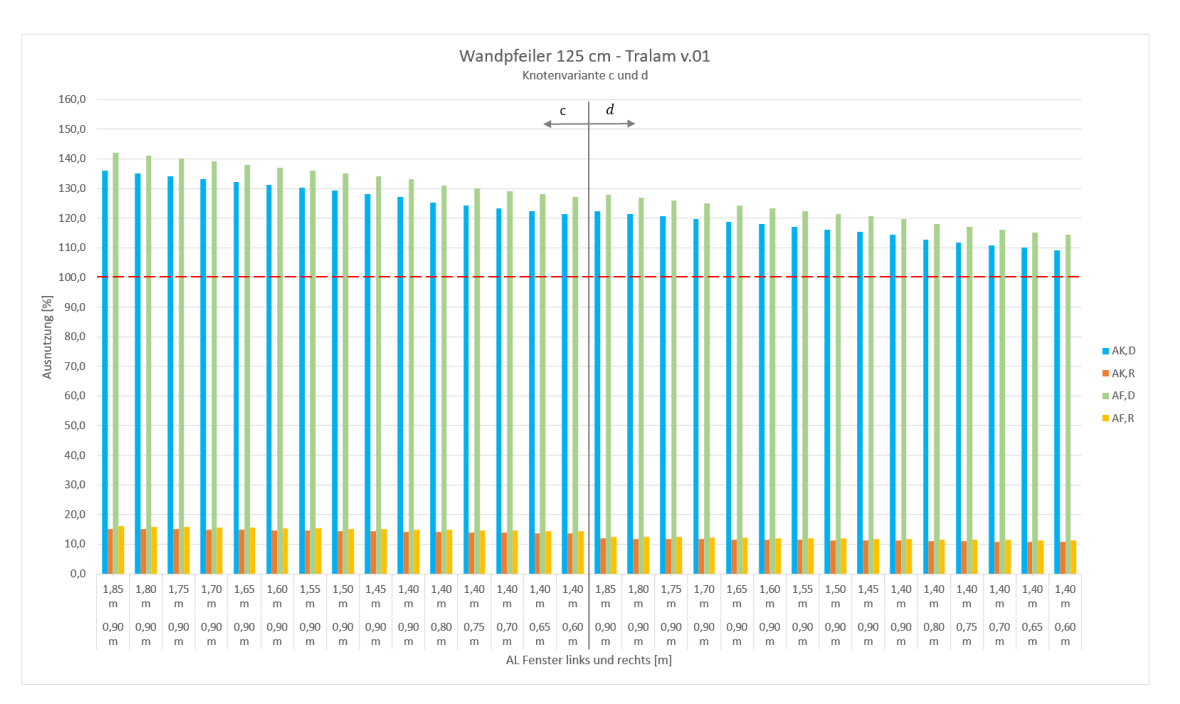

Abb. 51: Knotenvariante c & d: Wandpfeiler 125 cm – TRALAM v.01

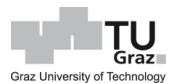

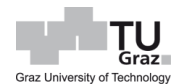

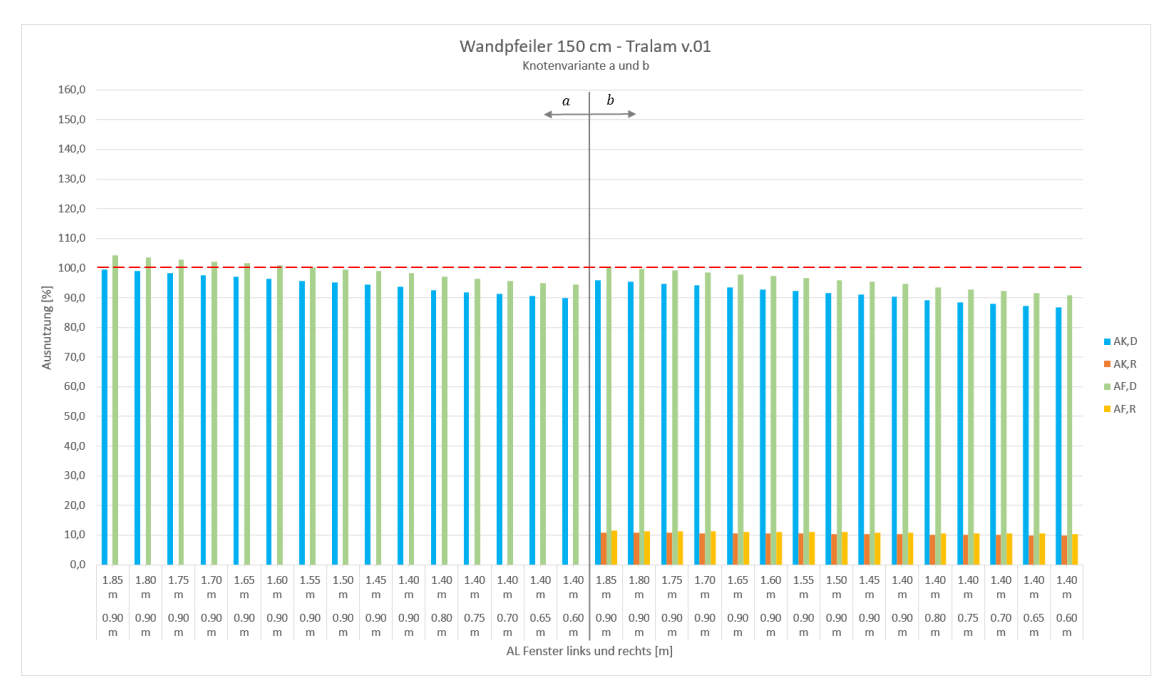

Abb. 52: Knotenvariante a & b: Wandpfeiler 150 cm – TRALAM v.01

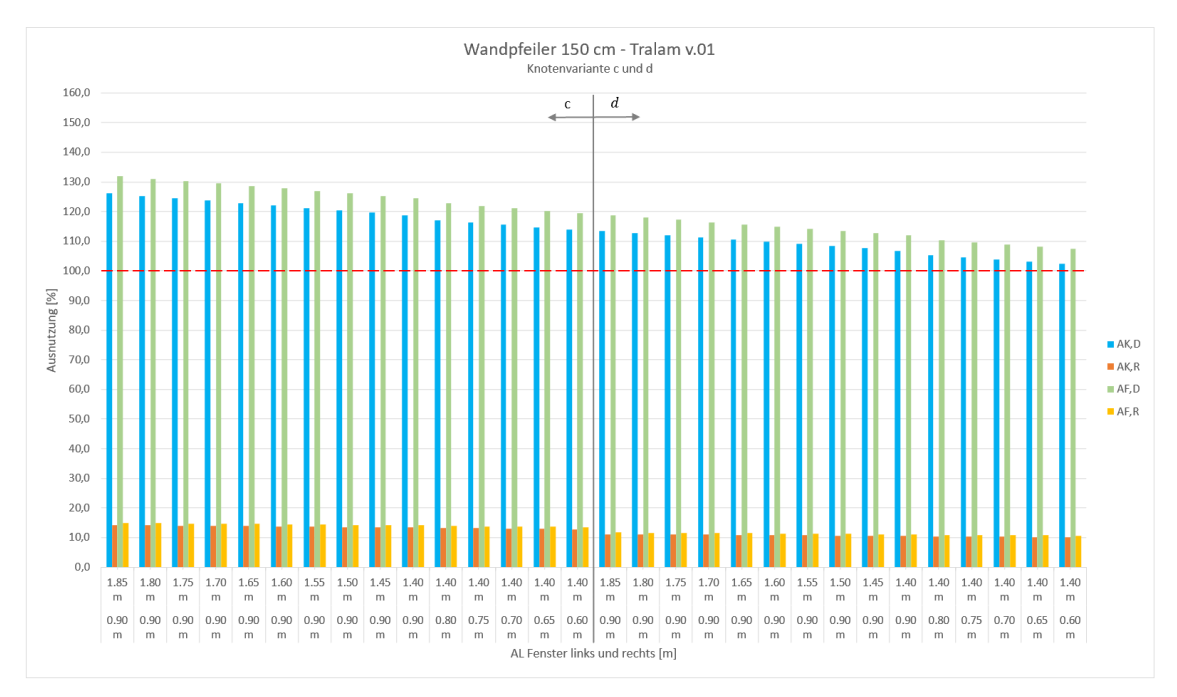

<span id="page-125-0"></span>Abb. 53: Knotenvariante c & d: Wandpfeiler 150 cm – TRALAM v.01

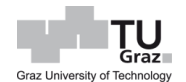

Ergebnisse TRALAM v.02: [Abb. 54](#page-126-0) bis [Abb. 57](#page-128-0)

Bei diesen Diagrammen werden die Ausführungen in TRALAM v.02 (Referenzziegel: Ökotherm WS) betrachtet. Hierbei wird gleich verdeutlicht, dass bei den Knotenausführungen a und b die Tragfähigkeit auch bei den gegebenen Fensterlichten nach [Abb. 22](#page-82-0) gewährleistet ist. Bei einer Anordnung einer Weicheinlage, sowie eines Wandpfeilers mit einer Breite von 1,00 m, liegt die Ausnutzung des Wandpfeilers bei einer Fensteröffnung von 1,70 m links und 0,90 m rechts, bei 99,9 % im Deckenauflagerbereich des Wandfußes. Sollte in Betracht gezogen werden, eine Weicheinlage anzuordnen, empfiehlt es sich, kleinere Fensteröffnungen zu verwenden.

Unter Verwendung eines Randdämmstreifens darf die Wandpfeilerbreite nicht weniger als 1,25 m betragen, da ansonsten die Tragfähigkeit nicht gewährleistet ist. Bei Anwendung eines Wandpfeilers der Breite von 1,25 m, ist die Fensteröffnung auf 1,60 m links und 0,90 m rechts zu begrenzen.

Bei Berücksichtigung einer Lastabtragung über Roststein, sind diese im Bereich des Wandpfeilers zwischen 10 % und 18 % ausgelastet. Bei einer Wandpfeilerbreite von 1,25 m geht die Ausnutzung im Schnitt um 1 % bis 2 % zurück.

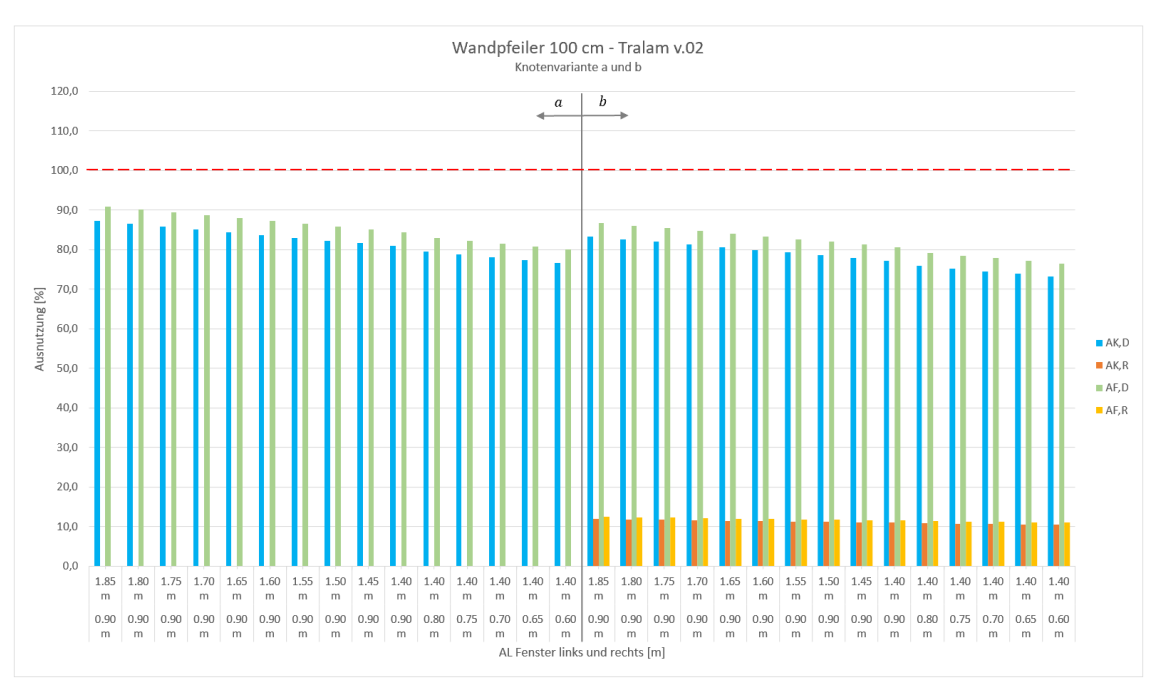

<span id="page-126-0"></span>Abb. 54: Knotenvariante a & b: Wandpfeiler 100 cm – TRALAM v.02

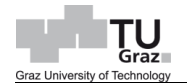

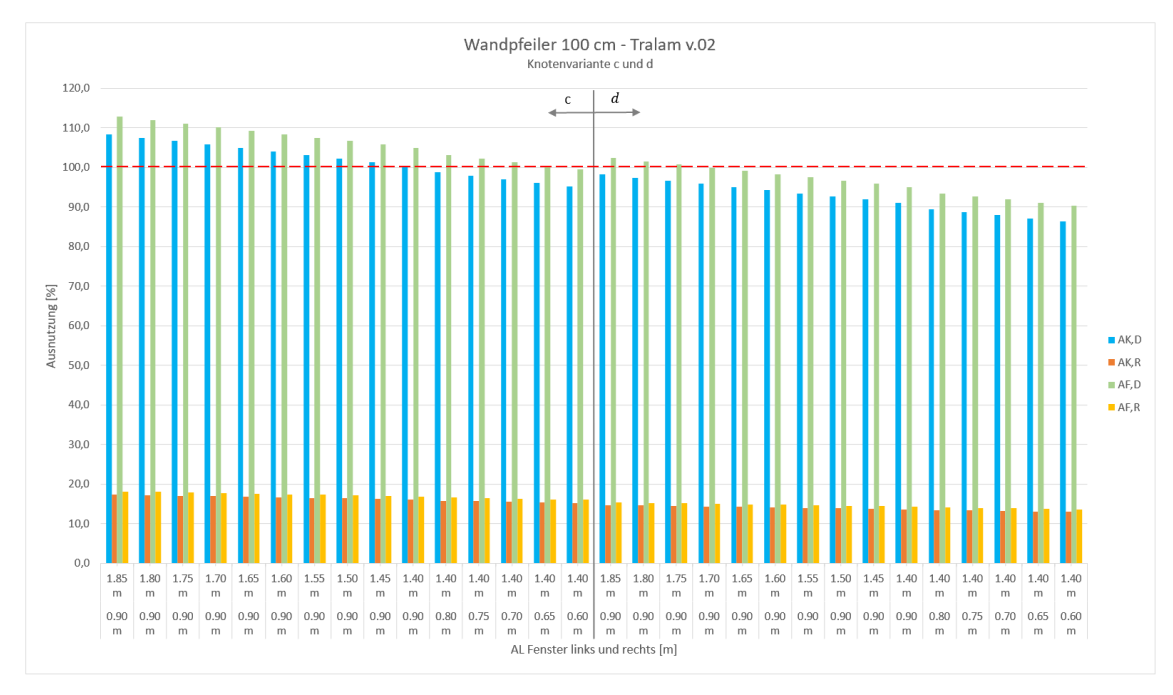

Abb. 55: Knotenvariante c & d: Wandpfeiler 100 cm – TRALAM v.02

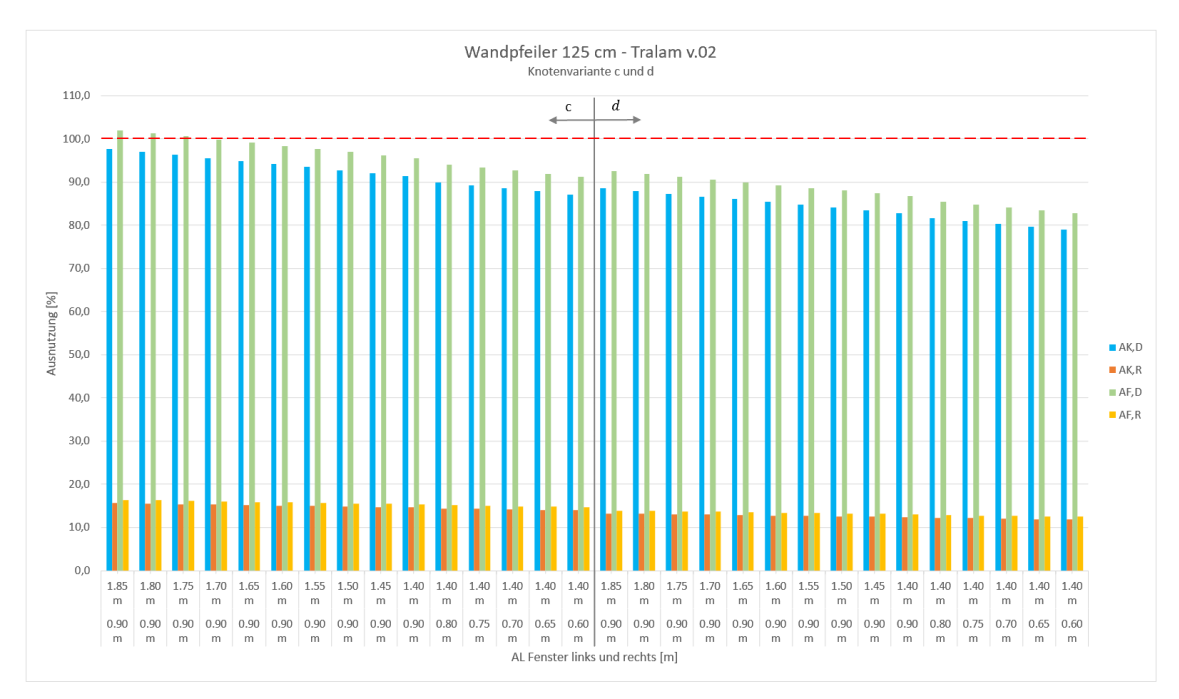

Abb. 56: Knotenvariante c & d: Wandpfeiler 125 cm – TRALAM v.02

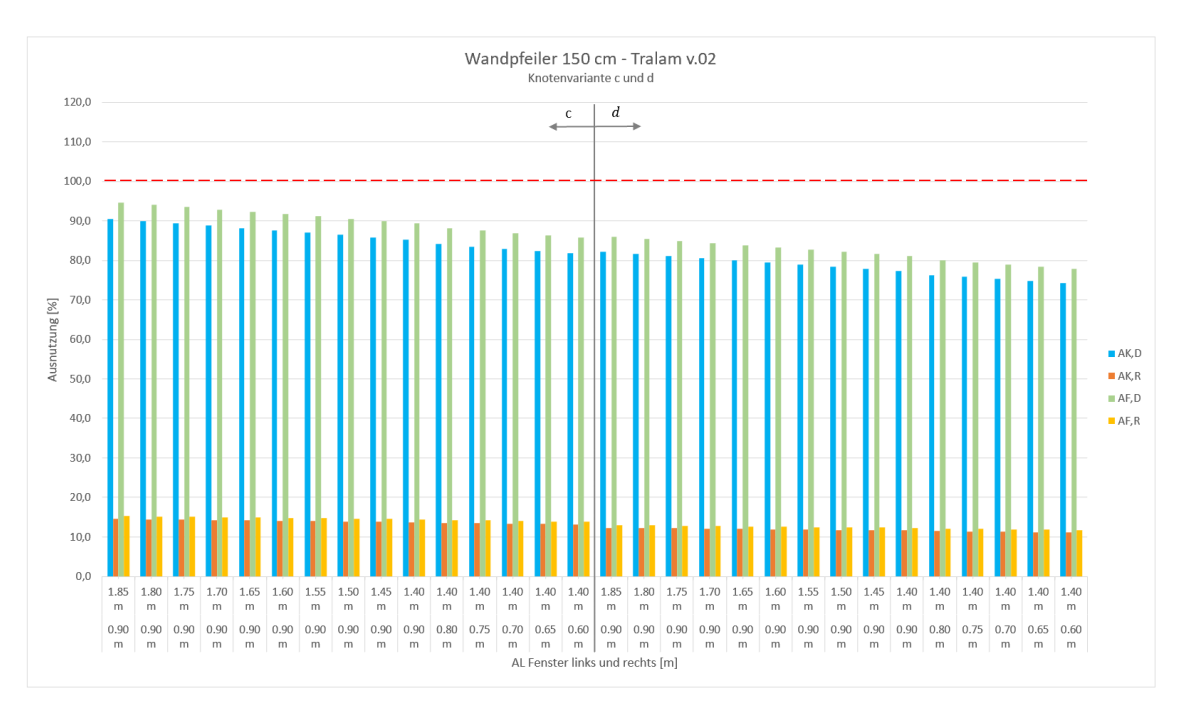

<span id="page-128-0"></span>Abb. 57: Knotenvariante c & d: Wandpfeiler 150 cm – TRALAM v.02

## Ergebnisse TRALAM v.03: [Abb. 58](#page-129-1) und [Abb. 59](#page-129-0)

Bei den letzten zwei Diagrammen in diesem Kapitel wird der TRALAM v.03 (Referenzziegel: Vital Plan) betrachtet. Hierbei ist eine Betrachtung der zwei Diagramme ausreichend, da gleich ersichtlich ist, dass der Wandpfeiler mit einer Breite von 1,00 m bei allen Knotenvarianten, sowie betrachteten Fensteröffnungen, die Belastung aufnehmen kann. Ohne Anordnung eines Randdämmstreifens liegt die Ausnutzungen unter 80 %. Der TRALAM v.03 besitzt gegenüber den zwei anderen betrachteten Ziegelarten, statisch gesehen den größten Spielraum.

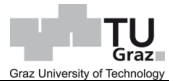

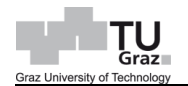

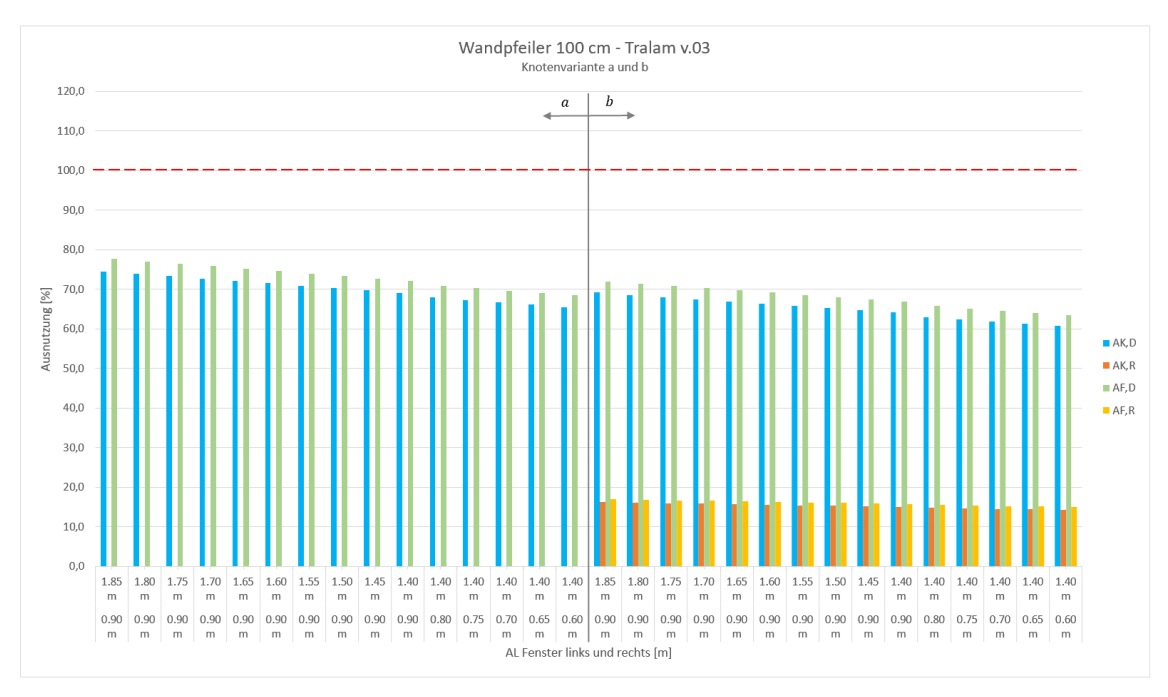

Abb. 58: Knotenvariante a & b: Wandpfeiler 100 cm – TRALAM v.03

<span id="page-129-1"></span>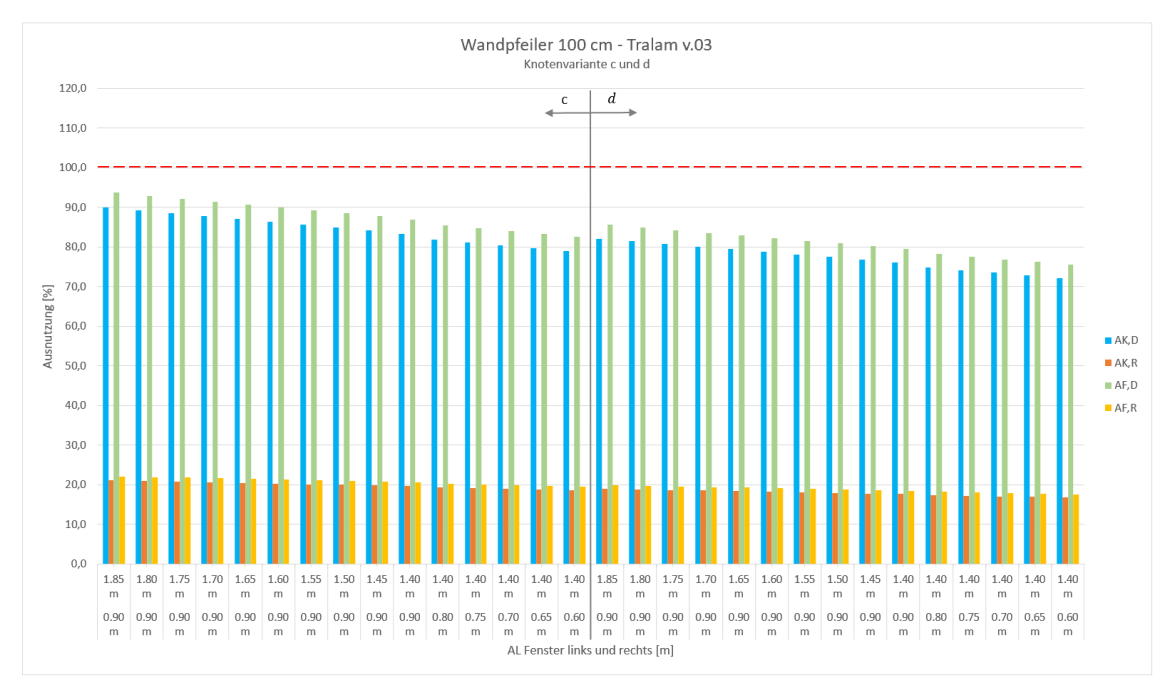

<span id="page-129-0"></span>Abb. 59: Knotenvariante c & d: Wandpfeiler 100 cm – TRALAM v.03

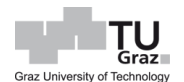

## **6.2 FEM – Analyse**

Bei der Nachweisführung des Mauerwerks per Hand reicht es, Materialkennwerte in Lastrichtung (Normal zur Lagerfuge) zu kennen. Andere Nachweise wie Biegefestigkeit und Scherfestigkeit sind primär von der Haftscherfestigkeit zwischen Mauerziegel und Mauermörtel abhängig, bzw. begrenzt. Bei einer Berechnung per FE-Software, sind jedoch Materialkennwerte in zwei Richtungen notwendig, da hierbei mit einer FE-Software gearbeitet wird, die 2-dimensionale hybride Schalenelementen verwendet, um ein 3-dimensonales Bauwerk zu modellieren.

Bei einem mehrachsigen Spannungszustand ergibt die Fließgrenze keine Kurve, sondern wird durch eine Fließfläche im Spannungsraum beschrieben. Dabei kann der Spannungsvektor unter, bzw. auf der Fläche (elastisch), oder darüber (plastisch) liegen. [Lu, 2006]

Ein Mauerwerk ist ein Verbundwerkstoff aus Mauersteinen und Mörtel, mit einem nichtlinearen anisotropen Materialverhalten. Für eine geeignete Materialbeschreibung sind in der Vergangenheit mehrere Materialmodelle für Mauerwerk entstanden. Da es sich hierbei um einen hybriden Werkstoff handelt, kann das Verhalten von Mauerwerksstruktur über Mikro-, oder Makromodellierung abgebildet werden. Bei der Mikromodellierung werden Mörtel und Mauerstein mit Volums-Elemente und einer dazwischen liegenden Kontaktfläche abgebildet. Bei einer Makromodellierung handelt sich um eine verschmierte homogenisierte Materialvorstellung. [Lu, 2006]

Für die innerhalb dieser Arbeit geführten Untersuchungen wird auf eine von Lourenço beschriebene Makromodellierung zurückgegriffen.

Das Modell nach Lourenço setzt sich, wie in [Abb. 60](#page-131-0) dargestellt, aus "Hill Fläche" und "Rankine Fläche" zusammen. Die jeweiligen Teilflächen decken jeweils einen Teilbereich der Versagensmechanismen ab. Da der Ansatz von Lourenço sich einfach implementieren lässt und eine gute Abbildung des Materials darstellt, wurde dieser im Forschungsprojekt DDMaS weiterverfolgt. [Leitner, 2019]

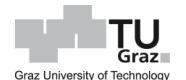

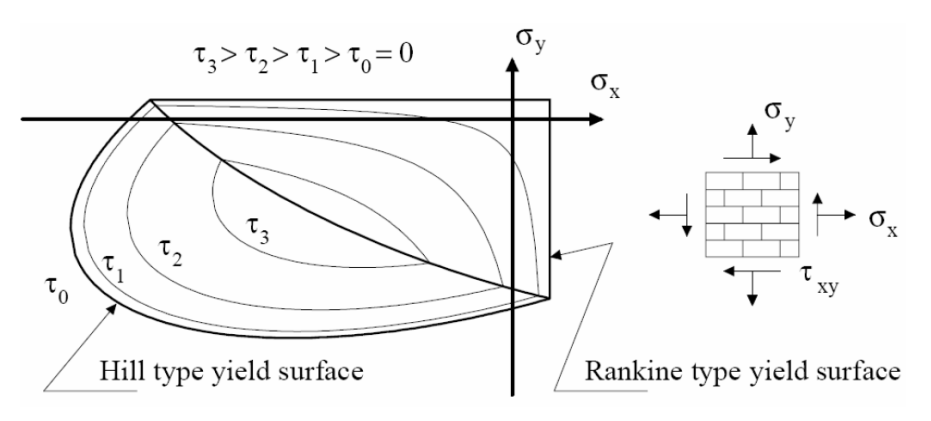

<span id="page-131-0"></span>Abb. 60: Anisotropisches Materialmodell nach Lourenço [Lu, 2006]

Die Zugfestigkeit normal zur Lagerfuge  $f_{tx}$ , die Zugfestigkeit parallel zur Lagerfuge  $f_{ty}$ und die Schubfestigkeit im Koordinatenursprung, beschreibt die Rankine Fläche. Die Fläche kann durch die Gleichung [\[90\]](#page-131-1) bestimmt werden. Für die Schubfestigkeit im Koordinatenursprung kann die Anfangsschubfestigkeit nach EC 6 herangezogen werden. [Leitner, 2019]

$$
f_1 = \frac{(\sigma_x - f_{tx}) + (\sigma_y - f_{ty})}{2} + \sqrt{\left(\frac{(\sigma_x - f_{tx}) + (\sigma_y - f_{ty})}{2}\right)^2 + \alpha \cdot \tau_{xy}^2}
$$
 [90]

Hierbei bedeutet:

$$
f_{tx} \qquad \dots \text{ Zugfestival} \text{ relative to } \text{Zur Lagerfuge, in } N/mm^2
$$

- $f_{ty}$   $\quad \dots$  Zugfestigkeit parallel zur Lagerfuge, in  $N/mm^2$
- $\tau_{xy}$  ... Schubfestigkeit, in *N*/mm<sup>2</sup>

 $\alpha$  ... Parameter für die Bestimmungsgleichung

<span id="page-131-2"></span><span id="page-131-1"></span>
$$
\alpha = \frac{\left(\sigma_x - \frac{f_{vk,0}}{\sqrt{2}}\right) \cdot \left(\sigma_y - \frac{f_{vk,0}}{\sqrt{2}} \cdot \frac{\mu_x}{\mu_y}\right)}{f_{vk,0}^2} \tag{91}
$$

Hierbei bedeutet:

 $f_{\nu k.0}$  … Anfangsschubspannung nach EC 6, in  $N/mm^2$ 

 $\mu_{x}$  ... Reibungsbeiwert normal zur Lagerfuge

 $\mu_x$  ... Reibungsbeiwert normal zur Stoßfuge

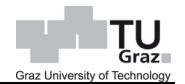

Über das Mohr-Coulomb Kriterium und die Beiwerte, wie Anfangsschubfestigkeit und Reibungsbeiwerte, kann der Parameter  $\alpha$  nach der Gleichung [\[91\]](#page-131-2) ermittelt werden. Die Anfangsschubfestigkeit und der Reibungsbeiwert normal zur Lagerfuge kann aus dem EC 6 entnommen werden, hingen, kann der Reibungsbeiwert normal zur Stoßfuge nur mithilfe der Literatur bestimmt werden. [Leitner, 2019]

Die Hill Fläche wird durch die Druckfestigkeit sowohl normal als auch parallel zur Lagerfläche, einer fiktiven Schubfestigkeit im Koordinatenursprung und zweiaxiale Druckfestigkeit nach der Gleichung [\[92\]](#page-132-0) definiert. Nach Dialer sollte der Parameter  $\beta$ zwischen -1,0 und -1,2 liegen. Dieser wird mit -1,05 festgelegt, um für eine große Bandbreite der Querdruckfestigkeitsverhältnisse gültige  $\gamma$ -Werte zu erhalten. [Leitner, 2019]

<span id="page-132-0"></span>
$$
f_2 = \frac{{\sigma_x}^2}{f_{mx}^2} + \frac{\beta \cdot {\sigma_x} \cdot {\sigma_y}}{f_{mx} \cdot f_{my}} + \frac{{\sigma_y}^2}{f_{my}^2} + \frac{\gamma \cdot {\tau_{xy}}^2}{f_{mx} \cdot f_{my}} - 1
$$
 [92]

Hierbei bedeutet:

 $f_{mx}$  ... Druckfestigkeit normal zur Lagerfuge, in  $N/mm^2$  $f_{mv}$  ... Druckfestigkeit parallel zur Lagerfuge, in  $N/mm^2$  $\tau_{xy}$  ... Schubfestigkeit, in  $N/mm^2$  $\beta, \gamma$  ... Parameter für die Bestimmungsgleichung

Bei der Schubbruchtheorie nach Mann und Müller wird das Versagenskriterium mit vier Bruchbedingungen formuliert, welche in der [Abb. 61](#page-133-0) dargestellt werden. Die Schubbemessung nach der aktuellen Mauerwerksnorm basiert auf diese Grundlage. Dialer hat anhand einer Parameterstudie, die Versuchsergebnisse mit der Theorie von Mann und Müller, sowie von Ganz verglichen. Zwischen dem Versuchen und der Theorie gab es gute Übereinstimmungen, jedoch gab es in Teilbereichen des Versagenskriteriums Abweichungen. [Lu, 2006]

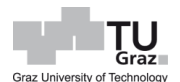

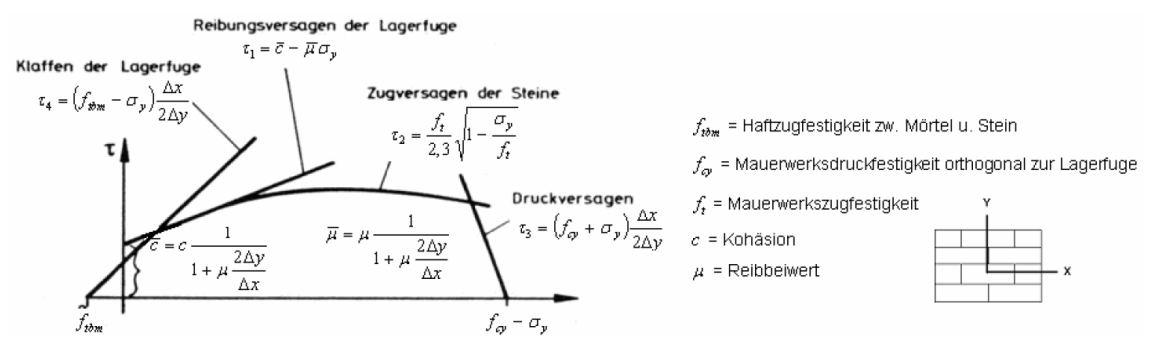

Abb. 61: Bruchumhüllende nach Mann und Müller [Lu, 2006]

<span id="page-133-0"></span>Dialer erweiterte das Bruchkriterium und beschrieb die Bruchumhüllende mit drei Gleichungen. Daraus lässt sich der Parameter  $\gamma$  nach der Gleichung [\[93\],](#page-133-1) sowie notwendigen Spannungen  $\sigma_x$  und  $\sigma_y$  eruieren. [Leitner, 2019]

<span id="page-133-1"></span>
$$
\gamma = \frac{f_{mx} \cdot f_{my}}{\tau_{xy}^2} \cdot \left(1 - \frac{\sigma_x^2}{f_{mx}^2} - \frac{\beta \cdot \sigma_x \cdot \sigma_y}{f_{mx} \cdot f_{my}} - \frac{\sigma_y^2}{f_{my}^2}\right)
$$
 [93]

Hierbei bedeutet:

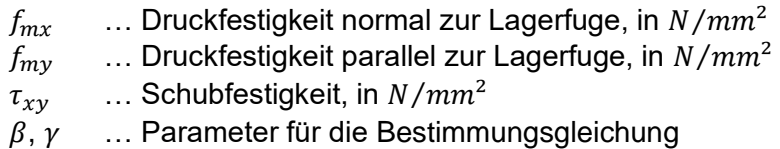

Bei der Bearbeitung des Projektes mit FE-Software wird das Programm Dlubal RFEM 5 herangezogen. Dabei wird das Mauerwerk mit dem Rankine/Hill Materialmodell, siehe [Abb. 62,](#page-134-0) beschrieben. Die hierfür notwendigen Parameter, um ein Spannungs-Dehnungs-Diagramm sowohl in x-Richtung als auch in y-Richtung zu definieren, wie in [Abb. 64](#page-135-0) gezeigt, kann mit den Gleichungen [\[90\]](#page-131-1) bis [\[93\]](#page-133-1) festgelegt werden.

Der Punkt 1 im Druckbereich (negativer Bereich im Spannungs-Dehnungs-Diagram) in der [Abb. 64,](#page-135-0) beschreibt den elastischen Zustand des Mauerwerks. Nach Überschreitung der Grenze von 1,44 N/mm² geht das Material in den plastischen Bereich über, wo eine Laststeigerung bis zu 4.34 N/mm<sup>2</sup> möglich ist. Diese Druckfestigkeit von 4,34 N/mm<sup>2</sup> wird in der Norm als  $f_k$  bezeichnet, welche der charakteristischen Druckfestigkeit von Mauerwerk entspricht.

Bei der FE-Analyse wird ein 8-geschossiges Wohngebäude mit TRALAM v.01 betrachtet.

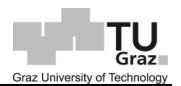

 $\times$ 

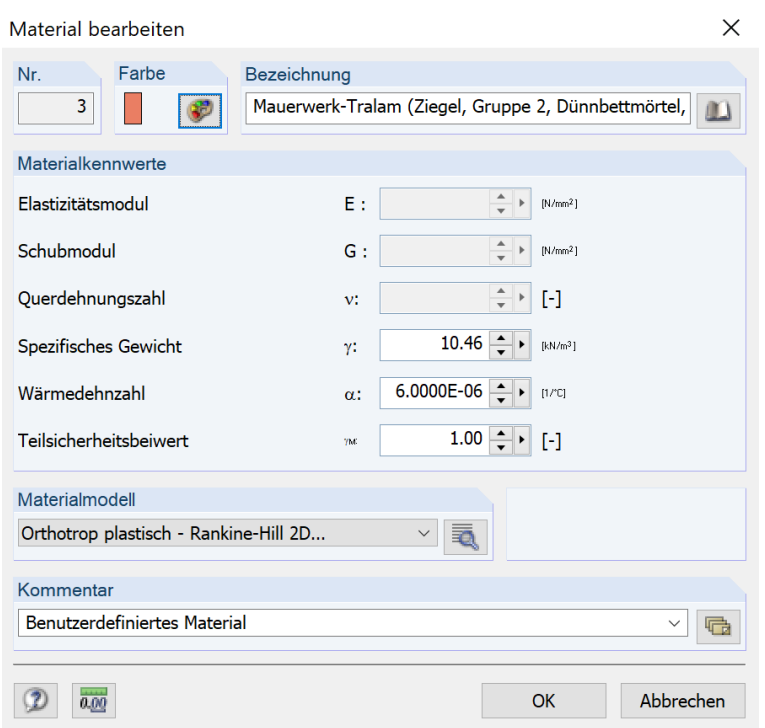

Abb. 62: Dlubal: Material Bearbeitung

<span id="page-134-0"></span>Materialmodell - orthotrop plastisch - Rankine-Hill 2D

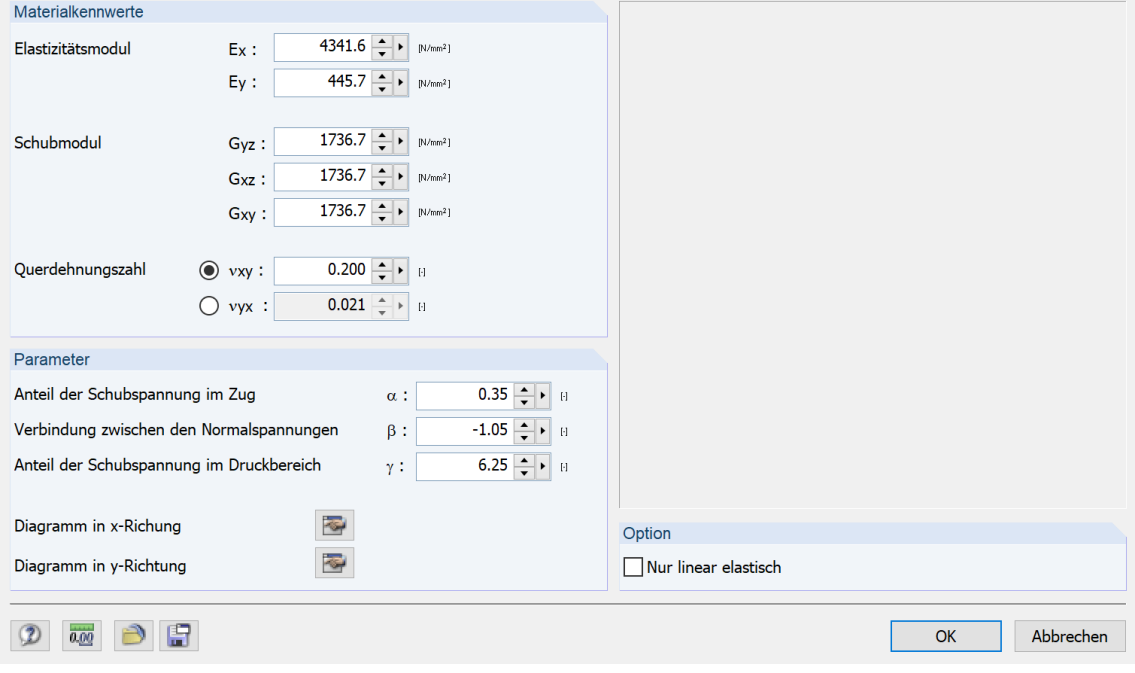

Abb. 63: Dlubal: Matieralmodell – Rankine/Hill

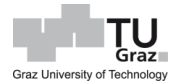

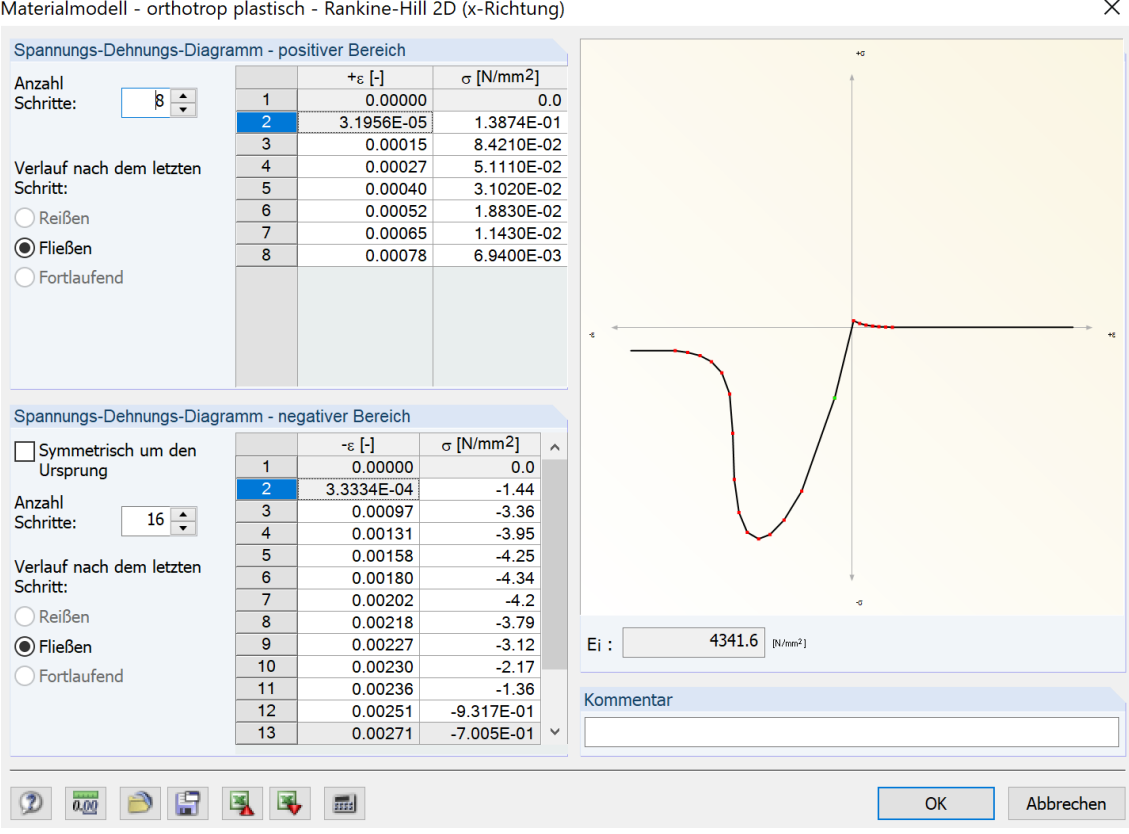

<span id="page-135-0"></span>Abb. 64: Dlubal: Spannung-Dehnungsdiagramm – x-Richtung

Die [Abb. 65](#page-136-0) stellt eine Übersicht des in Dlubal modellierten 8-geschossigen Wohngebäudes dar. Hierbei wurde die Dachkonstruktion nicht mit modelliert, sondern im Lastfall Eigengewicht, entsprechend als Last definiert. Die FE-Netzlänge wurde im Bereich von Stahlbeton mit 80 cm definiert. Zum Mauerwerk wird diese auf 40 cm hin verfeinert. Die FE-Netzlänge im Mauerwerk wurde generell auf 40 cm gestellt. Der Blick auf das Gebäude fällt in der [Abb. 65](#page-136-0) auf die Balkontüren, bzw. –fenster. Die Balkone wurden ebenfalls nicht mit modelliert, da sie selbsttragend sind.

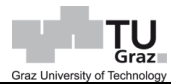

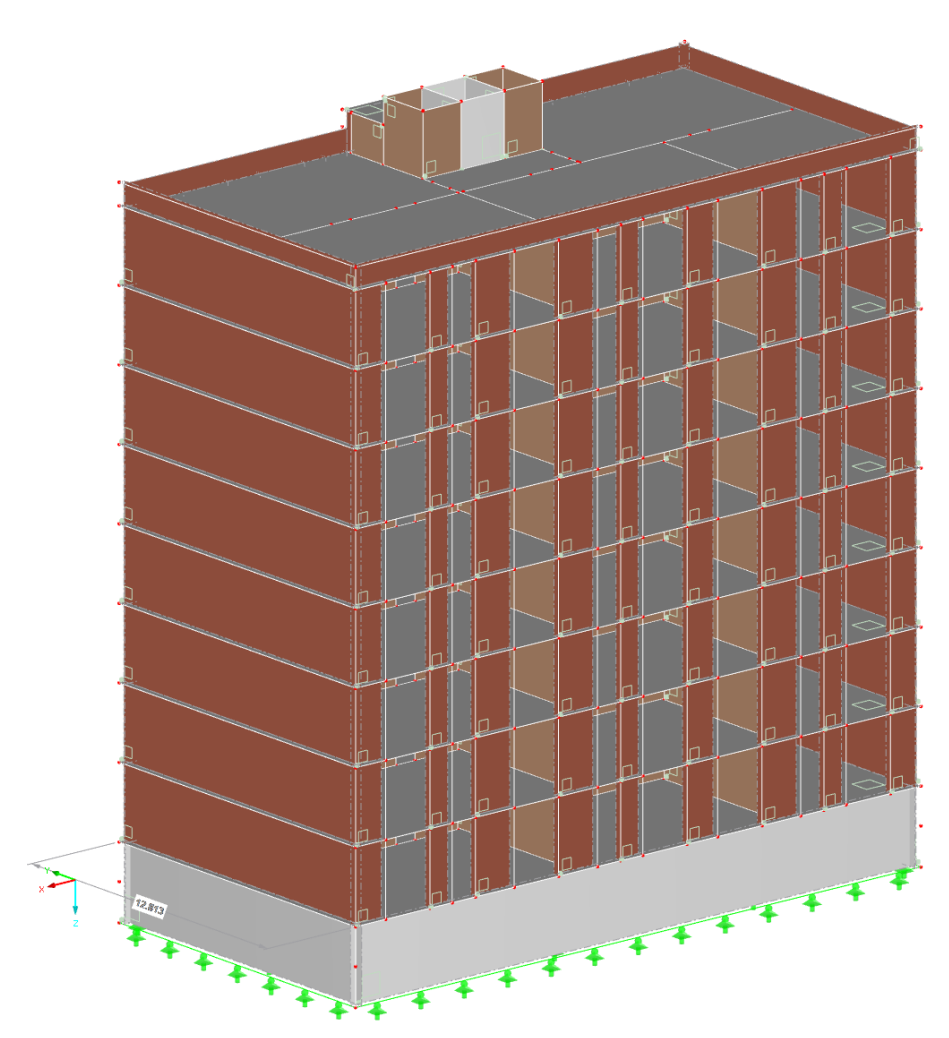

Abb. 65: Modellübersicht – Dlubal RFEM

<span id="page-136-0"></span>Die Lagerreaktionen in der [Abb. 66,](#page-137-0) werden von der maßgebenden Lastfallkombination dargestellt. Der maßgebende Fall ist, wenn die Nutzlast als führende Last und die Schneelast sowie Wind aus y-Richtung kommend, als begleitende Lasten betrachtet werden. Anhand des Verlaufes der Lagerreaktion ist zu sehen, dass sich die Größenordnung entsprechend der Windrichtung vergrößert. Zudem sind die Reaktionen im Bereich von Fensteröffnungen geringer.

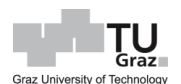

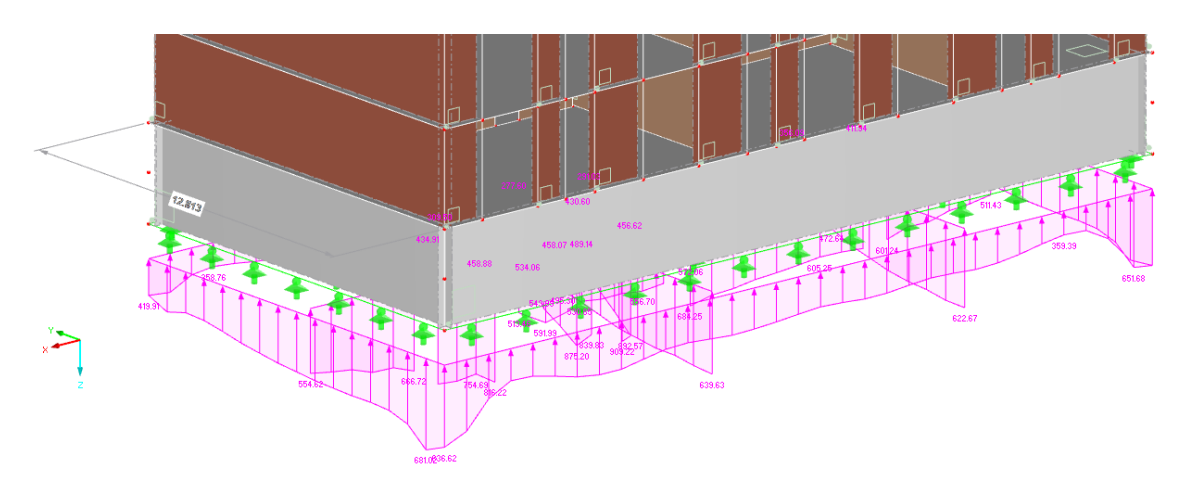

Abb. 66: Lagerreaktionen [kN/m] – Dlubal RFEM

<span id="page-137-0"></span>Schnittkraftverläufe, wie Normalkraft, Moment und Schub, die für die nachfolgenden Bemessungen relevant sind, werden in der [Abb. 67](#page-137-1) bis [Abb. 71](#page-139-0) dargestellt. Die Verformung in z-Richtung sowie in y-Richtung werden in der [Abb. 72](#page-140-0) und [Abb. 73](#page-140-1) veranschaulicht und sind eine gute Überprüfung der Plausibilität der Ergebnisse, da sich die Verformung entsprechend den Lasten und Steifigkeiten der jeweiligen Bauteile ergeben.

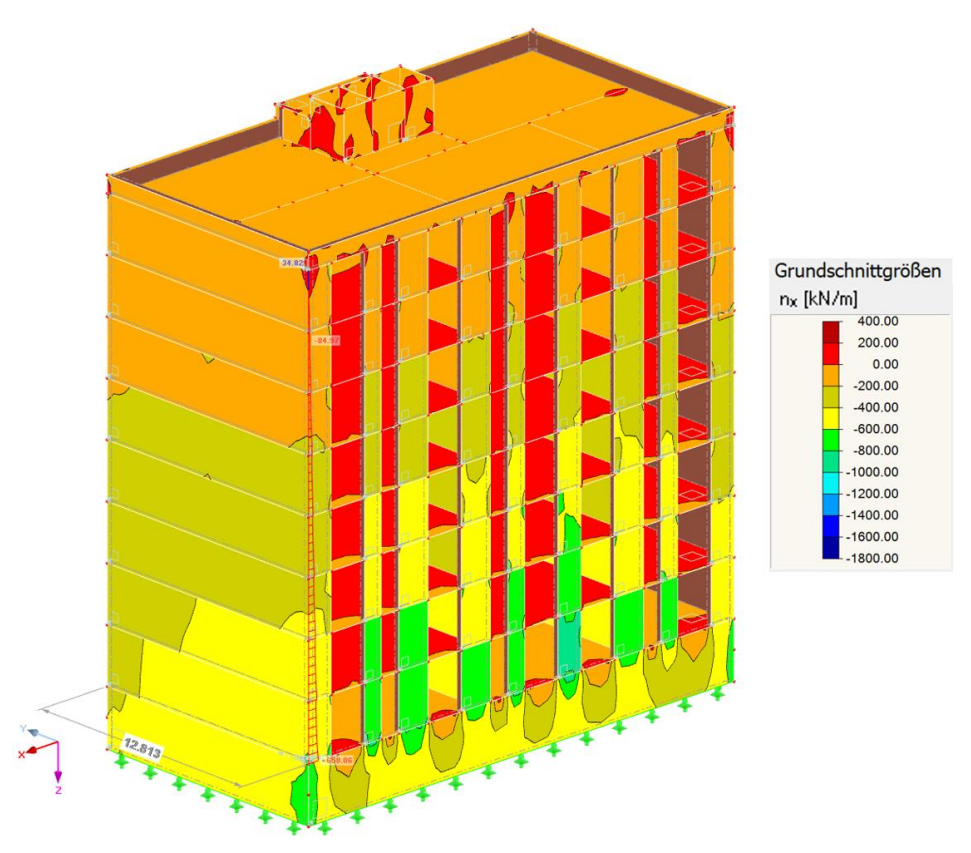

<span id="page-137-1"></span>Abb. 67: Schnittkräfte – n<sub>x</sub> [kN/m] – Dlubal RFEM

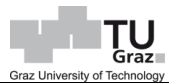

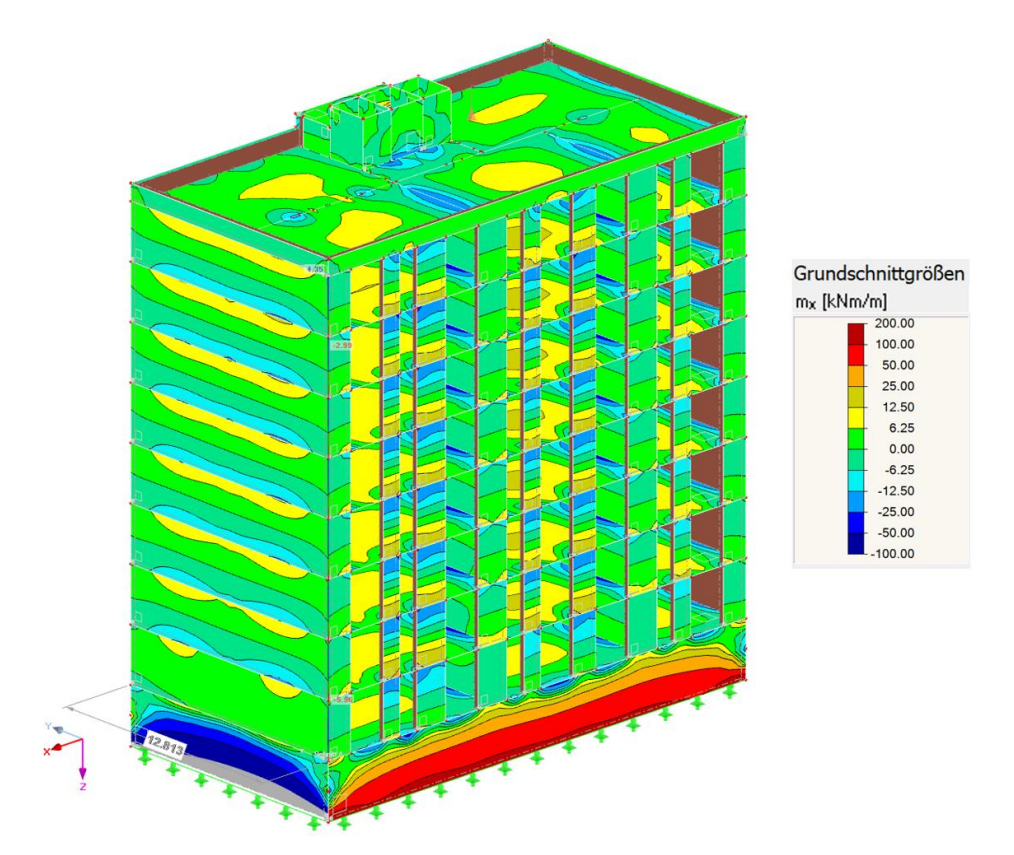

Abb. 68: Schnittkräfte – m<sub>x</sub> [kNm/m] – Dlubal RFEM

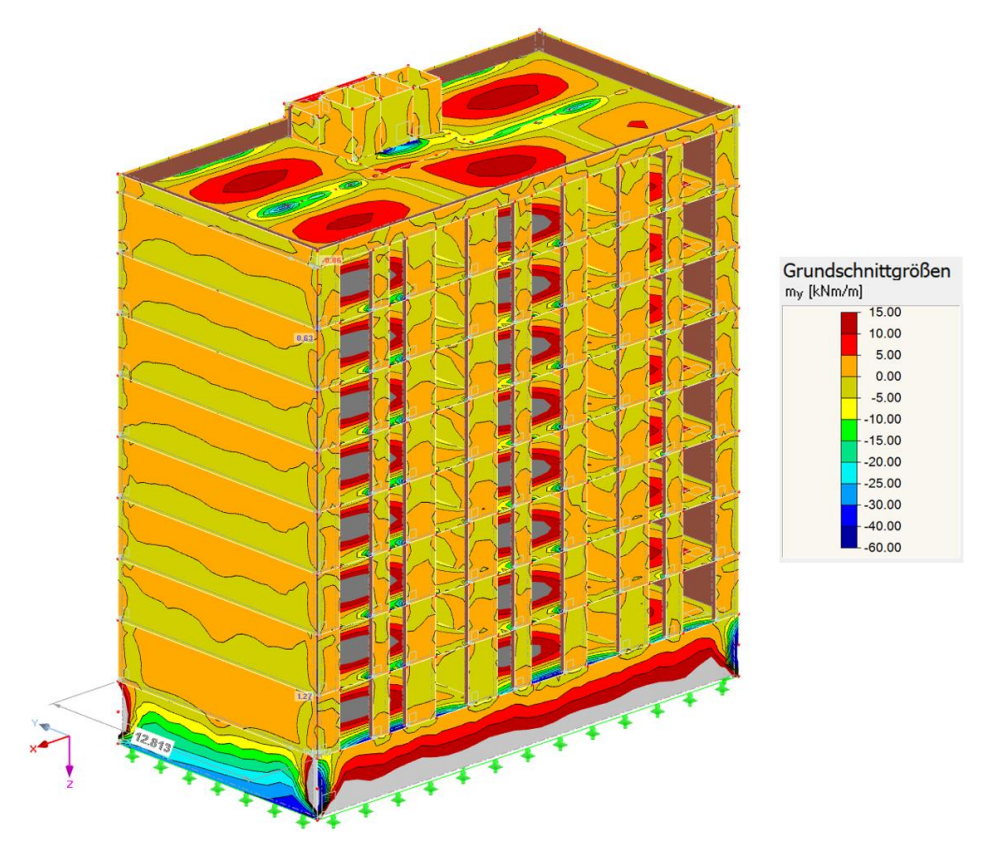

Abb. 69: Schnittkräfte – m<sup>y</sup> [kNm/m] – Dlubal RFEM

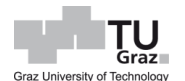

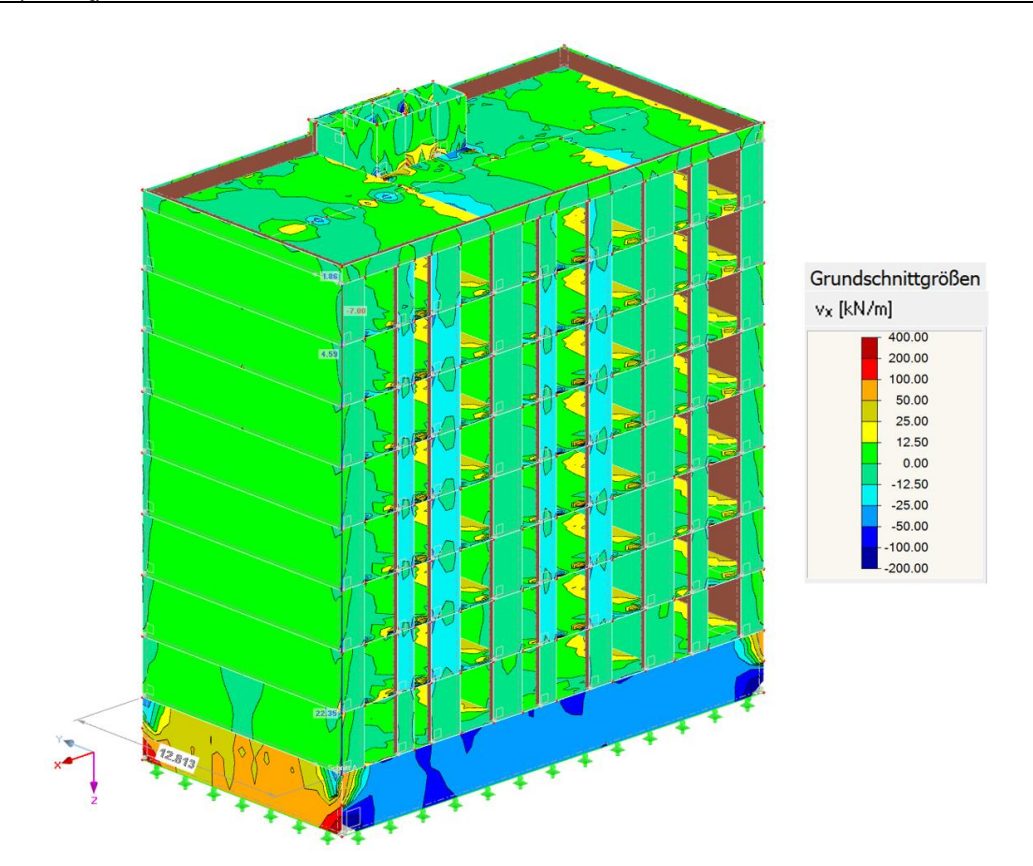

Abb. 70: Schnittkräfte –  $v_x$  [kN/m] – Dlubal RFEM

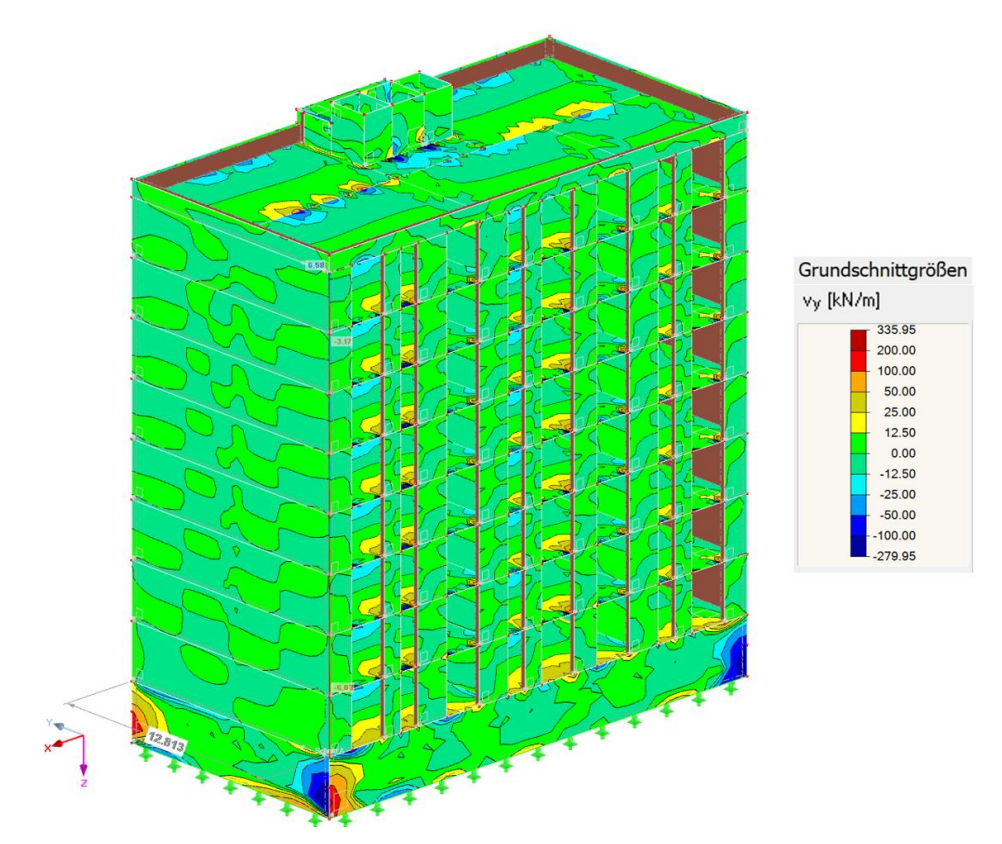

<span id="page-139-0"></span>Abb. 71: Schnittkräfte – v<sup>y</sup> [kN/m] – Dlubal RFEM

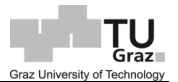

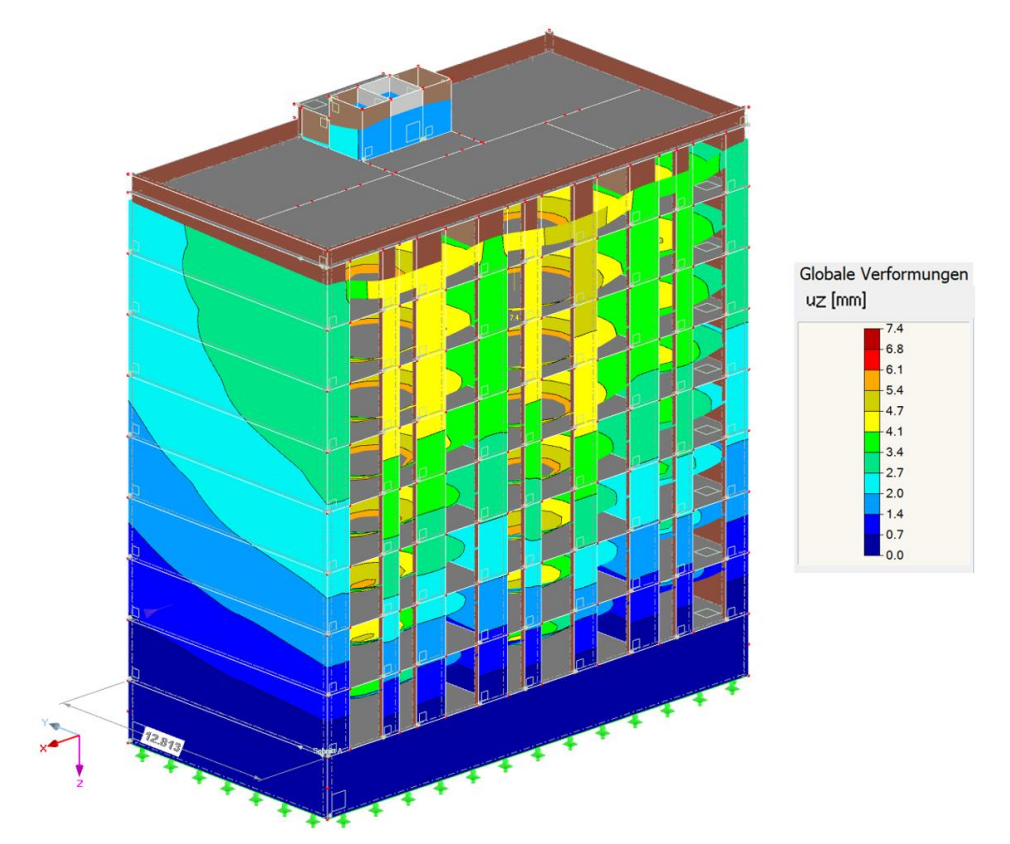

Abb. 72: Verformung – u<sup>z</sup> [mm] – Dlubal RFEM

<span id="page-140-0"></span>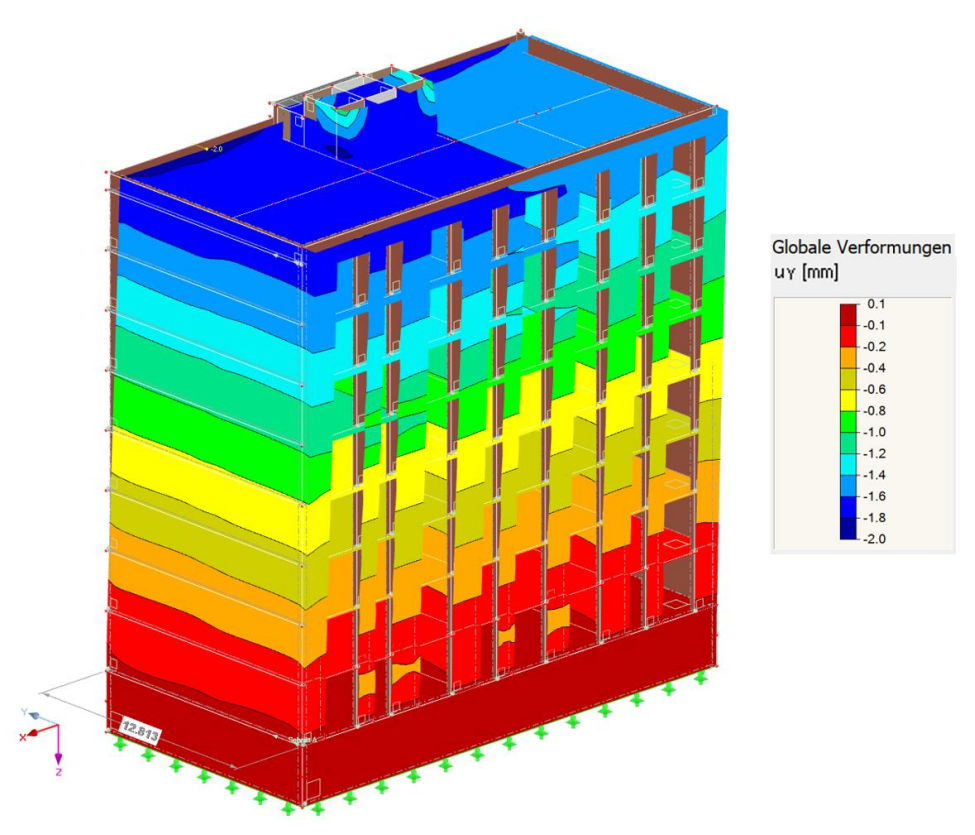

<span id="page-140-1"></span>Abb. 73: Verformung – u<sup>y</sup> [mm] – Dlubal RFEM

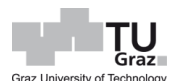

# **6.3 Ergebnisse der FEM Berechnung im Vergleich zur Handrechnung**

Bei einem direkten Vergleich der Schnittkräfte infolge der FE-Analyse mit der Handrechnung, bezüglich des Wandpfeilers im EG, beträgt hier die Abweichung der Normalkraft im Wandfuß 9,7 %. Die Normalkraft ergab in der FE-Berechnung 791,2 kN, siehe [Abb. 74,](#page-141-0) hingegen per Hand 876 kN. Die Normalkraft am Wandkopf, der betrachteten Wand, ergibt nach FE-Berechnung 770,6 kN, hingegen per Hand 840,8 kN, was eine Abweichung von 8,3 % bedeutet. Das Einspannmoment im Wandfuß beträgt nach der Handrechnung 8,8 kNm und im Wandkopf -17,1 kNm. Nach der FE-Analyse wurde ein Einspannmoment von 8,65 kNm am Wandfuß und -11 kNm festgestellt. Das entspricht eine Abweichung von 1,7 % am Wandfuß und 35,7 % am Wandkopf.

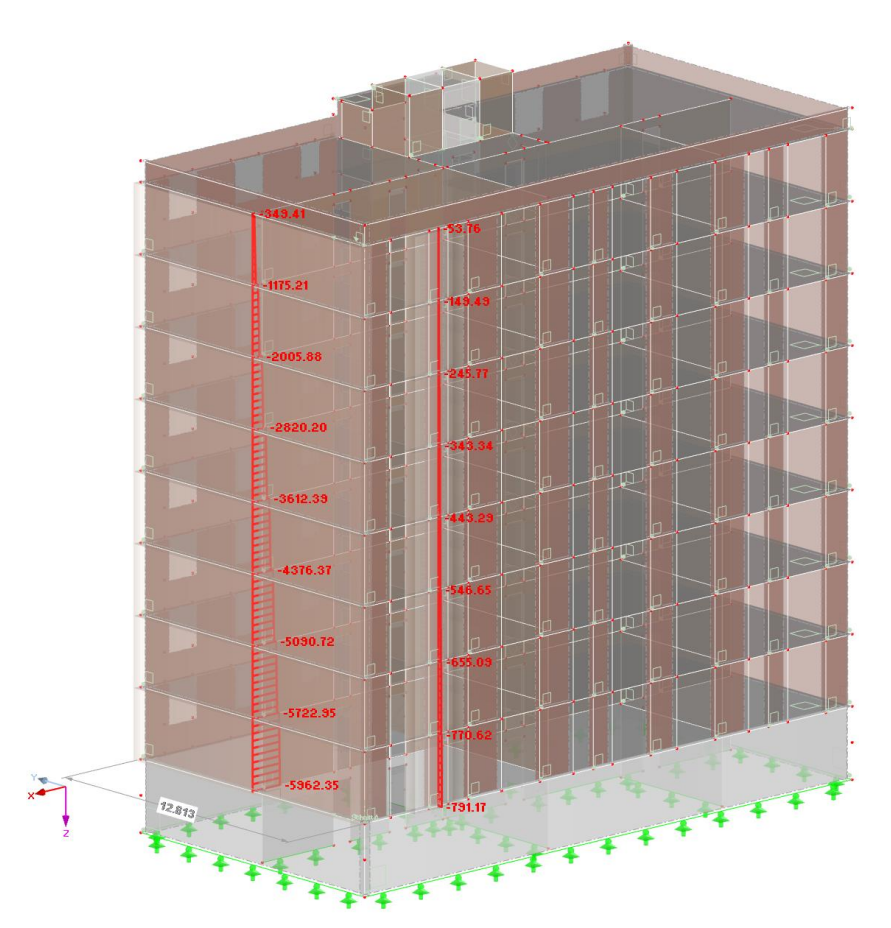

<span id="page-141-0"></span>Abb. 74: Auswertung anhand von Ergebnisstäben: Wandpfeiler & Wandscheibe – N [kN]

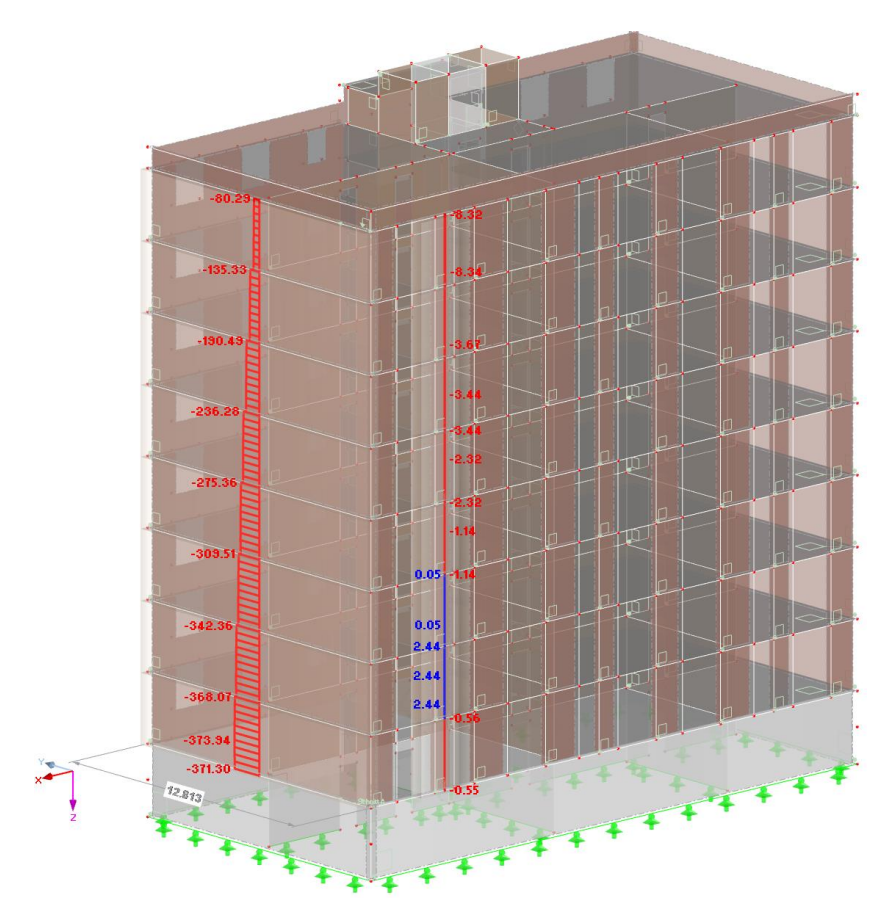

Abb. 75: Auswertung anhand von Ergebnisstäben: Wandpfeiler & Wandscheibe – V<sup>y</sup> [kN]

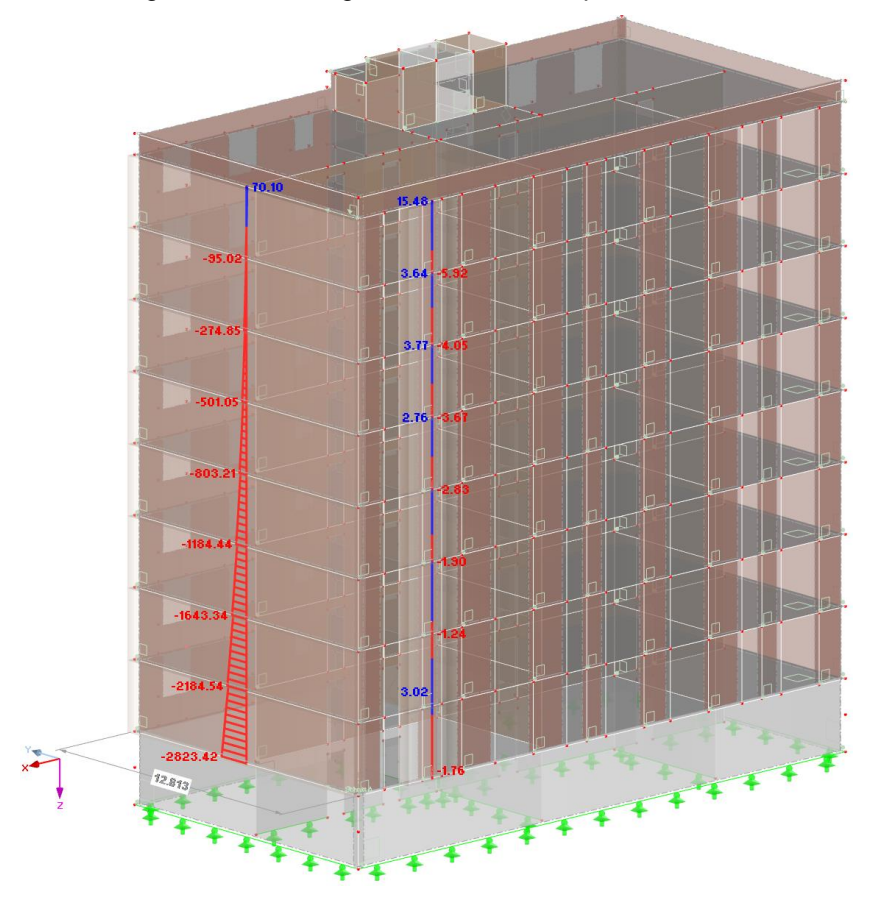

Abb. 76: Auswertung anhand von Ergebnisstäben: Wandpfeiler & Wandscheibe –  $M_z$  [kNm]

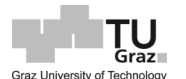

Die Ergebnisse in der Wandscheibe (Achse 4), wird anhand eines Schnittes, welcher 225 cm von der Außenkante hereinspringt, erzeugt. Die Normalkraft beträgt lt. FE-Berechnung am betrachteten Wandfußbereich 514,7 kN/m. Bei einer Ermittlung der Schnittkräfte an diesen Punkt per Hand, wurde eine Normalkraft von 531,6 kN/m ermittelt, was eine Abweichung von 3,2 % bedeutet. Am Wandkopf, der betrachteten Wand im EG, beträgt die Abweichung 2,2 % (509,8 kN/m). Das Einspannmoment ergibt für den Wandpfeiler nach der FE-Berechnung 16,9 kNm am Wandkopf und 8,7 kNm am Wandfuß, siehe [Abb. 78.](#page-144-0) Im direkten Vergleich der Ergebnisse nach der Gleichung [\[23\]](#page-34-0) und unter Berücksichtigung einer Deckenauflagertiefe von 50 cm, ergibt das eine Abweichung von 1,2 % (17,1 kNm) am Wandkopf und 1 % (8,8 kNm) am Wandfuß.

Die [Abb. 79](#page-144-1) stellt einen direkt Vergleich der Ergebnisse des Wandpfeilers entlang der Gebäudehöhe hinsichtlich FE-Berechnung und Berechnung nach EC 6 dar.

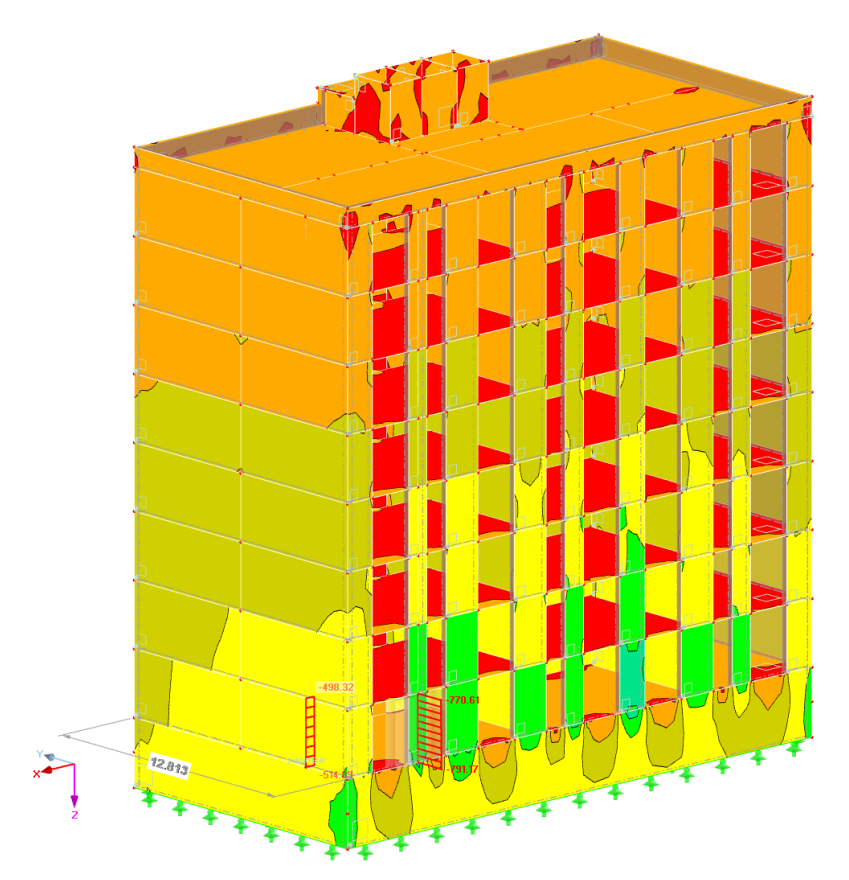

Abb. 77: Auswertung Wandpfeiler und Wandscheibe im EG:  $n_x$  [kN/m] – Dlubal RFEM
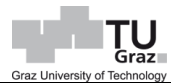

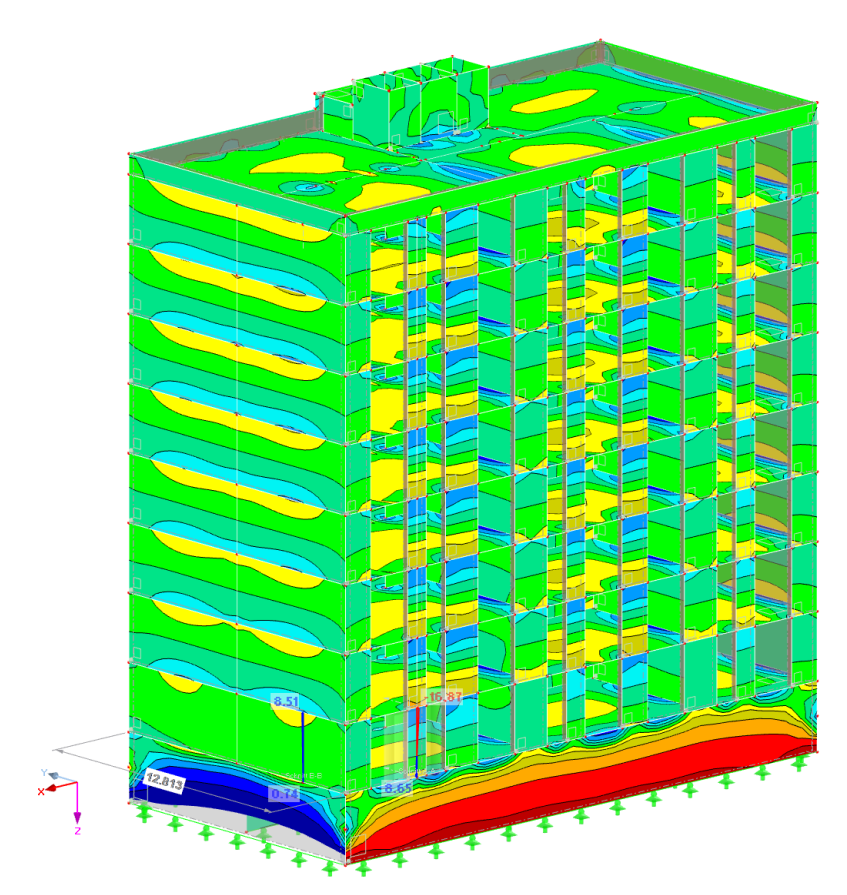

Abb. 78: Auswertung Wandpfeiler und Wandscheibe im EG: m<sub>x</sub> [kNm/m] - Dlubal RFEM

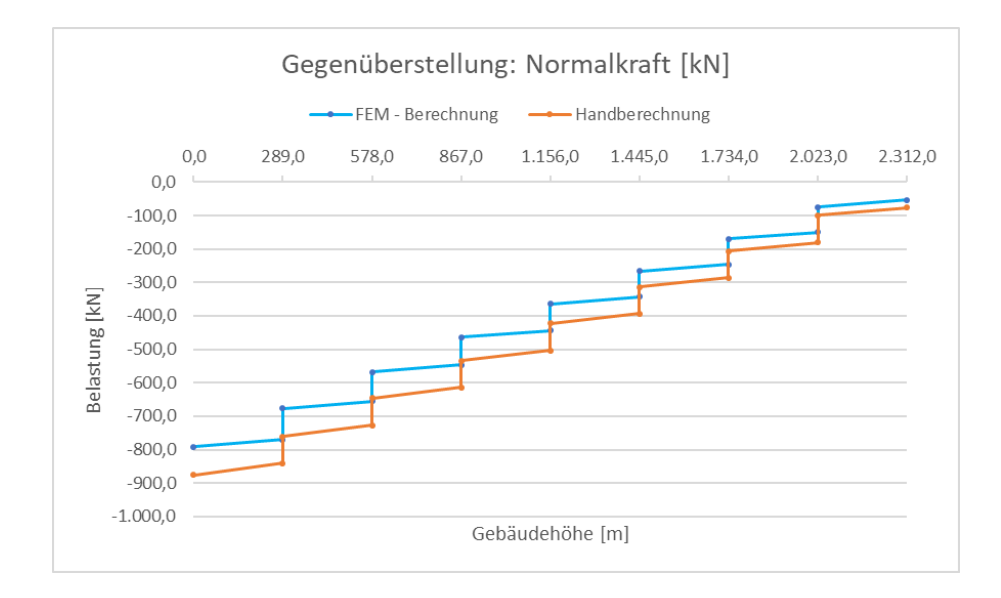

Abb. 79: Gegenüberstellung: Wandpfeiler – N [kN]

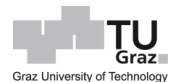

Bei den Einspannmomenten des betrachteten Wandpfeilers ist eine Abweichung von weniger als 2 % gegeben. Die Gleichung [\[23\]](#page-34-0) nach der Norm geht hier von einer Volleinspannung aus, welche durch den Abminderungsfaktor  $\eta$  auf einen reduzierten Einspanngrad rückgeschlossen werden kann.

In der Literatur gibt es für die Auswertung der Knotensteifigkeiten auch andere Ansätze. So schlägt Hendry folgenden Ansatz, Gleichung [\[94\],](#page-145-0) für den Abminderungsfaktor vor. [Jäger, 2010]

$$
\beta = \eta = \frac{1}{0.44 \cdot K_S/K_W + 1.1} \tag{94}
$$

Mit

<span id="page-145-0"></span>
$$
\frac{K_S}{K_W} = \frac{E_S \cdot I_S \cdot h}{E_W \cdot I_W \cdot l} \tag{95}
$$

Hierbei bedeutet:

 … Steifigkeit der Geschossdecke  $K_W$  ... Steifigkeit der Mauerwerkswand

Bei diesem Ansatz und mit 50 cm Deckenauflagertiefe, würde das ein Einspannmoment von 12,2 kNm am Wandkopf des Wandpfeilers ergeben. Das entspricht eine Reduktion gegenüber der Ermittlung nach EC 6 von 28,7 %.

Die [Abb. 80](#page-146-0) bis [Abb. 82](#page-146-1) stellen eine Gegenüberstellung der Schnittkräfte infolge FE-Berechnung und Berechnung nach EC 6 der Wandscheibe (Achse 4) dar. Hierbei werden diese hinsichtlich der resultierenden Schnittkräften der Wandscheibe infolge Normalkraft, Biegemoment und Querkraft betrachtet.

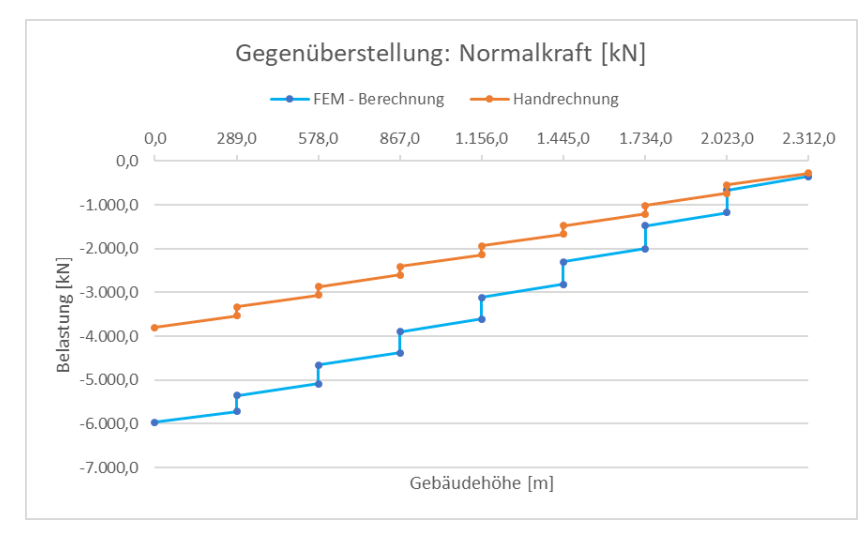

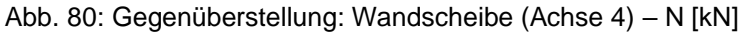

<span id="page-146-0"></span>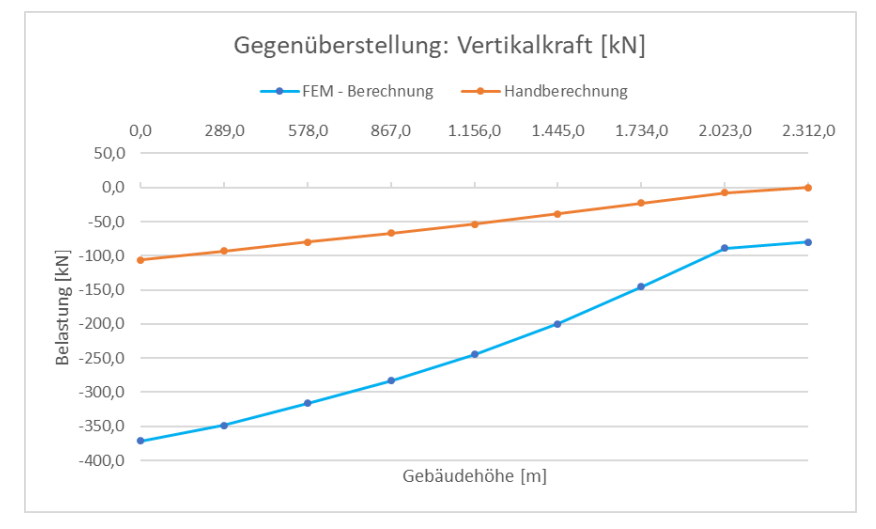

Abb. 81: Gegenüberstellung: Wandscheibe (Achse 4) – V [kN]

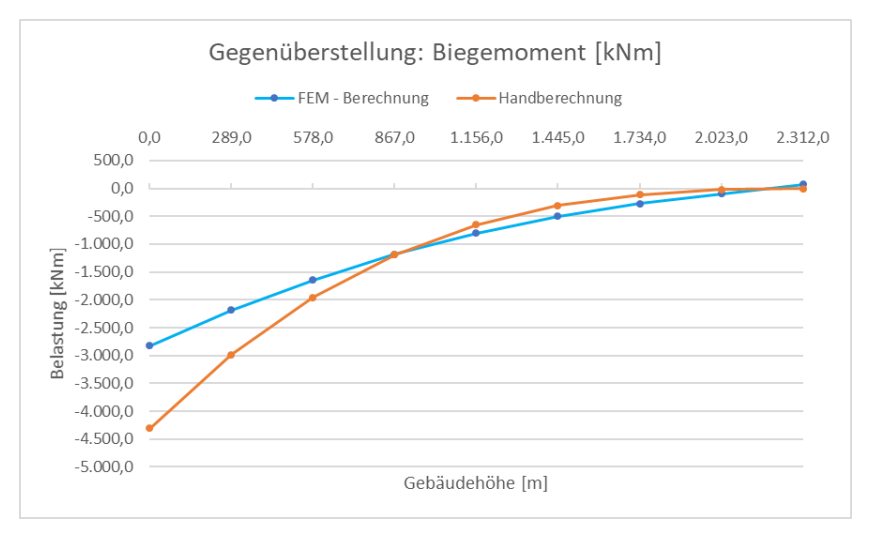

<span id="page-146-1"></span>Abb. 82: Gegenüberstellung: Wandscheibe (Achse 4) – M [kNm]

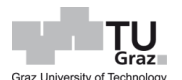

## **7 Wärmetechnische Berechnung**

Hinsichtlich der wärmetechnischen Beurteilung des 8-geschossigen Wohngebäudes, wird der Heizwärmebedarf nach der ÖN B 8110-6, sprich ohne Berücksichtigung der Wärmespeicherfähigkeit der Außenwand, in Kapitel [7.1](#page-147-0) und anschließend der Heizwärmebedarf unter Berücksichtigung der Wärmespeicherfähigkeit der Außenwand, in Kapitel [7.2,](#page-154-0) betrachtet. Im anschließenden Kapitel werden die Ergebnisse gegenübergestellt.

## <span id="page-147-0"></span>**7.1 Ohne Wärmespeicherfähigkeit der Außenwand**

Der Energieausweis ist so aufgebaut das am Deckblatt die Skala für Heizwärmebedarf, Primärenergiebedarf, CO<sub>2</sub> und Gesamtenergieeffizient-Faktor, sowie Grunddaten vom Projekt, wie in [Abb. 83](#page-147-1) dargestellt, zu sehen ist. In nachfolgender Seite, [Abb. 84,](#page-148-0) werden alle relevanten Energiekennzahlen vom betrachteten Wohngebäude, bezogen auf das Standortklima und Referenzklima, aufgelistet.

| Energieausweis für Wohngebäude                  |                                                                                                    |                    |                   |                     |       |  |  |  |  |  |  |
|-------------------------------------------------|----------------------------------------------------------------------------------------------------|--------------------|-------------------|---------------------|-------|--|--|--|--|--|--|
| OiB OSTERREICHISCHES<br>INSTITUT FÜR BAUTECHNIK | <b>OIB-Richtlinie 6</b><br>Ausgabe: März 2015                                                                 |                    |                   |                     |       |  |  |  |  |  |  |
|                                                 |                                                                                                    |                    |                   |                     |       |  |  |  |  |  |  |
| <b>BEZEICHNUNG</b>                              | Masterarbeit - 8 gesch. Wohngebäude                                                                           |                    |                   |                     |       |  |  |  |  |  |  |
| Gebäude(-teil)                                  |                                                                                                    | Baujahr            | 2020              |                     |       |  |  |  |  |  |  |
| Nutzungsprofil                                  | <b>Mehrfamilienhaus</b>                                                                                       | Letzte Veränderung |                   |                     |       |  |  |  |  |  |  |
| <b>Straße</b>                                   | Rosenberggasse 61                                                                                             | Katastralgemeinde  |                   | <b>Innere Stadt</b> |       |  |  |  |  |  |  |
| <b>PLZ/Ort</b>                                  | 8010 Graz                                                                                                    | KG-Nr.             | 63101             |                     |       |  |  |  |  |  |  |
| Grundstücksnr.                                  | 1419/2                                                                                                    | Seehöhe            | 462 m             |                     |       |  |  |  |  |  |  |
|                                                 | STANDORT-KOHLENDIOXIDEMISSIONEN UND GESAMTENERGIEEFFIZIENZ-FAKTOR                                             | <b>HWB</b> Ref.SK  | PEB <sub>sK</sub> | $CO2_{SK}$          | f GEE |  |  |  |  |  |  |
|                                                 |                                                                                                    |                    |                   |                     |       |  |  |  |  |  |  |
| A++<br>$A +$                                    | Energieausweis nicht gültig.<br>Version für Übungszwecke.<br>Der gewerbliche Gebrauch ist<br>nicht gestattet. |                    |                   | $A +$               |       |  |  |  |  |  |  |
| A                                               |                                                                                                    |                    |                   |                     | A     |  |  |  |  |  |  |
| в                                               |                                                                                                    | в                  | в                 |                     |       |  |  |  |  |  |  |
| Ć                                               |                                                                                                    |                    |                   |                     |       |  |  |  |  |  |  |
| D                                               |                                                                                                    |                    |                   |                     |       |  |  |  |  |  |  |
| E                                               |                                                                                                    |                    |                   |                     |       |  |  |  |  |  |  |
| F                                               |                                                                                                    |                    |                   |                     |       |  |  |  |  |  |  |
| G                                               |                                                                                                    |                    |                   |                     |       |  |  |  |  |  |  |

<span id="page-147-1"></span>Abb. 83: Deckblatt vom Energieausweis

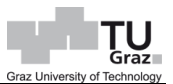

| Energieausweis für Wohngebäude                                                                                                    |                                                                                                    |                                                                                                    |                                         |                                                                                                    |                                                                                                    |  |  |  |  |  |  |  |
|----------------------------------------------------------------------------------------------------|----------------------------------------------------------------------------------------------------|----------------------------------------------------------------------------------------------------|-----------------------------------------|----------------------------------------------------------------------------------------------------|----------------------------------------------------------------------------------------------------|--|--|--|--|--|--|--|
| $O$ <sub>1</sub> $B$ $_{05$ TERREICHISCHES<br><b>INSTITUT FÜR BAUTECHNIK</b>                                                                                                    | <b>OIB-Richtlinie 6</b><br>Ausgabe: März 2015                                                                               |                                                                                                    |                                         |                                                                                                    |                                                                                                    |  |  |  |  |  |  |  |
| <b>GEBÄUDEKENNDATEN</b>                                                                                                    |                                                                                                    |                                                                                                    |                                         |                                                                                                    |                                                                                                    |  |  |  |  |  |  |  |
| Brutto-Grundfläche<br>Bezugsfläche<br><b>Brutto-Volumen</b><br>Gebäude-Hüllfläche                                                                                                    | $2.353 \text{ m}^2$<br>$1.882 \text{ m}^2$<br>7.000 m <sup>*</sup><br>$2.720 \text{ m}^2$                                   | charakteristische Länge<br>Heiztage<br>Heizgradtage<br>Klimaregion                                                                                              | 2.57 m<br>201d<br>3686 Kd<br><b>SSO</b> | mittlerer U-Wert<br>LEK <sub>+</sub> -Wert<br>Art der Lüftung<br><b>Bauweise</b>                                                                                                    | 0.31 W/m <sup>2</sup> K<br>20.5<br>Fensterlüftung<br>schwer                                                                                                    |  |  |  |  |  |  |  |
| Kompaktheit (A/V)                                                                                                    | 0.391/m                                                                                                    | Norm-Außentemperatur                                                                                                    | $-10.7 °C$                              | Soll-Innentemperatur                                                                                                    | 20 °C                                                                                                    |  |  |  |  |  |  |  |
| <b>ANFORDERUNGEN (Referenzklima)</b>                                                                                                    |                                                                                                    |                                                                                                    |                                         |                                                                                                    |                                                                                                    |  |  |  |  |  |  |  |
| Referenz-Helzwärmebedarf<br>Heizwärmebedarf<br>End-/Lieferenergiebedarf<br>Gesamtenergieeffizienz-Faktor<br><b>Erneuerbarer Anteil</b>                                                                                                    |                                                                                                    | 34.7 kWh/mªa erfüllt<br>0.85<br>mind. 5 % von der fGEE Anforderung erfüllt                                                                                      | erfüllt                                 | HWB Ref RK<br><b>HWB</b> <sub>RK</sub><br>$E/LEB_{RK}$<br>$f_{GFF}$                                                                                                    | 24.5 kWh/m <sup>2</sup> a<br>24.5 kWh/m <sup>z</sup> a<br>52.9 kWh/mªa<br>0.79                                                                                                    |  |  |  |  |  |  |  |
| <b>WÄRME- UND ENERGIEBEDARF (Standortklima)</b><br>Referenz-Heizwärmebedarf<br>Heizwärmebedarf<br>Warmwasserwärmebedarf<br>Heizenergiebedarf<br>Energieaufwandszahl Heizen<br>Haushaltsstrombedarf<br>Endenergiebedarf<br>Primärenergiebedarf<br>Primärenergiebedarf nicht erneuerbar<br>Primärenergiebedarf erneuerbar<br>Kohlendioxidemissionen<br>Gesamtenergieeffizienz-Faktor<br>Photovoltaik-Export |                                                                                                    | 63.766 kWh/a<br>63.766 kWh/a<br>30.057 kWh/a<br>94.381 kWh/a<br>38.645 kWh/a<br>133.026 kWh/a<br>231.977 kWh/a<br>102.509 kWh/a<br>129.468 kWh/a<br>20.905 kg/a |                                         | <b>HWB</b> Ref.SK<br><b>HWB</b> <sub>SK</sub><br><b>WWWB</b><br>$HEB_{cW}$<br>e AWZ H<br><b>HHSB</b><br>EEB <sub>SK</sub><br>PEB <sub>SK</sub><br>$PEB$ <sub>n.em., SK</sub><br>PEB <sub>em.SK</sub><br>CO2 <sub>SK</sub><br>$r_{\text{GFF}}$<br>PV <sub>Export, SK</sub> | 27.1 kWh/m <sup>2</sup> a<br>$27.1$ kWh/m <sup>2</sup> a<br>12.8 kWh/m <sup>2</sup> a<br>40.1 kWh/m <sup>2</sup> a<br>1.01<br>16.4 kWh/m <sup>2</sup> a<br>56.5 kWh/m <sup>z</sup> a<br>98.6 kWh/m <sup>2</sup> a<br>43.6 kWh/m <sup>2</sup> a<br>55.0 kWh/m <sup>2</sup> a<br>8,9 kg/m <sup>2</sup> a<br>0.79 |  |  |  |  |  |  |  |
| <b>ERSTELLT</b><br><b>GWR-Zahl</b><br>Ausstellungsdatum<br>Gültigkeitsdatum                                                                                                    | 24.03.2020<br>Energieausweis nicht gültig.<br>Version für Übungszwecke.<br>Der gewerbliche Gebrauch ist<br>nicht gestattet. | Erstellerin<br>Unterschrift                                                                                                    |                                         |                                                                                                    |                                                                                                    |  |  |  |  |  |  |  |

Abb. 84: Bauphysikalische Kennwerte vom Gebäude

<span id="page-148-0"></span>Nach dieser Auflistung erfolgt das Anforderungsniveau an die Energiekennzahl des jeweiligen Bundeslandes, wie zum Beispiel eine Einhaltung des Grenzwertes für eine Wohnbauförderung des Landes, siehe [Abb. 85.](#page-148-1)

| Übungsversion für nichtgewerbliche Zwecke<br><b>Anforderungsniveaus Steiermark</b><br>Übungsversion Masterarbeit - 8 gesch. Wohngebäude |                                                                                                    |                                                                                                    |
|----------------------------------------------------------------------------------------------------|----------------------------------------------------------------------------------------------------|----------------------------------------------------------------------------------------------------|
| Anforderungsniveaus an die Energiekennzahl Steiermark                                                                                   |                                                                                                    |                                                                                                    |
| Projekt:<br>Oberfläche A<br>Bruttorauminhalt V                                                                                          | Masterarbeit - 8 gesch. Wohngebäude<br>$= 2.720$ m <sup>2</sup><br>$= 7.000$ m <sup>3</sup><br>$= 2.353$ m <sup>2</sup> | $= 0.391/m$<br>Kompaktheit A/V<br>charakt. Länge Ic<br>$= 2.57 m$                                                                                                    |
| Bruttogeschoßfläche BGF<br>EKZ <sub>3400</sub><br>EKZ <sub>RK</sub>                                                                     | $= 24.5$ kWh/m <sup>2</sup> a<br>$= 24.53$ kWh/m <sup>2</sup> a                                                         |                                                                                                    |
|                                                                                                    | Referenz                                                                                                    | Anforderung max.                                                                                                    |
| Wohnbauförderung ab 1.1.2012<br>EKZ <sub>WRF</sub><br><b>Passivhaus</b>                                                                 | 24,53 kWh/m <sup>2</sup> a                                                                                              | erfüllt<br>25.03 kWh/m <sup>2</sup> a                                                                                                    |
| EKZ WBF                                                                                                    | 24.53 kWh/m <sup>2</sup> a                                                                                              | 10.00 kWh/m <sup>2</sup> a<br>nicht erfüllt                                                                                                    |
| (A/V) gemäß Artikel 15a-B-VG Vereinbarung korrigiert.<br>Quelle: Informationsblatt der Energieberatungseinrichtung                      |                                                                                                    | Ab 1.1.2012 darf die Förderungsenergiekennzahl maximal 36 kWh/m <sup>2</sup> a betragen.<br>Die Förderungsenergiekennzahl wird in Abhängigkeit vom Oberflächen-Volumsverhältnis |

<span id="page-148-1"></span>Abb. 85: Anforderung an die Energiekennzahl

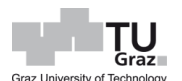

Nach den Anforderungen bezüglich Bauförderung, Grenzwerte von Wärmedurchgangskoeffizienten, etc. werden die Bauteile mittels einer OI3 – Klassifizierung der Ökologie von Bauteilen, hinsichtlich ihrer Nachhaltigkeit beurteilt. Im Anschluss erfolgt die Auflistung der Dateneingabe, wie Bauteilschicht, Geometrie, Fenster, Türen, sowie eine Definierung des Pufferraumes. Zu guter Letzt folgt die Berechnung der Wärmeverluste, wie aber auch innere und solare Wärmegewinne, sowie des Heizenergiebedarfs für Warmwasseraufbereitung und Raumheizung der jeweiligen Monate.

In dieser Arbeit wird auf die Betrachtung und anschließender Gegenüberstellungen der Ergebnisse des Heizwärmebedarfs, wie bereits in Kapitel [2.2](#page-18-0) erwähnt, begrenzt.

Die [Tab. 41](#page-150-0) stellt eine Zusammenstellung von U-Werte der Bauteilschichten, der Leitwerte und der Heizwärmebedarfe von einzelnen Ausführungsvarianten dar. Bei den Wärmedurchgangskoeffizienten der Außenbauteile besitzt die Stahlbetonwand mit WDVS den geringsten Wert, dementsprechend fällt der Leitwert über den Bauteil geringer als gegenüber den anderen Varianten aus. Auch der Leitwert für Wärmebrücken ist, wenn der einfache Energieausweis betrachtet wird, bei der Ausführung mit STB+WDVS der niedrigste Wert. Beim pauschalen Wärmebrückenleitwert fließt auch der Leitwert der Außenbauteile mit ein, da hier der Wert mindestens mit 10 % der Summe aus Wärmeleitwerten von Außenbauteil, Innenbauteil und Luftraum angenommen wird. Bei einer detaillierten Berechnung der Wärmebrücken erkennt man, dass beim STB+WDVS der Leitwert von 73 W/K auf 230 W/K steigt, was eine Steigerung um den Faktor 3 bedeutet. Betrachtet man die ermittelten  $\psi$ -Werte in der [Tab. 42,](#page-151-0) ist zu erkennen, dass bei einer STB+WDVS Ausführung, außer beim Fensteranschluss, bei den meisten Wärmebrücken, der  $\psi$ -Wert gering ausfällt. Sowohl bei Fenster-Laibung, -Brüstung und -Sturz, sind die  $\psi$ -Werte gegenüber Mauerwerk mit TRALAM Ziegel doppelt so hoch. Bei Fenster-Brüstung sogar mehr als das Doppelte. Bei genauerer Betrachtung der Wärmebrückenberechnungen in [Abb. 86](#page-151-1) und [Abb. 87](#page-152-0) wird verdeutlicht, dass selbst bei einer 20 cm dicke Dämmung, der Wärmestrom über den Bauteil retardiert wird. Im Bereich des Fensteranschlusses sind die Isothermen verstärkt Richtung Fensterrahmen gebeugt, da der Beton aufgrund seiner Rohdichte, die Wärme gut leitet und im Bauteil erst ab der Dämmung die Wärmeleitung verzögert wird. Würden keine detaillierten Wärmebrückenberechnungen durchgeführt werden, dann würde man hier den tatsächlichen Wärmeverlust aufgrund der Wärmebrücken unterschätzen.

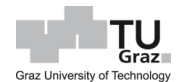

Auch bei Ausführungen des Mauerwerks mit TRALAM, würde man den Wärmeverlust gegenüber dem Ergebnis einer pauschalen Wärmebrückenermittlung unterschätzen.

Auch bei der Ermittlung von Wärmebrücken bei Varianten mit oder ohne Randdämmstreifen, sind leichte Unterschiede feststellbar. Bei Mauerwerk mit TRALAM v.01 ist der  $\psi$ -Werte mit Randdämmstreifen im Bereich des Außenwand-Deckenknotens 0,056 W/mK, hingegen ist bei diesem Detail ohne Anordnung eines Randdämmstreifens der  $\psi$ -Wert 0,147 W/mK, was eine Steigerung von 165 % ergibt. Verdeutlicht werden diese Unterschiede bei der Betrachtung der thermischen Simulationen von Wärmebrücken in [Abb. 88](#page-152-1) und [Abb. 89.](#page-153-0) Hierbei ist deutlich zu sehen, dass bei einer Nichtanordnung eines Randdämmstreifens, sich die Isothermen verstärkt Richtung Innenraum beugen.

Generell sind die  $\psi$ -Werte ohne Anordnung eines Randdämmstreifens höher als jene bei Ausführungen mit Randdämmstreifen. Bei einem Vergleich der Wärmeleitwerte vom Mauerwerk mit TRALAM v.01 mit und ohne Randdämmstreifen, liegt dieser mit 138,7 W/K zu 194,2 W/K gegenüber, was einen zusätzlichen Wärmeverlust von 55,6 W/K bedeutet. Bei den anderen Varianten beträgt die Differenz ca. 58 W/K bei TRALAM v.02 und ca. 61 W/K bei TRALAM v.03.

<span id="page-150-0"></span>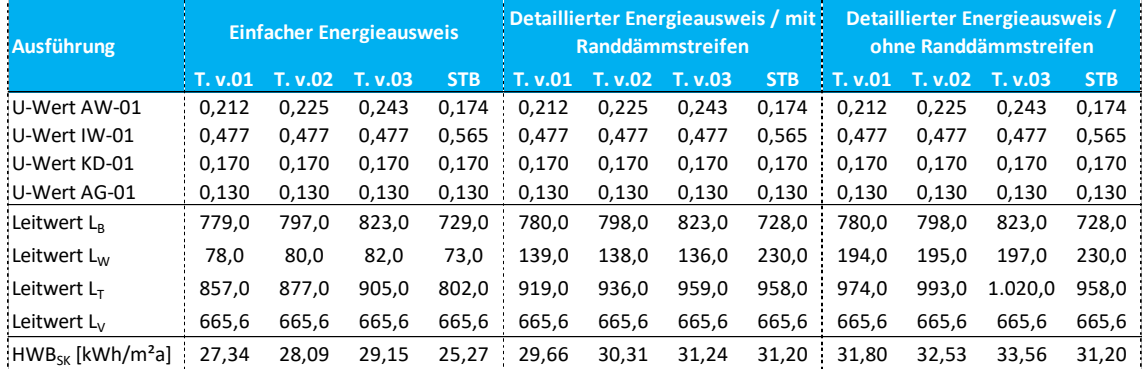

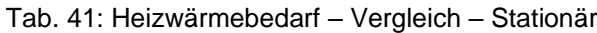

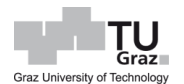

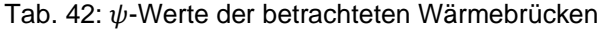

<span id="page-151-0"></span>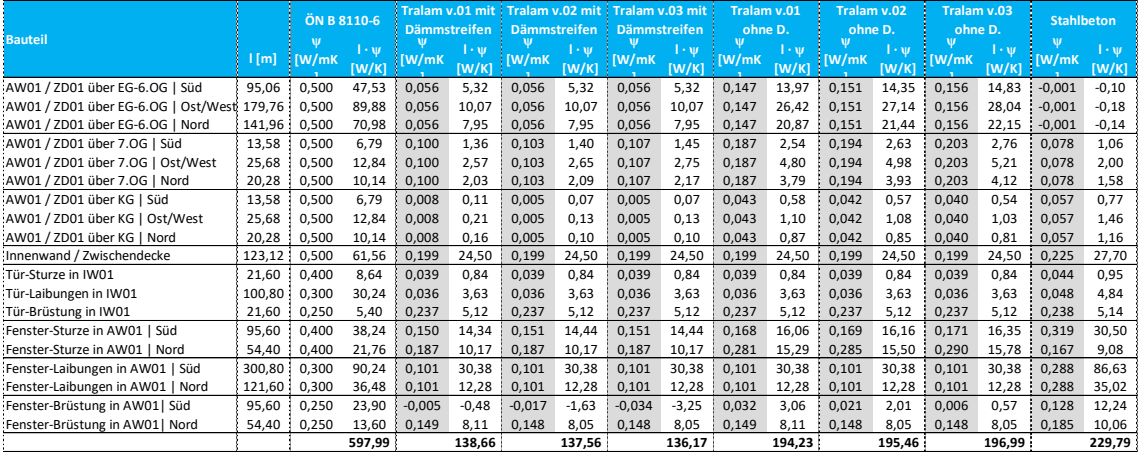

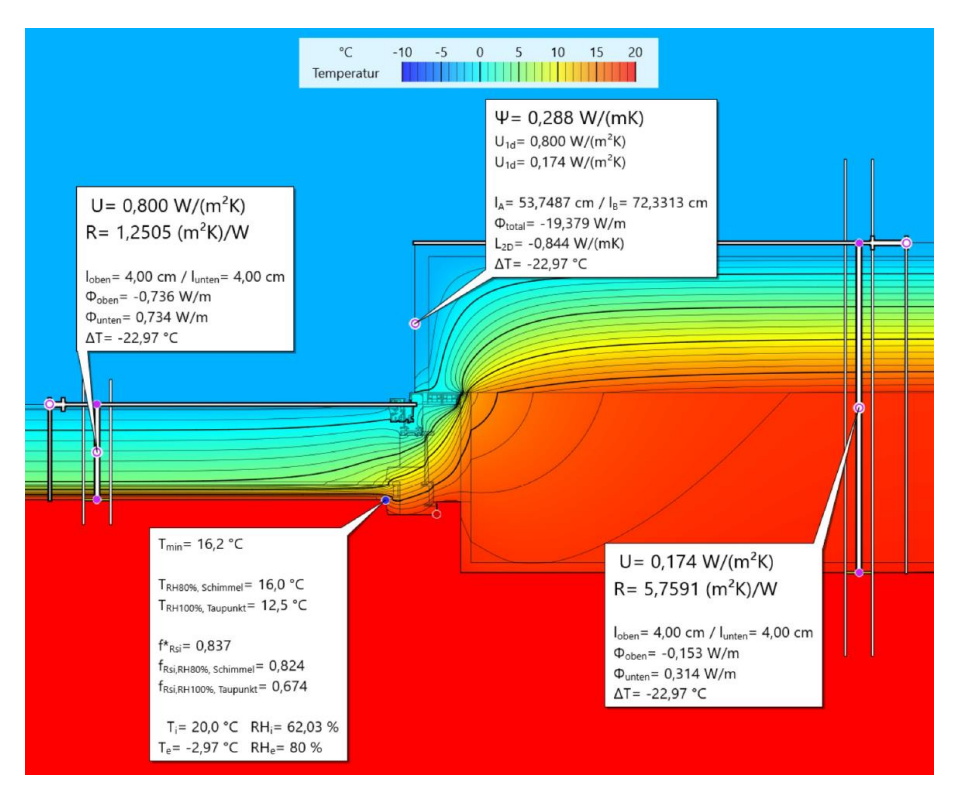

<span id="page-151-1"></span>Abb. 86: Thermische Simulation – Fensteranschluss – STB+WDVS

#### Andreas Petermann

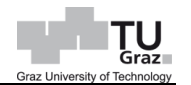

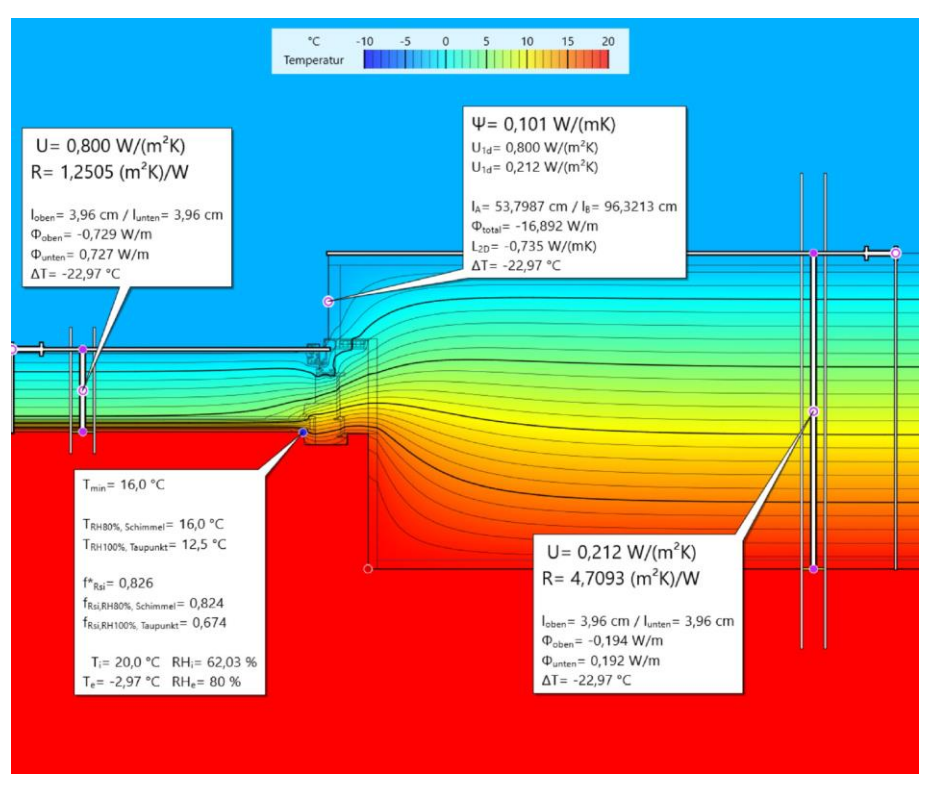

<span id="page-152-0"></span>Abb. 87: Thermische Simulation – Fensteranschluss – TRALAM v.01

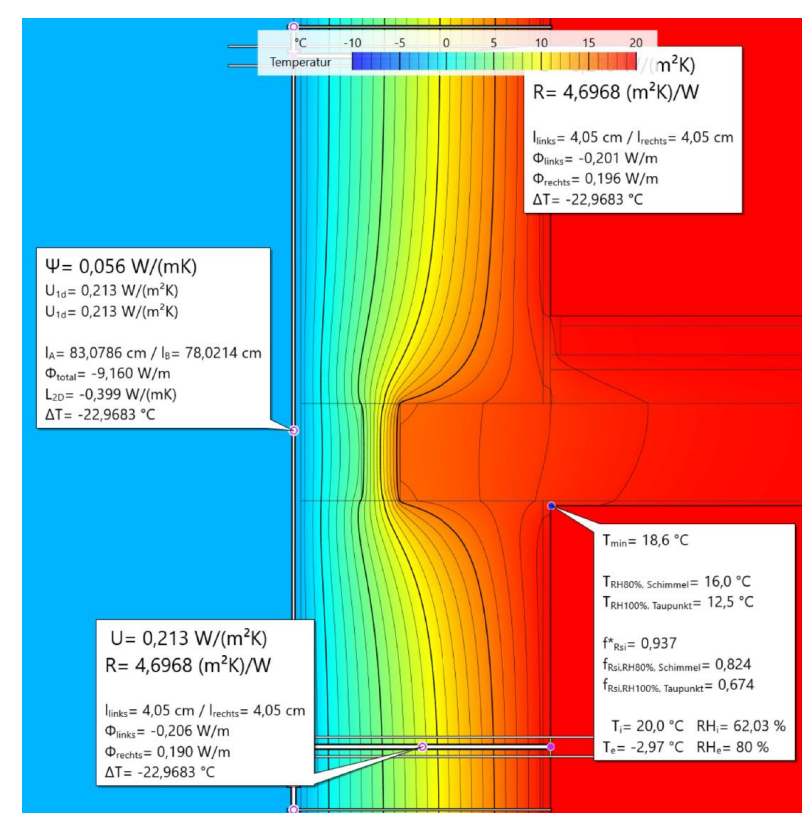

<span id="page-152-1"></span>Abb. 88: Thermische Simulation – Wand-Deckendetail mit Randdämmung – TRALAM v.01

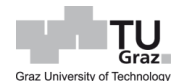

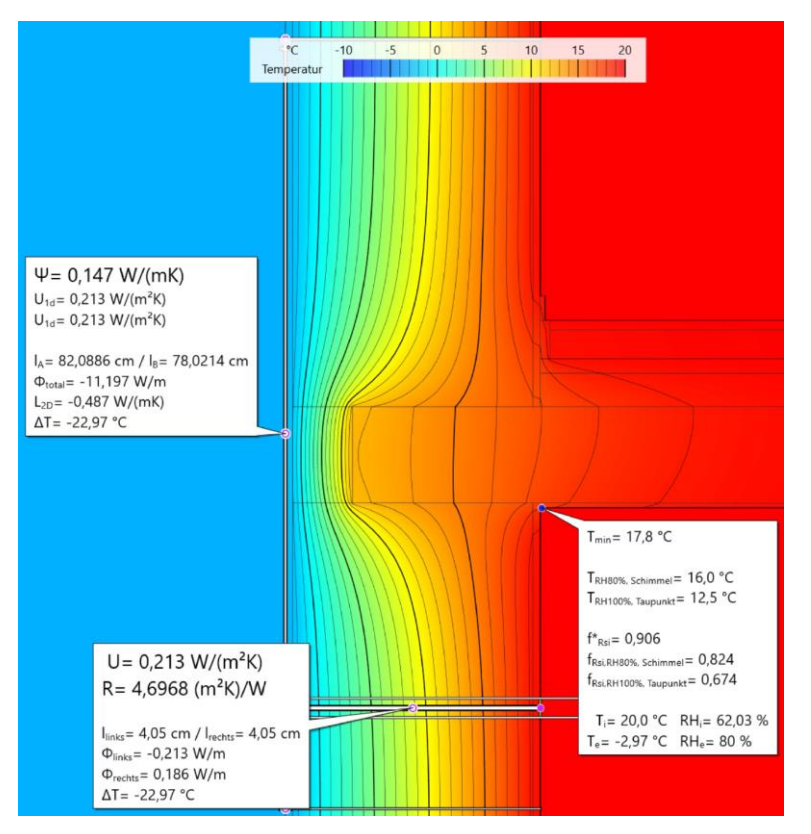

<span id="page-153-0"></span>Abb. 89: Thermische Simulation – Wand-Deckendetail ohne Randdämmung – TRALAM v.01

Der Heizwärmebedarf des Gebäudes am Standortklima unter Berücksichtigung pauschaler Wärmebrücken, ist bei der Ausführung von STB+WDVS mit 25,3 kWh/m²a am geringsten. Bei Mauerwerk mit TRALAM liegen die HWB-Werte zwischen 27 und 29 kWh/m²a. Der HWB-Wert bei STB+WDVS, unter Berücksichtigung detaillierter Wärmebrücken, liegt bei 31,2 kWh/m²a, was eine Steigerung von fast 24 % bedeutet. Bei Mauerwerkausführungen in TRALAM und Randdämmstreifen, sind die Werte zwischen 29,6 und 31,2 kWh/m²a, womit diese unter dem Wert der STB+WDVS Ausführung liegen. Ohne diese Dämmung, wären die HWB-Werte zwischen 31,8 und 33,6 kWh/m²a und somit auch höher als jene in STB+WDVS Ausführung.

Die [Tab. 42](#page-151-0) listet als Vergleich noch die empfohlene  $\psi$ -Werte aus der ÖN B 8110-6 auf, welche für detaillierte Energieausweise herangezogen werden können. Der Leitwert, welcher sich über die Wärmebrücken einstellt, beträgt demzufolge 598 W/K. Im Vergleich mit STB+WDVS wo er bei 229,8 W/K liegt, wäre das mehr als eine Verdoppelung. Die angesetzten  $\psi$ -Werte von der ÖN B 8110-6 sind hierbei sehr auf der sicheren Seite. So kann festgehalten werden, dass der pauschale Wert für die Wärmeleitzahl von Wärmebrücken, die Wärmeverluste unterschätzen und detaillierte Werten nach der Norm, den Wärmeverlust überschätzen würden.

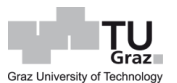

## <span id="page-154-0"></span>**7.2 Mit Wärmespeicherfähigkeit der Außenwand**

Der Heizwärmebedarf basiert auf Grundlage des U-Wertes der einzelnen Bauteile. Dieser beruht auf eine stationäre Bedingung, sprich dass sich ein Beharrungszustand in der Wand einstellt. Dies ist jedoch nicht der Fall, da es fortlaufend eine Aufheiz- und Abkühlphase gibt. D.h. die Wärmestromdichten innerhalb eins Wandquerschnittes sind überall unterschiedlich. Bei einer massiven Wand mit einer Rohdichte von 1100 kg/m<sup>3</sup> stellt sich ein Beharrungszustand erst nach 7 Tagen ein. [Meier, 2008]

Die absorbierte Solarstrahlung und somit miteinhergehende Speicherfähigkeit der Außenwand, kann eine eingespeicherte Energie durch einen effektiven U-Wert nach der Gleichung [\[96\]](#page-154-1) beschrieben werden. [Meier, 2008]

<span id="page-154-1"></span>
$$
U_{eff} = U - \frac{I \cdot a_s}{\Delta \theta_L} \cdot \frac{(b + f_d \cdot U)}{(b + f_d \cdot h_e)}
$$
 [96]

Hierbei bedeutet:

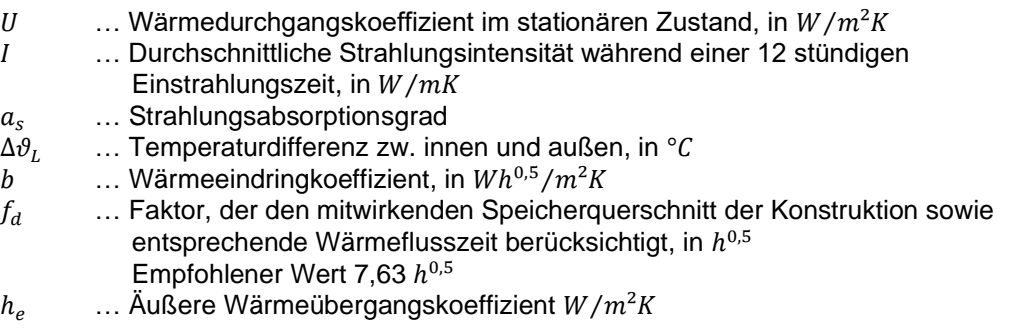

<span id="page-154-2"></span>Die anzunehmenden Absorptionsgrade werden in der [Tab. 43](#page-154-2) aufgeführt. Für das Projekt wird ein Absorptionsgrad von 0,6 für verputzte gedeckte Oberflächen angesetzt.

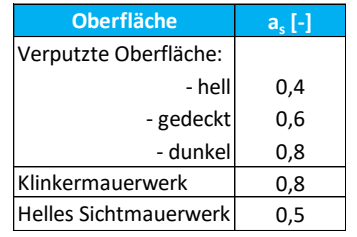

#### Tab. 43: Absorptionsgrade [Meier, 2008]

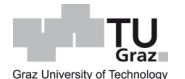

Der Wärmeeindringkoeffizient wird folgend, mit den Parametern ermittelt. Dieser Wert ist für jedes Mauerwerk der verschieden TRALAM Ziegelarten zu ermitteln, jedoch wird hier beim Berechnungsvorgang auf die Ausführung TRALAM v.01 beschränkt.

#### **Wärmeeindringkoeffizient b**

 $λ = 0,112$  W/mK  $ρ = 1042$  kg/m<sup>3</sup>  $c =$  1000 J/kgK  $\rightarrow$  0,2778 Wh/kgK b = **5,6937 Wh0,5/m²K**  $b=\sqrt{\lambda \cdot \rho \cdot c}$ 

Für den äußeren Wärmeübergangskoeffizienten wird der Wert aus der Norm herangezogen.

$$
h_e=\frac{1}{R_{se}}=\frac{1}{0.04}=\text{ 25 } \qquad \text{W/m}^2\text{K}
$$

Der effektive U-Wert hängt hierbei von der Strahlungsintensität, welche sich Monatsweise ändert, ab. Bei der Strahlungsintensität werden Werte nach ÖN B 8110-5 für die Region Süden und Südosten herangezogen, welche auch für solare Wärmegewinne verwendet werden. Der verwendete Koeffizient für die Ermittlung der Strahlungsintensität nach der Gleichung [\[71\],](#page-67-0) werden in der [Tab. 44](#page-155-0) aufgelistet. Nachfolgend werden die ermittelten effektiven U-Werte angegeben.

<span id="page-155-0"></span>Tab. 44: Koeffizienten des Regressionsmodells für die Strahlungsintensität [B 8110-5]

| <b>Koeffizienten</b> | <b>Jänner</b> | <b>Februar</b> | März                        | <b>April</b>                   | Mai             | <b>Juni</b>                    |
|----------------------|---------------|----------------|-----------------------------|--------------------------------|-----------------|--------------------------------|
| a <sub>2</sub>       | 2,4374E-06    | 6,4672E-06     | 1,2027E-05                  | 1,1442E-05                     | 2,0865E-05      | 2.2274E-05                     |
| a <sub>1</sub>       | 2.5076E-03    | -5,4119E-03    |                             | $-1.4439E - 02 - 1.4436E - 02$ |                 | $-5.0540E - 02 - 5.6541E - 02$ |
| a <sub>0</sub>       | 3.2289E+01    | 5,6500E+01     | 9,1412E+01                  | 1,1869E+02                     | 1,6898E+02      | 1,7305E+02                     |
| <b>Koeffizienten</b> | <b>Juli</b>   | August         | <b>September</b>            | <b>Oktober</b>                 | <b>November</b> | <b>Dezember</b>                |
| a <sub>2</sub>       | 1,6515E-05    | 1,3576E-05     | 1,4866E-05                  | 1,4638E-05                     | 4,1955E-06      | 5,5460E-06                     |
| a <sub>1</sub>       | 4.4368E-02    | -3.1250E-02    | $-2.1281E-02$ $-2.5925E-02$ |                                | 1.0215E-03      | -3.7076E-03                    |
| $a_0$                | 1.7721E+02    | 1,5168E+02     | 1,0886E+02 7,4689E+01       |                                | 3.5969E+01      | 2.5770E+01                     |

#### **Ueff-Wert im instationären Zustand**

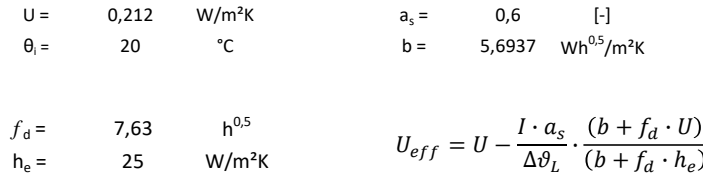

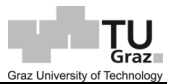

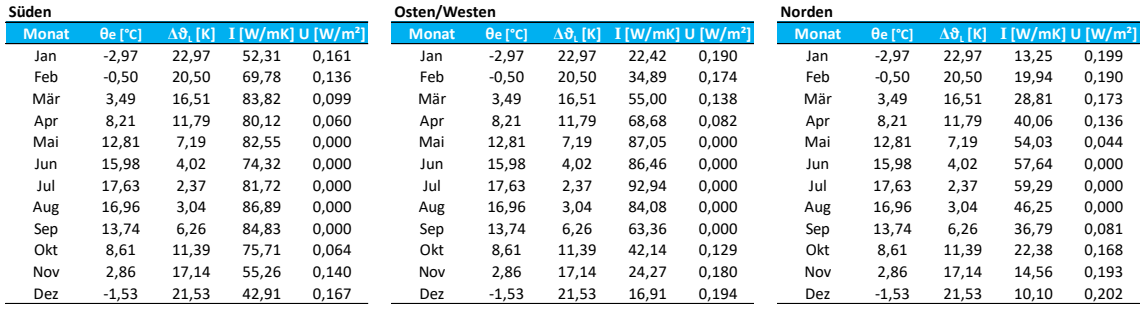

#### Tab. 45: effektive U-Werte, bezogen auf Monat und Ausrichtung

Der Leitwert, der sich über den Bauteil ergibt, ist im Gegensatz bei stationärer Betrachtung, monatsweise zu ermitteln, da der  $U_{eff}$  aufgrund der veränderlichen Strahlungsintensität, wie es die [Tab. 46](#page-156-0) und [Tab. 47](#page-157-0) verdeutlichen, sich laufend ändert. Hierbei werden die U-Werte der Außenbauteile hinsichtlich ihrer Orientierung betrachtet, da aus Süden eine höhere Strahlungsintensität ankommt als von Norden.

Bei Mauerwerk aus TRALAM v.01 ergibt sich ein Wärmeleitwert über die Bauteile im Jänner von 744,0 W/K, hingegen für Februar 721,0 W/K, was eine Reduktion von fast 3,1 % bedeutet. Der Leitwert über den Bauteil ist im April gegenüber Jänner sogar um 17,7 % geringer.

<span id="page-156-0"></span>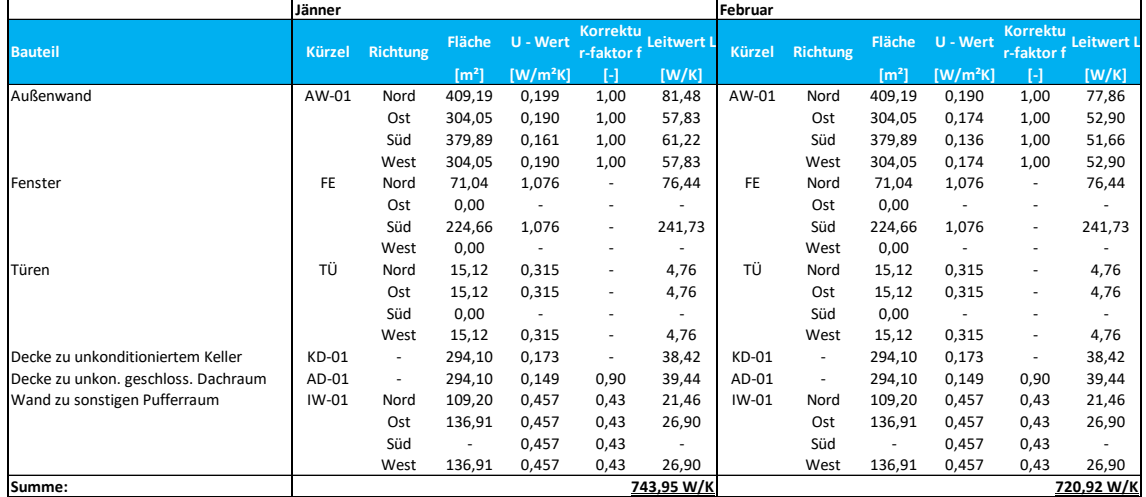

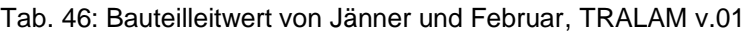

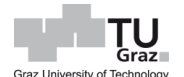

<span id="page-157-0"></span>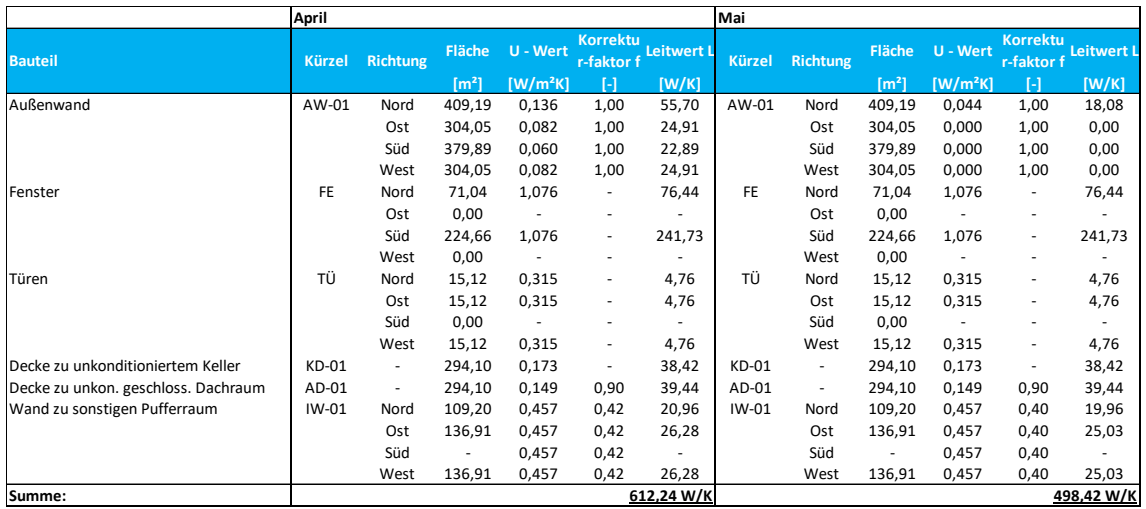

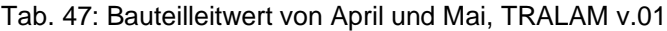

Tab. 48: Wärmebrücke Pauschal

<span id="page-157-1"></span>

| Monat Jan Feb Mär Apr Mai Jun Jul Aug Sep Okt Nov Dez                           |  |  |  |  |  |  |
|---------------------------------------------------------------------------------|--|--|--|--|--|--|
| L [W/K] 74,56 72,23 67,83 64,14 56,65 55,25 55,25 55,25 57,77 66,58 72,89 75,17 |  |  |  |  |  |  |

Da der U-Wert monatsweise ermittelt wird, ist der pauschale Wert für die Wärmebrücke ebenfalls monatsweise zu ermitteln, diese werden in der [Tab. 48](#page-157-1) zusammengestellt.

Da der Lüftungsleitwert nur vom Luftvolumen und der Luftwechselzahl abhängt, ist dieser für jeden Monat gleich anzusehen und wird wie folgt bestimmt.

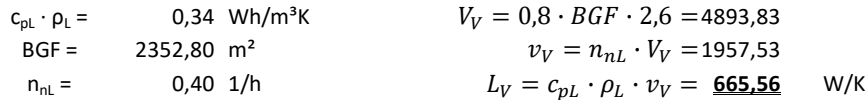

Die solare Wärmegewinne, welche monatsweise betrachtete werden, werden nach der Gleichung [\[77\]](#page-71-0) ermittelt. Die [Tab. 49](#page-158-0) und [Tab. 50](#page-158-1) sollen verdeutlichen, wie sich die Wärmegewinne monatsweise verändern. Im Jänner liegt der Wert bei 3898,6 W/K und im Februar bei 5249,7 W/K, was eine Erhöhung von 34,6 % bedeutet. Für innere Netto-Wärmegewinne  $q_{i,h}$  durch Person und elektrische Geräte, werden Erfahrungswerte aus der ÖN B 8110-5 entnommen. Die auf das 8-geschossige Wohngebäude bezogenen, ermittelten inneren Wärmegewinne sind in der [Tab. 51](#page-158-2) aufgelistet.

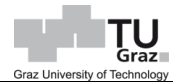

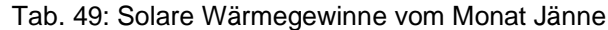

<span id="page-158-0"></span>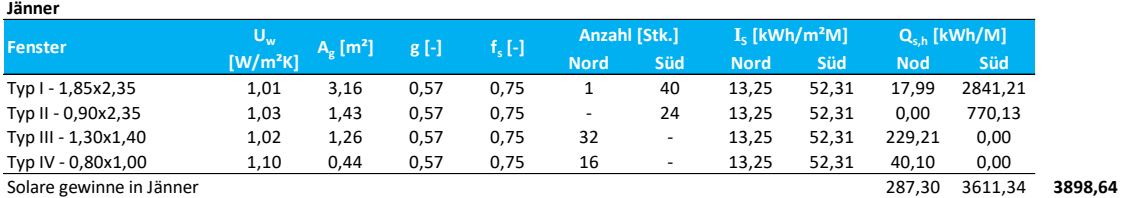

#### Tab. 50: Solare Wärmegewinne vom Monat Februar

<span id="page-158-1"></span>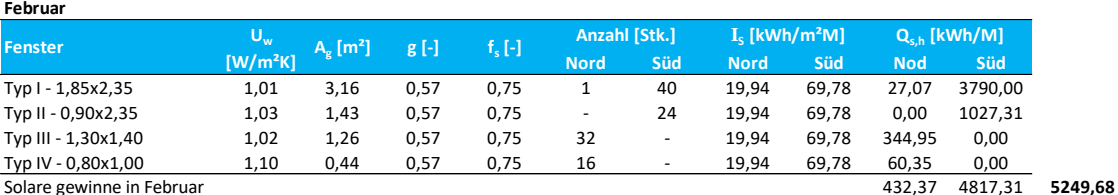

$$
Q_i = \frac{1}{1000} \cdot q_{i,h} \cdot BGF \cdot 0.8 \cdot t
$$

qi,h … Innere Netto-Wärmegewinne gemäß ÖN B 8110-5 [W/m²]

BGF … Bruttogrundfläche [m²]

t … Dauer des jeweiligen Monats [h/M]

<span id="page-158-2"></span>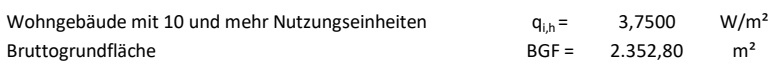

#### Tab. 51: Innere Wärmegewinne

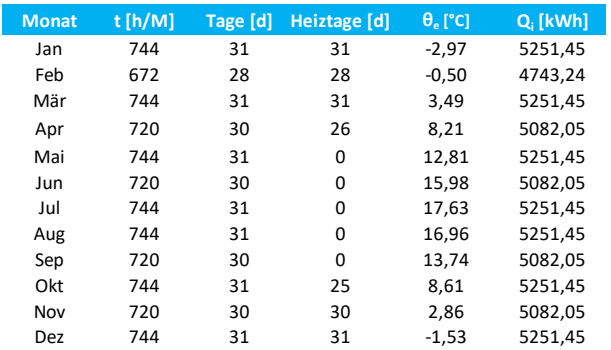

Der Heizwärmebedarf, unter Berücksichtigung der Speicherfähigkeit der Außenwand bei Mauerwerk mit TRALAM v.01, sowie monatsweise die ermittelten Wärmegewinne, verluste, Ausnutzungsgrad und Heizgradtage, wird in der [Tab. 52](#page-159-0) dargestellt.

#### **Heizwärmebedarf HWB**

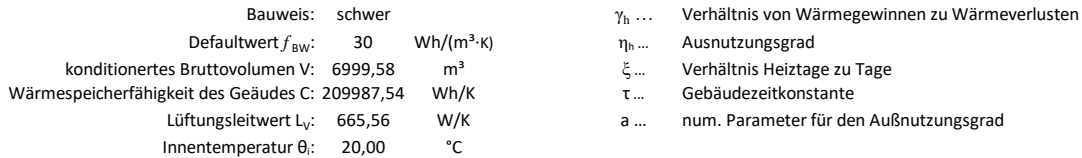

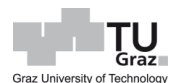

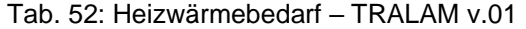

<span id="page-159-0"></span>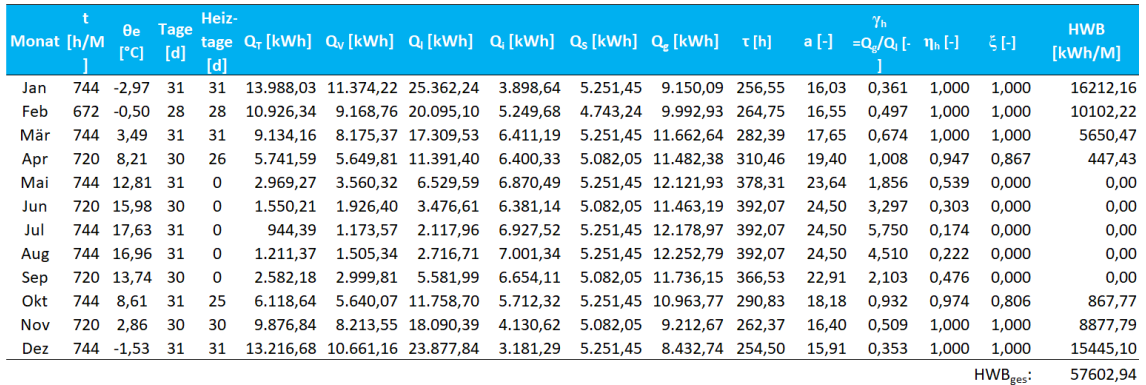

$$
\mathit{HWB}_{ges} = \sum \mathit{HWB}_i = \sum \big[\big(Q_l - Q_g \cdot \eta_h\big) \cdot \xi\big]_i
$$

$$
\text{HWB}_{SK}: \qquad \qquad \underline{\textbf{24,48}} \text{ kWh/m}^2 \underline{\textbf{a}}
$$

Wird die Speicherfähigkeit der Außenwand mitberücksichtigt, so liegt der Heizwärmebedarf bei Mauerwerk mit TRALAM zwischen 24,5 und 25,9 kWh/m²a. Das bedeutet, dass der Wert bei einfachen Energieausweis im Bereich der mit STB+WDVS Variante liegt. Bei detaillierter Berechnung der Wärmebrücken und mit Randdämmstreifen, liegen Heizwärmebedarfe bei Mauerwerk mit TRALAM unter der STB+WDVS Variante. Ohne eine Anordnung einer Randdämmung sind die HWB-Werte, jener der Ausführung in STB+WDVS, annähernd ident, liegen dennoch unterhalb.

| <b>Ausführung</b>                 |         |         | <b>Einfacher Energieausweis</b> |            |                       |         | Detaillierter Energieausweis / mit l<br>Randdämmstreifen |            | Detaillierter Energieausweis /<br>ohne Randdämmstreifen |         |         |            |  |
|-----------------------------------|---------|---------|---------------------------------|------------|-----------------------|---------|----------------------------------------------------------|------------|---------------------------------------------------------|---------|---------|------------|--|
|                                   | T. v.01 | T. v.02 | T. v.03                         | <b>STB</b> | T. v.01               | T. v.02 | T. v.03                                                  | <b>STB</b> | T. v.01                                                 | T. v.02 | T. v.03 | <b>STB</b> |  |
| U-Wert AW-01                      | 0.143   | 0.152   | 0.165                           |            | $0.174$ $0.143$       | 0,152   | 0.165                                                    | 0.174      | 0.143                                                   | 0.152   | 0.165   | 0.174      |  |
| U-Wert IW-01                      | 0.477   | 0.477   | 0.477                           | 0.565      | 0.477                 | 0.477   | 0.477                                                    | 0.565      | 0.477                                                   | 0.477   | 0.477   | 0,565      |  |
| U-Wert KD-01                      | 0.170   | 0.170   | 0.170                           | 0.170      | 0.170<br>÷            | 0.170   | 0.170                                                    | 0.170      | 0.170                                                   | 0.170   | 0.170   | 0,170      |  |
| U-Wert AG-01                      | 0.130   | 0.130   | 0.130                           | 0.130      | 0.130<br>÷            | 0.130   | 0.130                                                    | 0.130      | 0.130                                                   | 0.130   | 0.130   | 0,130      |  |
| Leitwert L <sub>R</sub>           | 611,7   | 620,2   | 632,0                           | 729.0      | 611,7<br>$\mathbf{r}$ | 620,2   | 632,0                                                    | 729,0      | 611,7                                                   | 620,2   | 632,0   | 729,0      |  |
| Leitwert L <sub>w</sub>           | 64,6    | 65,3    | 66,4                            | 73,0       | 144.9                 | 144.6   | 144.7                                                    | 230.0      | 206.8                                                   | 208.0   | 184,8   | 230,0      |  |
| Leitwert L-                       | 676,3   | 685,5   | 698.4                           | 801.4      | 756.6<br>÷            | 764.8   | 776,7                                                    | 958.3      | 818.5                                                   | 828.2   | 816.8   | 958,3      |  |
| Leitwert L <sub>v</sub>           | 665,6   | 665,6   | 665,6                           | 665,6      | 665,6                 | 665,6   | 665,6                                                    | 665,6      | 665.6                                                   | 665,6   | 665.6   | 665,6      |  |
| $HWB_{SK}$ [kWh/m <sup>2</sup> a] | 24.48   | 25.06   | 25,87                           | 25.27      | 27.11                 | 27.63   | 28,26                                                    | 31,20      | 28.76                                                   | 29.39   | 30,15   | 31,20      |  |

Tab. 53: Heizwärmebedarf – Vergleich - Instationär

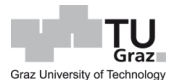

### **7.3 Gegenüberstellung mit und ohne Wärmespeicherfähigkeit**

Die [Tab. 55](#page-161-0) ist eine Zusammenstellung der HWB-Werte der einzelnen Ausführungsvarianten, sowohl in Mauerwerk und Stahlbeton, als auch in stationärer und vereinfachten instationärer Betrachtung. Wobei stationär der Beharrungszustand, sprich keine Berücksichtigung der Wärmespeicherfähigkeit der Außenbauteile, bzw. bei instationär eine Berücksichtigung der Wärmespeicherfähigkeit, zu verstehen ist. Die [Abb. 90](#page-161-1) stellt die [Tab. 55,](#page-161-0) für einen schnellen Überblick, in graphischer Form dar. Aufgrund der Speicherfähigkeit der Außenbauteile, kann der Heizwärmebedarf um 3 kWh/m²a reduziert werden, was eine Einsparung von 10,5 % entspricht. Der Heizwärmebedarf wird aufgrund eines Beharrungszustandes bei U-Wert Ermittlung überschätzt. Bei den Leitwerten infolge von Wärmebrücken unter Berücksichtigung der Wärmespeicherfähigkeit der Außenwand ist in [Tab. 54](#page-160-0) eine Erhöhung, gegenüber einer Vernachlässigung der Wärmespeicherfähigkeiten der Außenwand, erkennbar. Bei Mauerwerk mit TRALAM v.01 und Dämmstreifen steigert sich der Leitwert von 139,0 auf 144,9 W/K. Somit reduziert sich der Wärmeverlust über die Bauteile aufgrund des effektiven U-Wertes, jedoch sind die Wärmeströme im Bereich der Wärmebrücken angestiegen, was zur Folge hat, dass die Differenz zwischen thermisch gestörten und ungestörten Bereich höher, als zunächst angenommen, ist. Bei der Betrachtung der Tabelle werden für die instationäre Ermittlung die  $\psi$ -Werte des Jänners herangezogen. Die Leitwerte liegen, ohne Ausführung der Randdämmung, im Durchschnitt bei 200 W/K bei den Mauerwerken. Sind somit auch hier noch niedriger als bei der Ausführung in STB+WDVS.

<span id="page-160-0"></span>

|                                     | Tralam v.01 mit<br><b>Dämmstreifen</b> |                                        | Tralam v.02 mit<br>Dämmstreifen |                                | Tralam v.03 mit<br><b>Dämmstreifen</b> |         | <b>Tralam v.01</b><br>ohne Dämmst. |                      | Tralam v.02<br>ohne Dämmstr. |                      | Tralam v.03<br>ohne Dämmst.            |         | <b>Stahlbeton</b>  |  |
|-------------------------------------|----------------------------------------|----------------------------------------|---------------------------------|--------------------------------|----------------------------------------|---------|------------------------------------|----------------------|------------------------------|----------------------|----------------------------------------|---------|--------------------|--|
|                                     |                                        |                                        |                                 |                                |                                        |         |                                    |                      |                              |                      |                                        |         |                    |  |
| Bauteil                             |                                        | $\mathsf{I} \cdot \mathsf{\psi}$ [W/K] |                                 | $\left[\cdot\right]\psi$ [W/K] | $1 \cdot \psi$ [W/K]                   |         |                                    | $I \cdot \psi$ [W/K] |                              | $I \cdot \psi$ [W/K] | $\mathsf{I} \cdot \mathsf{\psi}$ [W/K] |         | $\cdot \psi$ [W/K] |  |
|                                     | stat.                                  | instat.                                | stat.                           | instat.                        | stat.                                  | instat. | stat.                              | instat.              | stat.                        | instat.              | stat.                                  | instat. |                    |  |
| AW01 / ZD01 über EG-6.OG   Süd      | 5,13                                   | 4,94                                   | 5,23                            | 5,04                           | 5,23                                   | 5,04    | 13,59                              | 11,60                | 13,97                        | 12,74                | 14,54                                  | 12,74   | $-0,10$            |  |
| AW01 / ZD01 über EG-6.OG   Ost/West | 9,71                                   | 9,53                                   | 9.89                            | 9,71                           | 9,89                                   | 9,71    | 25,71                              | 24,09                | 26,42                        | 26,07                | 27,50                                  | 26,07   | $-0,18$            |  |
| AW01 / ZD01 über EG-6.OG   Nord     | 7,67                                   | 7,67                                   | 7,81                            | 7,67                           | 7,81                                   | 7,81    | 20,30                              | 19,59                | 20,87                        | 21,01                | 21,72                                  | 21,01   | $-0,14$            |  |
| AW01 / ZD01 über 7.OG   Süd         | 1,33                                   | 1,15                                   | 1,37                            | 1.20                           | 1,44                                   | 1,25    | 2,50                               | 2,08                 | 2,58                         | 2.31                 | 2,70                                   | 2,31    | 1,06               |  |
| AW01 / ZD01 über 7.OG   Ost/West    | 2.52                                   | 2.36                                   | 2.59                            | 2.47                           | 2.72                                   | 25,68   | 4.73                               | 4,39                 | 4,88                         | 4,80                 | 5,11                                   | 4,80    | 2.00               |  |
| AW01 / ZD01 über 7.OG   Nord        | 1,99                                   | 1,93                                   | 2,05                            | 1,99                           | 2,15                                   | 2,07    | 3,73                               | 3,57                 | 3,85                         | 3,89                 | 4,04                                   | 3,89    | 1,58               |  |
| :AW01 / ZD01 über KG丨Süd            | 0,11                                   | 0.23                                   | 0.07                            | 0,20                           | 0.01                                   | 0,16    | 0,54                               | 0,61                 | 0,53                         | 0,57                 | 0,50                                   | 0,57    | 0,77               |  |
| AW01 / ZD01 über KG   Ost/West      | 0,21                                   | 0,31                                   | 0,13                            | 0,23                           | 0.03                                   | 0,15    | 1,03                               | 1,08                 | 1,00                         | 1.00                 | 0,95                                   | 1,00    | 1,46               |  |
| AW01 / ZD01 über KG   Nord          | 0,16                                   | 0.20                                   | 0.10                            | 0,16                           | 0.02                                   | 0.08    | 0,81                               | 0,83                 | 0.79                         | 0.77                 | 0.75                                   | 0.77    | 1,16               |  |
| Innenwand / Zwischendecke           | 25,24                                  | 25,24                                  | 25,24                           | 25,24                          | 25,24                                  | 25,24   | 25,24                              | 25,24                | 25,24                        | 25,24                | 25,24                                  | 25,24   | 27,70              |  |
| Tür-Sturze in IW01                  | 1,02                                   | 1,02                                   | 1,02                            | 1,02                           | 1,02                                   | 1,02    | 1,02                               | 1,02                 | 1,02                         | 1,02                 | 1,02                                   | 1,02    | 0,95               |  |
| Tür-Laibungen in IW01               | 3,73                                   | 3.73                                   | 3,73                            | 3,73                           | 3,73                                   | 3,73    | 3,73                               | 3,73                 | 3,73                         | 3,73                 | 3,73                                   | 3,73    | 4,84               |  |
| Tür-Brüstung in IW01                | 5,23                                   | 5,23                                   | 5,23                            | 5,23                           | 5,23                                   | 5,23    | 5,23                               | 5,23                 | 5,23                         | 5,23                 | 5,23                                   | 5,23    | 5,14               |  |
| Fenster-Sturze in AW01   Süd        | 14,34                                  | 14,15                                  | 14,34                           | 14.24                          | 14,44                                  | 14,24   | 16.06                              | 15,58                | 16,16                        | 15.77                | 16.25                                  | 15.77   | 30,50              |  |
| Fenster-Sturze in AW01   Nord       | 9,36                                   | 9,36                                   | 9,36                            | 9,36                           | 9,36                                   | 9,36    | 14,31                              | 14,09                | 14,52                        | 14,63                | 14,85                                  | 14,63   | 9,08               |  |
| Fenster-Laibungen in AW01   Süd     | 30,38                                  | 30,08                                  | 30,38                           | 30,08                          | 30,38                                  | 30,38   | 30,38                              | 30,08                | 30,38                        | 30,38                | 30,38                                  | 30,38   | 86,63              |  |
| Fenster-Laibungen in AW01   Nord    | 12,28                                  | 12,28                                  | 12,28                           | 12,28                          | 12,28                                  | 12,28   | 12,28                              | 12,28                | 12,28                        | 12,28                | 12,28                                  | 12,28   | 35,02              |  |
| Fenster-Brüstung in AW01 Süd        | 0,19                                   | 4,78                                   | $-0,96$                         | 3,82                           | $-2,58$                                | 2,39    | 3,63                               | 7,65                 | 2,58                         | 5,54                 | 1,15                                   | 5,54    | 12,24              |  |
| Fenster-Brüstung in AW01   Nord     | 9,41                                   | 9.47                                   | 9,41                            | 9,41                           | 9,36                                   | 9,36    | 13.87                              | 13,65                | 14.04                        | 14.09                | 14,25                                  | 14.09   | 10,06              |  |
| Leitwert infolge Wärmebrücke        | 139.99                                 | 143.65                                 | 139,26                          | 143.07                         | 137,74                                 | 165,17  | 198.68                             | 196.38               | 200.07                       | 201.08               | 202,20                                 | 201.08  | 229,79             |  |

Tab. 54: Leitwert von Wärmebrücken - Gegenüberstellung

stat. ... stationär; instat. ... instationär; l... Länge; ψ... längenbezogener Wärmedurchgangskoeffizien

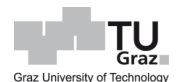

<span id="page-161-0"></span>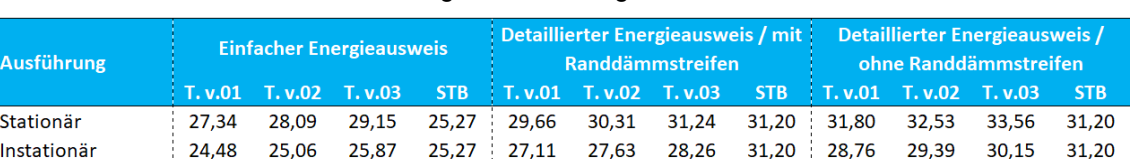

#### Tab. 55: Gegenüberstellung der HWB-Werte

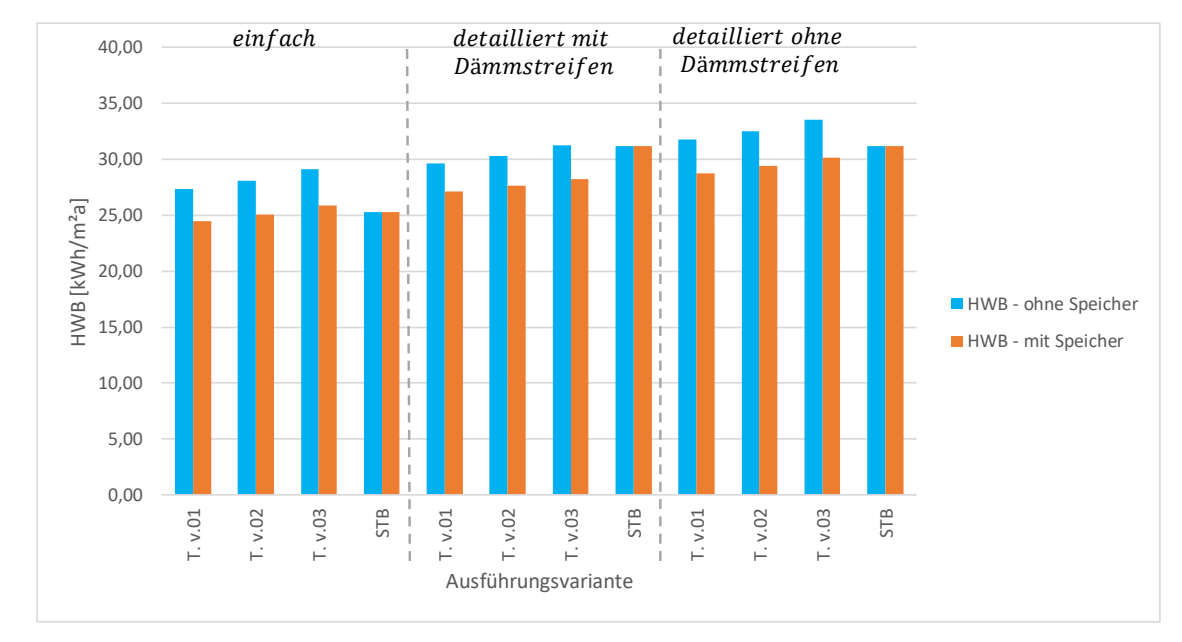

<span id="page-161-1"></span>Abb. 90: Gegenüberstellung der HWB-Werte

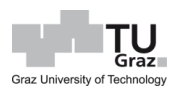

## **8 Zusammenfassung und Schlussfolgerung**

## **8.1 Zusammenfassung**

Bei einer direkten Gegenüberstellung von TRALAM v.01 und seinem Referenzziegel Vital Energy Pro, kann die normierte Druckfestigkeit, aufgrund der Lochgeometrie vom TRALAM, von 8,5 N/mm² auf 13,6 N/mm² (Zuwachs von 59,5 %) gesteigert werden. Die Wärmeleitfähigkeit  $\lambda_{\text{design,unit}}$  ist ebenfalls angestiegen, jedoch liegt die Differenz hier bei 13,9 %. Bei einem Vergleich mit TRALAM v.01 und Porotherm 50 von Wienerberger, welcher als annähernd äquivalenter Ziegel zu Vital Energy Pro gesehen werden kann, ist die Wärmeleitfähigkeit  $\lambda_{design,unit}$  ebenfalls höher. Porotherm 50 besitzt eine Wärmeleitfähigkeit von 0,095 W/mK und eine normierte Druckfestigkeit von 9,4 N/mm². Somit ist die normierte Druckfestigkeit von TRALAM v.01 gegenüber von Porotherm 50 um 44,4 % höher.

Beim Vergleich des Heizwärmebedarfs von TRALAM v.01 und STB+WDVS liegen die Werte, bei einfacher Betrachtung der Wärmebrücken, um 2 kWh/m²a auseinander, hingegen bei detaillierter Berechnung und mit Dämmstreifen liegt der HWB-Wert um 1,54 kWh/m²a niedriger als bei der Ausführung mit STB+WDVS. Ohne eine Anordnung eines Randdämmstreifens liegen die Werte annähernd gleich auf. Der TRALAM v.01 weist zwar eine geringfügig höhere Wärmeleitfähigkeit auf, diese wirkt sich jedoch nur gering auf den Heizwärmebedarf aus, da dieser selbst ohne eine Anordnung eines Randdämmstreifes nicht wesentlich schlechter, als bei der Ausführung der Wand mit STB+WDVS ist.

Wärmetechnisch gesehen ist der TRALAM v.01 gegenüber den anderen Ziegelarten klar im Vorteil, bei einer statischen Betrachtung hingegen ist diese Ziegelart für ein 8 geschossiges Wohngebäude nicht tragfähig, wie es auch die [Abb. 48](#page-123-0) bis [Abb. 59](#page-129-0) verdeutlichen. Deshalb kann das Objekt nur als ein 7-geschossiges Wohngebäude, mit einer Wandpfeilerbreite von 125 cm und gleichbleibender Fensteröffnung nach [Abb. 22,](#page-82-0) ausgeführt werden. Die Ausnutzung, ohne Berücksichtigung der Lastabtragung über den Roststein, liegt in diesem Fall bei 99 %.

Sollte jedoch ein 8-geschossiges Wohngebäude realisiert werden, wäre der TRALAM v.02 oder der TRALAM v.03 geeignet, da diese die statischen Anforderungen erfüllen, wie man in [Abb. 54](#page-126-0) bis [Abb. 59](#page-129-0) erkennen kann. Jedoch sollte eine Knotenausführung c, bei Einsatz eines TRALAM v.02 vermieden werden.

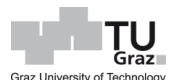

Bei Anordnung mit Randdämmung ist für eine Lastabtragung zu wenig Fläche vorhanden, weshalb auch die Spannung im Ziegel sich erhöht und damit die Tragfähigkeit des TRALAM v.02 überschritten wird.

Der Heizwärmebedarf nach Norm wäre gegenüber einer Variante mit Randdämmung um 2,14 kWh/m²a (Steigerung um 7,7 %) höher. Im Vergleich mit STB+WDVS wiederum, ist der Wärmeverlust um 4 % größer. Bei Berücksichtigung der Wärmespeicherfähigkeit der Außenwand gegenüber einer Berechnung unter Vernachlässigung der Speicherfähigkeit, ist der Heizwärmebedarf für dieses Wohngebäude mit 28,76 kWh/m²a um 10 % geringer.

Bei der Ermittlung des Heizwärmebedarfs bei Mauerwerk ohne Außendämmung, empfiehlt sich die Wärmespeicherfähigkeit, der Außenwand, zu berücksichtigen, da dabei der HWB-Wert um 2 kWh/m²a bis 3 kWh/m²a geringer ist. Schlussfolgend wird der wirkliche Wärmeverlust nach der Norm nicht korrekt abgebildet und das Mauerwerk gegenüber einer STB+WDVS im Nachteil dargestellt. Jedoch ist zu beachten, dass bei einer Berücksichtigung der Wärmespeicherfähigkeit in der Berechnung einen Mehraufwand mit sich bringt, da dieser monatsweise zu ermittelt ist. Bei einem sogenannten einfachen Energieausweis, in dem die Wärmebrücken durch einen pauschalen Leitwert berücksichtigt werden, wäre dieser Mehraufwand geringer.

In den Energieausweis-Programmen werden alle relevanten Materialkennwerte für das betrachtete Objekt definiert. Aufgrund der Festlegung des Gebäudestandortes kann sich das Programm die Globalstrahlung, welche für die Ermittlung der solaren Wärmegewinne notwendig sind, berechnen. Somit wäre die Ermittlung des effektiven Wärmedurchgangskoeffizienten nach der Gleichung [\[96\]](#page-154-1) möglich, jedoch ist dabei zu beachten, dass die Wände richtungsorientiert (Süden, Norden, etc.) eingegeben werden. Wo hingegen bei einer detaillierten Ermittlung der Wärmebrücken, der Aufwand schon etwas höher ist, da hier die Wärmebrückenberechnung in Detailausführungen monatsweise erfolgen muss. Ein einfacher Energieausweis bietet sich für eine schnelle Übersicht, bzw. Einschätzung der Wärmeverluste an. Jedoch besteht die Gefahr, dass dabei die Wärmeverluste über die Wärmebrücken unterschätzt werden, weshalb empfohlen wird, die Wärmebrücken detailliert zu ermitteln.

Der TRALAM v.02 weist eine Wärmeleitfähigkeit  $\lambda_{\text{design,unit}}$  von 0,115 W/mK und eine normierte Druckfestigkeit von 21,2 N/mm² auf. Gegenüber dem Referenzziegel Ökotherm WS, bei dem eine Wärmeleitfähigkeit  $\lambda_{\text{design,unit}}$  von 0,125 W/mK vorliegt, bedeutet das eine Verbesserung von 8 %.

Aufgrund der Geometrie des TRALAM-Ziegels konnte ebenfalls gegenüber dem Ökotherm WS, die Druckfestigkeit von 14,2 N/mm² um 49 % erhöht werden. Diese Erkenntnisse eindrucksvoll, dass durch optimale Anordnung der Löcher von Hochlochziegel, nicht nur die Druckfestigkeit gesteigert werden kann, sondern auch die Wärmeleitfähigkeit des Ziegels reduziert werden kann.

Die Druckfestigkeit der Scherbe beim Vital Energy Pro Ziegel weist einen ermittelten Wert von 17,0 N/mm² auf. Dieser Wert wurde für den TRALAM v.01 herangezogen. Die Festigkeit der Scherbe wurde auf Basis der Festigkeit des Ziegels eruiert. Die Ziegelfestigkeit ist dabei aber auch von der Geometrie abhängig. So gehört der Vital Energy Pro der Mauersteingruppe Drei an und der TRALAM-Ziegel der Mauersteingruppe Zwei. Die Gruppe Drei besitzen gegenüber der Gruppe Zwei, sowohl an Außensteg als auch Innensteg, schmälere Stegdicken. Daher liegt es nahe, dass die Tonfestigkeit, in weiter Folge die Ziegelfestigkeit, höher als zunächst angenommen sein könnte.

Der TRALAM v.03 weist eine normierte Druckfestigkeit von 26,5 N/mm² auf, weshalb er genügend Tragfähigkeit besitzt und dadurch, wie in den [Abb. 58](#page-129-1) und [Abb. 59](#page-129-0) ersichtlich, alle Knotenvarianten von a bis d möglich sind. Hinsichtlich des Wärmeschutzes ist der Ziegel gegenüber den anderen Ziegelarten im Nachteil, wie man am Ergebnis der Heizwärmebedarfe, von 31,2 kWh/m²a ohne Randdämmung und 33,6 kW/m²a mit Randdämmung, sieht. Gegenüber dem Mauerwerk aus TRALAM v.01 ist das eine Erhöhung des Wärmeverlustes um ca. 5-6 %. Da die Tragfähigkeit bei Mauerwerk mit TRALAM v.03 auch bei der Variante c gewährleistet ist, kann und sollte bei der Verwendung dieser Ziegelart ein Randdämmstreifen angeordnet werden.

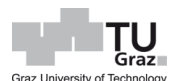

## **8.2 Schlussfolgerung – Vorgaben für eine ziegelgerechte TRALAM Architektur**

Der Klimawandel lässt keinen Zweifel mehr offen, dass aufgrund zunehmender Hitzesommer und längerer Übergangszeiten jetzt auch ein Umdenken in Richtung Gebäudefassaden angesagt ist. Also, an Stelle problematisch hochgedämmten Fassaden mit nur kurzer Referenznutzungsdauer, sollen jetzt monolithische, speicherfähige, aus regionaler Lehmerde gebrannte Ziegelfassaden, welche für Generationen nutzbar sind, der Vorzug gegeben werden. Eine dämmmaterialfreie Hochlochziegelbauweise als Innenklimastabilisator, in Zukunft ausgeführt in ziegelgerechter Architektur, geeignet für Gebäude für bis zu 8 Geschosse, ist eine kreislauffähige baulandschonendes wichtiges Zukunftsziel. Auf Basis eines in Österreich patentierten Grundziegels namens TRALAM (tragende Lamellen) hat bereits hier die vorliegende Masterarbeit, bezogen auf aktuelle Vorschriften, nun die dafür erforderlichen theoretischen statischen und bauphysikalischen Voraussetzungen für ein solches 8 geschossiges Wohnhaus ermittelt. Aufbauend auf diesen ausführlichen Erkenntnissen wird nun als nächster Schritt angestrebt, zusammen mit einer innovativen Ziegelindustrie, alle praktisch dazu erforderlichen Versuche, an der TU Graz mit dafür bestens geeigneten Bautechniklabor, eine solche Bauweise für die Wirtschaft weiter aufzubereiten.

Materialkennwerte:

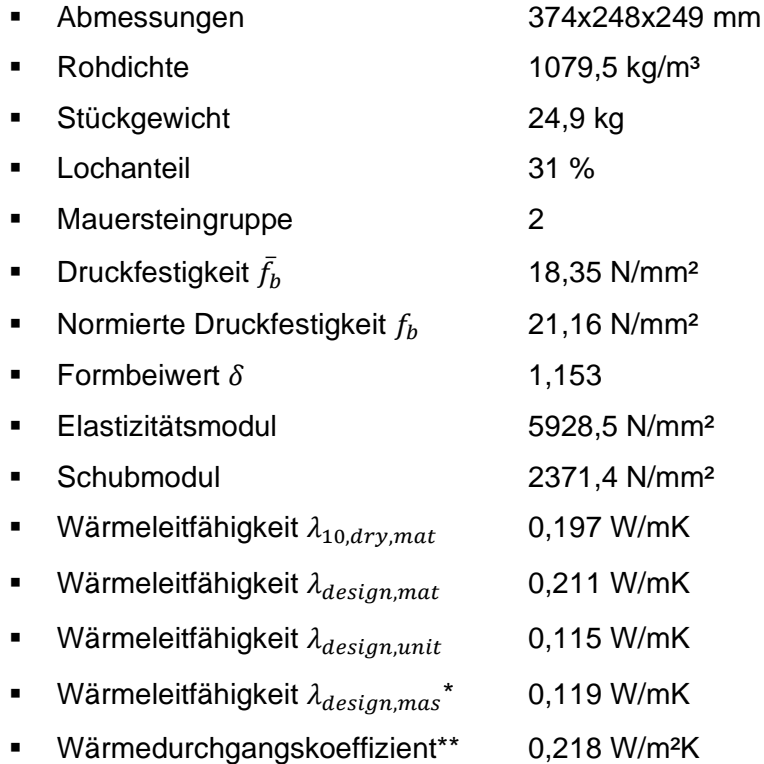

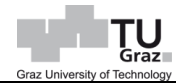

\* .. mit Kalkzementmauermörtel ( $\lambda_{design,mor}$  = 1,05 W/mK)

\*\* … mit 1,5 cm Kalkgipsputz und 2,0 cm Leichtmörtelputz bei 50 cm Ziegelwandstärke

Eine thermische Simulation wird in der [Abb. 91](#page-166-0) dargestellt. Hierbei werden die Materialansicht und der Temperaturverlauf anhand der Isothermen illustriert. Der Wärmedurchgangskoeffizient, ohne Berücksichtigung der Lagerfuge, ergibt dabei 0,218 W/m<sup>2</sup>K, sowie daraus rückschließend eine Ziegelwärmeleitfähigkeit  $\lambda_{design, unit}$ von 0,115 W/mK. Weitere relevante thermische Simulationen von Wärmebrückenbereichen mit TRALAM v.02 werden in der [Abb. 92](#page-167-0) bis [Abb. 96](#page-169-0) dargestellt.

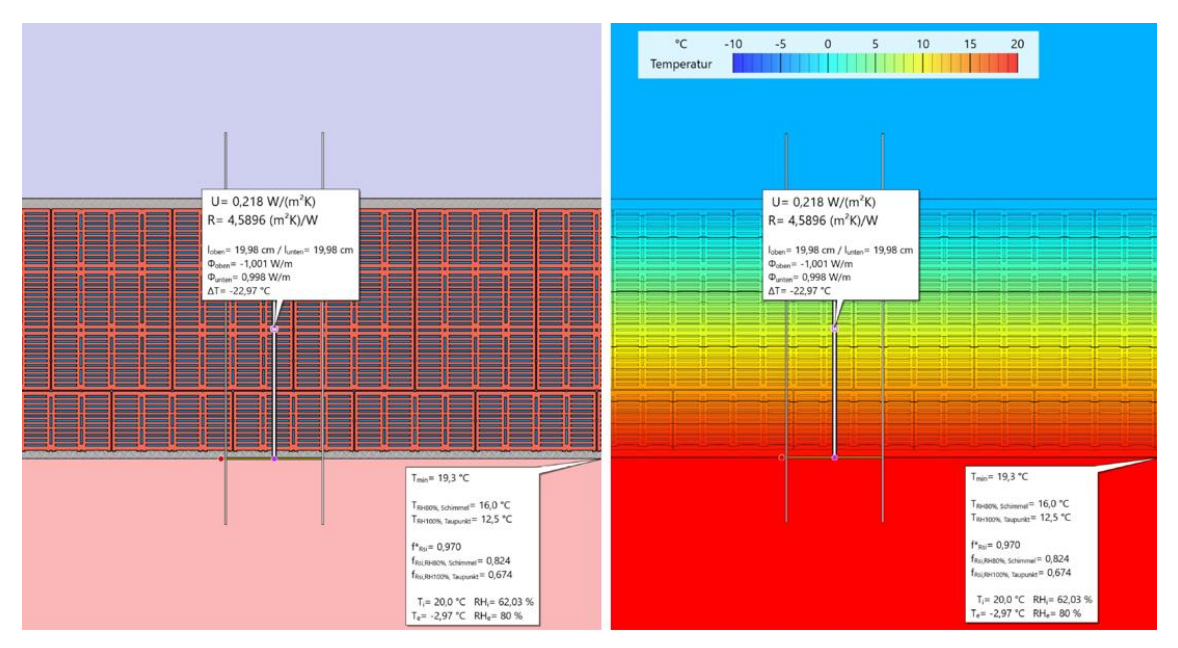

<span id="page-166-0"></span>Abb. 91: Thermische Simulation – Material- u. Tmeperaturansicht: TRALAM v.02

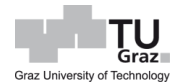

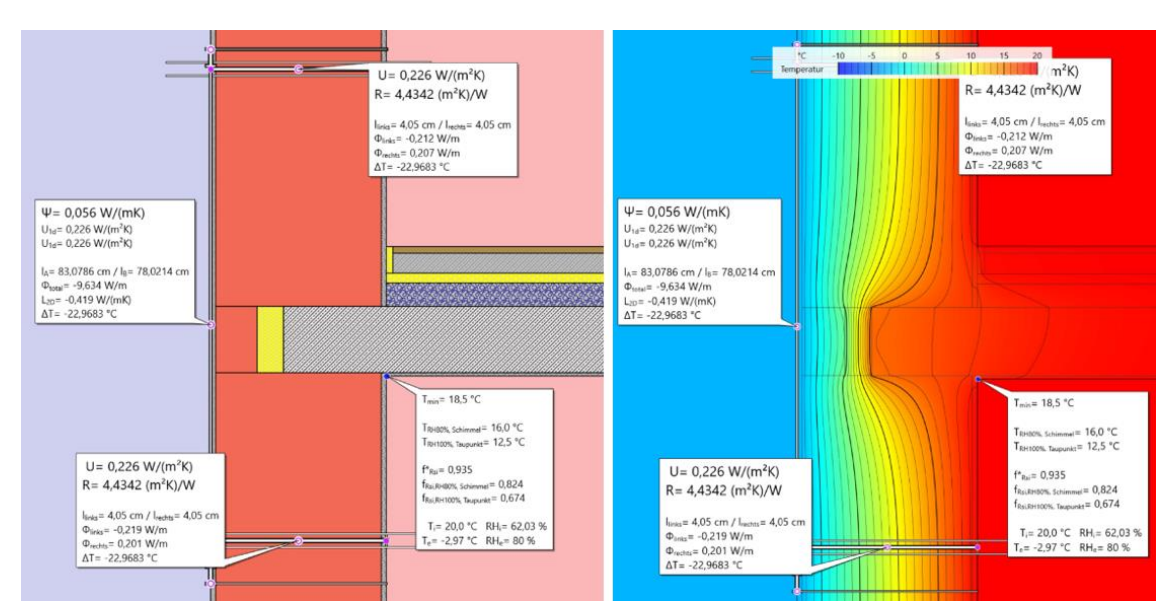

<span id="page-167-0"></span>Abb. 92: Thermische Simulation – Außenwandknoten mit Dämmstreifen: TRALAM v.02

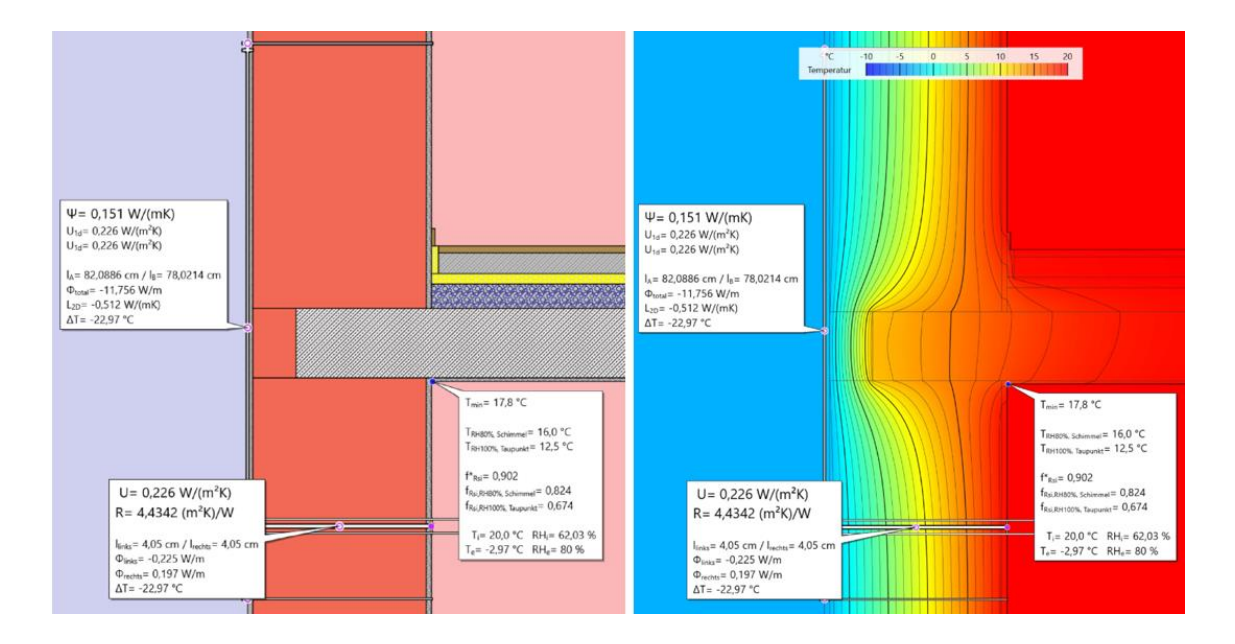

Abb. 93: Thermische Simulation – Außenwandknoten ohne Dämmstreifen: TRALAM v.02

### Andreas Petermann

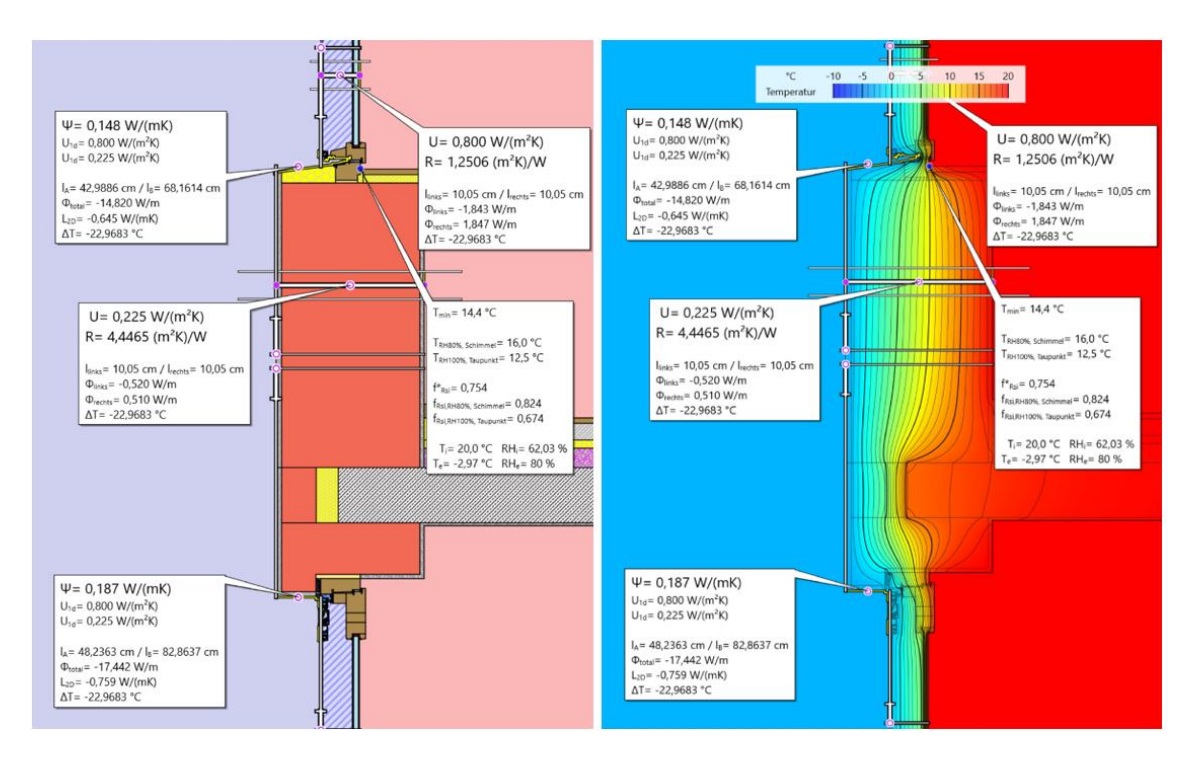

Abb. 94: Thermische Simulation – Fensteranschluss mit Dämmstreifen: TRALAM v.02

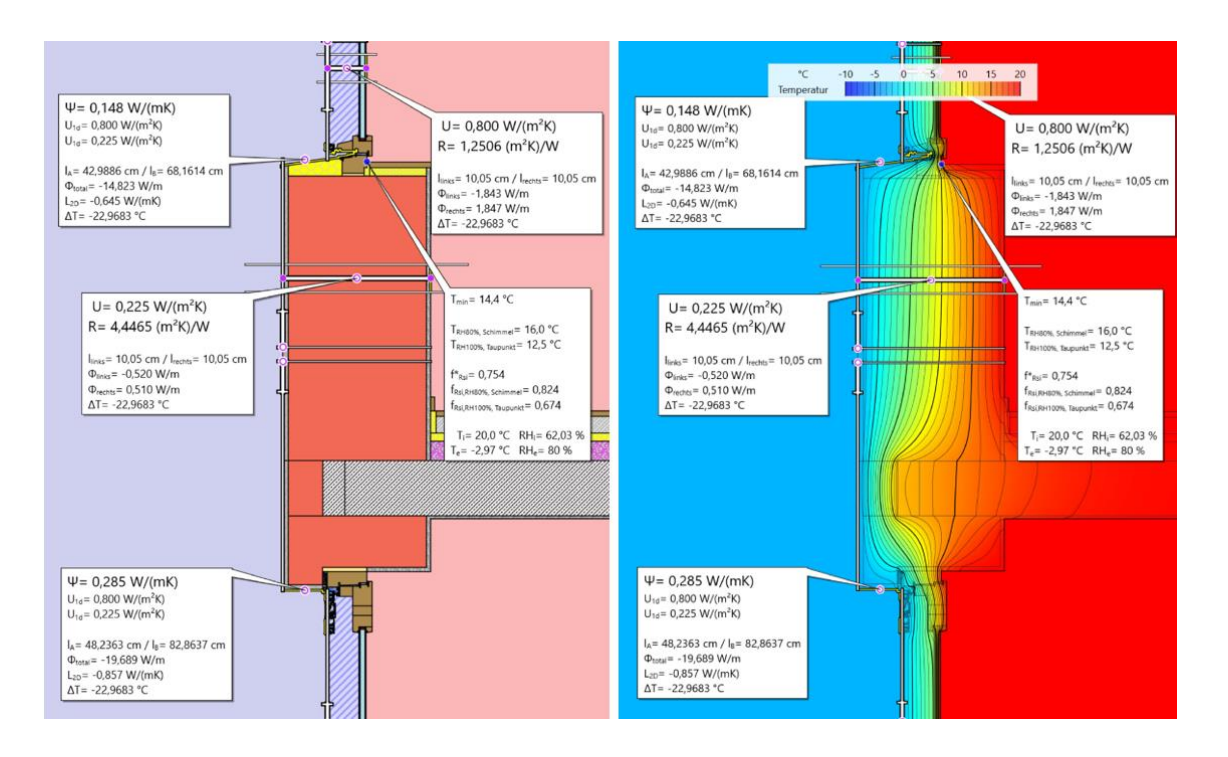

Abb. 95: Thermische Simulation – Fensteranschluss ohne Dämmstreifen: TRALAM v.02

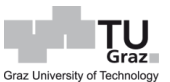

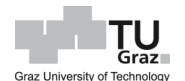

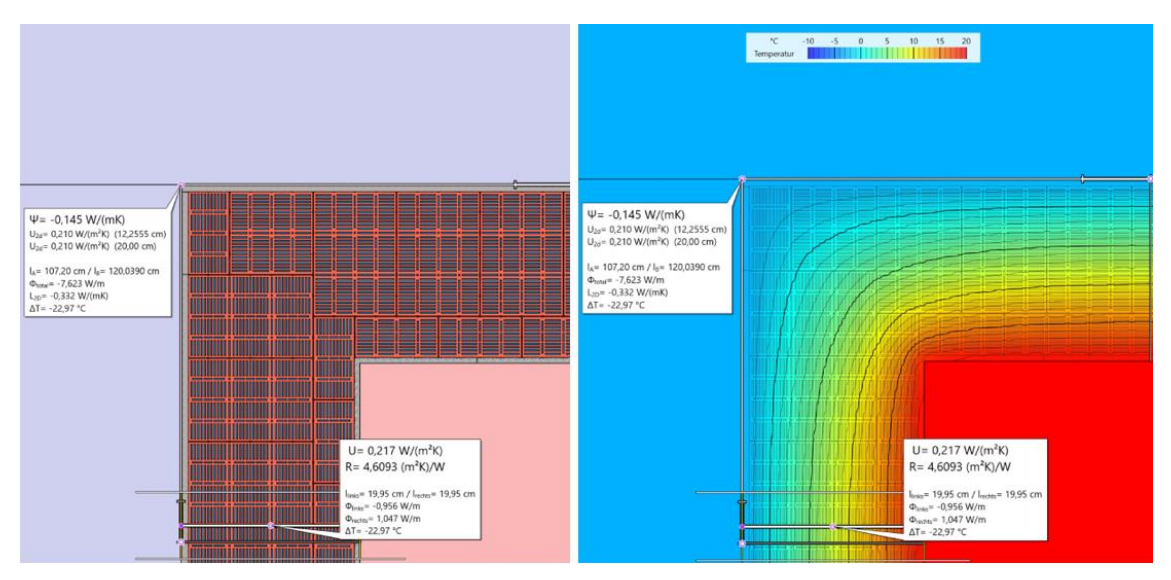

Abb. 96: Thermische Simulation – Außenwandeck: TRALAM v.02

<span id="page-169-0"></span>Die Roststeindicke sollte mindestens 12,5 cm betragen, da der Wärmeverlust im Wand-Deckenbereich zu hoch wird, bzw. wenn kein Randdämmstreifen vorhanden ist, es zu Kondensatbildung kommen kann. Zudem wird, da die Deckenauflagertiefe größer wird, das Einspannmoment größer. Aufgrund der Planung des Grundrisses, ergab sich eine Deckenspannweite von 6,16 m, die für die Berechnungen angesetzt wurden. Ohne einen Randdämmstreifen bzw. ohne Anordnung einer Weicheinlage, ist ein 8-geschossiges Wohngebäude mit Fensteröffnungen von 2,00 m links und 1,00 m rechts möglich, wenn ein Wandpfeiler mit der Breite von 1,00 m vorliegt. Hierbei liegt die Ausnutzung im Wandfuß bei ca. 90 %.

Eine Anordnung von Weicheinlagen ist möglich, jedoch sollte hierbei die Wandpfeilerbreite mindestens 1,25 m betragen. Ein Randdämmstreifen sollte aus statischer Sicht nicht verwendet werden. Sollte dies aus wärmetechnischen Gründen jedoch der Fall sein, ist eine Wandpfeilerbreite von 1,50 m vorzusehen. Bei einem 7 geschossigen Wohngebäude mit Randdämmstreifen im Wand-Deckenbereich, liegt die Ausnutzung bei einem Wandpfeiler von 1,00 m Breite im Wandfußbereich bei ca. 99 %, wenn Fensteröffnungen rechts und links angeordnet werden, die eine Breite von 1,85 m und 0,90 m aufweisen. Daher sollten auch bei einem 7-geschossigen Wohngebäude kleinere Fensteröffnungen vorgesehen werden, wenn ein Randdämmstreifen und eine Wandpfeilerbreite von 1,00 m realisiert werden soll.

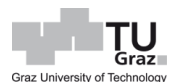

# **9 Abbildungsverzeichnis**

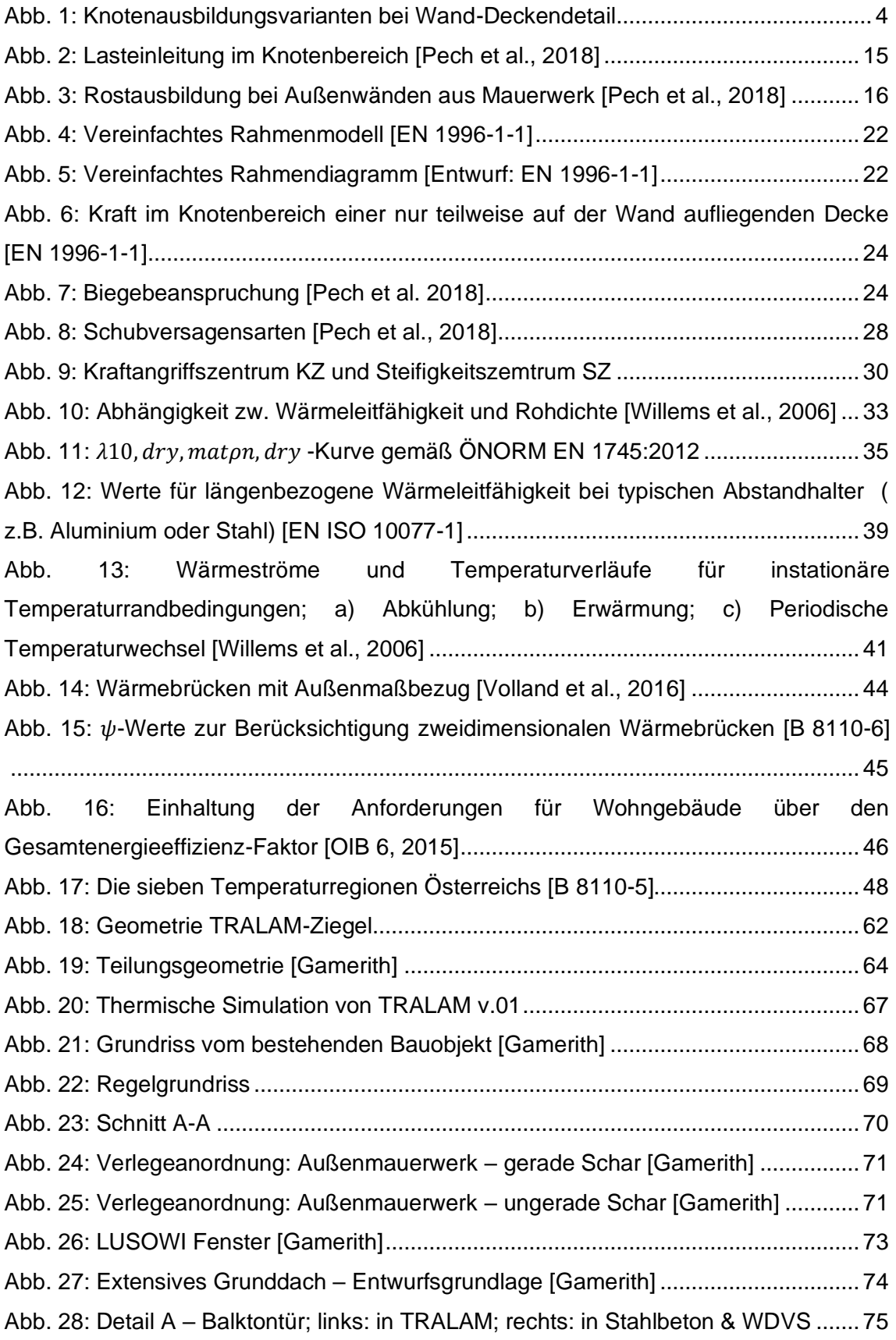

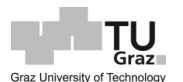

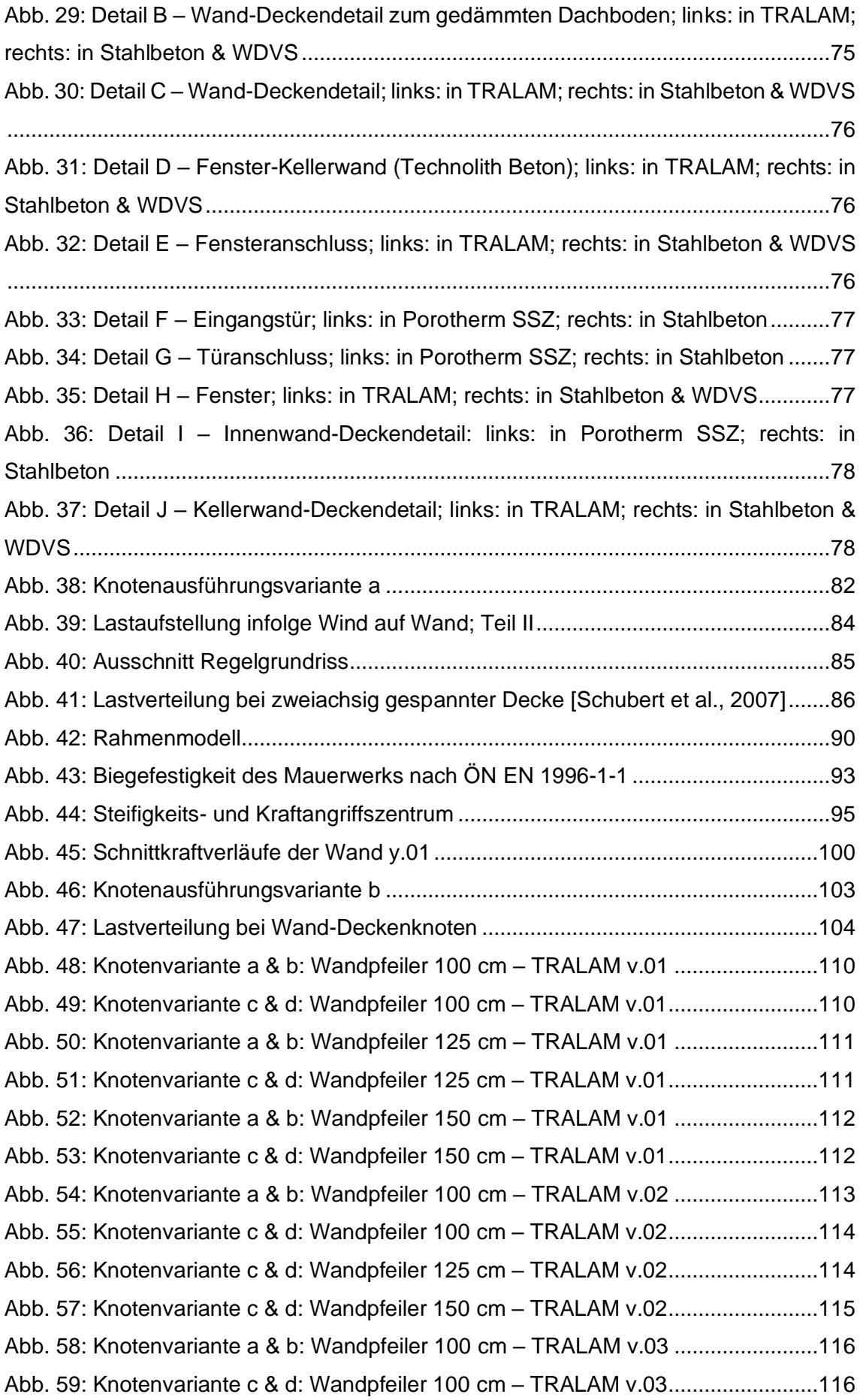

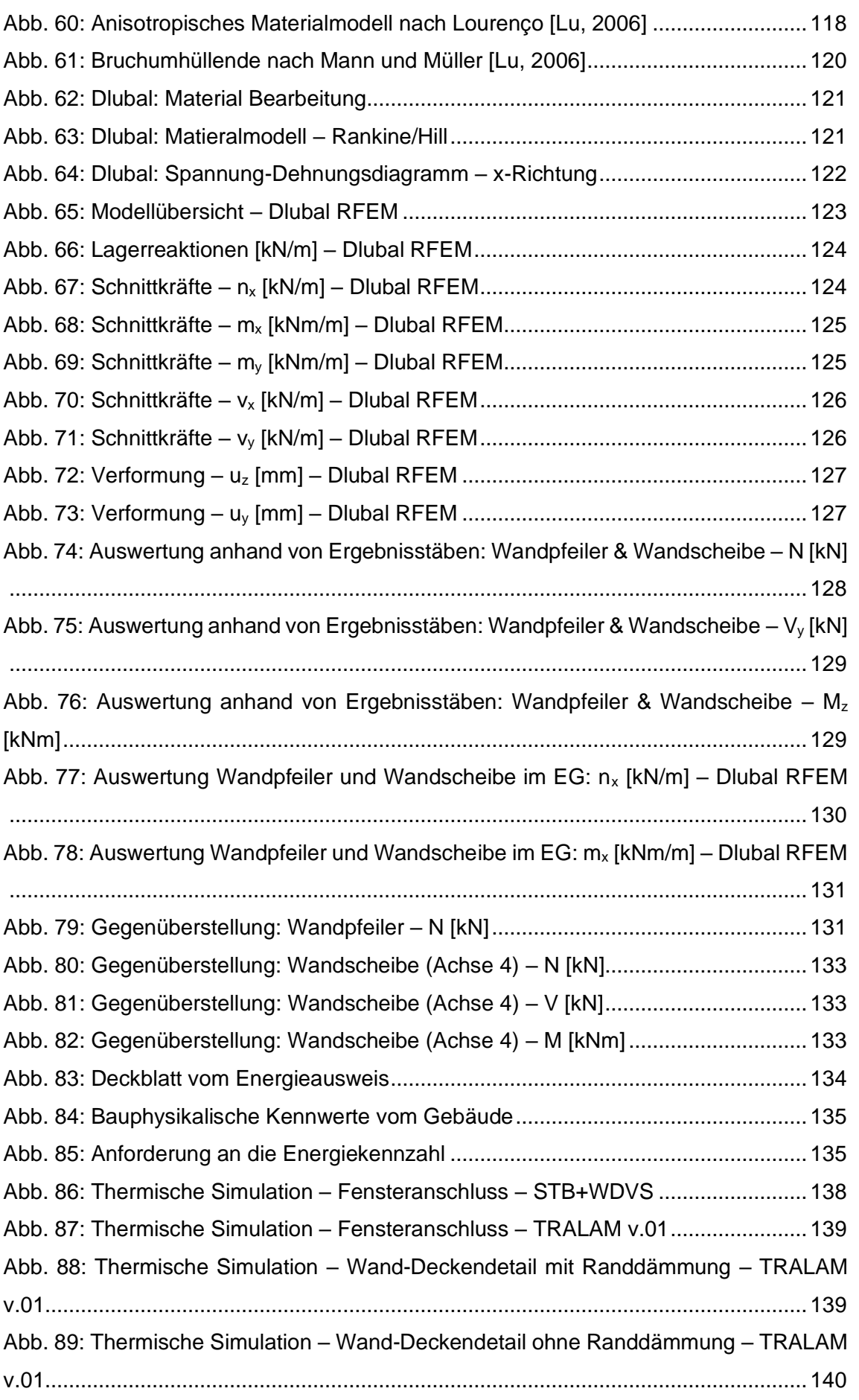

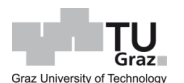

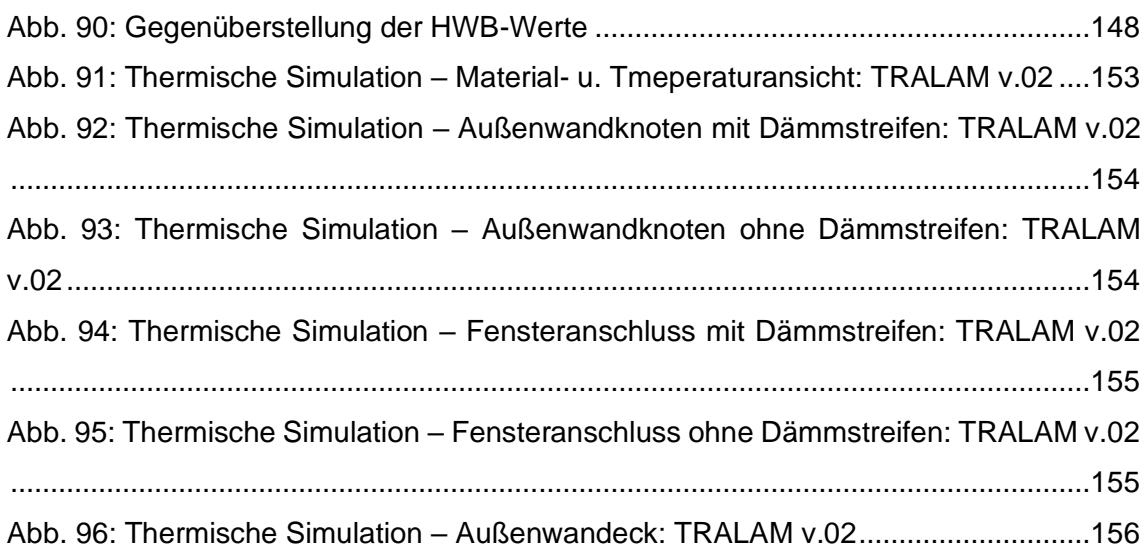

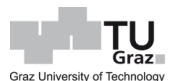

## **10 Tabellenverzeichnis**

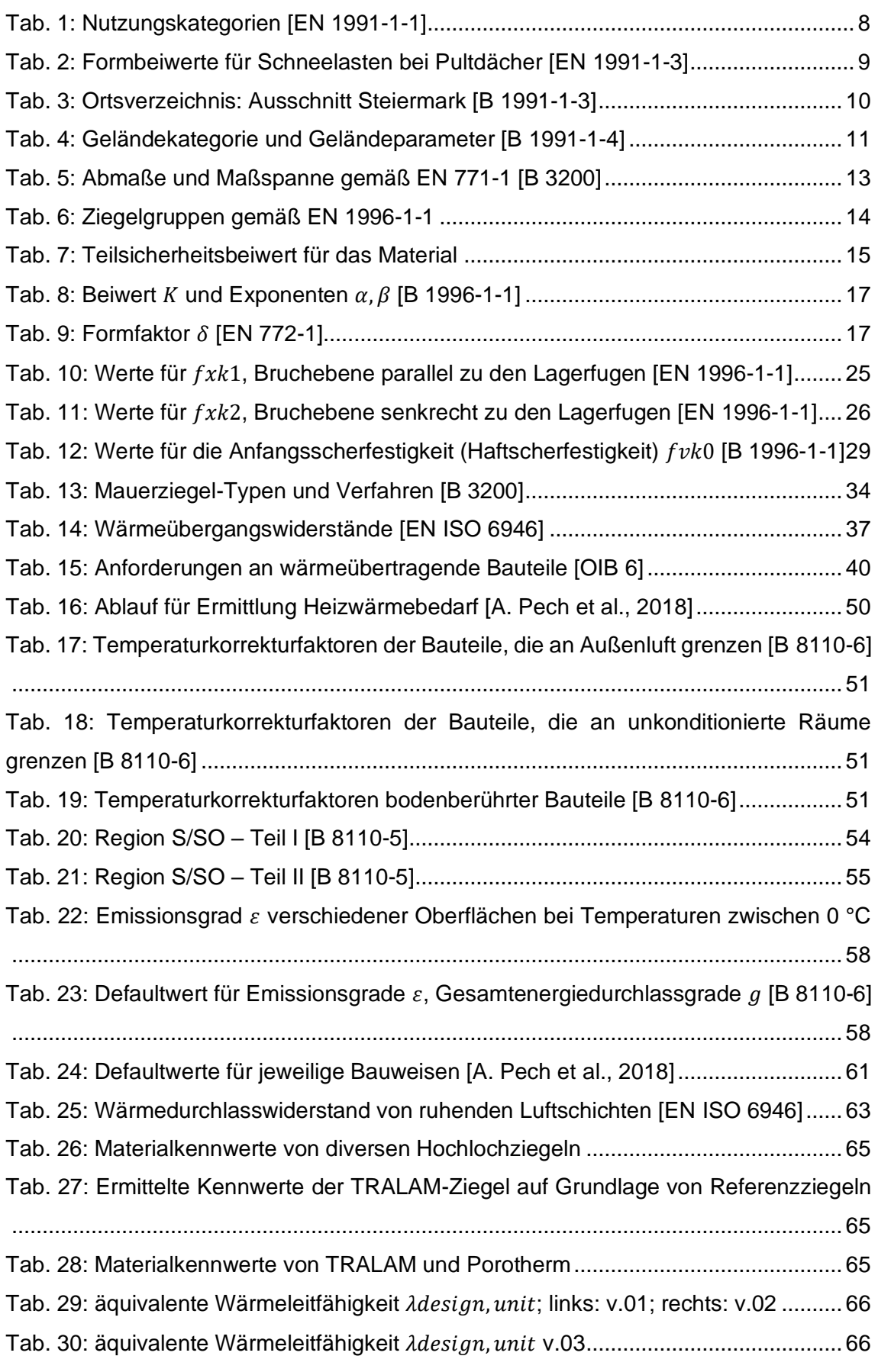

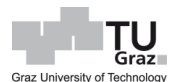

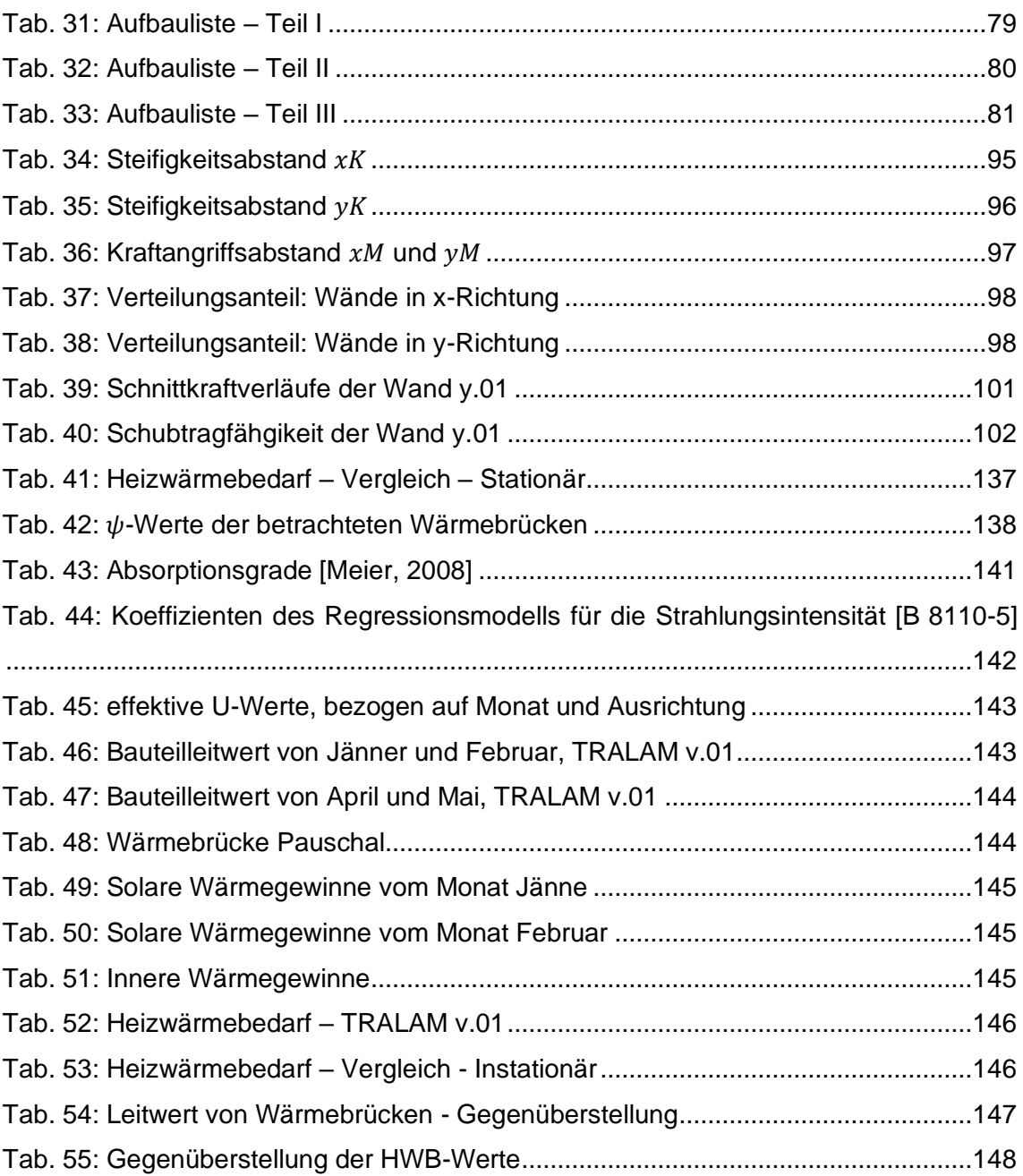

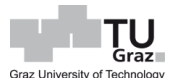

## **11 Literaturverzeichnis**

### **Bücher**

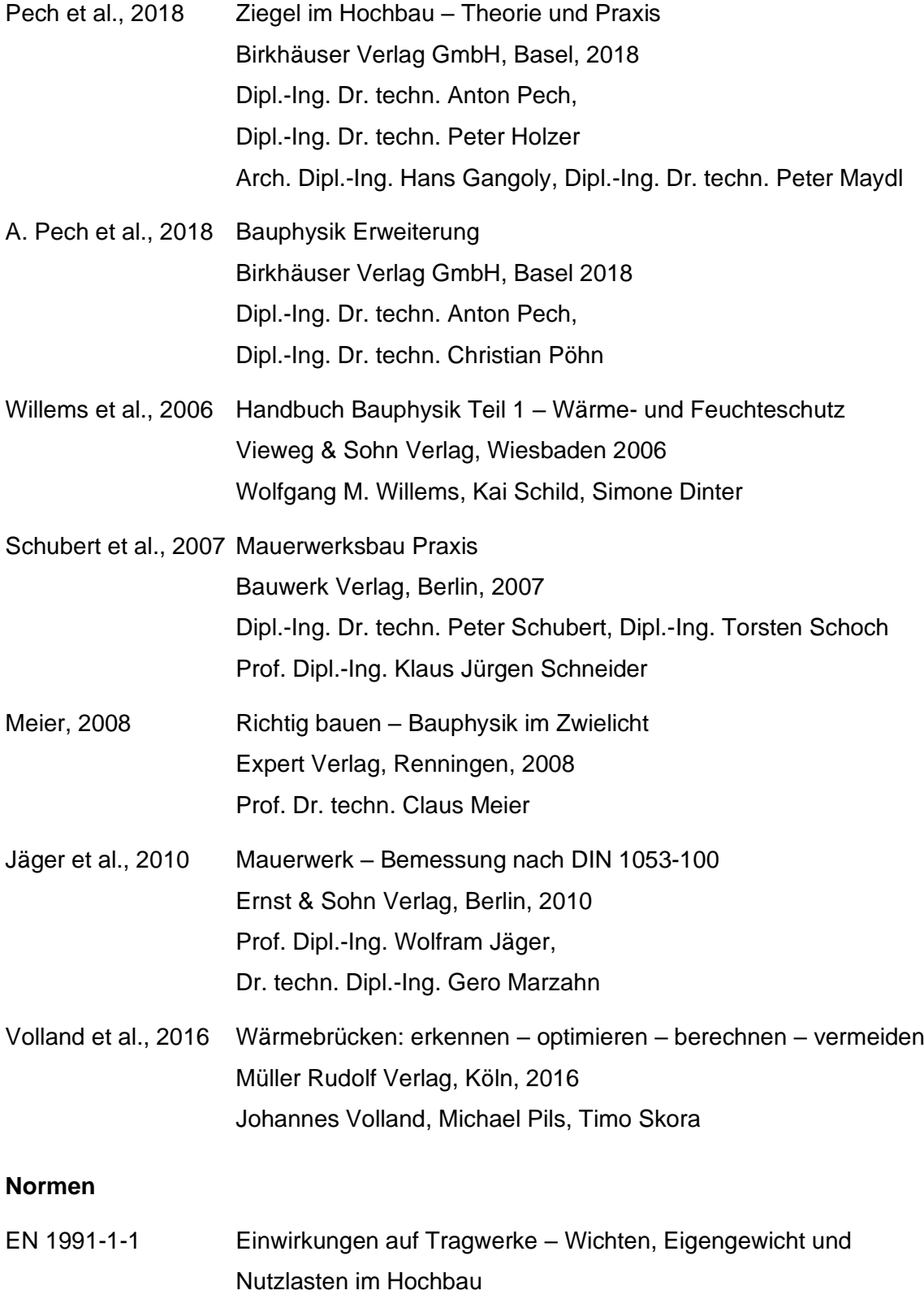

Ausgabe: 01.09.2011

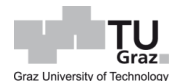

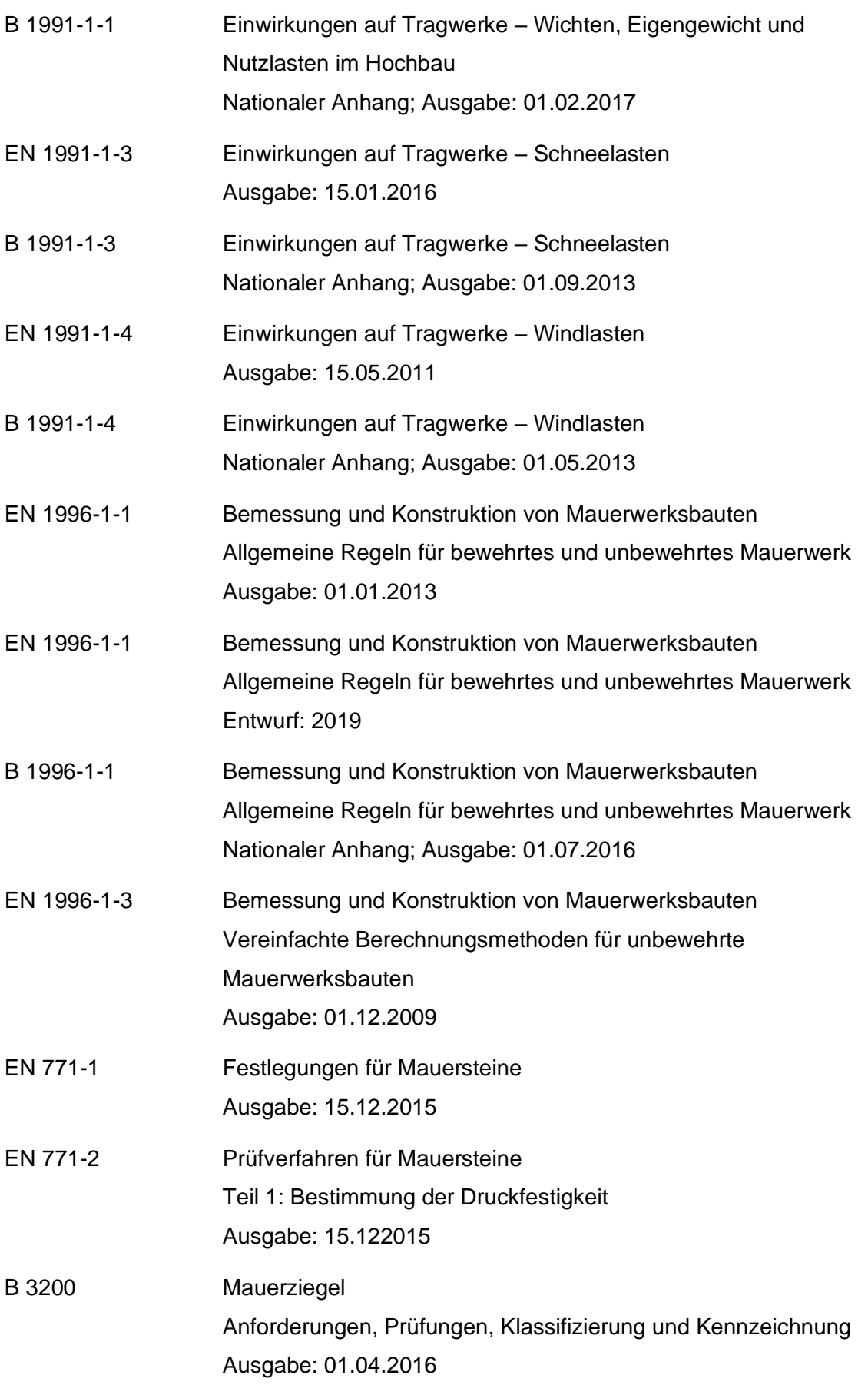

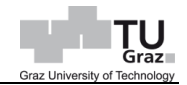

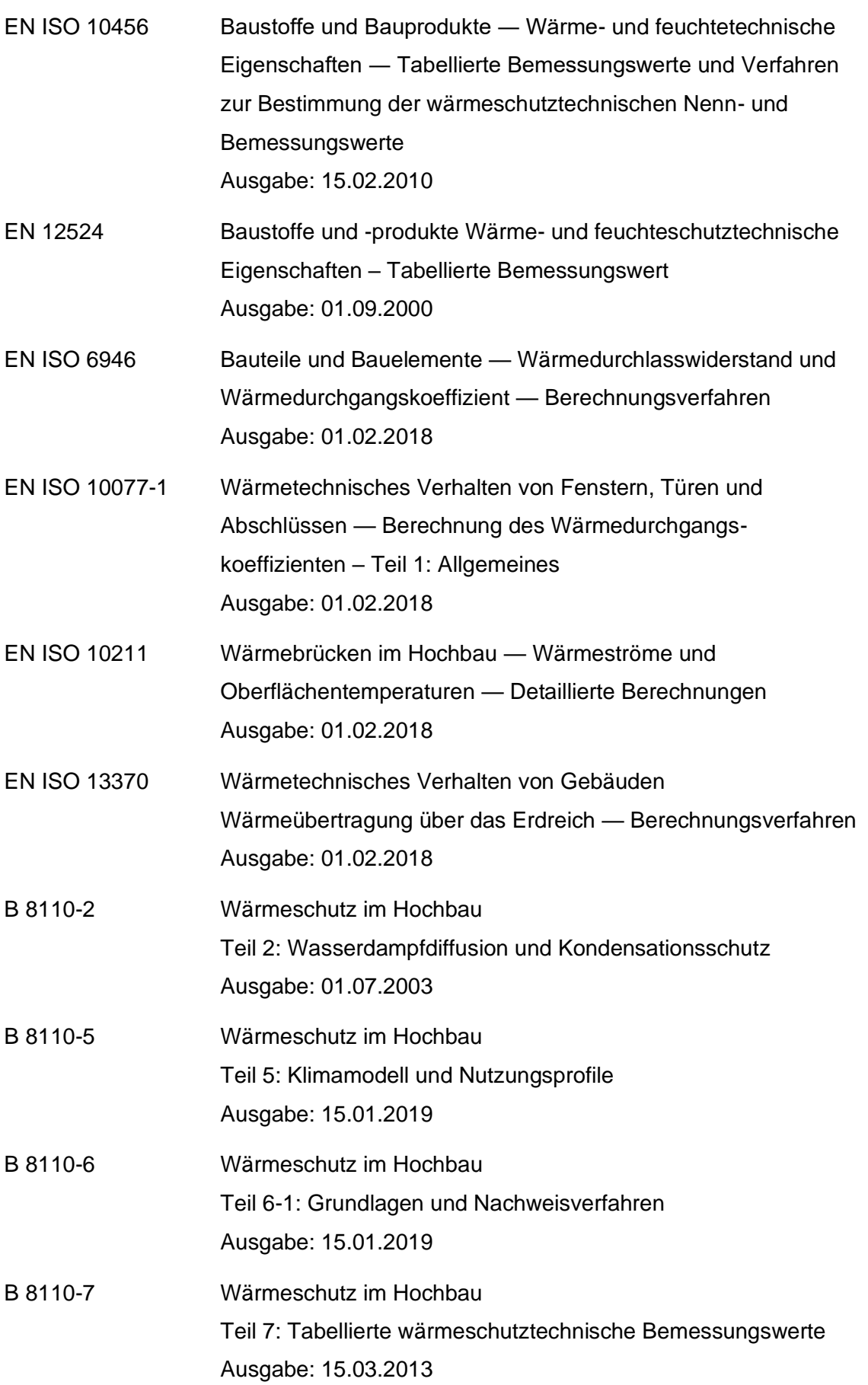

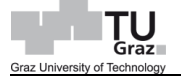

### **Richtlinie**

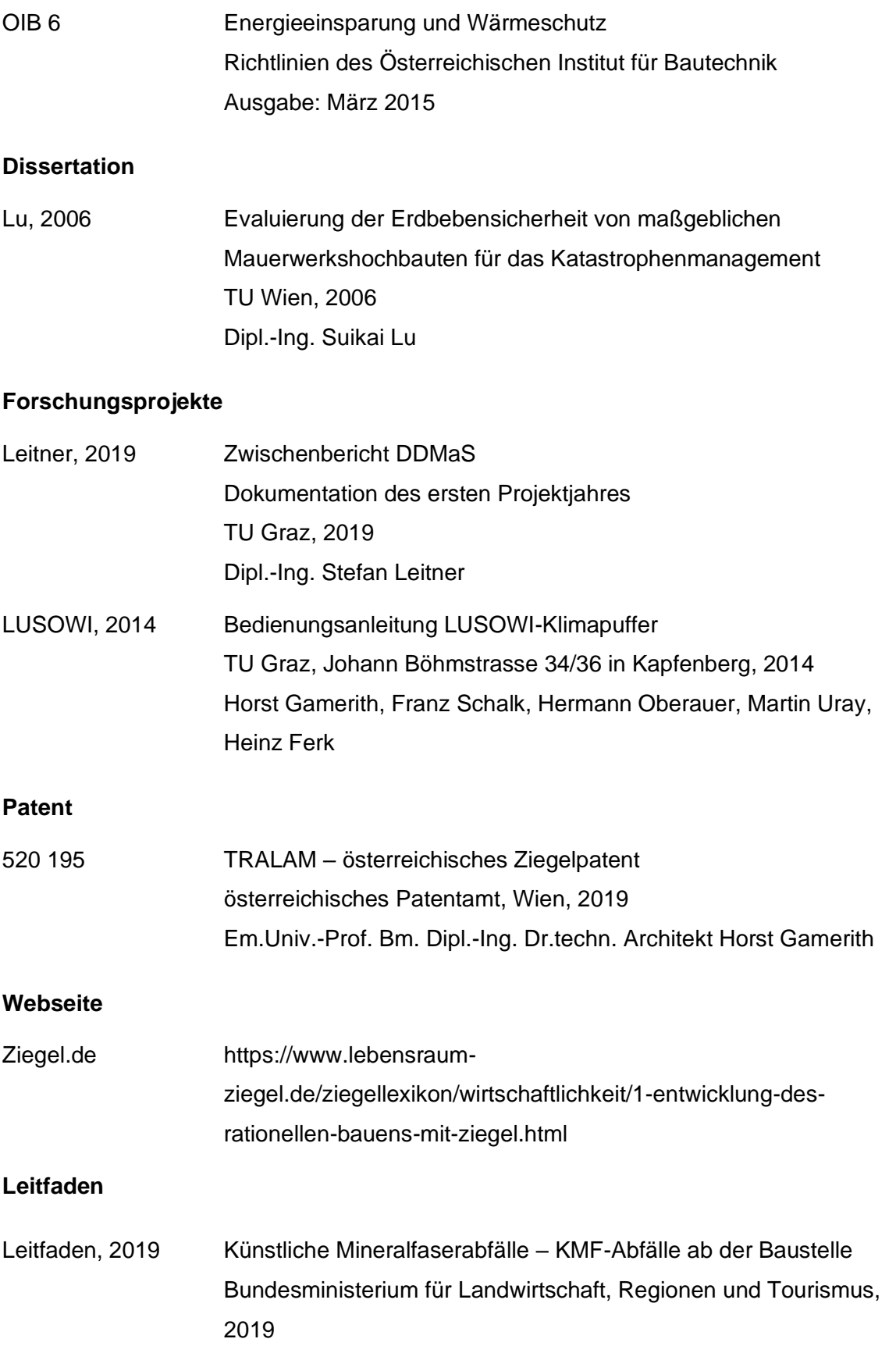